### Beitrag zum Einfluß des elastischen Spannungszustandes auf' die Schwingfestigkeit

Der Fakultät für Maschinenwesen des Wissenschaftlichen Rates der Technischen Universität Dresden

zur

Erlangung des akademischen Grades

Doktor - Ingenieur (Dr.-Ing.)

vorgelegte Dissertation

Joensson, Dieter geb. am 20. 09. 1951 in Schönhausen / Elbe

Tag der Einreichung: 29. Juli 1980 Tag der Verteidigung: 12. März 1981

Gutachter: Herr Prof .Dr.-Ing. H. Prochnow Herr Prof.Dr.sc.techn. D. Witt Herr Dr.-Ing. E. Puls. VEB Traktorenwerk Schönebeck

Vertraulichkeitsgrad: offen

Prof.Dr.rer.nat.habil. Landgraf Vorsitzender der Prüfungskommission

Die vorliegende Arbeit entstand während der Zeit meiner Tätigkeit als wissenschaftlicher Assistent in der Forschungsgruppe Betriebsfestigkeit an der Sektion Grundlagen des Maschinenwesens der Technischen Universität Dresden.

Mein besonderer Dank gilt Herrn Prof.Dr.-Ing. H. Prochnow für die umfassende Förderung der Arbeit.

Weiterhin möchte ich allen Kolleginnen und Kollegen danken, die mich bei der Bearbeitung des Themas unterstützten, insbesondere meinen Kollegen der Forschungsgruppe Betriebsfestigkeit und meinen ehemaligen Kollegen der Abteilung Rechentechnik im WTZ des VEB Kombinat Pumpen und Verdichter Halle.

## Inhaltsverzeichnis

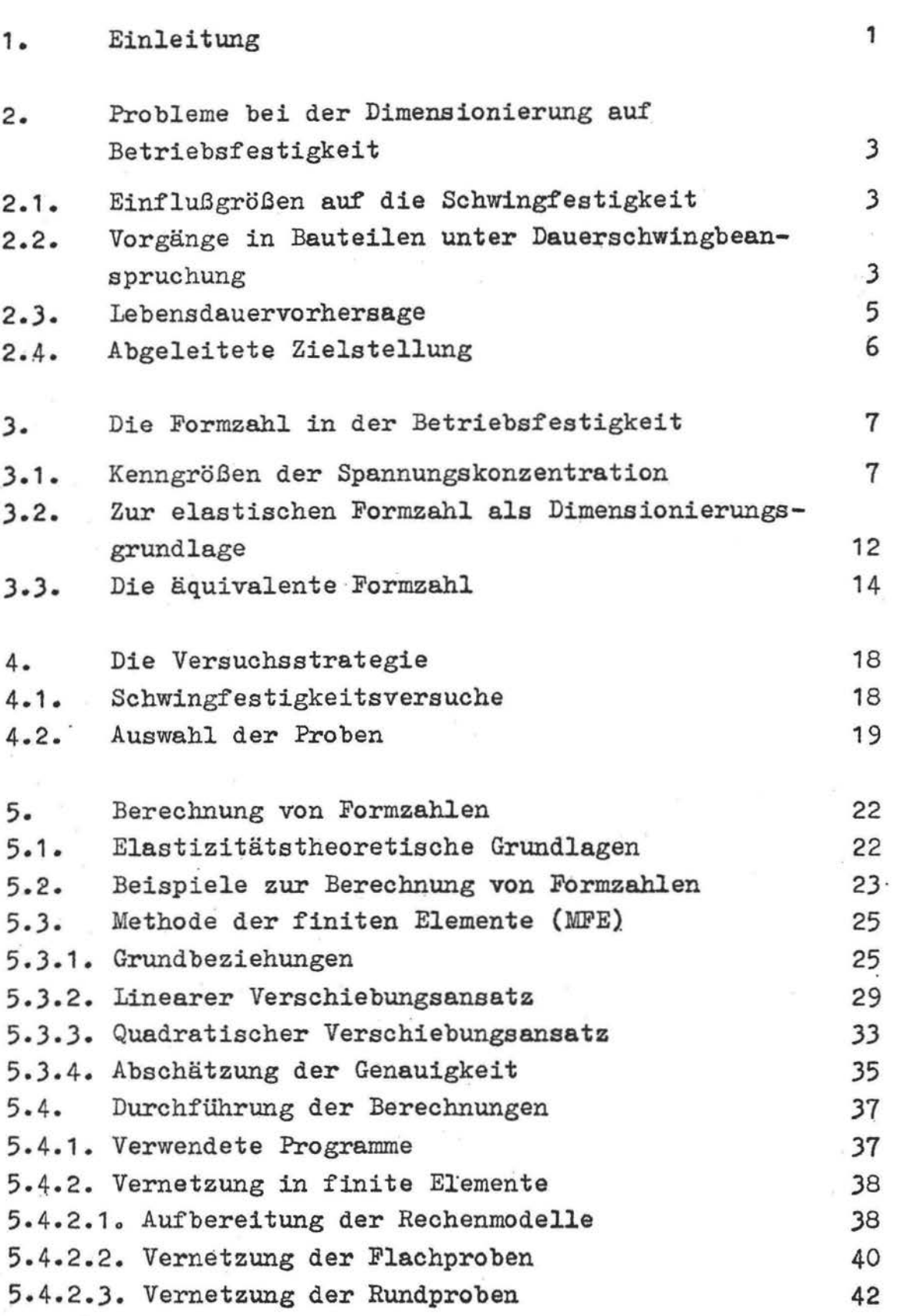

Seite

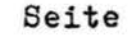

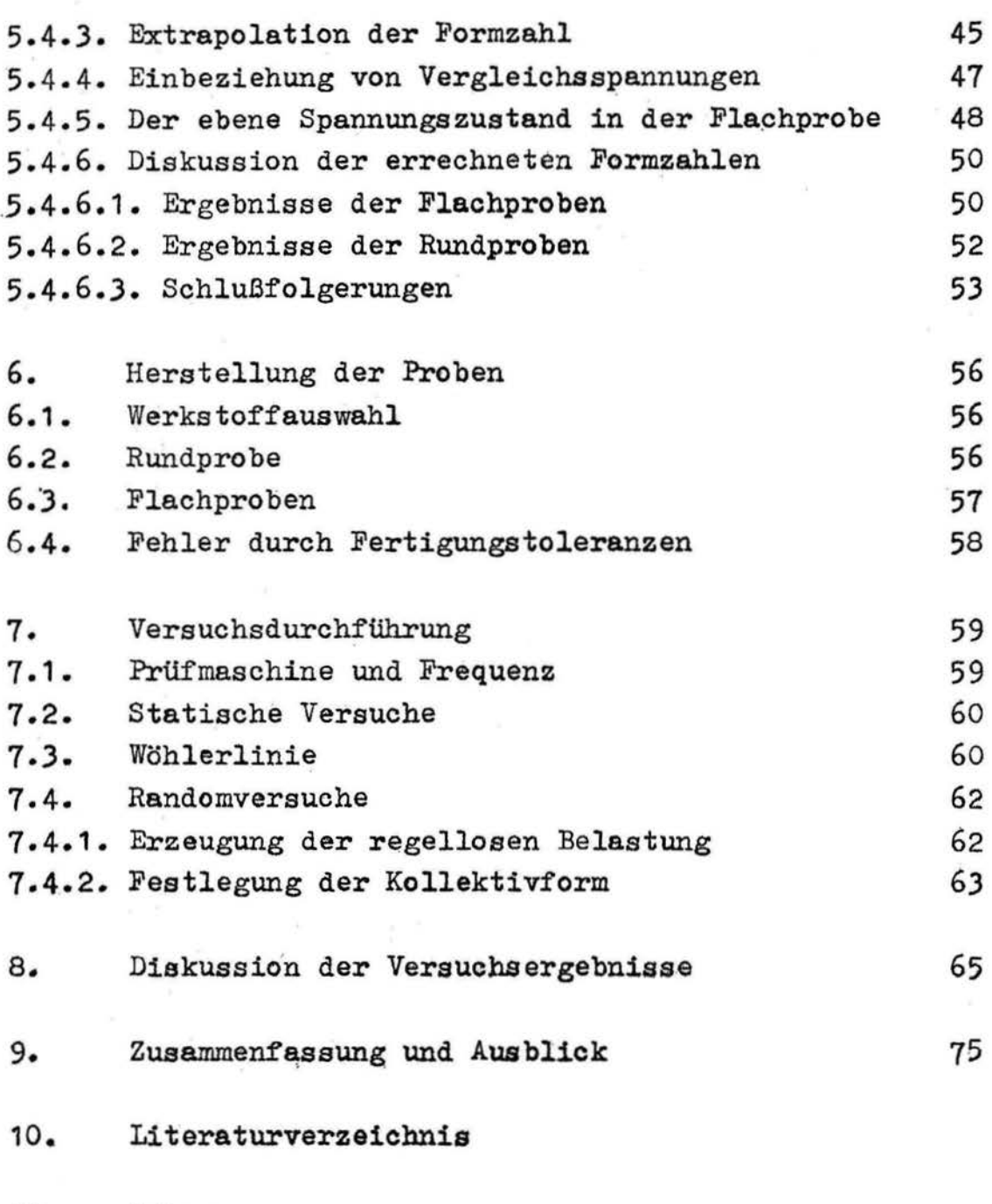

11. Anhang

III

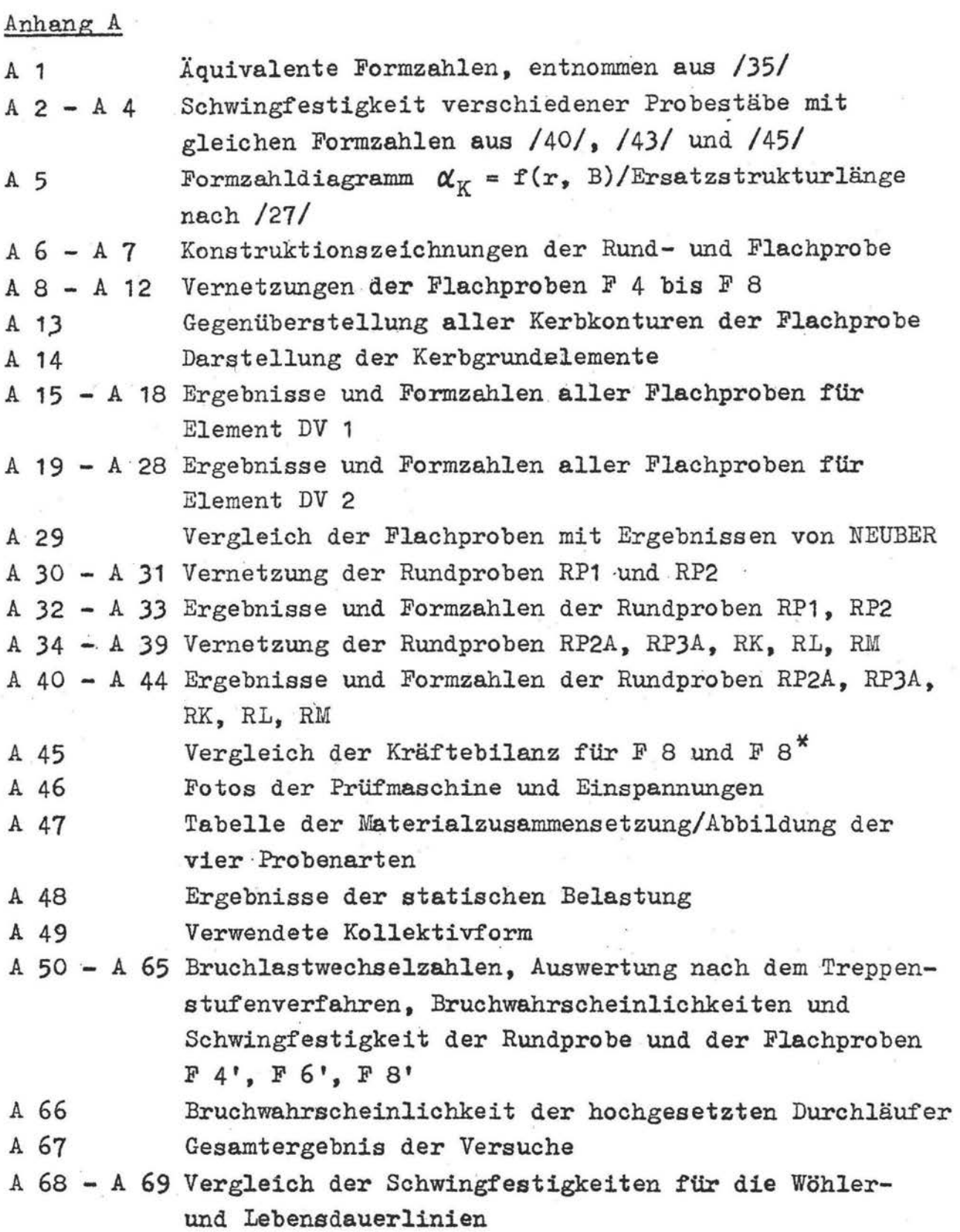

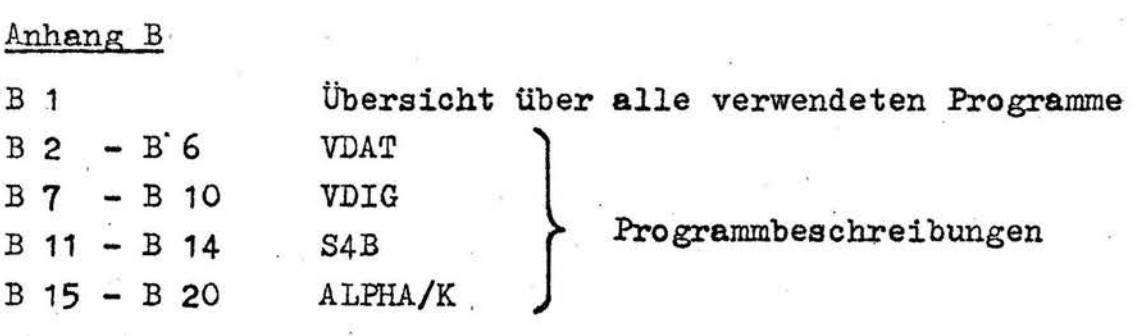

 $\bar{\beta}$ 

## Verwendete Formzelzeichen

## Koordinaten

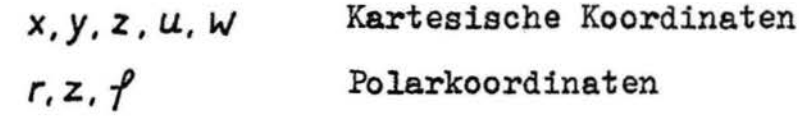

# Spannungs- und Verzerrungsgrößen

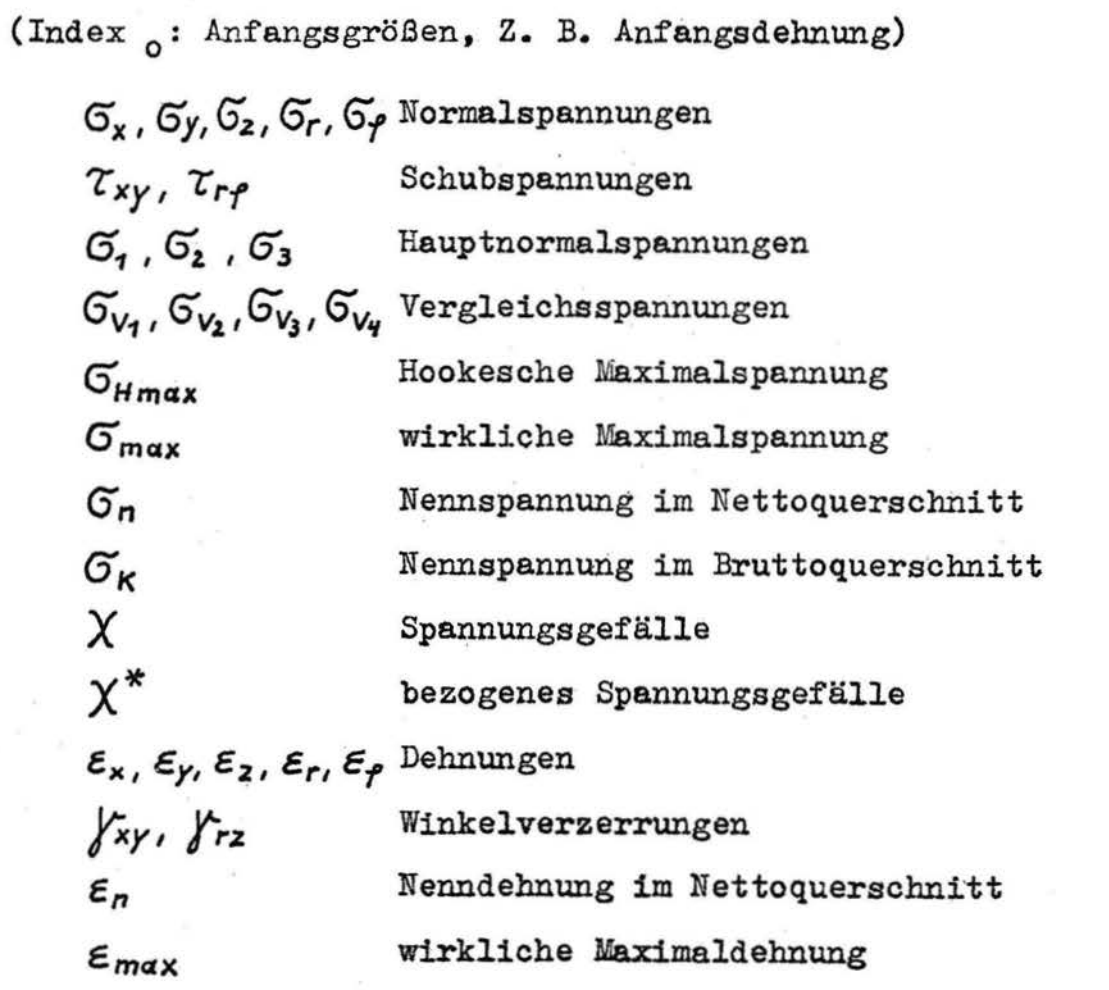

Formzahlen

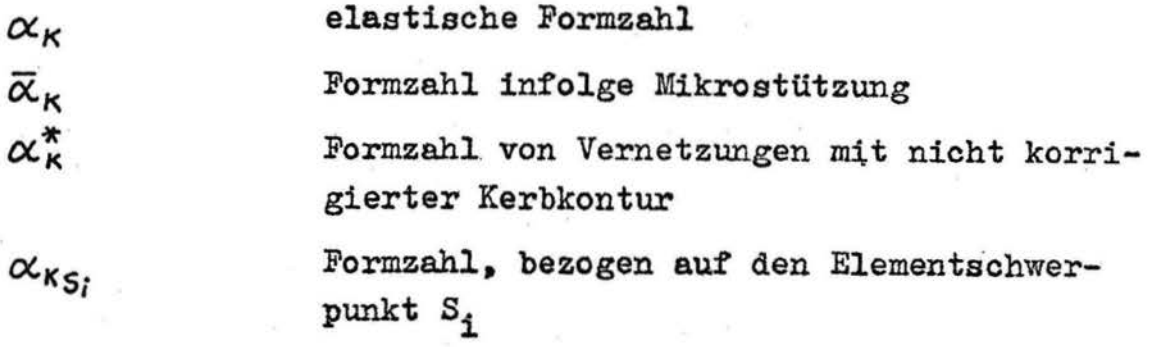

Beim quadratischen Verschiebungsansatz  $\alpha_{\kappa_{43}}$ ,  $\alpha_{\kappa_{24}}$ berechenbare Formzahlen im Kerbgrund der Rund- bzw. Flachprobe Dehnungsformzahl  $\alpha_{\epsilon}$ Spannungsformzahl  $\alpha_{\sigma}$ Formzahl nach der Hauptschubspannungs- $\alpha_{\tau}$ hypothese Formzahl nach der Hauptdehnungshypothese  $\alpha_{\texttt{D}}$ Formzahl nach der Gestaltänderungsenergie  $\alpha_v$ hypothese

## Funktionen und Funktionale

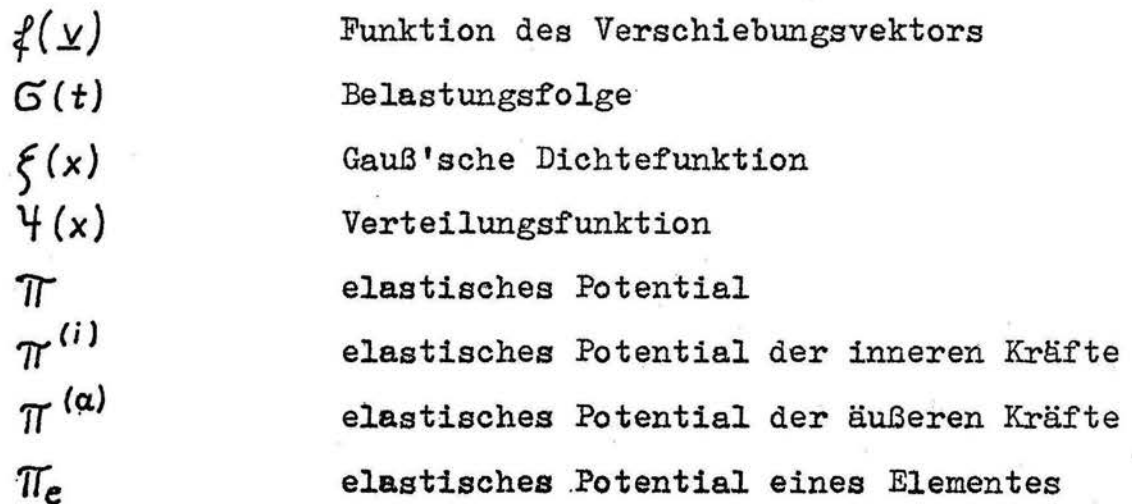

### Vektoren und Matrizen

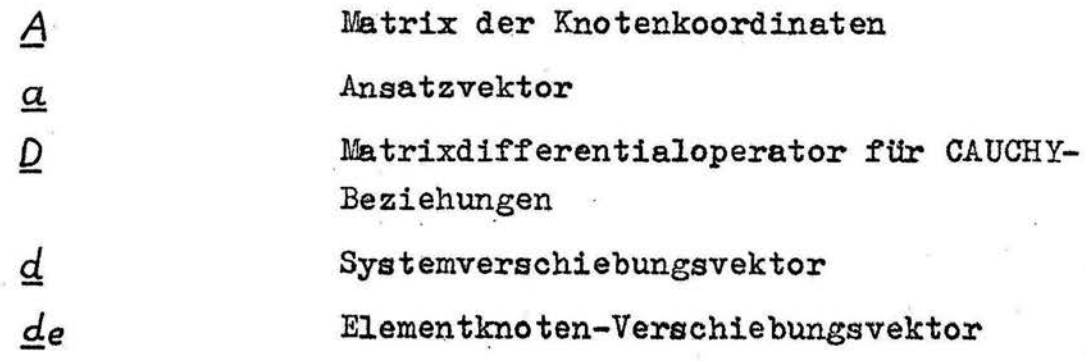

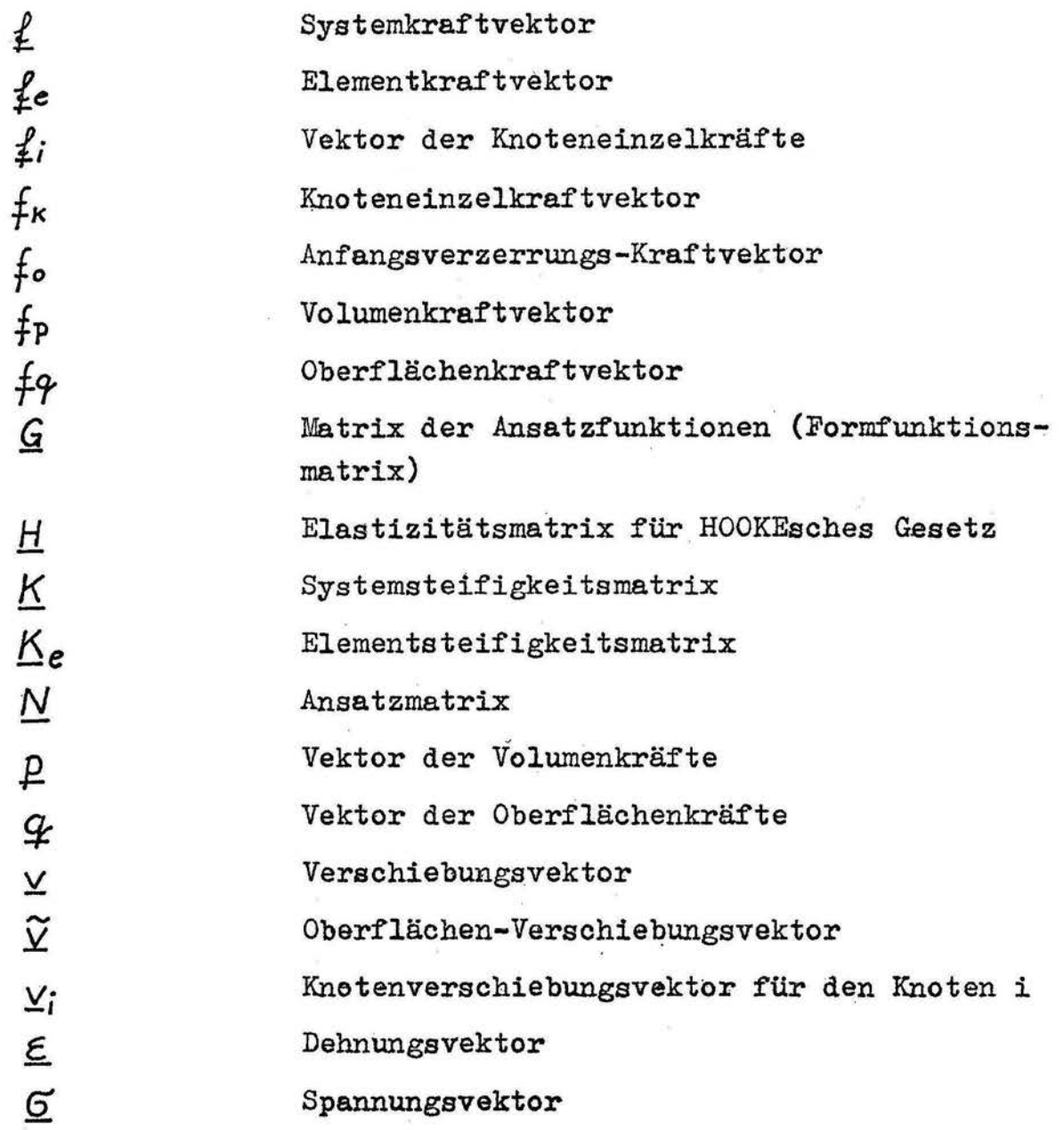

### Schwingfestigkeitsgrößen

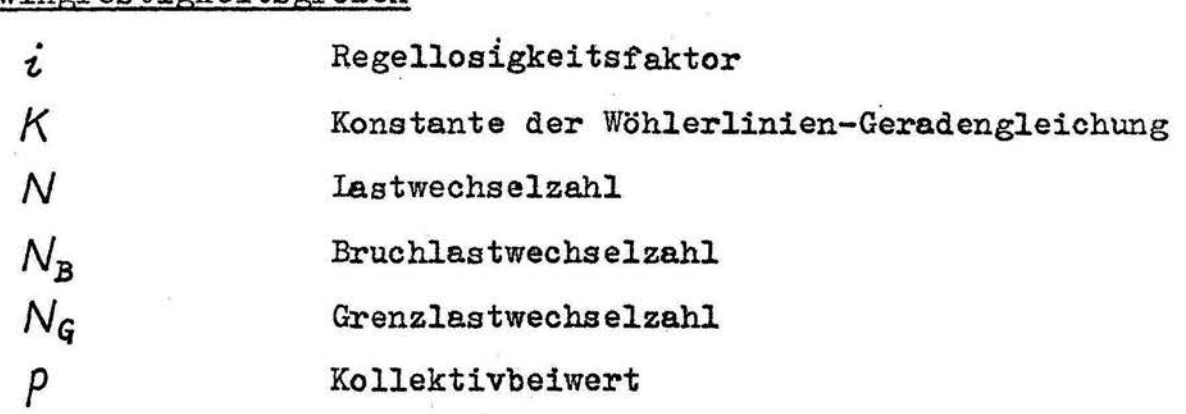

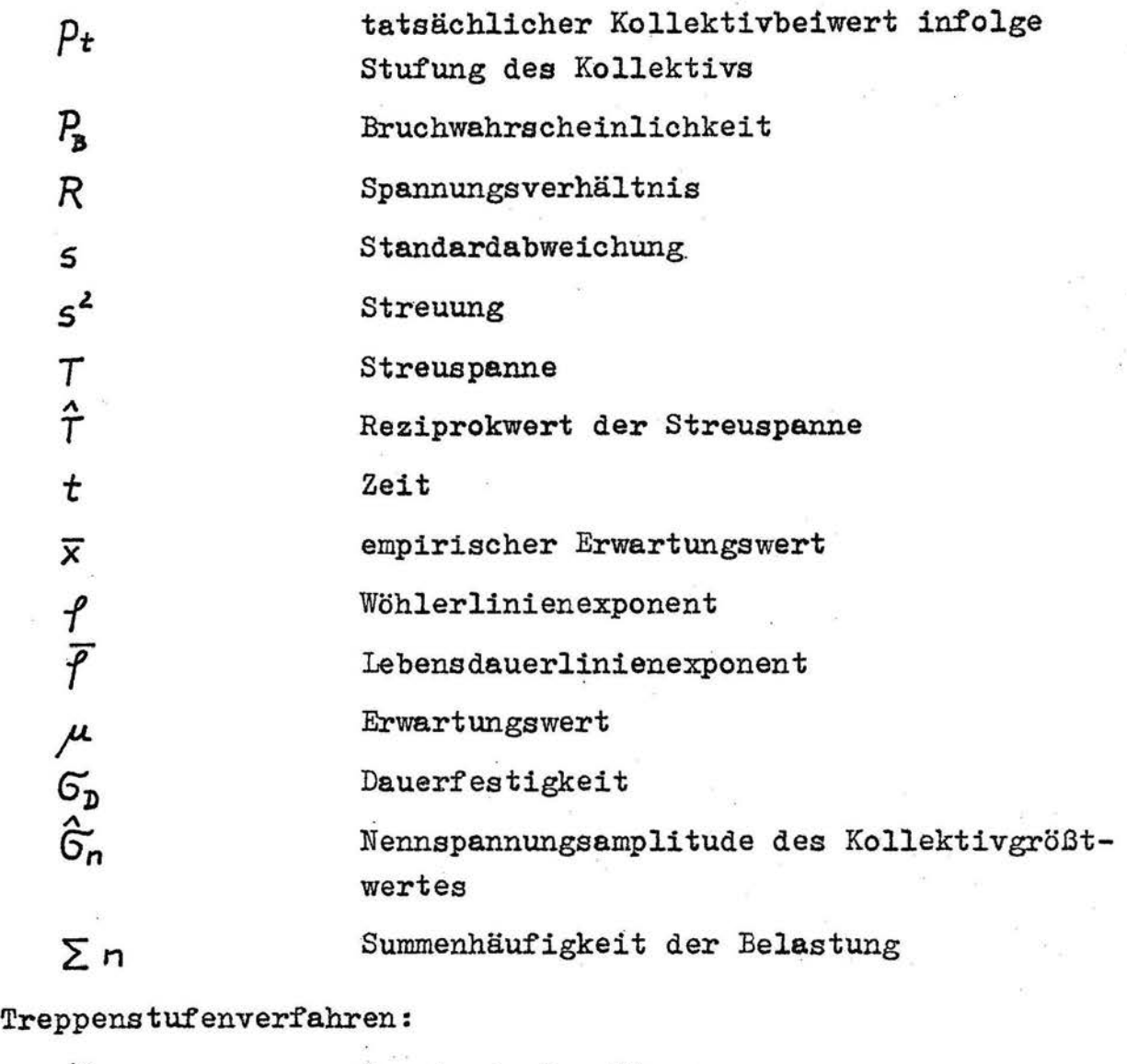

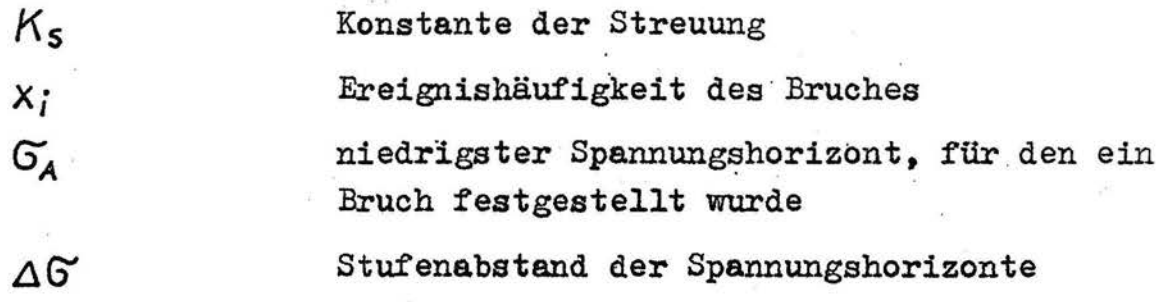

## Abmaße, Materialkonstanten und sonstige Formelzeichen

 $\overline{x}$ 

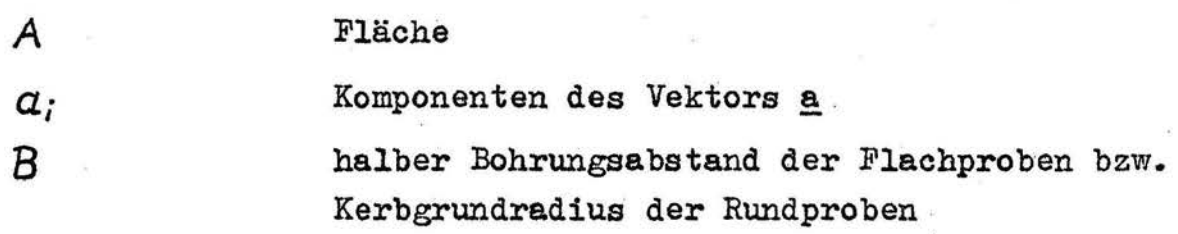

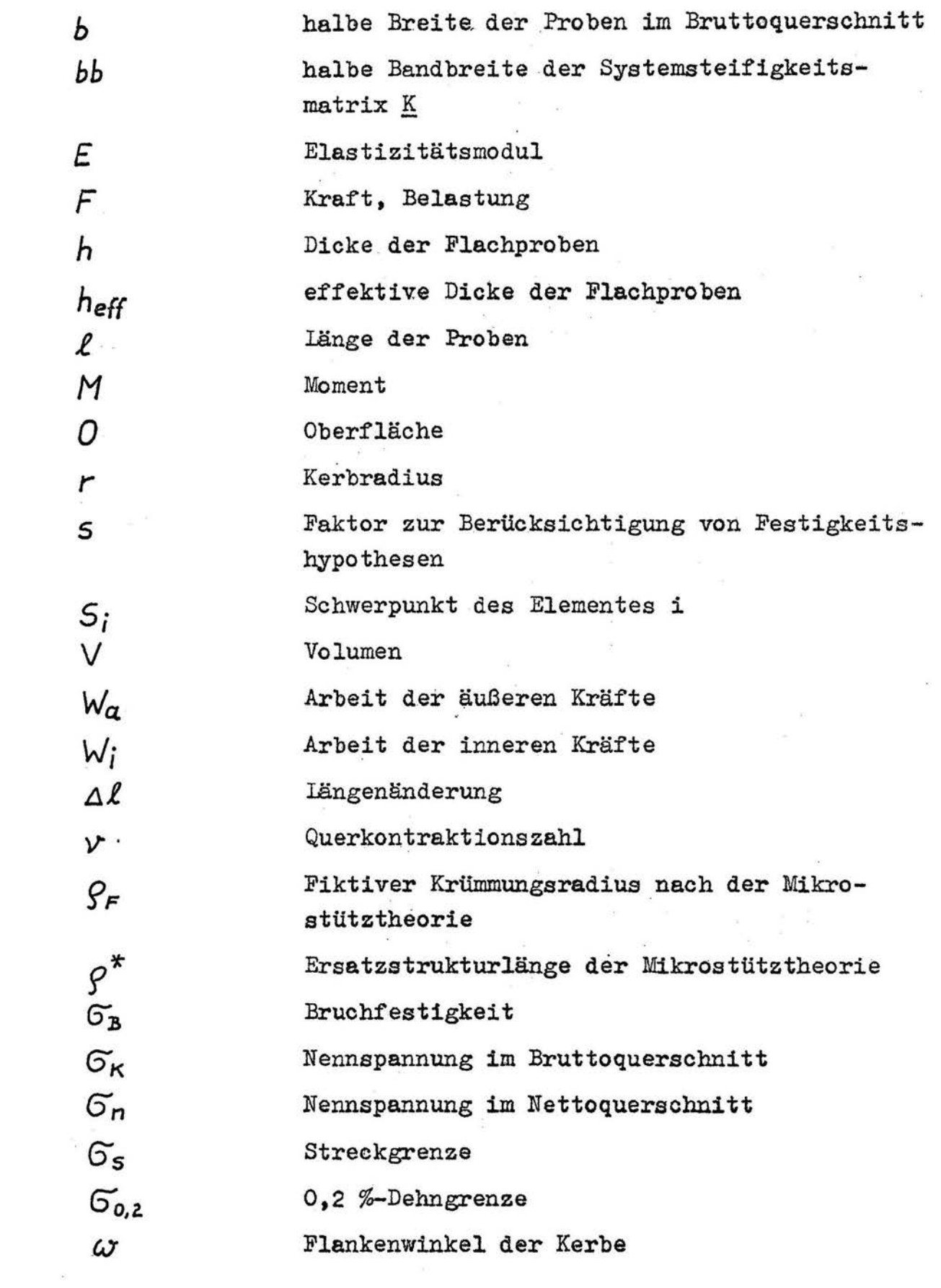

Bezeichnungen

 $\sim 10^7$ 

 $\label{eq:2.1} \Delta_{\mu}^{\mu}=-\frac{1}{2} \sum_{\nu=1}^{2} \frac{1}{\nu_{\nu}}\sum_{\nu=1}^{2} \frac{1}{\nu_{\nu}}\sum_{\nu=1}^{2} \frac{1}{\nu_{\nu}}\sum_{\nu=1}^{2} \frac{1}{\nu_{\nu}}\sum_{\nu=1}^{2} \frac{1}{\nu_{\nu}}\sum_{\nu=1}^{2} \frac{1}{\nu_{\nu}}\sum_{\nu=1}^{2} \frac{1}{\nu_{\nu}}\sum_{\nu=1}^{2} \frac{1}{\nu_{\nu}}\sum_{\nu=1}^{2} \frac{1}{\$ 

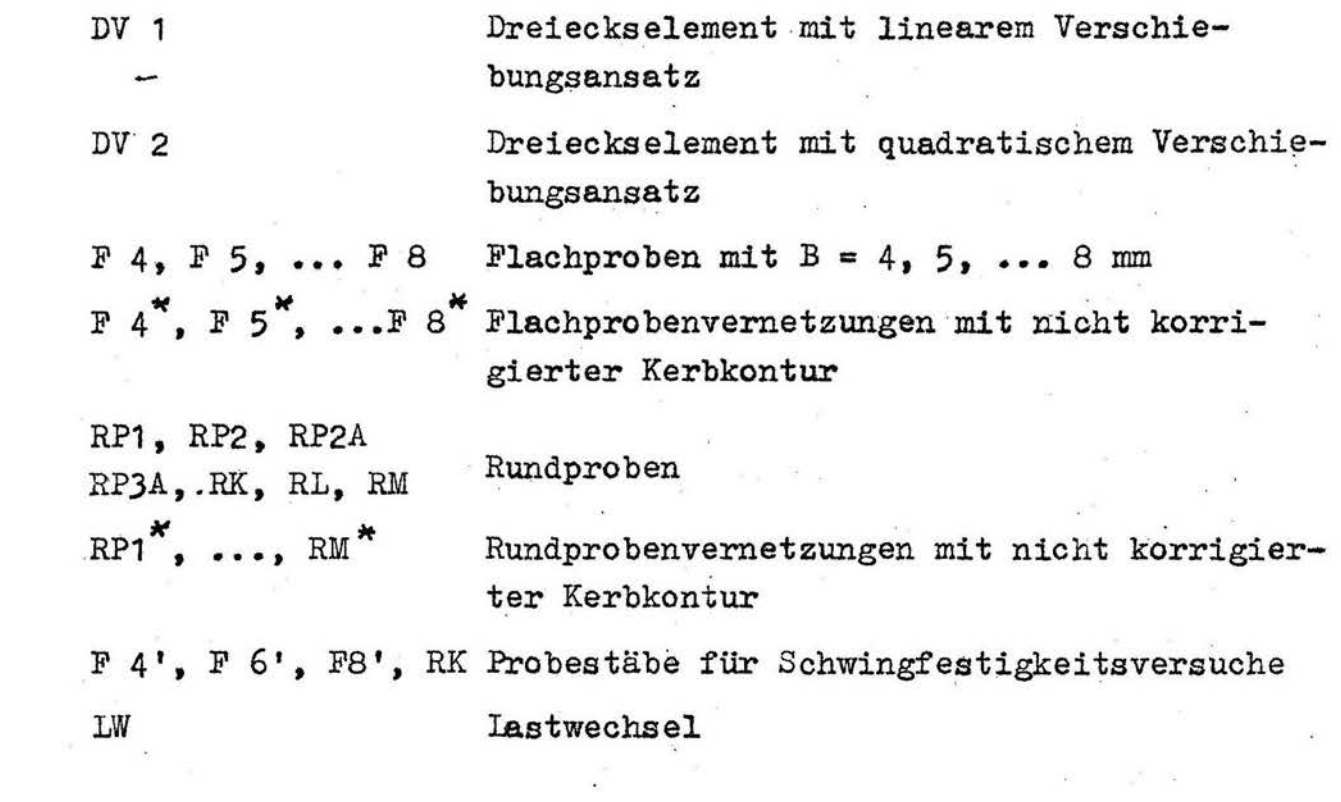

#### 1. Einleitung

Eine wesentliche Aufgabe der Schwingfestigkeitsforschung ist die Klärung von Auswirkungen mechanischer Kerben auf das Bruchverhalten der Bauteile. Da sehr oft Dauerbrüche von Kerben ausgehen, ist die Behandlung dieses Problems im Sinne der Materialökonomie von großem Interesse.

Obwohl zahlreiche Hypothesen zur Ermüdung von Metallen vorliegen, die ein breites Spektrum verschiedener Interpretationen der Schädigung umfassen /1/, können bis heute keine sicheren und allgemeingültigen Lebensdauervorhersagen angegeben werden. Die Ursache dafür ist in der vielschichtigen Komplexität des Schädigungsvorganges zu sehen. Bei Schwingbelastungen entstehen erhebliche Streuungen der Bruchlastwechselzahlen. Es sind deshalb statistische Absicherungen notwendig, um für bestimmte Bruch- oder Überlebenswahrscheinlichkeiten die Angabe von Lebensdauerwerten zu ermöglichen.

In den letzten zehn Jahren wurden durch die Bereitstellung prozeßrechnergesteuerter, servohydraulischer Prüfanlagen regellose Schwingbelastungen mehr zum Gegenstand der Forschungen und verdrängten die klassischen Blockprogrammversuche /2/, die vor allem ein Zugeständnis an den Entwicklungsstand der Prüftechnik waren. Parallel dazu entstanden umfangreiche Arbeiten zur Untersuchung des elastisch-plastischen Kerbgrundverhaltens, dem große Bedeutung während des Schädigungsvorganges beigemessen wird.

Angesichts dieser theoretischen Vorarbeit bleibt für den Konstrukteur die Frage, inwieweit sich für mechanisch gekerbte Bauteile eine ökonomisch vertretbare Dimensionierung auf Betriebsfestigkeit unter Voraussetzung bekannter Belastungsfolgen durchführen läßt. Ein relativ geringer Aufwand ergibt sich durch die Betrachtung des elastischen Spannungszustandes, insbesondere dessen wichtigster Kenngröße, der elastischen Formzahl  $\alpha_{\kappa}$ .

Die elastische Formzahl wurde in frUheren Arbeiten als die zentrale Einflußgröße auf die Gestaltfestigkeit angesehen und ist heute noch in Standards */3/* in dieser Weise enthalten. Da es aber bisher nicht gelungen ist, für die Dauer- und Zeitfestigkeit eine allgemeingültige Beziehung zur Erfassung des Formzahleinflusses auf die Schwingfestigkeit gekerbter Bauteile zu finden, wurde die Bedeutung des elastischen Spannungszustandes in verschiedenen Arbeiten angezweifelt und der Ausweg im elastisch-plastischen Materialverhalten gesucht. Die Berechnung oder die Messung dieses nichtlinearen Werkstoffverhaltens ist aber sehr aufwendig. Der Zusammenhang zwischen tatsächlich vorhandenen Maximalbeanspruchungen und einer Schädigung ist noch nicht ausreichend geklärt. Beachtet man die Abhängigkeit der Plastifizierung von den bei Randombelastung stochastisch. auftretenden Amplituden, so wird deutlich, daß auch die Berücksichtigung der elastisch-plastischen Kerbgrundbeanspruchung nur näherungsweise eine Lebensdauervorhersage zuläßt.

Hier erscheint doch die elastische Formzahl, die als erste Näherung des elastisch-plastischen Materialverhaltens im Kerbgrund auf gefaßt werden kann, bezüglich des Aufwandes als günstigere Größe.

Die vorliegende Arbeit dient dem Ziel, die früher stärker \_ beachtete elastische Formzahl als Übertragungsgröße für unterschiedlich gekerbte Bauteile bei regelloser Belastungsfolge zu überprüfen.

Der Nachweis einer solchen Übertragbarkeit kann nur experimentell an mehreren Prüfkörpern unter Randombelastung erbracht werden. ·Eine Übertragbarkeit ist dann vorhanden, wenn verschiedene Probestäbe mit genau gleicher Formzahl weitestgehend gleiche Wöhler- und Lebensdauerlinien ergeben. Die Bereitstellung unterschiedlich gekerbter Proben mit identischen Formzahlen bedarf als Voraussetzung der exakten Analyse des elastischen Spannungszustandes.

 $-2 -$ 

### 2. Probleme bei der Dimensionierung auf Betriebsfestigkeit

#### 2.1. Einflußgrößen auf die Schwingfestigkeit

Einen Überblick über die zahlreichen Einflußgrößen auf die Schwingfestigkeit gibt HERTEL /4/. Die vier wichtigsten Gruppen dieser Einflußgrößen sind: ·

- Werkstoff
- Beanspruchung (Belastungsfolge, Belastungsart)
- Nebenbedingungen (Temperatur, Korrosion, Umgebungsmedium usw.)
- Gestalt

Für Untersuchungen. über den Anteil dieser Einflüsse auf die Schwingfestigkeit muß man die Vielzahl der Parameter durch eine sinnvolle Auswahl einschränken. Das ist in vielen Fällen nicht ohne weiteres möglich, weil zahlreiche Einflußgrößen in enger Wechselbeziehung zueinander stehen. Das gilt auch für die Einflußgruppen. So ist die Beanspruchung von der Gestalt abhängig, z. B. wird die maximale Spannung wesentlich von konstruktiven Kerben beeinflußt.

#### 2.2. Vorgänge in Bauteilen unter Dauerschwingbeanspruchung

In schwingbeanspruchten Bauteilen werden im allgemeinen sehr viele Einflußgrößen der Schwingfestigkeit wirksam. Im Laufe der Zeit kommt es zu einer fortschreitenden Schädigung, die je nach Belastungshöhe zum Bruch führt.

Man unterscheidet drei Phasen der Schädigung:

- 1. Bildung einer Ermüdungsgrundstruktur
- 2. Rißbildung
- J. Rißfortschritt bis zum Bruch

Während der ersten Schädigungsphase werden Ver- und Entfestigungen, .Änderung des Dämpfungsverhaltens, des elektrischen

Widerstandes, der Härte sowie spezifische Versetzungsanordnungen *je* nach Amplitudenhöhe. Ausscheidungen, Gleitlinien und Bildung.von Mikrorissen beobachtet /5/, /6/. Ein eindeutiger Zusammenhang zwischen diesen meßbaren Veränderungen und einer Schädigung läßt sich wegen des komplexen Charakters des Schädigungsvorganges auch nicht näherungsweise in allgemein gültiger Form angeben. Besonders ausführlich werden in der Literatur Ver- und Entfestigungen diskutiert. Nach bisherigen Erfahrungen kommt es zur Ausbildung eines Sättigungszustandes in vielen Metallen, wobei hochfeste Stähle entfestigen und weiche Stähle verfestigen /5/, /7/. Dieser Effekt kann mit der zyklischen Spannungs-Dehnungs-Linie unter Annahme ihrer Stabilisierung nach mehreren tausend Lastwechseln erfaßt werden. Jedoch ist gerade bei stochastischen Belastungsvorgängen eine gesicherte Annahme zur Stabilisierung gegenwärtig nicht möglich /7/.

Die erste Schädigungsphase geht ohne nachweisbare Qualitätssprtinge zur Rißbildungsphase über. Diese ist von den drei Phasen die ausgedehnteste. Dabei kommt es vorrangig an Spannungskonzentrationsstellen zur Bildung von Mikrorissen, die allmählich zu Makrorissen anwachsen. Mitunter ist die Rißbildungsphase von Beginn der Lebensdauer an ausgeprägt, wenn ungünstige Eigenspannungen vorliegen, z. B. infolge von Warmebehandlung oder Montage.

Nach der Ausbildung genügend großer Makrorisse beginnt im Bauteil die Rißfortschrittsphase, die letztlich mit dem Bruch abschließt. Wahrend dieser letzten Schädigungsphase verändert sich sogar die Belastungsgeometrie durch die sich ständig , verkleinernde Restfläche. Weiterhin verläßt ein fortschreitender Riß den Wirkungsbereich der Kerbe, die nur als Entstehungsort des Risses angesehen werden kann /8/.

Sämtliche Vorgänge in schwingbeanspruchten Bauteilen - auch unter Einstufenbelastung - weisen zufällige Schwankungen auf und sind nur mit Hilfe statistischer Methoden auswertbar. Selbst bei der Erfassung der Werkstoffveränderungen ungekerbter, einfacher Probekörper kann es zu Problemen durch die vorhandene Streuung kommen /1/, /7/, die meist größer ist als bei gekerbten Proben /9/.

#### 2.3. Lebensdauervorhersage

Zur Lebensdauervorhersage wird eine Schadensakkumulationshypothese benötigt. Das Kernproblem dabei besteht in der qualitativen Beschreibung der Schädigung. Es ist bisher nicht feststellbar, welche strukturmechanischen Effekte auf die Schädigung den maximalen Einfluß ausüben bzw. auf welche Art die Akkumulation der Schädigung erfolgt /10/. Auch die Länge eines Ermüdungsrisses ist bei veränderlichen Belastungsabläufen kein Maß für die Schädigung /11/. Je nach vorhergegangenen Beanspruchungen können zwei identische Proben mit Rissen gleicher Länge eine vollständig verschiedene Restlebensdauer haben.

Man unterscheidet bei der Lebensdauervorhersage Hypothesen zur Rißentstehung und Hypothesen zum Rißfortschritt. Die wichtigste Hypothese für die Rißentstehung ist die lineare Schadensakkumulationshypothese von PALMGREN /12/ und MINER /13/. Sie setzt einen abstrakten, linearen Schädigungsverlauf voraus und berücksichtigt unterhalb der Dauerfestigkeit keine Schädigung. Die Hypothese ist ursprünglich nur auf die Lebensdauer bis zum Auftreten eines meßbaren Anrisses angelegt gewesen, da sie aber häufig Ergebnisse auf der unsicheren Seite liefert, wird sie oft bis zum Bruch angewendet. Die zu große Lebensdauer der PALMGREN-MINER-Hypothese führte zu Modifikationen, die Schädigung unterhalb der Dauerfestigkeit annehmen. Weit verbreitet ist hier die Theorie von CORTEN und DOIAN /14/ und die Theorie von HAIBACH /15/, Bild 1.

Bild 1: Lineare Schadensakkumulationshypothesen

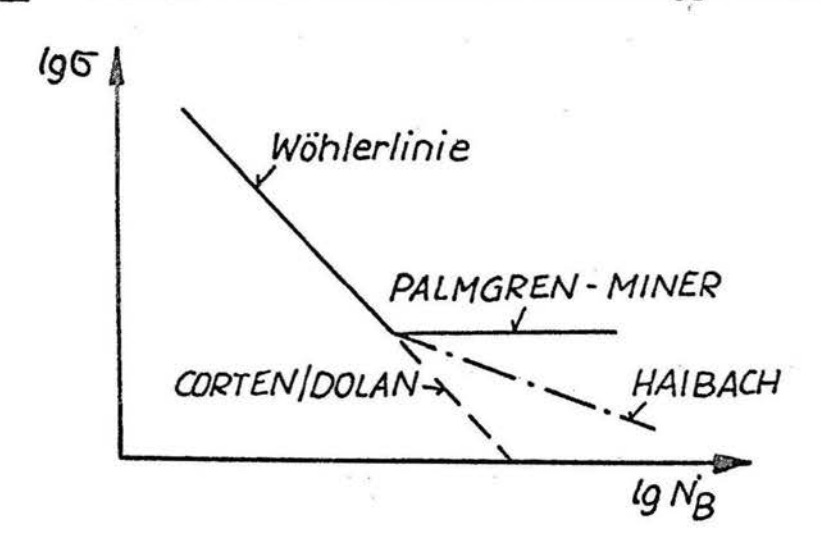

- 5 -

Eine ähnlich dominierende Stellung nimmt für den Rißfortschritt gegenwärtig die Hypothese von FORMAN /16/ ein /11/, /17/. Hier wird wie bei vielen Hypothesen zum Rißfortschritt über die Integration einer Rißgeschwindigkeitsgleichung die Lebensdauer errechnet.

Zur Lebensdauervorhersage existieren sehr viele unterschiedliche Hypothesen, zusammenfassende Übersichten befinden sich in /5/, /10/, /18/, /19/.

#### 2.4. Abgeleitete Zielstellung

Insgesamt kann festgestellt werden, daß eine umfassend gültige Schadens akkumulationshypothese fehlt • . Angesichts des komplexen Charakters der Schädigung bei Schwingbeanspruchung bieten rechnerische Lebensdauervorhersagen bisher nicht immer ausreichende Sicherheit. Deshalb ist eine verstärkte, experimentell abgesicherte Grundlagenforschung zu den wesentlichsten Einflußgrößen erforderlich. ·

Von größter Wichtigkeit ist die Erforschung der Auswirkung inhomogener Spannungszustände auf die Schwingfestigkeit, weil einerseits fast jede Konstruktion unter Betriebsbelästung inhomogene Spannungsverteilungen aufweist und andererseits gerade Gebiete mit örtlichen Spannungskonzentrationen am häufigsten Ausgangspunktevon Ermüdungsrissen sind.

Daraus ergibt sich die materialökonomisch bedeutsame Aufgabe, den Einfluß des Spannungszustandes auf die Schwingfestigkeit Umfassend zu erforschen. Bisher fehlen fundierte Aussagen zum elastischen Spannungszustand, vor allem in Hinblick auf stochastische Belastung.

Folgende Hypothe'se soll in der vorliegenden Arbeit phänomenologisch überprüft' werden: Die maximale elastische Spannung beeinflußt entscheidend die Lebens dauer von dauerschwingbeanspruchten Bauteilen im Zeitfestigkeitsgebiet.

Wenn diese Hypothese richtig ist, dann muß experimentell nach-<br>weisbar sein, daß verschieden gestaltete Bauteile mit gleicher elastischer Formzahl etwa gleichg Wöhler- und Lebensdauerlinien ergeben.

#### *3.* Die Formzahl in der Betriebsfestigkeit

## 3.1. Kenngrößen der Spannungskonzentration

Man unterscheidet bei Kerben zwischen mechanisch hergestellten Kerben und Bauteilverbindungen, z. B. Niet- und Schweißverbindungen. In der vorliegenden Arbeit sollen mechanisch hergestellte Kerben betrachtet werden. Durch Kerben wird ein inhomogener Spannungszustand hervorgerufen. Das Verhältnis der elastischen Spannungsspitze  $\mathfrak{S}_{H_{max}}$  zur Nennspannung  $\mathfrak{S}_n$  im Kerbgrund wird als Formzahl  $\alpha_K$  bezeichnet:

$$
\alpha_K = \frac{G_{H_{\text{max}}}}{G_{\text{D}}}
$$
 (1)

Diese Größe charakterisiert die elastische Spannungskonzentration /20/. Je nach Definition der Nennspannung gibt es unterschiedliche Bezeichnungen für  $\alpha_{K^*}$ . Bei einer auf den Brutt $\infty$ . querschnitt bezogenen Nennspannung erhält man den Häufungsfaktor (Grundformzahl) /4/, /21/. Gilt die Nennspannung für den Nettoquerschnitt, so lautet der Begriff: Formzahl oder Kerbfaktor. Der Kerbfaktor berücksichtigt nur die Überhöhung der Nennspannung infolge Kerbwirkung. Nach SIEBEL und STIELER /22/ stellt die gekerbte Probe einen Sonderfall der Probe mit Spannungskonzentration dar. Die Nennspannung für die Formzahl selbst wurde in /22/ definiert als gleichförmig verteilte Spannung, die dem Kräfte- und Momentengleichgewicht genügt.

Bei zug-druck-belasteten Proben ist immer die Formzahl mit dem Kerbfaktor identisch, weil die Belastung eine konstante Nennspannung bewirkt.

Bild 2 zeigt eine inhomogene Spannungsverteilung.

Nachfolgend werden ausschließlich doppeltsymmetrische Körper betrachtet, der Synunetrieschnitt senkrecht zur Belastung F in der Kerbe wird als "Kerbgrundlinie" bezeichnet. der Punkt der höchsten elastischen Spannung als "Kerbgrund" sowie die geometrische Form der Kerbe als"Kerbkontur".

Bild 2: Spannungsverteilung in einer zug-druck-belasteten Flachprobe mit Kerbe

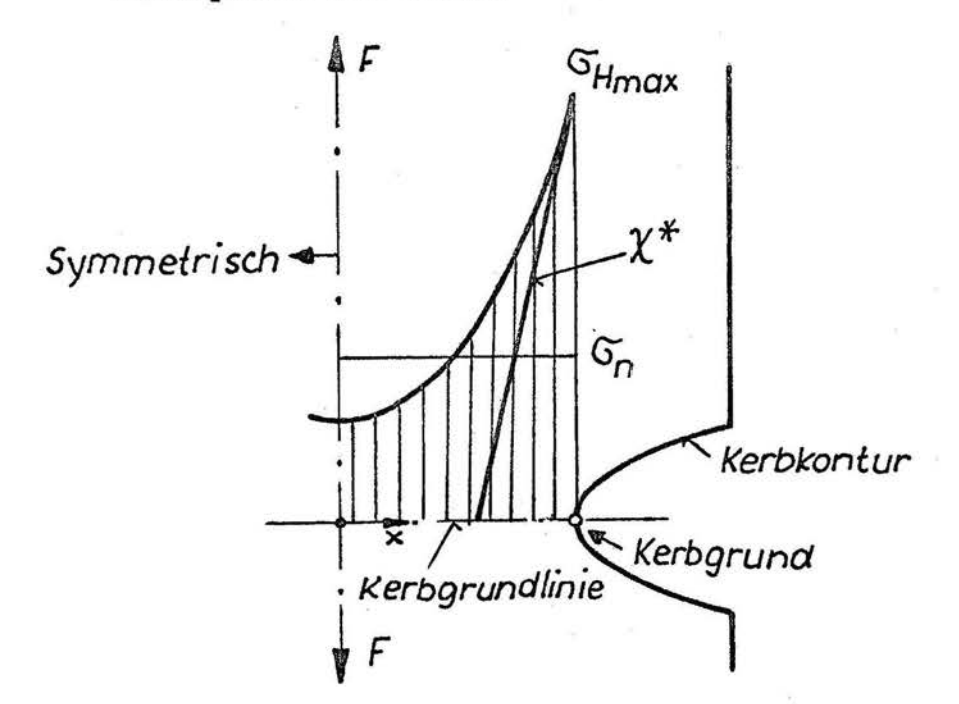

Ein weiterer wichtiger Kennwert der Spannungskonzentration ist das Spannungsgefälle  $\chi$  in der Kerbgrundlinie:

$$
\chi = \frac{1}{G} \frac{dG}{dx}
$$
 (2)

Das <u>bezogene Spannungsgefälle</u>  $\chi^*$  gilt für die Spannung  $\sigma_{H_{\text{max}}}$ :

$$
\chi^* = \frac{1}{\sigma_{H_{\text{max}}}} \cdot \frac{d\sigma}{dx} \tag{3}
$$

Dieses bezogene Spannungsgefälle wird mitunter als wichtigste Einflußgröße auf die Gestaltfestigkeit interpretiert /23/, /22/.

Die genannten Beziehungen haben nur für den elastischen Spannungszustand Gültigkeit unter Voraussetzung eines idealen, strukturlosen Körpers. In Wirklichkeit kommt es zu einem Abbau der Spannungsspitze  $\sigma$ <sub>H .</sub> durch Spannungsumverteilungen, die auf elastisch-plastisches Werkstoffverhalten und Einflüsse der kristallinen Struktur der Metalle zurückzuführen sind. Beide Effekte wurden von NEUBER /24/, /25/ als "Makrostützung" und "Mikrostützung" beschrieben.

Die Mikrostützung ist für rein elastisches Materialverhalten nachweisbar. Die Kristallstruktur setzt einer Belastung größere Verformungswiderstände entgegen als ein strukturloser Körper, weil sich kleinere Stoffbereiche gegenseitig abstützen. Dadurch entsteht. gerade im Kerbgrund ein Abbau der ideal möglichen Maximalspannung, weil dort das Spannungsgefälle am größten ist. NEUBER /24/ führte zur quantitativen Abschätzung dieser Spannungsverminderung eine "Ersatzstrukturlänge"  $\zeta^*$  ein, mit deren Hilfe ein fiktiver, größerer Krümmungsradius  $\boldsymbol{q}_p$  errechnet werden kann:

$$
\mathcal{G}_F = \mathcal{G} + \mathcal{S}\mathcal{G}^* \tag{4}
$$

Mit dem Faktor s berücksichtigt man verschiedene Beanspruchungs~ arten und Festigkeitshypothesen.

Die Ersatzstrukturlänge  $\varsigma^*$  ist von den Werkstoffeigenschaften, den Fertigungsverfahren und der Art der Be lastung abhängig und kann nur experimentell ermittelt werden. Eine ähnliche Größe wurde von FÖPPL /26/ mit der "elastischen Zähigkeitsziffer des Werkstoffs" vorgeschlagen.

Die Formzahl  $\alpha_{K}$  modifiziert sich durch die Mikrostützung zur Formzahl $\overline{\mathbf{d}}_K$ :

$$
\overline{\alpha}_k = \alpha_k \sqrt{\frac{g}{g_F}} \tag{5}
$$

In /24/ wird  $S^*$  in Abhängigkeit von der 0,2-Dehngrenze  $\sigma_{0,2}$ angegeben. BERTELE /27/ wertete mehrere eigene ' Versuche und die anderer Autoren aus und verweist auf die große Streuung der erzielten Ergebnisse. Die von ihm verwendete überschlägige Beziehung zwischen  $\varsigma^*$  und  $\varsigma_{0,2}$  läßt sich als Gerade im linearlogarithmischen Koordinatensystem darstellen, siehe Anhang A 5.

Die Makrostützung (Bild 3) tritt als Folge des elastisch-plastischen Materialverhaltensin der Umgebung des Kerbgrundes bei entsprechend hohen Belastungen auf. Sie wird gegenwärtig durch drei Methoden ermittelt:

- 1.) Numerische Rechenverfahren
- Einfache Näherungsverfahren
- Experimentelle Verfahren
- Prinzipskizze zur Makrostützwirkung im Nettoquer-Bild 3: schnitt

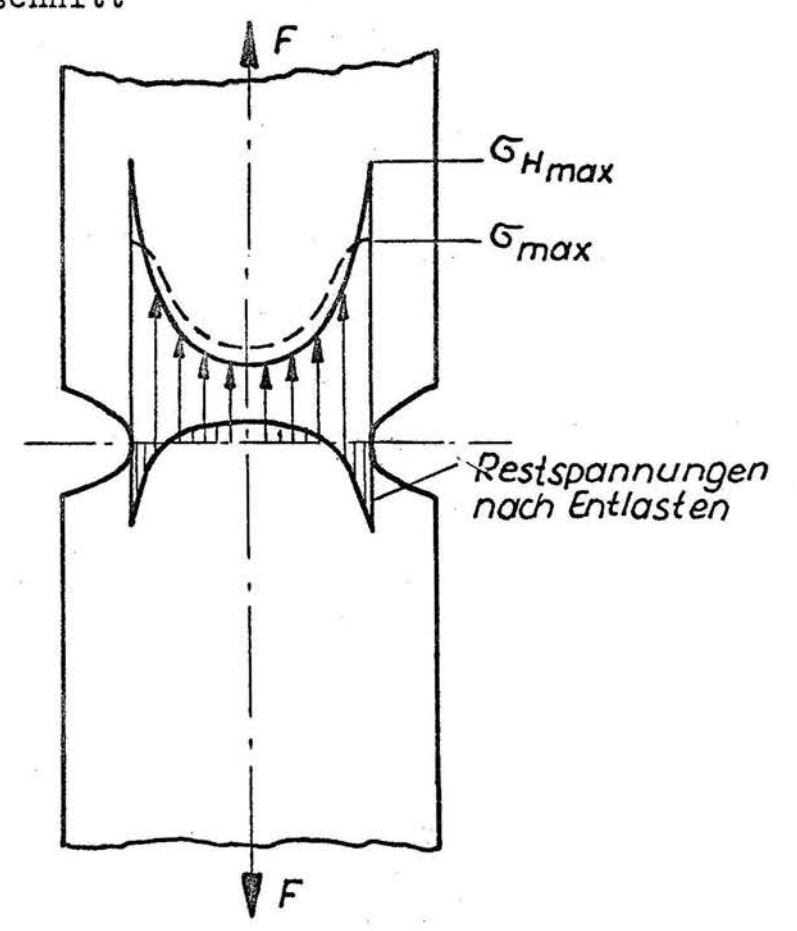

Die numerischen Berechnungen unter Zugrundelegung nichtlinearer Materialgesetze erfordern einen sehr hohen Zeit- und Kostenaufwand.

Deshalb werden öfter Näherungsverfahren verwendet, wobei der Ansatz von NEUBER am bekanntesten ist:

$$
\alpha_K^2 = \alpha_G \cdot \alpha_E \tag{6}
$$

Diese Gesetzmäßigkeit findet auch zur Umrechnung von Wöhlerlinien verschiedener Kerbformen /28/, /29/ und von Lebensdauerlinien bei Blockprogrammversuchen /30/ Anwendung.

 $-10 -$ 

Die experimentellen Untersuchungen der Makrostützung dienen vor allem zur UberprUfung der rechnerischen Ergebnisse. Dabei treten im allgemeinen große meßtechnische Probleme auf /31/, /J2/. BESTE und SEEGER /31/ überprüften mehrere Näherungsansätze und verwendeten zur Erzeugung von Spannungs-Dehnungs-Hystereseschleifen das "Begleitprobenverfahren" /33/, bei dem die in der Kerbe gemessene Dehnung einer ungekerbten Begleitprobe aufgezwungen wird, um aus den für die Begleitprobe erforderlichen<br>Lasten eine Zuordnung für die gekerbte Probe zwischen Spannung und Dehnung zu erhalten. Das Hauptproblem besteht in der Messung der größten Dehnung im Kerbgrund. Dazu muß beim heutigen Stand der Meßtechnik die Kerbe eine genügende Größe haben. Dies wiederum führt zu sehr großen Probekörpern bzw. -blechen, die während der Belastung instabiles 'Verhalten zeigen.

Bei der Anwendung der ermittelten Makrostützung auf die Schwingfestigkeit entstehen folgende Schwierigkeiten:

Wie bereits in Abschnitt 2.2. erläutert, ist zunächst das Werkstoffgesetz während der ersten Schädigungsphase Veränderungen unterworfen. Um die schädigende Wirkung zu erfassen, kann als Werkstoffgesetz die stabilisierte, zykiische Spannungs-Dehnungslinie für den Kerbgrund benutzt werden, falls sich ein Sättigungszustand des Ver- und Entfestigungsvorganges einstellt. Diese Idealisierung hat allerdings für die Rißfortschrittsphase wenig Bedeutung, weil dann die Lebensdauer nicht mehr vom Spannungszustand des Kerbgrundes, sondern von der Rißwachstumsgeschwindigkeit beeinflußt wird. Aus all diesen Gründen ist auch eine. auf der elastisch-plastischen Kerbgrundbeanspruchung basierende Lebensdauerabschätzung prinzipiell mit Unsicherheiten behaftet.

Die Bedeutung des elastischen Spannungszustandes auf die Schwingfestigkeit zeigt sich in der Arbeit von WAGNER /8/. Es wurden scharf gekerbte, teilbiegebelastete Proben im Einstufenversuch mit Variation von Kerbtiefe und Kerbradien untersucht. Bei gleichem Kerbradius ergab sich, daß die Bruchlastwechselzahlen weitgehend unabhängig von Kerbtiefe und Formzahl  $\alpha_K$  als Funktion der maximalen elastischen Spannung  $G_{H_{\text{max}}}$  im Kerbgrund darstellbar sind. Nach WAGNER's Auffassung UH<sub>max</sub> - trifft das auch dann noch zu, wenn in genügend kleinem Bereich in der Umgebung des Kerbgrundes bereits große plastische Verformungen auftreten. Bei der höchsten untersuchten Spannungsamplitude betrug die der Oberlast entsprechende theoretische Spannung  $\sigma_{H_{\rm max}}$  etwa das Dreifache der Streckgrenze. Die Versuche mit verschiedenen Kerbradien ergaben einen deutlichen Einfluß des Kerbradius auf die Lebensdauer.

Ungünstig ist, daß WAGNER die Wöhlerlinien im aufgetragen hat und nicht im  $\mathfrak{S}_{n}$ -N<sub>B</sub>-Diagramm. ist insofern nachteilig, weil in der Ordinate  $G_{H_{\text{max}}}$  bereits der Einfluß des Kerbradius enthalten ist, der dann als Parameter  $\sigma_{H_{\text{max}}-N_{\text{B}}- \text{Diagram}}$ Dieses Vorgehen. diskutiert wird. Es ist zweifellos günstiger, die vom Kerbradius unabhängige Nennspannung  $G_n$  als Ordinate zu verwenden und dann die elastische Formzahl als Parameter zu betrachten. Diese Feststellung vermindert allerdings die von WAGNER geäußerte Erkenntnis über den dominierenden Einfluß des elastischen Spannungszustandes auf die Schwingfestigkeit in keiner Weise.

Analog zur elastischen Formzahl  $\alpha_{\kappa}$  kann man infolge der Makrostützung elastisch-plastische Formzahlen definieren. Da hier Spannung und Dehnung nicht mehr proportional sind, muß man zwischen der Spannungsformzahl  $\alpha_{\sigma}$  und der Dehnungsformzahl  $\alpha_{\sigma}$ unterscheiden: '

$$
\alpha_{\epsilon} = \frac{G_{\text{max}}}{G_n} \qquad , \qquad \alpha_{\epsilon} = \frac{\epsilon_{\text{max}}}{\epsilon_n} \tag{7}
$$

 $G_{\text{max}}$  und  $\mathcal{E}_{\text{max}}$  sind die tatsächlichen Maximalwerte, die sich bei elastisch-plastischem Materialverhalten ergeben. Häufiger als die Spannungsformzahl wird die Dehnungsformzahl benutzt, weil die Dehnungen leichter experimentell zu erfassen sind /34/.

Im Vergleich zu elastisch-plastischen Formzahlen ergeben sich für die elastische Formzahl bei der Dimensionierung von Bauteilen folgende Effekte:

- 1.  $\alpha_{K}$  gilt für alle Belastungsstufen, dagegen ist  $\alpha_{K}$ bzw.  $\alpha_{K}$ von der Amplitudenhöhe abhängig. Daraus resultiert der große Aufwand zur Ermittlung der elastisch-plastischen Formzahlen sowohl auf rechnerischem als auch auf experimentellem Wege.
- 2. Die elastische Formzahl kann für das Zeitfestigkeitsgebiet als erste Näherung des nichtlinearen Kerbgrundverhaltens betrachtet werden.
- *3.* Auch für elastisch-plastische Formzahlen ist die Vorgabe eines Stoffgesetzes problematisch, weil sich das Stoffgesetz infolge Ermüdung ändert. Häufig wird die zyklische Spannungs-Dehnungs- Linie angewendet, die ein stabiles Werkstoffverhalten nach mehreren tausend Lastwechseln voraussetzt. Gerade bei regellosen Amplituden ist eine Stabilisierung noch nicht nachweisbar.
- 4. Mit der Ausbildung von Makrorissen wird die Lebensdauer wesentlich vom Rißfortschritt beeinflußt. Dabei verändert sich auch die Belastungsgeometrie durch die kleiner werdende Nettoquerschnittsfläche. Diese Vorgänge sind auch mit *<Xe*  bzw.  $\alpha_{\sigma}$  nicht erfaßbar.
- 5. Eine eindeutige Zuordnung von nichtlinearer Kerbbeanspruchung zur Schädigung kann bisher nicht angegeben werden, das gilt vor allem für Randombelastungen. Zum Beispiel muß eine einzelne große Amplitude nicht unbedingt eine große Schädigung hervorrufen.

Die dargelegten Probleme beim Erfassen des elastisch-plastischen Werkstoffverhaltens und dessen Zuordnung zum Schädigungsvorgang sowie die einfache Handhabung der elastischen Formzahl bei der Dimensionierung machen die Vorzüge dieser Formzahl zunächst aus theoretischer Sicht deutlich.

Praktische Beispiele, die die Übertragbarkeit von Schwingfestigkeitswerten mit der elastischen Formzahl demonstrieren, werden im folgenden Abschnitt vorgestellt.

#### 3.3. Die äquivalente Formzahl

Die Übertragbarkeit von Wöhler- und Lebensdauerlinien einfacher Probestäbe auf Bauteile kann mit der "äquivalenten Formzahl" erfaßt werden. Dazu lautet die Definition von SCHÜTZ  $/35/$ :

Eine äquivalente Formzahl liegt dann vor, wenn das betrachtete Bauteil über einen weiten Bereich von Spannungsamplitu4en und Mittelspannungen gleiche oder ähnliche Bruchlastspielzahlen erreicht wie ein gekerbter Probestab mit bekannter Formzahl.

Die äquivalente Formzahl wurde bereits in den fünfziger Jahren zur Abschätzung der Konstruktionsgüte benutzt /36/, /37/, /38/ und findet auch bei neueren Untersuchungen Anwendung /J9/. Sie ist sogar für Mehrstufenversuche gültig. Im Anhang A 1 sind zwei Zeitfestigkeitsschaubilder enthalten (entnommen aus /35/, Anlagenband), in denen komplette Konstruktionen bezüglich ihrer Schwingfestigkeit mit einfachen Probestäben verglichen werden. Die Übereinstimmung ist auch für verschiedene Mittelspannungen gut. Diese Ergebnisse lassen die Schlußfolgerung zu, daß die elastische Formzahl durchaus ihre Berechtigung als Übertra-<br>gungsparameter von einfachen Proben auf Bauteile hat. Genaue Angaben kann man dazu nur liefern, wenn die vorliegenden Spannungszustände exakt analysiert und gegenübergestellt werden. Mit einer gesicherten Übertragbarkeit könnte man die statistisehe Absicherung bei Konstruktionen einschränken, indem man nur ein bis zwei Bauteile zerstört und dann die erhaltenen Lebensdauerlinien mit den Ergebnissen von einfachen Probekörpern genau gleicher Formzahl vergleicht. Voraussetzung dafür sind umfangreiche experimentelle und theoretische Untersuchungen, bei denen verschiedene einfache Probekörper mit identischer Formzahl verglichen werden. Derartige Versuche sind sehr aufwendig, vor allem hinsichtlich der rechnerischen Bereitstellung

exakter Formzahlen und verlangen sowohl in der Probenfertigung als auch in der statistischen Absicherung der Ergebnisse große Sorgfalt. Untersuchungen dieser Art sind bisher nur in geringer Zahl pekannt.

AICHER und KIERNER /40/ vergleichen eine innengekerbte Flachprobe aus dem Werkstoff J.4364.7 (7075-T 6) mit einer kreisumlaufgekerbten Rundprobe des gleichen Werkstoffes. Beide Proben weisen die Formzahl  $\alpha_K$  = 3.6 auf. Die Berechnung der Formzahlen erfolgte mit, der Finit-Element-Methode. Als Versuchsergebnisse liegen je drei Wdhlerlinien mit den Spannungsverhältnissen  $R = -1$ ,  $R = 0$  und  $R = 0.3$  vor. Zur Ermittlung der Wöhlerlinien wurden auf vier bis fünf Spannungshorizonten je 5 bis 10 Versuche gefahren. Das Treppenstufenverfahren diente mit je 5 bis 17 Proben zur Festlegung der jeweiligen Dauerfestigkeit.

Die Ergebnisse sind im Anhang A 2 für alle drei Spannungsverhältnisse dargestellt. Für den gesamten Bereich von 10° bis 2 ·  $10^6$  Lastwechseln ergibt sich eine gute Übereinstimmung der unterschiedlichen Wöhlerlinien. Die Gegenüberstellung der Wöhlerlinien beider Probenformen zeigt, daß trotz gleicher Formzahl die Rundproben bei niedrigen Lastwechselzahlen höhere, bei hohen Lastwechselzahlen dagegen niedrigere Spannungen als die Flachproben ertragen. Von AICHER und KIERNER /40/ wird dieses Ergebnis so interpretiert, daß sich die durch die Kerbe erzeugte Spannungsspitze entlang verschieden großer Kerbumfänge erstreckt und damit unterschiedliche. Wahrscheinlichkeiten für die Rißentstehung vorliegen. Solange Spitzenspannungen noch im rein elastischen Bereich des Materials liegen, könnte die kürzere Lebensdauer der Rundproben demnach auf die größere Wahrscheinlichkeit von Anrissen zurückgeführt werden, weil der Kerbumfang größer ist.

Diese Interpretation steht im Einklang mit späteren Arbeiten von ZIEBART /41/ und KLOOS /43/, die den statistischen Größeneinfluß als maßgeblich betrachten. Bei höher werdenden Span nungen in den Ergebnissen von AICHER und KIERNER /40/ hingegen macht sich für die Rundproben der Einfluß des mehrachsigen

 $- 15 -$ 

Spannungszustandes in einer stärkeren Fließbehinderung bemerkbar. Dadurch ist die je Iastwechsel von den Rundproben aufgenommene .Formänderungsarbeit geringer als bei den Flachproben, was die hier beobachteten höheren Bruchlastspielzahlen der Rundproben erklären kann •.

ARGYRIS, AICHER und KIERNER /43/ ermittelten die Schwingfestigkeit innen- und außengekerbter Flachstäbe aus dem Werkstoff 3.4364.7 (7075 - T 6) mit jeweils gleicher Formzahl  $\alpha_K = 2,5$ und  $\alpha_{\kappa}$  = 4,6. Die Berechnung von Formzahlen erfolgte mit der Finit-Element-Methode.

Es liegen je zwei Wöhlerlinien mit den Spannungsverhältnissen  $R = 0$  und  $R = -1$  vor, dazu Ergebnisse von entsprechenden Blockprogrammversuchen mit acht Stufen / 44/. Die Wöhlerlinien wurden auf vier bis fünf Spannungshorizonten mit je 9 bis 11 Versuchen gefahren und zur Bestimmung der Dauerfestigkeiten mit dem Treppenstufenverfahren dienten je 13 Proben. Die Durchführung der Betriebsfestigkeitsversuche erfolgte mit 9 bis 12, teilweise auch bis zu 18 Proben je Horizont. Die Gegenüberstellungen der Ergebnisse sind im Anhang A 3 aufgeführt. Es zeigt sich, daß die ertragbaren Spannungen der innengekerbten Proben rund 12 % höher liegen als jene der außengekerbten. Dieses Ergebnis wird

von ARGYRIS, AICHER und KIERNER /43/ durch den Einfluß der unvermeidlichen. Exzentrizität bei der Einspannung der Proben erklärt. Die Asymmetrie der Dauerbruchflächen ist bei Proben mit niedriger Formzahl größer als bei den Proben mit hoher Formzahl, was sich dadurch interpretieren läßt, daß mit höher werdender Formzahl der Unterschied der Spannungskonzentration zwischen angerissener und nicht angerissener Kerbe geringer wird.

SCHMALENBACH /45/ vergleicht ungekerbte Biegeproben mit außengekerbten Flachproben gleicher Formzahl. Er verwendet die allgemeinere Formzahldefinition von SIEBEL /22/ (siehe Abschnitt 3.1.), nach der auf eine konstante Nennspannung bezogen wird, die dem Kräfte- und Momentengleichgewicht genügt. Nach dieser

 $- 16 -$ 

Definition ergibt sich für ungekerbte, biegebelastete Proben mit Rechteckquerschnitt eine Formzahl von  $\alpha_K = 1,5$ . Die Untersuchungen umfassen drei verschiedene Werkstoffe: Reinaluminium Al 99,5, unlegierter Edelstahl Ck 22 und hochlegierter Vergütungsstahl X 41 Cr Mo V 5 1. Die Ergebnisse sind im Anhang A 4 dargestellt. Die Wöhlerlinien für gekerbte Flachproben und ungekerbte Biegeproben sind bei Reineluminium im gesamten Zeitfestigkeitsgebiet völlig identisch, bei Ck 22 dagegen nur in Nähe der Dauerfestigkeit zwischen 5 • 10<sup>5</sup> bis 10<sup>6</sup> Lastwechseln. Ab 5 ·  $10^5$  Lastwechseln verzweigen sich die Wöhlerlinien, wobei die Kerbproben höhere Lastwechselzahlen ertragen. Bei  $10^4$  Lastwechseln sind die ertragbaren Spannungen der Kerbstäbe etwa 20 % größer als bei den Biegeproben. Beim Vergütungsstahl kommt es ebenfalls zu einem begrenzten Äquivalenzbereich zwischen 9 •  $10^4$  und  $10^6$  Lastwechseln. Bei höheren Amplituden entsteht eine Verzweigung mit gleicher Tendenz wie Ck 22.

SCHMALEN.BACH führt diese Effekte auf die Neigungsexponenten der stabilisierten, zyklischen Spannungs-Dehnungs-Linie zurück. Allerdings konnte : er eine Stabilisierung nur beim Vergütungsstahl feststellen, für die anderen Werkstoffe wurde willkürlich die Spannungs-Dehnungs-Linie bei  $10^4$  Lastwechseln zugrunde gelegt.

Filr die durchgeführten Versuche wurden nur zwei bis vier Proben je Horizont zerstört, das ist ein offensichtlicher Nachteil. Weiterhin ergibt sich nach neueren Ergebnissen der Berechnung von Kerbfaktoren /46/ für die Flachprobe eine Formzahl von  $d_v$  = 1.63, siehe Anhang B 15. Daß trotzdem die Biegeprobe schneller zu Bruch geht, könnte durch den statistischen Größeneinfluß erklärt werden.

#### 4. Die Versuchsstrategie

#### 4.1. Schwingfestigkeitsversuche

Von den genannten Ergebnisse lassen sich folgende Schlußfolgerungen auf fortführende Untersuchungen ableiten:

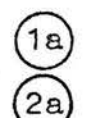

Anwendung von Vergleichsspannungen

Versuchsdurchführung unter Einbeziehung stochastischer Belastungsfolgen

Randombelastungen ergeben gegenüber Blockprogrammen mehr oder weniger große Unterschiede des Schwingfestigkeitsverhaltens, die vor allem durch die Aufhebung der Reihenfolge einzelner Spannungsamplituden und .Vernachlässigung momentaner Mittelwerte bei Blockprogrammen hervorgerufen werden. Von GASSNER, . LIPP und DIETZ /47/ vorgestellte Untersuchungen ergeben Unterschiede der Lebensdauer zwischen dem herkömmlichen Blockprogramm-Versuch nach GASSNER /2/ und ·Betriebslastenversuchen von  $N_{Block} : N_{Random} = 3 : 1$  für 50 % Überlebenswahrscheinlichkeit. PFEIFFER /48/ gibt Beziehungen zwischen  $N_{Block}$  und  $N_{Random}$  an, die vom Regellosigkeitsfaktor i und dem Korrelationskoeffizienten r abhängen.· Für i = 1 und r = -1 ermittelte er für  $N_{Block}$ :  $N_{Random}$  ein Verhältnis von 4 : 1. Im allgemeinen hat. sich die Erkenntnis durchgesetzt, daß Blockprogramme zu starke Vereinfachungen gegenüber tatsächlichen Belastungsvorgängen bewirken. Aus den genannten Gründen soll auf die Untersuchung mit einem Blockprogrammversuch verzichtet werden.

Bei der Anwendung von Vergleichsspannungen sollten mindestens zwei unterschiedliche Vergleichsspannungshypothesen für den Kerbgrund Gültigkeit besitzen und verschiedene Formzahlwerte liefern. Daraus ergibt sich der Vergleich einer Probe eines Typs mit zwei Proben eines anderen Typs. Um eventuell auftretende nichtlineare Zusammenhänge zu erfassen, sollte wenigstens noch eine dritte Probe des zweiten Typs untersucht werden. Die Bruchlastwechselzahlen dieser drei Proben können dann auf jedem Spannungshorizont durch einen Parabelansatz interpoliert und den Werten der Probe des ersten Typs gegenübergestellt werden.

Mit diesen Forderungen ergibt sich ein minimaler Versuchsumfang von vier Wöhlerlinien und vier Random-Lebensdauerlinien.

Um den Versuchsaufwand in Maßen zu halten, werden zwei Einschränkungen gegenüber realen Verhältnissen an Bauteilen gemacht:

(2a) Es wird keine zusammengesetzte Belastung untersucht, die phasenverschobene Beanspruchung zur Folge hat, z. B. konstante Torsion und wechselnde Biegung, phasenverschobene Torsion und Biegung /49/,/50/.

@ Keine Einbeziehung von Mittelspannungen.

Die Einschränkung (2b) bedeutet, daß Wöhlerlinien mit dem Spannungsverhältnis  $R = -1$  und Lebensdauerlinien mit dem Regel $logikeitsfaktor i = 1 getahren werden. Für Randombelastungen$ gilt die Vernachlässigung der Mittelspannung natürlich nur paus chal für das Lastkollektiv, ansonsten entstehen im Kerbgrund durch Plastifizierungseffekte bei höheren Amplituden entgegengesetzte Eigenspannungen, deren Einfluß auf den Schädigungsvorgang durchaus nicht vernachlässigbar sein muß .

#### 4.2 . Auswahl der Proben

Der große Aufwand bei der rechnerischen Bereitstellung genau gleicher Formzahlen für verschiedene Körper erfordert, daß möglichst einfache Bauteile bzw. Proben für eine Grundlagenuntersuchung verwendet werden sollten. Günstig ist die Einbeziehung eines dreidimensionalen Spannungszustandes, um Einflüsse von Vergleichsspannungen auf die Schwingfestigkeit diskutieren zu können. Ein dreidimensionaler Spannungszustand, der sich relativ leicht berechnen läßt, ist der rotationssymmetrische Spannungszustand. In diesem Fall lassen sich verallgemeinerungsfähige Betrachtungen an einem Axialschnitt machen. so daß das räumliche Problem auf ein quasi-ebenes zurückgeführt wird. Ein rotationssymmetrischer Spannungszustand bildet sich bei einer axial auf Zug-Druck belasteten Rundprobe mit Umlaufkerbe aus. Als Vergleichsprobe kann eine gekerbte, auf Zug-Druck belastete Flachprobe gelten, die ein ebenes. Problem repräsentiert. Folgende zwei Probekörper wurden ausgewählt  $(Bild 4):$ 

a) Rundprobe mit Umlaufkerbe

b) Flachprobe mit zwei Bohrungen, außen angesägt.

**Bild 4:** 

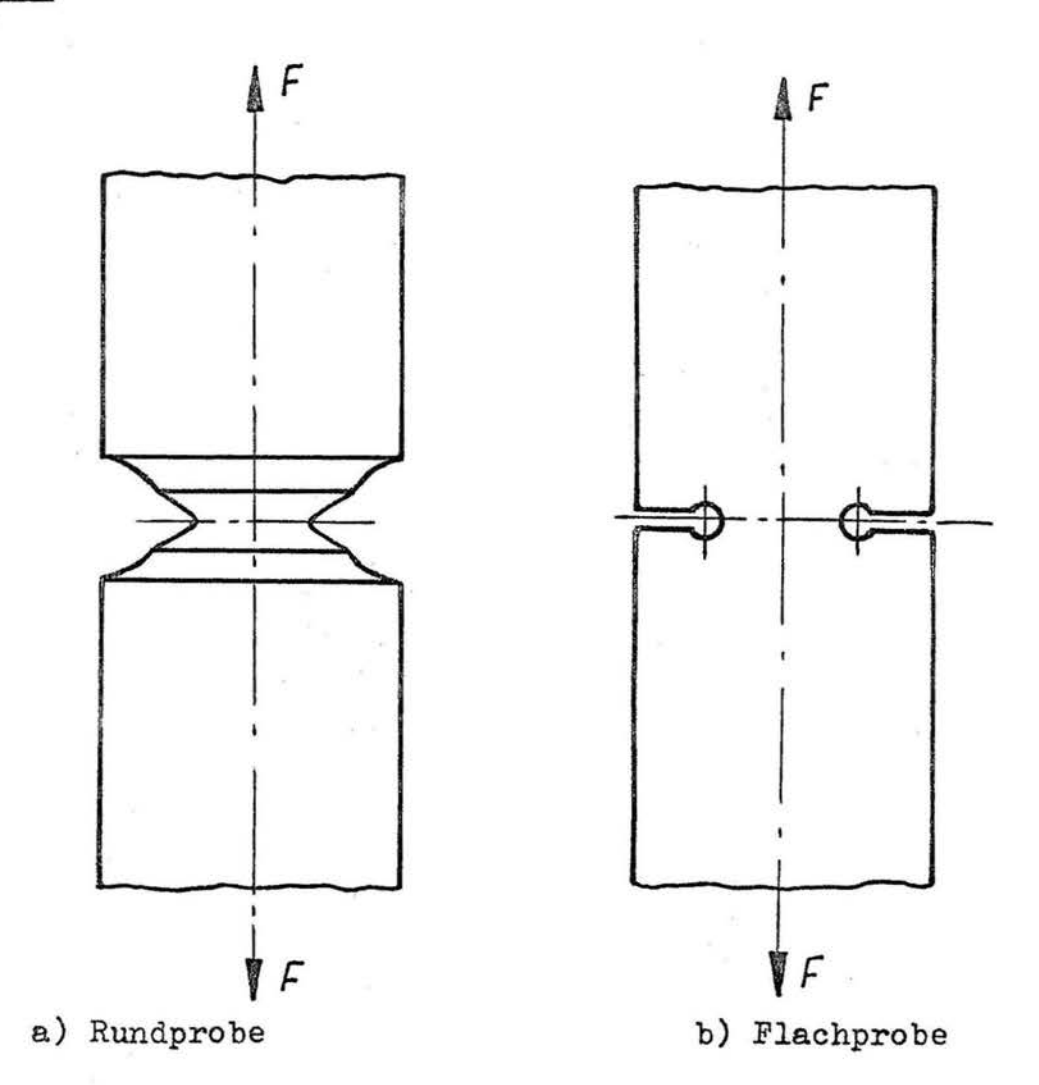

Die Konstruktionszeichnungen mit den Maßangaben befinden sich im Anhang A 6 und A 7.

Die Auswahl der Probengeometrie erfolgte zunächst entsprechend ilblichen Probenformen ./51/. Um eine ausgeprägte Kerb- . wirkung.zu erhalten, wurde die Flachprobengeometrie so festgelegt, daß sich nach TGL 19340 /3/ mindestens eine Formzahl größer als 2,5 ergibt, und dazu eine Rundprobengeometrie mit .etwa gleicher Formzahl bereitgestellt. Dabei war eine mittlere Kerbtiefe anzustreben, die einer technischen Kerbe am besten entspricht, also weder einer. flachen noch einer tiefen Kerbe zuzuordnen ist.

Aus fertigungstechnischen Gründen wird die eigentliche Rundprobenkerbe in eine bereits vorgefertigte größere Kreiskerbe eingestochen, siehe Abschnitt 6.2. Im Gegensatz zu ähnlichen Äquivalenzuntersuchungen /40/ soll nicht die Rundprobe geometrisch variiert werden, sondern die Flachprobe. Der Vorteil besteht in der einfachen technologischen Verwirklichung dieser Variation. Allein durch die Veränderung der Bohrungsabstände der Flachprobe können sämtliche interessierenden Parameter des Flachproben-Spannungszustandes, z. B. Formzahl, Spannungs gefälle, maximale elastische Spannung, entsprechenden Parametern der Rundprobe angepaßt werden.

#### Berechnung von Formzahlen  $5.$

Das gesamte Ergebnis der vorliegenden Arbeit wird entscheidend davon beeinflußt, ob die maximale elastische Spannung exakt ermittelt wurde. Die errechnete Spannungsspitze im Kerbgrund reagiert wegen des großen Spannungsgefälles sehr empfindlich gegen Ungenauigkeiten im Berechnungsmodell bzw. schlechte Nachbildung der Kerbkonturen.

Deshalb muß der Formzahlberechnung besondere Aufmerksamkeit geschenkt werden. Außerdem liegen noch zu wenig Erkenntnisse vor, die Aussagen zur Genauigkeit von errechneten Formzahlen ermöglichen.

Aus den genannten Gründen erfolgt eine ausführliche Herleitung und sorgfältige Durchführung der Formzahlberechnungen.

#### 5.1. Elastizitätstheoretische Grundlagen

Zur Berechnung des elastischen Spannungszustandes sind zwei prinzipielle Wege möglich. Der eine Weg ist die Beschreibung des physikalischen Verhaltens eines infinitesimal kleinen Bereiches durch Differentialgleichungen. Diese werden dann unter Berücksichtigung der Anfangs- und Randbedingungen gelöst, soweit eine Lösung möglich ist. Denn obwohl die Gleichungen der Elastizitätstheorie und deren Lösungsstrategie über die Wahl von Hauptunbekannten seit langem bekannt sind (Verschiebungs-Unbekannte führen auf die LAMEschen Gleichungen, Spannungs-Unbekannte auf die BELTRAMI-MICHELL-Gleichungen /52/), so ist die Integration der Differentialgleichungen nur für einfache Sonderfälle geschlossen möglich. Der andere Weg ist die Anwendung der Variationsrechnung /53/. Hier geht man vom Gesamtgebiet aus und minimiert über dieses Gebiet ein Funktional. In der Festigkeitsberechnung wird häufig als Funktional die potentielle Gesamtenergie des Gebietes angesetzt /54/.

Für beide Wege existieren Näherungslösungen. Für den ersten Weg ist das Differenzenverfahren /55/ am bekanntesten, beim zweiten Weg das RITZ-Verfahren /56/ bzw. die Methode der finiten Elemente.

Zahlreiche Formzahlberechnungen für unterschiedliche Kerbformen und Körper wurden vor allem von NEUBER ausgearbeitet. die "Kerbspannungslehre" /25/ gilt als Standardwerk für diese Thematik. Ausgangspunkt seiner Berechnungen ist die Darstellung der Kerbgeometrie durch krummlinige Koordinaten. Damit projiziert er die nichtlineare Kerbkontur auf die lineare Kontur eines unendlich ausgedehnten Körpers, für den die Randbedingungen einfach erfüllbar sind. Auf diese Art formuliert NEUBER Formzahlen für sehr tiefe und sehr flache Kerben. Durch die Interpretation dieser Ergebnisse als asymptotische Grenzkurven führt er die für unendlich ausgedehnte Körper gültigen Formzahlen mittels eines quadratischen Ansatzes auf die Formzahl technischer Körper mit endlicher Ausdehnung zurück, siehe Bild 5.

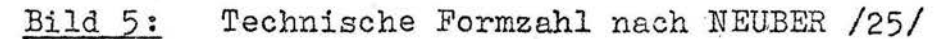

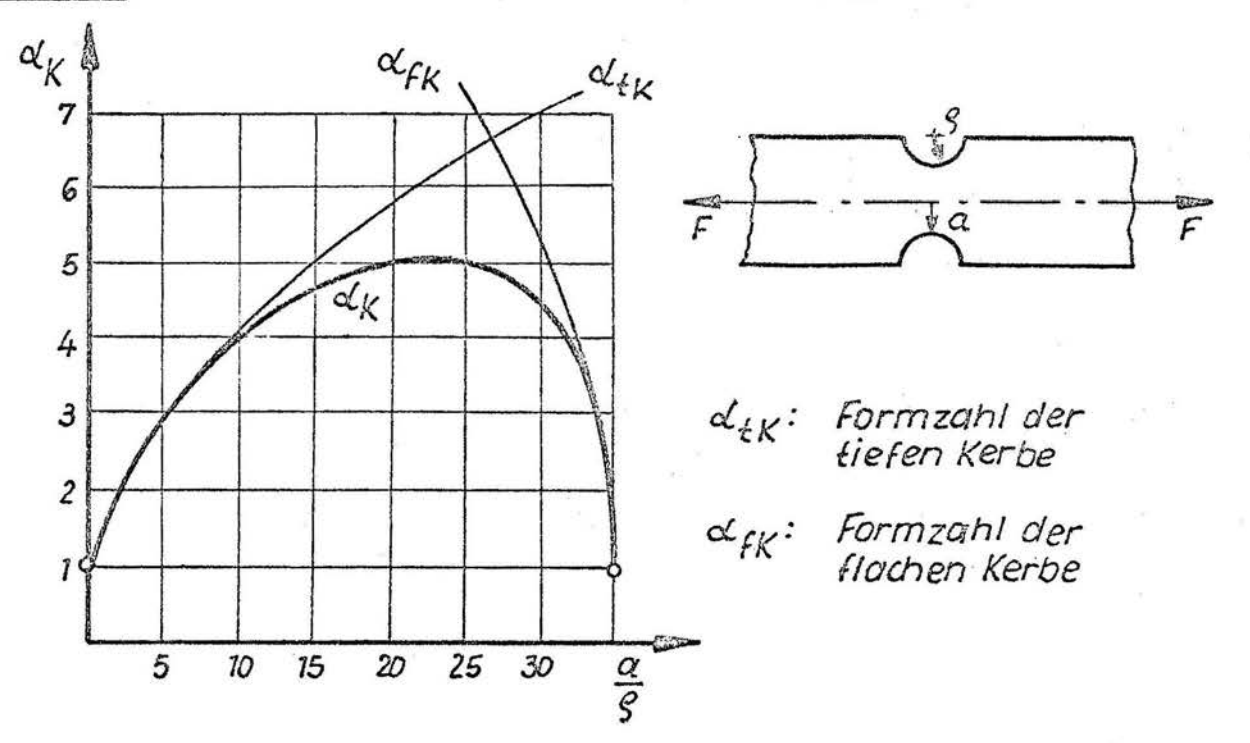

Im allgemeinen haben sich die technischen Formzahlen sehr gut in 'der Praxis bewährt , lassen sich aber nicht beliebig auf alle Kerbformen anwenden. Eine ähnliche Aussage trifft für die von SAWIN /57/ vorgelegten Ergebnisse zu. Hier wird über die

analytische Behandlung mit Hilfe der konformen Abbildung die Spannungskonzentration am Rande von Löchern in ebenen Scheiben. unendlicher Ausdehnung errechnet.

Oft jedoch ftihren analytische Ansätze nicht zum Ziel, gerade bei endlichen Körpern mit beliebiger Form ist die Anwendung numerischer Näherungsverfahren unerläßlich.

BECKER /58/ arbeitet mit der konformen Abbildung zur Berechnung abgesetzter Flachstäbe, wobei die konforme Abbildung durch Polynomansätze numerisch approximiert wird. Sein Verfahren versagt bei großen Absatztiefen und kleinen bezogenen Absatzrundungen. Der Aufwand für unsymmetrische Krafteinleitung wäre nicht mehr vertretbar. Die Grenzen wurden bereits bei den durchgeführten Berechnungen für symmetrische Krafteinleitung deutlich, da sie schon einen Polyncmansatz 135. Grades erforderten, um ausreichende Genauigkeiten zu erzielen.

RUOSS /59/ wendet das Differenzenverfahren zur Berechnung gekerbter Flachstäbe an. Besonders problematisch ist beim Differenzenverfahren die Behandlung des. Randes, hierfür sind gesonderte Algorithmen erforderlich. TITTEL /60/ berechnet mit Hilfe des Ubertragungsmatrizenverfahrens /61/ die Formzahlen von versteiften Langlochausschnitten. Auch hier ist eine feinere Diskretisierung des Kontiniums im Bereich großer Spannungskonzentration zur Absicherung genauer Ergebnisse erforderlich.

Die meisten Berechnungen von Formzahlen werden gegenwärtig mit . der Methode der finiten Elemente durchgeführt, z. B. /40/, /43/, /62/, /63/, /64/, /65/, /66/. Die breite ·Anwendung dieser Methcode ist vor allem auf ihre unkomplizierte Handhabung zurückzuführen. Sämtliche Randbedingungen lassen sich mit einem einheitlichen Grundalgorithmus behandeln. Durch die Zerlegung in . einfache Elemente ist die Modellierung beliebig gestalteter Körper kein Problem. Wegen der großen erzielbaren Genauigkeit gibt es auch Bestrebungen, die Formzahlen ausschließlich mit finiten Elementen zu bestimmen und damit spannungsoptisch ermittelte Formzahlen zu ersetzen /67/. NEUBER hat selbst einige seiner analytisch hergeleiteten Formzahlen durch eine Interpola tionsformel ersetzt, die auf den numerischen Ergebnissen von
BART /64/ und SCHNACK /65/ basiert. Kerbfaktoren nach dieser Interpolationsformel werden in /46/ vorgestellt.

Wegen der sehr guten Anpassungsfähigkeit an beliebig gestaltete Ränder wurde die Methode der finiten Elemente ebenfalls zur Formzahlberechnung in der vorliegenden Arbeit verwendet.

### Methode der finiten Elemente (MFE)  $5.3.$

## 5.3.1. Grundbeziehungen

Um in folgenden Abschnitten bestimmte Schritte zu begründen, vor allem bei der Absicherung der Genauigkeit, werden die Grundbeziehungen der MFE kurz dargestellt:

Parallel zu den Differentialgleichungssystemen der Elastizitätsthecrie läßt sich über die Energiebilanz ein Variationsproblem formulieren. Man kann als Funktional das elastische Potential ansetzen, das sich aus der potentiellen Energie der inneren und äußeren Kräfte zusammensetzt:

$$
\pi = \pi^{(i)} - \pi^{(\alpha)} \tag{8}
$$

Die Verschiebungen als die Unbekannten lassen sich durch das Verschwinden der ersten Variation von T errechnen:

$$
\delta \mathbb{T} = \delta \left[ \int_{(V)} \ell(\underline{v}) dV \right] = 0 \tag{9}
$$

Damit ist das Minimalprinzip der Verschiebungen formuliert (LAGRANGEsche Variationsgleichung /52/). Auf Spannungsansätze und gemischte Methoden soll hier nicht eingegangen werden  $/68/$ ,  $/69/$ ,  $/70/$ .

RITZ /56/ diskretisierte das Variationsproblem (9), indem er über den gesamten Bereich einen Verschiebungsansatz mit mehreren kinematisch zulässigen Ansatzfunktionen machte und die Freiwerte durch die nunmehr diskretisierte Bedingung (9) errechnet. Die MFE wird gegenwärtig bevorzugt auf der Grundlage des RITZ-Verfahrens hergeleitet und als dessen Modifikation interpretiert  $/71/$ ,  $/72/$ .

Gegenüber dem RITZ-Verfahren ergeben sich folgende Vorteile: Ein Verschiebungsansatz wird nur für einfache, stückweise gültige Elemente gemacht. Diese Elemente werden dann zum Gesamtsystem des zu berechnenden Körpers zusammengesetzt. Damit ergibt sich keine vollbesetzte Steifigkeitsmatrix, sondern es entsteht eine Bandmatrix. Mit der Zusammensetzung einzelner Elemente ist die Modellierung beliebig geformter Bauteile möglich.

Die potentielle Energie der inneren Kräfte lautet:

$$
\overline{\eta}^{(i)} = W_i = \frac{1}{2} \int \underline{\epsilon}^T \underline{\sigma} dV \qquad (10)
$$

Die Formänderungsarbeit infolge äußerer Kräfte ist in Abhängigkeit vom Verschiebungsvektor v:

$$
W_{\alpha} = \frac{1}{2} \int \frac{\sqrt{1}}{2} dV + \frac{1}{2} \int \frac{\sqrt{1}}{4} dV + \frac{1}{2} \sum_{i=1}^{n} \frac{\sqrt{1}}{2} \frac{\sqrt{1}}{i} f_{i}
$$
 (11)

Nach dem Satz von CLAPEYRON /52/, /54/ gilt:

 $\mathcal{L}(\mathcal{C})$  . The set of  $\mathcal{C}$ 

$$
\pi^{(a)} = 2W_a \tag{12}
$$

Damit ergibt sich das elastische Potential zu:

$$
\mathcal{T} = \frac{1}{2} \int \underbrace{\mathcal{E} \cdot \mathcal{E}}_{(\nu)} d\nu - \int \underbrace{\nu \cdot \mathcal{L}}_{(\nu)} d\nu - \int \underbrace{\tilde{\nu} \cdot \mathcal{I}}_{(\nu)} d\theta - \sum_{i=1}^{n} \underbrace{\nu}_{i} \mathcal{I}^{T} f_{i}.
$$
 (13)

Bei der MFE wird die Gesamtstruktur in finite Elemente zerlegt und für jedes Element ein Verschiebungsansatz folgender Form gemacht:

$$
\nu = N\alpha \tag{14}
$$

Durch Einsetzen der Knotenkoordinaten in die Matrix N erhält man den Elementknoten-Verschiebungsvektor de:

$$
\underline{d}_e = \underline{A} \underline{\alpha} \tag{15}
$$

Mit de wird die stetige Verschiebung im Innern des Elementes durch die Knotenverschiebung ausgedrückt, damit reduziert sich die unendliche Anzahl der möglichen Freiheitsgrade auf eine endliche Anzahl.

Mit

$$
\underline{\alpha} = \underline{A}^{-1} \underline{d} e \tag{16}
$$

geht der Ansatz (14) über in

$$
\underline{v} = \underline{N} \underline{A}^{-1} \underline{d}_e = \underline{G} \underline{d}_e \tag{17}
$$

Die CHAUCHY-Beziehung liefert:

$$
\underline{\mathcal{E}} = \underline{D}\underline{v} - \underline{\mathcal{E}}_{\bullet} \tag{18}
$$

Mit Gleichung (17) wird (18) zu:

$$
\underline{\mathcal{E}} = \underline{D}\underline{G}\,\underline{d}_{\underline{e}} - \underline{\mathcal{E}}_{\bullet} \tag{19}
$$

Die Materialeigenschaften gehen über das Stoffgesetz ein:

$$
\underline{\sigma} = \underline{H}\underline{\epsilon} \tag{20}
$$

oder mit Gleichung (19):

$$
\underline{G} = \underline{H} (\underline{D} \underline{G} \underline{d}_e - \underline{E}_o) \tag{21}
$$

Aus Gleichung (21) wird nach Abschluß der Verschiebungsberechnung der Spannungsvektor G berechnet. Setzt man (17), (19) und (21) in (13) ein, so erhält man für das elastische Potential eines Elementes:

$$
\pi_{e} = \frac{1}{2} \int_{(V)} (D \mathbf{G})^{T} d e^{T} - \mathbf{E}_{o}^{T} \mathbf{H} (D \mathbf{G}) d e^{-\mathbf{E}_{o}} d V
$$
  
\n
$$
- \int_{(V)} d e^{T} \mathbf{G}^{T} \mathbf{P} d V - \int_{(V)} d e^{T} \mathbf{G}^{T} \mathbf{Q} d O - \sum_{i=1}^{n} d e^{T} \mathbf{G}_{i}^{T} \mathbf{H} i
$$
  
\n
$$
\begin{array}{ll}\n\mathbf{U} & \text{(22)} \\
\mathbf{U} & \text{(31)}\n\end{array}
$$

oder umgeformt:

$$
\pi_e = \frac{1}{2} \underline{d} e^T \underline{K} e \underline{d} e - \underline{d} e^T \underline{f} e \tag{23}
$$

mit den folgenden Abkürzungen:

$$
\underline{K}_{e} = \int (\underline{D} \underline{G})^{T} \underline{H} \underline{D} \underline{G} dV
$$
\nElementsteifigkeitsmatrix (24)  
\n
$$
f_{e} = f_{0} + f_{p} + f_{q} + f_{k}
$$
\nElementkraftvektor (25)  
\n
$$
f_{0} = \int (\underline{D} \underline{G})^{T} \underline{H} \underline{E}_{0} dV
$$
\n
$$
\begin{array}{c}\n\text{Anfangsverzerrungs-}\n\end{array}
$$
\n
$$
f_{p} = \int \underline{G}^{T} \underline{P} dV
$$
\n
$$
\begin{array}{c}\n\text{Volumenkraftvektor} \\
\text{V}\n\end{array}
$$
\n
$$
f_{q} = \int \underline{\widetilde{G}}^{T} \underline{Q} dO
$$
\n
$$
\begin{array}{c}\n\text{Volumenkraftvektor} \\
\text{V}\n\end{array}
$$
\n
$$
f_{k} = \sum_{i=1}^{n} \underline{G}_{i}^{T} \underline{f}_{i}
$$
\n
$$
\begin{array}{c}\n\text{Knoteneinzelkraftektor} \\
\text{V}\n\end{array}
$$
\n
$$
\begin{array}{c}\n\text{Voteneinzelkraftektor} \\
\text{V}\n\end{array}
$$
\n
$$
\begin{array}{c}\n\text{Voteneinzelkraftektor} \\
\text{V}\n\end{array}
$$
\n
$$
\begin{array}{c}\n\text{Voteneinzelkraftektor} \\
\text{V}\n\end{array}
$$
\n
$$
\begin{array}{c}\n\text{Voteneinzelkraftektor} \\
\text{V}\n\end{array}
$$
\n
$$
\begin{array}{c}\n\text{Voteneinzelkraftektor} \\
\text{V}\n\end{array}
$$
\n
$$
\begin{array}{c}\n\text{Voteneinzelkraftektor} \\
\text{V}\n\end{array}
$$

Die Minimalbedingung (9) diskretisiert sich durch Einführung von d zu dem Gleichungssystem:

$$
\frac{\partial \pi}{\partial \underline{d}} = \underline{0} \tag{30}
$$

Unter Beachtung folgender Regeln /73/

 $-28 -$ 

$$
\frac{\partial (\underline{b}^T \underline{x})}{\partial \underline{x}} = \frac{\partial (\underline{x}^T \underline{b})}{\partial \underline{x}} = \underline{b} \quad \text{and} \quad \frac{\partial (\underline{x}^T \underline{A} \underline{x})}{\partial \underline{x}} = 2\underline{A} \underline{x}
$$
\n(für  $\underline{A} = A^T$ )

und der Summation aller elastischen Potentiale  $\pi$  zum Gesamtpotential

$$
\pi = \sum_{e} \left( \frac{1}{2} d_e \, K_e \, d_e - d_e \, \zeta_e \right) \tag{31}
$$

entsteht aus dem Gleichungssystem (30):

$$
\underline{K} \underline{d} = \underline{f} \tag{32}
$$

K ist jetzt im Unterschied zum RITZ-Verfahren eine Bandmatrix. Die Bandbreite ist abhängig von der Numerierung der Struktur. Wegen der Symmetrie von K, gemäß dem Satz von MAXWELL-BETTI, wird nur die halbe Bandbreite bb zur Berechnung benötigt:

$$
bb = af \cdot (dif + 1) \tag{33}
$$

af - Anzahl der möglichen Freiheitsgrade je Knotenpunkt  $m1t$ dif - maximale Differenz der Knotennumerierung an einem Element

Nachfolgend werden zwei Verschiebungsansätze vorgestellt, die für die Berechnung der Formzahlen verwendet wurden.

## 5.3.2. Linearer Verschiebungsansatz

Zerlegt man eine ebene Struktur in finite Dreieckselemente (Bild 6) mit den Knotenpunkten i, k und 1, so läßt sich folgender Polynomansatz für die Verschiebung machen, wenn man voraussetzt, daß jeder Knotenpunkt zwei mögliche Freiheitsgrade u und w besitzt:

$$
u = a_1 + a_2 \times + a_3 \times \qquad (34)
$$
  

$$
w = a_4 + a_5 \times + a_6 \times \qquad (34)
$$

- 29 -

oder in Matrizenschreibweise entsprechend Gleichung (14):

$$
\underline{v}(x,y) = \begin{pmatrix} u(x,y) \\ w(x,y) \end{pmatrix} - \underline{N}(x,y) \underline{\alpha} \tag{35}
$$

$$
\underline{v}(x,y) = \begin{pmatrix} 1 & x & y & 0 & 0 & 0 \\ 0 & 0 & 0 & 1 & xy \end{pmatrix} \cdot (\alpha_1, \alpha_2, \alpha_3, \alpha_4, \alpha_5, \alpha_6)^T
$$
 (36)

Das Dreieckselement mit diesem Ansatz sei als Element DV 1 bezeichnet.

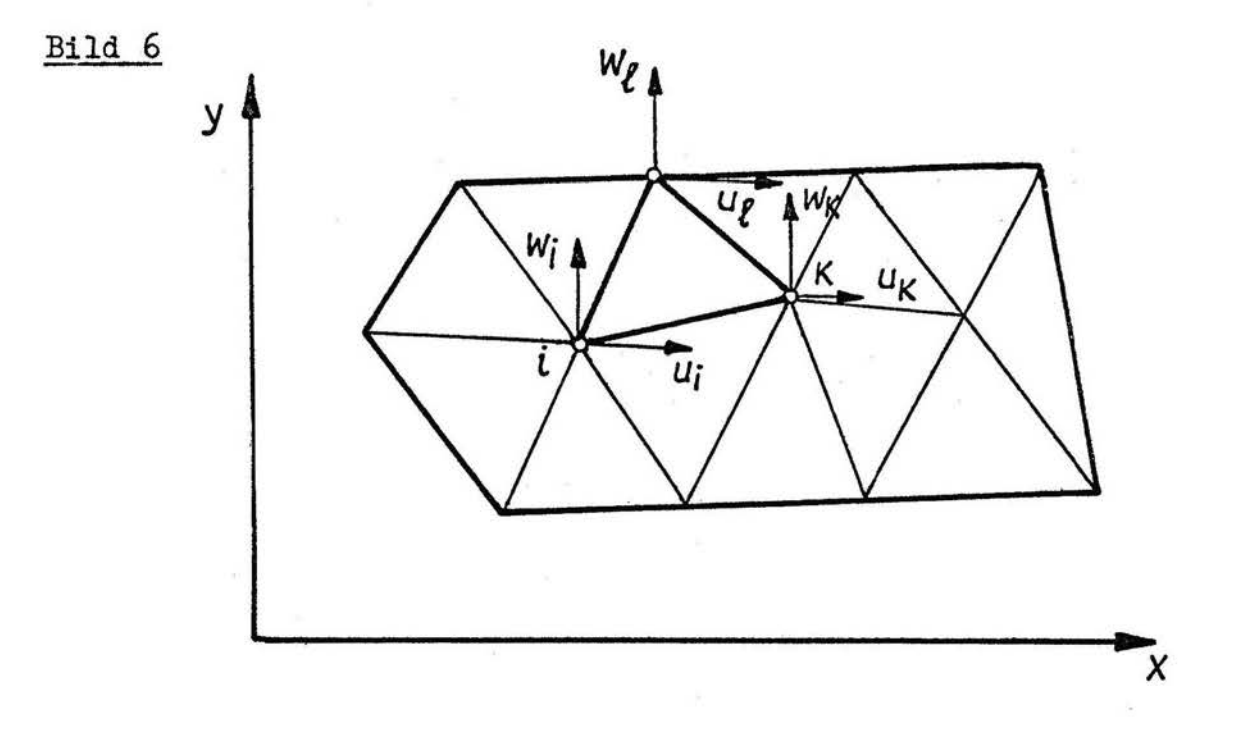

Der Ansatz erfüllt alle Bedingungen zur Erreichnung von Konvergenz bei kleiner werdenden Elementen, siehe Abschnitt 5.3.4.

Mit (36) wird (15) zu:

$$
\underline{d}\mathbf{e} = \begin{pmatrix} 1 & x_i & y_i & 0 & 0 & 0 \\ 0 & 0 & 0 & 1 & x_i & y_i \\ 1 & x_k & y_k & 0 & 0 & 0 \\ 0 & 0 & 0 & 1 & x_k & y_k \\ 1 & x_k & y_k & 0 & 0 & 0 \\ 0 & 0 & 0 & 1 & x_k & y_k \end{pmatrix} \begin{pmatrix} a_1 \\ a_2 \\ a_3 \\ a_4 \\ a_5 \\ a_6 \end{pmatrix} \mathbf{-4}\underline{a} \tag{37}
$$

Beim ebenen Spannungszustand gilt nach CAUCHY:

$$
\mathcal{E}_x = \frac{\partial u}{\partial x} \qquad \mathcal{E}_y = \frac{\partial w}{\partial y} \qquad \mathcal{E}_{xy} = \frac{\partial u}{\partial y} + \frac{\partial w}{\partial x}
$$

Damit geht Gleichung (18) über in:

$$
\underline{\mathbf{\varepsilon}}(\mathbf{x},\mathbf{y}) = \begin{pmatrix} \mathbf{\varepsilon}_{\mathbf{x}} \\ \mathbf{\varepsilon}_{\mathbf{y}} \\ \mathbf{\varepsilon}_{\mathbf{y}} \\ \mathbf{\varepsilon}_{\mathbf{y}} \end{pmatrix} = \begin{pmatrix} \frac{\partial}{\partial x} & 0 \\ 0 & \frac{\partial}{\partial y} \\ \frac{\partial}{\partial y} & \frac{\partial}{\partial x} \end{pmatrix} \begin{pmatrix} u \\ w \end{pmatrix} - \begin{pmatrix} \mathbf{\varepsilon}_{\mathbf{x}_{0}} \\ \mathbf{\varepsilon}_{\mathbf{y}_{0}} \\ \mathbf{\varepsilon}_{\mathbf{y}_{0}} \end{pmatrix} = \underline{D}\mathbf{y} - \underline{\mathbf{\varepsilon}}_{0} \qquad (38)
$$

und mit (17) ergibt sich entsprechend (19):

$$
\underline{\mathcal{E}}(x,y) = \begin{pmatrix} 0 & 1 & 0 & 0 & 0 \\ 0 & 0 & 0 & 0 & 1 \\ 0 & 0 & 1 & 0 & 1 \end{pmatrix} \underline{\alpha} - \mathcal{E}_{o} = \underline{D} \underline{N} \underline{\alpha} - \underline{\xi}_{o}
$$
(39)

$$
\varepsilon(x,y) = \underline{D} \underline{N} \underline{a} - \underline{\varepsilon}_0 = \underline{D} \underline{a} \underline{d} e - \underline{\varepsilon}_0
$$

 $\bullet$ 

Die Matrix DN ist unabhängig von den Koordinaten x und y. Der lineare Verschiebungsansatz für ebene Elemente führt also auf konstante Verzerrungen je Element.

Für isotropes elastisches Material lautet das HOOKEsche Gesetz:

$$
\underline{\sigma} = \begin{pmatrix} \sigma_x \\ \sigma_y \\ \tau_{xy} \end{pmatrix} = H \underline{\epsilon} = \frac{\underline{\epsilon}}{1 - v^2} \begin{pmatrix} 1 & v & o \\ v & 1 & o \\ o & o & \frac{1 - v}{2} \end{pmatrix} \begin{pmatrix} \epsilon_x \\ \epsilon_y \\ \delta xy \end{pmatrix}
$$
(40)

Damit sind alle Matrizen für den Aufbau der Elementsteifigkeitsmatrix (24) bereitgestellt, die für den ebenen Körper die folgende Form annimmt:

$$
\underline{K}_{e} = \int (\underline{D} \underline{G})^{T} \underline{H} \underline{D} \underline{G} h \, dA \tag{41}
$$

Bei Rotationssymmetrie wird analog ein Verschiebungsansatz für den Axialschnitt eines Ringelementes gemacht.

Bild 7

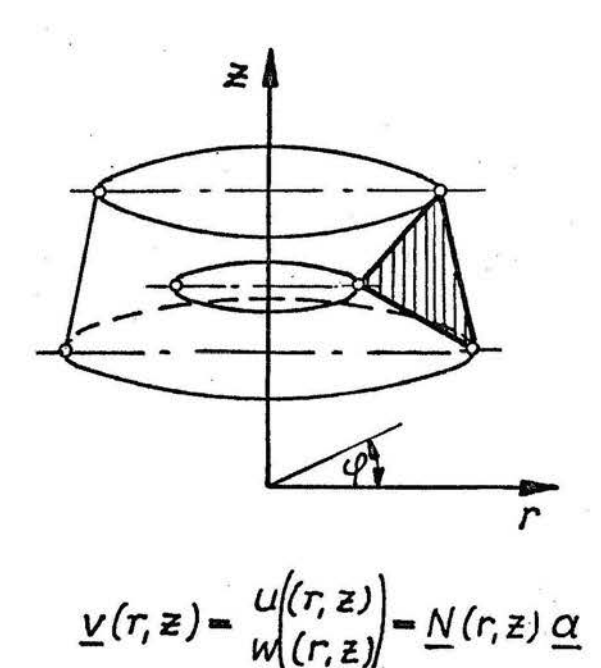

 $(42)$ 

oder ausführlich:

$$
\underline{v}(r,\bar{z}) = \begin{pmatrix} 1 & r & \bar{z} & 0 & 0 & 0 \\ 0 & 0 & 0 & 1 & r & \bar{z} \end{pmatrix} \cdot (\alpha_1, \alpha_2, \alpha_3, \alpha_4, \alpha_5, \alpha_6)^T
$$
 (43)

Die CAUCHY-Beziehungen lauten

$$
\varepsilon_r = \frac{\partial u}{\partial \dot{r}} \quad \varepsilon \varphi = \frac{1}{r} u \quad \varepsilon_{\bar{z}} = \frac{\partial w}{\partial \bar{z}} \quad \gamma_{r\bar{z}} = \frac{\partial u}{\partial \bar{z}} + \frac{\partial w}{\partial r}
$$

Damit wird Gleichung (18) zu (44) umgeformt:

$$
\underline{\mathbf{E}}(r,\mathbf{z}) = \begin{pmatrix} \mathbf{E}_r \\ \mathbf{E}_\varphi \\ \mathbf{E}_\mathbf{z} \\ \mathbf{F}_{r\mathbf{z}} \end{pmatrix} = \begin{pmatrix} \frac{\partial}{\partial r} & 0 \\ \frac{1}{r} & 0 \\ 0 & \frac{\partial}{\partial \mathbf{z}} \\ \frac{\partial}{\partial \mathbf{z}} & \frac{\partial}{\partial r} \end{pmatrix} \begin{pmatrix} \mathbf{E}_r \\ \mathbf{E}_\varphi \\ \mathbf{E}_\varphi \\ \mathbf{E}_\varphi \\ \mathbf{F}_{r\mathbf{z}_\varphi} \end{pmatrix} = \begin{pmatrix} 0 & 1 & 0 & 0 & 0 \\ \frac{1}{r} & 1 & \frac{\mathbf{z}}{r} & 0 & 0 & 0 \\ \frac{1}{r} & 1 & \frac{\mathbf{z}}{r} & 0 & 0 & 0 \\ 0 & 0 & 0 & 0 & 1 \\ 0 & 0 & 0 & 0 & 1 \end{pmatrix} \begin{pmatrix} 44 \\ 2 \\ 2 \\ 2 \\ 0 \\ 0 & 0 & 1 & 0 \\ 0 & 0 & 1 & 0 \\ 0 & 0 & 1 & 0 & 1 \end{pmatrix}
$$

In Gleichung (44) zeigt sich, daß durch die Dehnungskomponente

 $\epsilon_{\rho}$ der Verzerrungsvektor  $\epsilon$  von r und z abhängig wird. Der lineare Ansatz führt also bei Rotationssymmetrie auf nichtlineare Dehnungsverteilung je Element. Trotzdem wird wegen Gleichung (4J) vom linearen Verschiebungsansatz (Element DV 1) gesprochen.

Die Elementsteifigkeitsmatrix lautet für Rotationssymmetrie:

$$
\underline{K}_{e} = 2\pi \left( \underline{D} \underline{G} \right)^{T} \underline{H} \underline{D} \underline{G} r dA \qquad (45)
$$

# 5.J.J. Quadratischer Verschiebungsansatz

Zur verbesserten Nachbildung einer inhomogenen Spannungsverteilung können die Verschiebungen der finiten Elemente durch mehr Knotenpunkte ausgedrückt werden, so z. B. durch die Einfügung von Seitenmittenknoten.

Bild 8

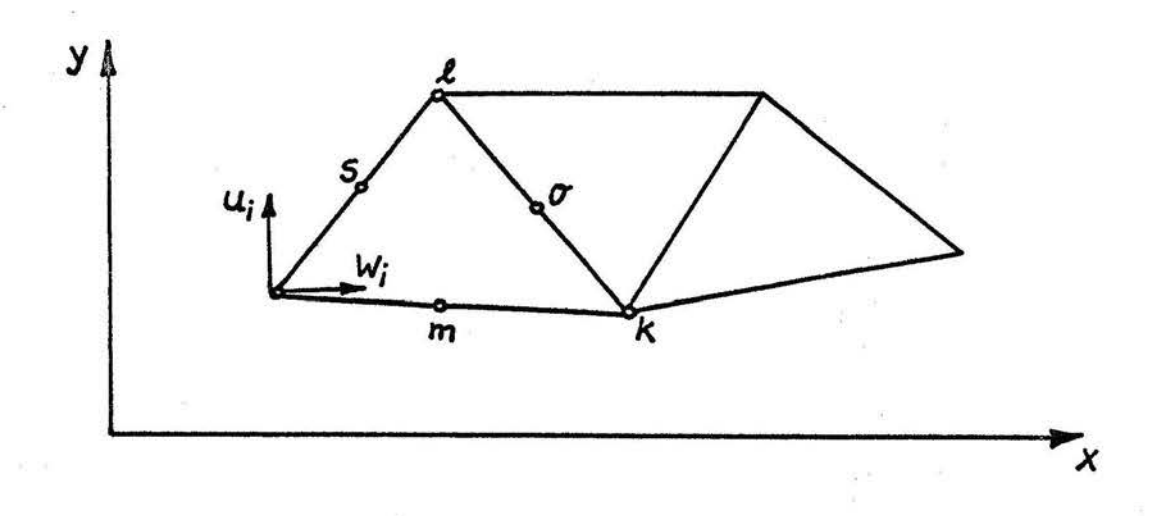

Hierfür lautet der Verschiebungsansatz:

$$
\underline{v}(x,y) = \begin{pmatrix} 1 & x & y & x^2 & y^2 & xy & 0 & 0 & 0 & 0 & 0 \\ 0 & 0 & 0 & 0 & 0 & 1 & x & y & x^2 & xy \end{pmatrix} \underline{\alpha} \tag{46}
$$

Der Vektor a umfaßt jetzt 12 Komponenten a,.

Für Rotationssymmetrie läßt sich ein quadratischer Verschiebungsansatz analog zu Abschnitt 5.3.2. machen. Die Herleitung der Elementsteifigkeitsmatrizen (41) bzw. (45) erfolgt wie beim linearen Verschiebungsansatz.

Beim ebenen Spannungszustand erhält man entsprechend zu Gleichung (39) für den quadratischen Verschiebungsansatz einen linearen Verzerrungszustand je Element:

$$
\underline{\epsilon}(x,y) = \begin{pmatrix} 0 & 1 & 0 & 2x & 0 & y & 0 & 0 & 0 & 0 & 0 \\ 0 & 0 & 0 & 0 & 0 & 0 & 0 & 1 & 0 & 2y & x \\ 0 & 0 & 1 & 0 & 2y & x & 0 & 1 & 0 & 2x & 0 & y \end{pmatrix} \underline{\alpha} - \underline{\epsilon}_0 \quad (47)
$$

Gleichung (44) für Rotationssymmetrie führt jetzt auf folgenden nichtlinearen Verzerrungszustand je Element:

$$
\underline{\xi}(r,z) = \begin{pmatrix}\n0 & 1 & 0 & 2r & 0 & 2 & 0 & 0 & 0 & 0 & 0 \\
\frac{1}{r} & 1 & \frac{3}{r} & r & \frac{2}{r} & 2 & 0 & 0 & 0 & 0 & 0 \\
0 & 0 & 0 & 0 & 0 & 0 & 0 & 1 & 0 & 2z & r \\
0 & 0 & 1 & 0 & 2z & r & 0 & 1 & 0 & 2r & 0 & z\n\end{pmatrix} \underline{\alpha} - \underline{\xi}_{0} \quad (48)
$$

Trotz linearer und nichtlinearer Dehnungsverteilungen bleiben Verzerrungssprünge an den Elementgrenzen bestehen.

Elemente mit dem quadratischen Verschiebungsansatz seien als Elemente DV 2 bezeichnet.

# 5.3.4. Abschätzung der Genauigkeit

Ein Problem der MFE ist die Fehlerabschätzung der errechneten .<br>Lösung. Die MFE ist ein Gebietswertverfahren, d. h. die Minimalbedingung (9) gilt nur für das Gesamtgebiet, so daß eine quantitative Aussage nur über dieses Gebiet möglich ist. Der Verschiebungsansatz liefert insgesamt kleinere Werte als die exakte Lösung /72/. Das bedeutet aber nicht, daß damit alle errechneten Spannungen diesem Trend folgen müssen, es können ebenso Spannungsüberhöhungen gegenüber der exakten Lösung an Spannungskonzentrationsstellen auftreten.

Um die Konvergenz gegen die exakte Lösung zu sichern, müssen zunächst von den verwendeten Ansatzfunktionen bestimmte Konvergenzkriterien erfüllt werden /70/, /74/, /75/:

- a) Mit den Ansatzfunktionen muß die Stetigkeit der Verschiebungen und ihrer Ableitungen bis zu der Ordnung gewährleistet sein, die um eins kleiner ist als die in II vorkommende Ableitung. Physikalisch heißt das, daß an den Zwischenflächen der finiten Elemente kein Beitrag zur potentiellen Energie entstehen darf.
- b) Bei Starrkörperverschiebung darf keine Dehnung im Element erzeugt werden.
- c) Die Verschiebungsfunktion muß einen konstanten Dehnungszustand exakt wiedergeben.
- d) Die Ansatzfunktionen müssen invariant gegen Verschiebung und Verdrehung des Koordinatensystems sein.

Alle diese genannten Kriterien werden mit den im Abschnitt 5.3.2. und 5.3.3. vorgestellten Verschiebungsansätzen erfüllt, so daß mit ständig feinerer Vernetzung die Lösung gegen den exakten Wert konvergiert. Von entscheidendem Einfluß aber ist die Art der Vernetzung. Jede Vernetzung hat ein anderes Konvergenzverhalten zur Folge, das nicht mathematisch beschreibbar ist. Dieser Umstand hat· dazu geführt, daß im allgemeinen ein Konvergenzbeweis für eine Vernetzung folgendermaßen vorgenommen wird:

- 1. Vergleich mit bekannten Lösungen.
- 2. Iterative Netzverfeinerung und Vergleich. der Lösungen untereinander.

Die Variante 1 ist nur in wenigen Fällen möglich, oft nur mit Hilfe von Grenzbetrachtungen. Variante 2 erfordert mehrere Rechnungen, wobei vom Bearbeiter von vornherein aus Erfahrung ein optimales Netz erstellt werden kann. DUDA /63/ hat unterschiedliche Verschiebungsansätze bezüglich der Konvergenz verglichen und kommt zu dem Ergebnis, daß noch höherklassige Elemente als DV2 optimal sind. Weiterhin stellte er fest, daß die Konvergenz wesentlich von der Vernetzungsart abhängt. Unter Umständen ist sogar eine zu starke örtliche Netzverdichtung konvergenzverschlechternd.

Zu den höherklassigen Elementen mit mehr Knotenpunkten als Element DV2 muß man bemerken, daß damit grundsätzlich die Genauigkeit bei gleicher Netzstruktur verbessert werden kann. Dadurch ist es möglich, ein Kontinuum mit weniger Elementen zu idealisieren. Dieser Vorteil muß aber mit größerem programmiertechnischem Aufwand und höherem Speicherplatzbedarf bezahlt werden. Nach den Aussagen DUDA's ergibt sich keine Überlegenheit von Elementen mit quadratischem Verschiebungsanaatz gegenüber dem linearen Ansatz. ·Auch FÜHRING /62/ erzielte mit dem Element DV1 ausreichende Genauigkeit. Im Gegensatz dazu kommen mehrere Autoren zu der Ansicht, daß gerade das Element mit quadratischem Verschiebungsansatz optimal ist. SCHNACK /76/, KÄRCHER /77/, ARGYRIS und RADAJ /78/ sowie DARIO und BRADLEY /79/ zeigen die Überlegenheit von DV2 gegenüber DV1. Diese Autoren kommen zu der luffassung, daß noch höhere Elemente als DV2 kaum optimal sind. Zum einen läßt sich eine komplizierte Struktur besser durch viele Dreieckselemente nachbilden, und zum zweiten - das ist ebenfalls von DUDA belegt - sind einspringende Ecken und Einzelkräfte besonders konvergenzschädigend bei höherklassigen Elementen. Eine genaue Formzahlberechnung kann man nur unter folgenden Voraussetzungen erhalten /62/, /63/:

1) Die Einteilung im Kerbgrund muß möglichst fein sein.

Es ist zum Strukturinnern hin auf einen stetigen Übergang der einzelnen Elemente bezüglich ihrer Größe zu achten. Sprungstellen im Elementnetz führen zu Unstetigkeiten im Spannungsverlauf.

Die Kerbkontur sollte durch eine genügende Anzahl von Elementen möglichst genau nachgebildet werden. Im Kerbgrund sollte nur ein Element vorhanden sein.

Diese Voraussetzungen wurden von NOACK /80/ bei Anwendung des Elementes DV1 für verschiedene Kerbformen bestätigt.

### 5.4. Durchführung der Berechnungen

 $\overline{2}$ 

 $\mathbf{3}$ 

Es wurden insgesamt 28 MFE-Berechnungen durchgeführt, davon 13 unter Verwendung des Elementes DV1 und 15 mit Element DV2. Im Anhang A sind 12 entsprechende Vernetzungen grafisch dargestellt.

Eine Übersicht über alle benötigten Programme zeigt Anhang B1.

# 5.4.1. Verwendete Programme

Für den linearen Verschiebungsansatz wurde das Programm "SCHEIBE 3" /81/, /82/ beim rotationssymmetrischen Spannungszustand und das Programm "S 4 B" (siehe Anhang B 11) beim ebenen Spannungszustand verwendet. Beide Programme liegen in ALGOL für den Rechner "ODRA 1204" vor. Überschlägige Kapazitätsschranken dieser Programme sind:

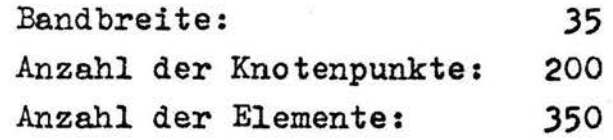

Für den quadratischen Verschiebungsansatz kam: das Programm "A 3 G" /23/ bei Rotationssymmetrie und "E 3" /84/ beim ebenen Spannungszustand zur Anwendung. Diese Programme sind in FORTRAN für den Rechner "BESM-6" geschrieben.

Als Kapazitätsschranken ergeben sich:

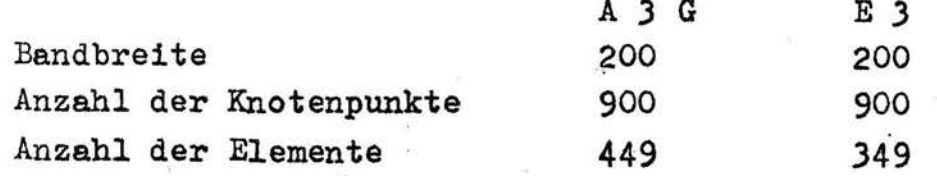

Die Datengenerierung zur·automatischen Vernetzung filr die . Programme mit Element DV1 erfolgt mit Hilfe des Programmes "DATGEN.2" /85/. In " A 3 G" und "E 3" ist bereits eine programminterne Datengenerierung eingearbeitet •

. Zur Untersuchung von Konvergenz-Unterschieden zwischen den beiden Elementen DV1 und DV2 ist es angebracht, völlig gleiche MFE-Netze durchzurechnen. Hiermit lassen sich Aussagen treffen, inwieweit das in der Literatur als Optimalelement anerkannte Element DV2 eventuell durch das noch kostengünstigere Element DV1 ersetzbar ist.

Die Übertragung. der MFE-Netze von DV1 zu DV2 wurde mit dem ALGOL-Programm "VDAT" (Anhang B 2) realisiert.

"VDAT" liest die Eingabedaten in. ALGOL filr ~'SCHEIBE *3"* und "S 4 B" in Form von "DATGEN 2" - Ausgabelochstreifen ein und ·gibt FORTRAN-Daten füi "A *3* G" und "E *3"* mit den notwendigen Umformungen zu DV2 aus. Für die Eingabedaten der BESM-6-Prcogranune mußte das Einlesen sämtlicher Knoten veranlaßt werden, um den programminternen Datengenerator auszuschalten (siehe Anhang B 2).

Die Zeichnungen der Vernetzungen wurden mit Hilfe des Programms "VDIG" (Anhang B 7) für den Zeichentisch "DIGIGRAF 2008" erstellt. Um einen Vergleich der errechneten Formzahlen mit /25/ und /46/ ausführen zu können, wurden die dort angegebenen Formeln für zugbeanspruchte Rund- und Flachproben im Programm "ALPHA / K" (Anhang B 15) programmiert.

## 5.4.2. Vernetzung in finite Elemente

## 5.4.2.1. Aufbereitung der Rechenmodelle

Aus Symmetriegründen wird nur ein Viertel der Flachprobe bzw. des Rundproben-Axialschnittes berechnet, wobei die Symmetrielinien durch entsprechende kinematische Randbedingungen simuliert werden (Bild 9).

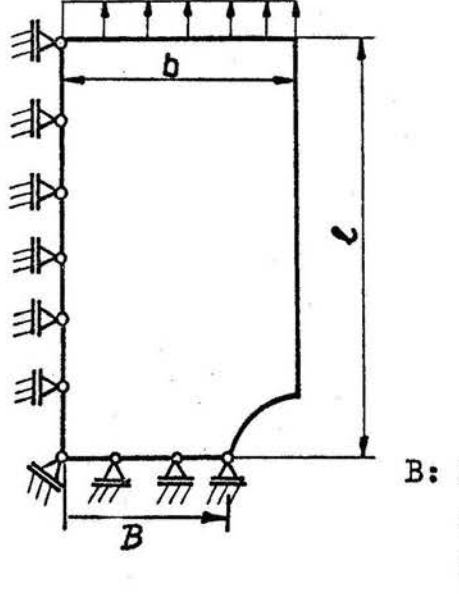

Bild 9: Idealisierung eines Probenviertels

B: halber Bohrungsabstand der Flachproben bzw. Kerbgrundradius der Rundproben

Die Größe 1 sollte gemäß dem St. VENANTschen Prinzip ausreichend groß gewählt werden. Das Verhältnis von l/b = 2 stellt . einen optimalen Wert dar, das belegen Untersuchungen von RUOSS /59/. Für die zentriert angreifende Last F wird eine äquivalente konstante Flächenlast angesetzt. Das Viertel- \ stück der Probe wurde so in finite Dreieckselemente zerlegt, daß die Bandbreite der Koeffizientenmatrix K trotz sehr feiner Vernetzung im Kerbgrundbereich nicht zu groß wurde, weil von der Bandbreite entscheidend die Anzahl der benötigten Speicherplätze und die Rechenzeit beeinflußt wird.

Bei der Vernetzung mußte in Ergänzung zu den Forderungen im Abschnitt 5.3.4. folgendes berücksichtigt werden:

- *G)* Die Bandbreite der Systemsteifigkeitsmatrix muß minimal gehalten werden. Sie wird direkt durch die Wahl der Knotennumerierung und der gewählten Elementanordnung festgelegt (Gleichung 3J).
- (2) Die Dreiecke sollten möglichst gleichseitig sein. Bei starker Verzerrung der Dreiecke kann es zu numerischen Instabilitäten beim Lösen des Gleichungssystems (J2) kommen.

Die Bereitstellung der Koordinaten erfolgte rationell mit dem Gerät "DIGITRON" (Hersteller: VEB Meß- und Zeichengerätebau Bad Liebenwerda). Dieses reißbrettähnliche Gerät ermöglicht es, jeden Punkt einzeln anzufahren und das Stanzen der Punktkoordinaten auf Lochstreifen auszulösen. Trotz dieser Vereinfachung ist es bei finiten Elementen wegen der großen Datenmengen vorteilhafter. Datengenerator-Programme zu benutzen, die mit wenigen eingegebenen Daten den vollständigen Datenumfang einschließlich Topologie - Zuordnung der Punkte zu den Elementen - liefern. Für die zu erstellenden Vernetzungen war das Programm "DATGEN 2" /85/ gut geeignet. Dabei wird auf die zu berechnende Struktur ein Rechtecknetz verzerrt, von dem nur ein Teil der Punkte manuell bzw. mit "DIGITRON" vorgegeben werden muß. Die restlichen Punktkoordinaten werden durch lineare Interpolation errechnet.

# 5.4.2.2. Vernetzung der Flachproben

Ausgangspunkt für alle Flachprobenvarianten ist eine einheitliche Vernetzung, die nur in der Umgebung der Kerbgrundlinie für verschiedene Kerbgrundradien bzw. halbe Bohrungsabstände B verzerrt ist (Bild 10).

Bild 10: Vernetzungsgebiete der Flachprobe

![](_page_51_Figure_4.jpeg)

Dabei wurden zwei Vernetzungsgebiete eingeteilt. Nur Gebiet I ist für alle Flachproben in gleicher Weise vernetzt. Für Gebiet II dagegen erfolgte ein Anpassung an die jeweilige Kerbform, d. h. bei den Flachproben wurde der halbe Bohrungsabstand B gemäß Abschnitt 4.2. variiert.

Es wurden 5 Flachproben berechnet:

![](_page_52_Picture_150.jpeg)

Die Flachproben mit dem halben Eohrungsabstand B = j mm erhielten die Bezeichnung F<sub>j</sub>. Für alle Flachprobenvarianten gelten folgende Vernetzungskennwerte beim Element DV 1:

![](_page_52_Picture_151.jpeg)

Mit den angegebenen Werten ist die Speicherplatzkapazi tät des verwendeten MFE- Programms "S 4 Bu voll ausgelastet.

Der zusätzliche Aufwand zum Neuvernetzen pro Flachprobenvariante bestand nur aus der Koordinatenabnahme von je 71 Punkten des Vernetzungsgebietes II mit dem "DIGITRON". Alle restlichen Punkte konnten direkt Ubernommen werden.

Zum vollständigen Datensatz gehören noch die kinematischen Randbedingungen und die Belastung, die in Form von Knoteneinzelkräften aufbereitet werden mußte.

Liegen alle Daten generiert vor, so ist eine Kontrolle der Geometrie von Vorteil. Dazu diente der Zeichentisch "DIGIGRAF 2008", für den die Steuerstreifen durch das Programm "VDIG" auf dem Rechner "ODRA 1204" erzeugt wurden. Die Vernetzungen in normierter Größe befinden sich im Anhang A 8 bis A 12.

Bei der Rundprobe wurde wie bei den Flachproben von einem einheitlichen Netz mit zwei Verrietzungsgebieten ausgegangen. Die Variation verschiedener Rundproben erfolgte auch hier über ein Vernetzungsgebiet II in Nähe der Kerbgrundlinie. Zunächst wurden Rundproben mit nicht abgesetzter Kerbe mit dem. Element DV 1 berechnet, um Ergebnisse des Programms "ALPHA/K" zu vergleichen:

Rundprobe RP 1: Rundprobe RP 2:  $B = 3.0$  mm,  $B = 3.0$  mm, Kerbradius  $r = 1$  mm Kerbradius  $r = 2$  mm

Die Vernetzungen dazu zeigt Anhang A *30* und A 31. Anschließend wurden unter Verwendung des Elementes DV 2 Rundproben mit abgesetzter Kerbe berechnet:

![](_page_53_Picture_161.jpeg)

Die Vernetzungen dieser Probep zeigt Anhang A 34 und A 35. Die Festlegung des Kerbgrundradius B wird im Bild 11 verdeutlicht:

Bild 11: Rundprobe mit abgesetzter Kerbe

![](_page_53_Figure_7.jpeg)

Der Einstich in die vorgefertigte Kreiskerbe sollte nur so tief erfolgen, daß der Gewindestrehler, siehe Abschnitt 6.2., höchstens den Punkt P berührt. Daraus ergibt sich für einen kleineren Kerbradius ein kleinerer Kerbgrundraditis B. Die Rundprobe RP2A zeigte für einen Vergleich mit den Flachproben die besten Ergebnisse. Um wenigstens noch eine Kontrollberechnung zur Optimierung der Vernetzung durchzuführen, wurde diese Rundprobe in Nähe des Kerbgrundes feiner vernetzt, ohne jedoch die Gesamtanzahl der Punkte und die Bandbreite zu verändern. Diese endgültige Vergleichsprobe ist als Rundprobe RK bezeichnet. Die Vernetzung befindet sich im Anhang A )6.

Zur Beurteilung des Einflusses. von Flankenwinkel und abgesetzter Kerbe wurde zusätzlich zu Probe RK eine Rundprobe mit dem Flankenwinkel  $\omega = 0^{\circ}$  sowie eine Probe mit  $\omega = 60^{\circ}$  ohne abgesetzte Kerbe untersucht, siehe Bild 12:

Bild 12: Varianten der Vergleichsprobe RK

![](_page_54_Figure_3.jpeg)

Die Vernetzungen der Proben RM und RL zeigt Anhang A 38 und A *31.*  Eine detaillierte Gegentiberstellung der ersten J6 Elemente der Proben RM, RL und RK ist.im Anhang A 39 enthalten.

Für die Rundproben mit Element DV 1 gelten folgende Vernetzungskennwerte:

![](_page_55_Picture_112.jpeg)

Damit ist die Speicherplatzkapazität des Programms "SCHEIBE 3" /81/ maximal ausgelastet.

## 5.4.2.4. Umsetzung der Elemente DV 1 zu DV 2

Die Übertragung sämtlicher DV 1-Vernetzungen auf das Element DV 2 erfolgte mit Hilfe des Programmes "VDAT" folgendermaßen:

- Umdrehen der beiden Zählrichtungen, um die Anpassung an den programminternen Datengenerator in "A 3 G" und "E 3" zu erreichen, siehe Anhang B 2. Zu beachten ist dabei, daß durch die Veränderung der Knotenpunkt-Zählrichtungen auch die Elementnumerierung verändert wird.
- Einfügen von Seitenmittenknoten, deren Numerierung kompatibel zu den Eckknotenpunkten sein muß.
- Eingabe in ALGOL-Daten, Ausgabe in FORTRAN-Formaten

Die veränderte Numerierung ist am Beispiel der Rundprobe im Bild 13 dargestellt:

Kerbkonturelemente der Rundprobe für DV 1 und DV 2: Bild 13:

![](_page_55_Figure_9.jpeg)

44 .

Die mit "VDAT" realisierte Zuordnung von DV 1 zu DV 2 für die Kerbgrundelemente zeigt Anhang A 14.

Mit Einfügen der Seitenmittenknoten erhöht sich bei gleichem Netz zwangsläufig die Bandbreite und die Knotenpunktanzahl. Für die Flachproben gelten damit folgende Vernetzungskennwerte:

![](_page_56_Picture_151.jpeg)

Lediglich die Knotenanzahl kommt der Speicherplatzkapazität von "A 3 G" nahe. Bei den Rundproben gilt für DV 2:

![](_page_56_Picture_152.jpeg)

Die Elementanzahl lastet das Programm "E 3" vollständig aus.

# 5.4.3. Extrapolation der Formzahl

Die Güte der Formzahlberechnung hängt auch davon ab. wie die elementweise erzielten Ergebnisse interpretiert werden. Bei DV 1 mit ebenem Spannungszustand tritt nur eine konstante Spannung pro Element auf. Hier ist es sinnvoll, die Spannung, bezogen auf den Elementschwerpunkt des Dreieckes, für eine Extrapolation auf den Rand zu verwenden. Genau so wird auch für das Element DV 1 mit Rotationssymmetrie verfahren, obwohl hier wegen Gleichung (44) eine r- und z-Abhängigkeit der Dehnungen zu nichtlinearer Spannung5verteilung führt. Beim Element DV 2 sind für den ebenen und für den rotationssymmetrischen Spannungszustand lineare bzw. nichtlineare Dehnungsverteilungen vorhanden, die aber trotzdem nicht stetig an den Elementgrenzen verlaufen. Deshalb ist es auch hier angebracht, grafische Ergebnisse aus Formzahlextrapolationen wie bei Element DV 1 zu verwenden.

FÜHRING /62/ weist auf den Einfluß der Formzahlauswertung hin und führt als Beispiel für eine genaue Formzahl von  $\alpha_{\rm v}$  = 2.0 Werte zwischen 1.49 und 1.98 an, die allein durch verschiedene Auswertungen finiter Elemente erhalten wurden. So ist z. B. üblich, im Innern von Strukturen Schwerpunktspannungen von jeweils zwei benachbarten Elementen zu mitteln, diese Mittelung ist aber gerade für Randgebiete ohne Bedeutung /72/. Ein solches Vorgehen führt eindeutig auf zu niedrige Werte, das wurde durch alle durchgeführten Berechnungen bestätigt.

Zur Auswertung der Formzahl wurden diejenigen Kerbgrundelemente herangezogon, die mit einer Dreiecksseite die Kerbgrundlinie darstellen (Bild 14). Dabei ist der Abstand  $\Delta y$  der Dreiecksschwerpunkte von der Kerbgrundlinie für die Formzahl von untergeordneter Bedeutung, weil der Spannungsgradient in y-Richtung im Kerbgrund Null ist. Die Formzahlextrapolation könnte theoretisch entfallen, wenn die Netzverdichtung im Kerbgrund unendlich groß wäre, dem sind aber rechentechnische Grenzen gesetzt.

Bild 14: Grafische Formzahlextrapolation

![](_page_57_Figure_3.jpeg)

# 5.4.4. Einbeziehung von Vergleichsspannungen

Der Vergleich zweier unterschiedlicher Probestäbe bezüglich ihrer Spannungskonzentration erfordert einen einheitlichen Maßstab. Mit Hilfe von Festigkeitshypothesen kann der mehrachsige Spannungszustand auf eine skalare Spannungsgröße be zogen werden. Über die Wertigkeit der einzelnen Spannungskomponenten gibt es unterschiedliche Auffassungen, die zur Herausbildung mehrerer Festigkeitshypothesen geführt haben. Folgende Vergleichsspannungen wurden zur Untersuchung herangezogen:

Hauptsspannungshypothese  $G_{\nu}$ 

$$
V_1 = U_1 \tag{49}
$$

 $H$ auptdehnungshypothese

$$
\mathfrak{S}_{V_2} = \mathfrak{S}_7 - \nu(\mathfrak{S}_2 + \mathfrak{S}_3) \quad (50)
$$

Hauptschubspannungshypothese  $G_{V_3} = G_1 - G_3$ (51)

Gestaltänderungsenergiehypothese

$$
\sigma_{V_{4}} = \sqrt{\frac{1}{2} \left[ \left( \sigma_{1} - \sigma_{2} \right)^{2} + \left( \sigma_{2} - \sigma_{3} \right)^{2} + \left( \sigma_{3} - \sigma_{1} \right)^{2} \right]}
$$
(52)

Für die ersten drei Festigkeitshypothesen gilt die Voraussetzung:

$$
G_{1} > G_{2} > G_{3} \tag{53}
$$

Gemäß Gleichung (1) werden folgende Vergieichsformzahlen definiert:

$$
\alpha_{\kappa} = \frac{Gv_{\gamma max}}{Gn} \tag{54}
$$

$$
\alpha_{\mathbf{D}} = \frac{G_{V_{2max}}}{G_n} \tag{55}
$$

$$
\alpha_{\tau} = \frac{G_{V3max}}{G_n} \tag{56}
$$

$$
\alpha_{v} = \frac{G_{v_{4max}}}{G_n} \tag{57}
$$

Die maximalen Vergleichsspannungen  $G_{V_{\text{max}}}$  gelten für den Kerbgrund. Gleichung (54) ist mit (1) hinreichend identisch, weil bei· den vorliegenden Berechnungen kaum Unterschiede zwischen der Maximalspannung  $G_{y_{\text{max}}}$  =  $G_{H_{\text{max}}}$  in Belastungsrichtung y und der maximalen Hauptspannung  $\widetilde{G}_{1_{\max}}$  auftreten, siehe Anhang A 19, A 21, A *23* usw.

Die Formzahlen (54) bis (56) lassen sich beim grafischen Auftragen der Formzahlverläufe  $\alpha_k$  =  $f(\Delta x)$  bereits zu einer pauschalen Kontrolle für die Genauigkeit der Ergebnisse verwenden, weil im Kerbgrund folgende Beziehung Gültigkeit hat, wenn die Werte exakt sind:

$$
\alpha_{\kappa} = \alpha_{\mathbf{D}} = \alpha_{\mathbf{r}} = \alpha_{\mathbf{v}} \tag{58}
$$

An dieser Stelle verschwinden wegen des lastfreien Randes die anderen Hauptspannungskomponenten außer  $G_1$ . beim ebenen Spannungszustand.

Trotz der gleichen Werte von (54) bis (56) im Kerbgrund ist aber das bezogene Spannungsgefälle  $\chi^*$ für die vier Vergleichsformzahlen nicht unbedingt gleich.

## 5.4.5. Der ebene Spannungszustand in der Flachprobe

In der Flachprobe bildet sich infolge der gewählten Abmessungen, siehe Anhang A 6, weder ein ebener Spannungszustand (ESZ) noch ein ebener Verzerrungszustand (EVZ) aus. Trotzdem wurden sämtliche Berechnungen mit dem ESZ durchgeführt.

Der ESZ führt zur Vernachlässigung der Spannungskomponente  $G_{z}$ . Das ist aber nur gültig, wenn der Kerbradius sehr viel größer ist als die Scheibendicke h. Durch das Auftreten von  $\sigma_{\rm z}$  kann es zu erheblichen Querdehnungsbehinderungen kommen, in /85/ werden für verschiedene gekerbte Flachstäbe bis zu 30 % Querdehnungsbehinderungen festgestellt. Im anderen Extremfall r << h wird über die Dicke h ein EVZ ausgebildet. Nach Angaben von LÖTZSCH /87/ gilt für das Verhältnis  $\frac{r}{h} < 0.1$ 

in guter Näherung der EVZ.

Die verwendeten Flachproben, siehe Anhang A 6, haben ein Verhältnis

$$
\frac{r}{h}=0.25
$$

Durch das Ansenken der Bohrungen ist nur noch eine effektive Dicke,  $h_{eff} = 3$  mm, vorhanden (Bild 15).

Bild 15: Schnitt durch die Flachprobenbohrung

![](_page_60_Figure_4.jpeg)

Damit wird 
$$
\frac{r}{h} = 0.33
$$
,

also im Hinblick auf den EVZ noch ungünstiger.

Eine Begründung für die sinnvolle Verwendung des ESZ kann in diesem speziellen Fall über die Mikrostütztheorie gegeben werden.

Der Kerbradius der Rundprobe beträgt 0,2 mm, dagegen bei der Flachprobe 1 mm. Daraus kann man schlußfolgern, daß die Rundprobe stärker mikrogestützt wird als die Flachprobe. Eine quantitative Abschätzung ist über konkrete Werte der Ersatzstrukturlänge  $q^*$ möglich:

Verwendet man die von BERTELE /27/ angegebene grafische Darstellung des Zusammenhanges von  $\varsigma$  und  $\sigma_{0,2}$ , siehe Anhang A 5, so erhält man mit  $\sigma_{0,2}$  = 390 N/mm<sup>2</sup> (Anhang A 48):

$$
q^{\ast}=0.073 \text{ mm}
$$

Für die Flachprobe ergibt sich daraus mit den Gleichungen (4),  $(5)$  und  $(1)$ :

 $\overline{G}_{Hmax} = 0.92 \overline{G}_{Hmax}$ 

und für die Rundprobe gilt:

# $\overline{G}_{Hmax} = 0.70 \ G_{Hmax}$

Es kann angenommen werden, daß das Absinken der Flachproben-Maximalspannung infolge Spannungskomponente  $G_{Z}$  /86/ plus Absinken infolge kleinerer Mikrostützung der Flachproben etwa in der gleichen Größenordnung liegt wie das Absinken der maximalen Rundprobenspannung infolge der größeren Mikrostützung. Damit ist die Formzahl der Rundprobe vergleichbar mit der Formzahl der Flachprobe auf der Grundlage des ESZ.

#### $5.4.6.$ Diskussion der errechneten Formzahlen

## 5.4.6.1. Ergebnisse der Flachproben

Im Anhang A 15 bis A 28 befinden sich die grafischen und numerischen Ergebnisse für die Flachproben. Die Formzahlverläufe sind über  $4x = B - x$  aufgetragen. Eine iterative Netzverfeinerung erfolgte nicht, da die verwendeten Programme jeweils bis zur maximalen Speicherplatzkapazität ausgelastet wurden und Erfahrungen aus Literaturergebnissen sowie aus eigenen Berechnungen genutzt werden konnten. Lediglich eine Art der Doppelberechnung kam zur Anwendung:

Die Kerbkontur wurde zunächst wie alle anderen erforderlichen Punkte zur Bereitstellung der Vernetzung im Maßstab 20: 1 manuell mit dem "DIGITRON" von einer genau angefertigten Handskizze abgenommen. Die damit ermittelten Formzahlen seien als Formzahl  $\alpha_x^*$  bezeichnet.

Bei Kontrolle der Vernetzungen konnten keine Fehler festgestellt werden, siehe Anhang A8 bis A 12. Die optisch scheinbar richtigen Kerbkonturen wurden dann rechnerisch korrigiert.

Für die Vernetzungen mit den rechnerisch hergestellten Kerbkonturen erfolgte eine zweite Berechnung.

Die mit den korrigierten Kerbkonturen erzielten Ergebnisse seien als Formzahl  $\alpha_{\kappa}$  bezeichnet.

Die Korrektur der Kerbkontur bschränkte sich auf die Ausbesserung der Koordinaten von nur jeweils 5 Punkten, beginnend vom Kerbgrund her. Die Gegenüberstellung aller verwendeten Kerbkonturen befindet sich im Anhang A 13. Daß diese wenigen Punkte einen dominierenden Einfluß auf die Formzahl haben, soll folgende Darstellung verdeutlichen:

Zeichnet man die Ergebnisse der Spannung  $G_{\mathbf{v}}$  in Belastungsrichtung über ein Viertel der Flachprobe auf, so erhält man die im Bild 16 dargestellte qualitative Spannungsverteilung:

![](_page_62_Figure_1.jpeg)

Es ist ersichtlich, daß die Spannung an der Kerbkontur in Nähe des Kerbgrundes fast ebenso groß ist wie  $G_{y_{\text{max}}}$ , denn wegen der Symmetriebedingung gilt für die Kerbgrundlinie:

$$
\frac{\partial G_y}{\partial y} = 0 \tag{59}
$$

In gleichem Maße wie für den Kerbgrund ist für diesen Bereich der Spannungsgradient  $\frac{\partial G_y}{\partial x}$ ausgeprägt.

Daraus läßt sich die weitreichende Auswirkung von Veränderungen der Kerbkontur - bei DUDA /63/ als "ein- oder auaspringende Ecken" bezeichnet - auf die Formzahl erklären.

Besonders deutlich zeigt sich dieser Effekt beim Vergleich der Flachprobenergebnisse F 8 zu F  $8$ ", Anhang A 28. Interessant ist in diesem Zusammenhang, daß sowohl das Element DV 2 als auch DV 1 gleichermaßen empfindlich gegenüber einspringenden Ecken reagieren.

Ein Vergleich der Ergebnisse  $\alpha_{\kappa}$  für alle Flachproben mit alten und neuen NEUBER-Formein zeigt Anhang A 29.

# 5.4.6.2. Ergebnisse der Rundproben

Die Rundproben RP1 und RP2 ergaben mit dem linearen Verschie-' bungsansatz trotz feiner und stetiger Vernetzung im Vergleich zu den numerischen Interpolationsformeln /46/ deutlich höhere Werte. Deshalb erfolgte die Behandlung der folgenden Rundproben RP2A, RPJA und RK, RL, RM nur mit dem quadratischen Verschiebungsansatz.

Ebenso wie bei der Flachprobe wurden die Kerbkonturen rechnerisch korrigiert und Formzahlen  $\alpha_K^*$  und  $\alpha_K$  gegenübergestellt (Anhang A 40 bis A 44).

Der Flankenwinkel ist bei den betrachteten Rundproben von untergeordneter Bedeutung für die Formzahl, das zeigen die Ergebnisse im Anhang A 41 und A 43.

Die im Anhang A-7 dargestellte Rundprobe wurde mit der Vernetzung RK berechnet.

5.4.6.3. Schlußfolgerungen

Das Ergebnis aller durchgeführten Berechnungen zeigt Bild 17: Gesamtergebnis der Formzahlberechnungen Bild 17:

![](_page_64_Figure_2.jpeg)

Man erkennt, daß die Ergebnisse von DV 1 etwa 10 % größer sind als die Ergebnisse von DV 2, das gilt sowohl für  $\alpha_{K}^{\bullet}$  als auch für  $\alpha_{\kappa}$ . Dieser Effekt erscheint wegen der größeren Anzahl der Freiheitsgrade von DV 2 nicht plausibel, tatsächlich aber

lassen sich, wie bereits im Abschnitt 5.3.4. erläutert, aus der Gesamtenergiebilanz keine Rückschlüsse auf konkrete Tendenzen an Spannungskonzentrationsstellen ziehen.

In den Diagrammen zum Formzahlverlauf wurden für die Elemente DV 2 die von den EDV-Programmen ausgegebenen Spannungen an den Knotenpunkten im Kerbgrund als Formzahl  $\alpha_{K_{21}}$  für die Flachprobe (der Kerbgrund ist der Punkt 21) und  $\alpha_{K19}$  für die Rundprobe (hier ist Punkt 19 der Kerbgrund) angegeben. Diese Spannungen an den Knotenpunkten werden aus den am jeweiligen Punkt angrenzenden, unterschiedlichen Elementspannungen arithmetisch gemittelt.

Bezüglich des Elementes DV 2 kann folgendes wichtiges Ergebnis formuliert werden:

> Wenn die durch die lineare Dehnungsverteilung errechenbare Spannung im Kerbgrund mit der grafisch extrapolierten Spannung der Elementschwerpunkte identisch ist, so liegt eine genaue Formzahlberechnung vor. Voraussetzung dafür ist eine sorgfältige Nachbildung der Kerbkontur sowie eine feine Vernetzung im Kerbgrundbereich, die stetig ins Innere der Probe verläuft.

Am deutlichsten wird diese Aussage beim Vergleich der Flachproben F 8 zu F 8", Anhang A 28, und F 5 zu F 5", Anhang A 22. Weiterhin wurde überprüft, inwieweit eine Kräftebilanz /88/ in der Kerbgrundlinie Aussagen zur Genauigkeit der erzielten Lösung liefert.

Im Anhang A 45 ist die Kräftebilanz am Beispiel der Flachproben F 8 und F 8\* dargestellt. Die schraffierte Fläche stellt, multipliziert mit der Dicke h, die Gesamtkraft in der Kerbgrundlinie dar. Der Vergleich von  $\alpha_{K}$  zu  $\alpha_{K}^{\star\star}$  ergibt einen Fehler von 21.9 %. Demgegenüber täuscht die Kräftebilanz für F 8\* einen Fehler von nur o.15 % vor, bei F 8 erhält man 0.29 %. Scheinbar ist F 8<sup>\*</sup> sogar noch besser als die Probe F 8 vernetzt. Die Ursache liegt eindeutig in der hohen Spannungskonzentration begründet, weil auch große Veränderungen der

Formzahlen auf die Gesamtkraft wenig Einfluß haben.

Die Vergleichsformzahl  $\alpha_{VR}$ der Rundprobe ist etwa 10 % niedriger als ihre Formzahl  $\alpha_{\text{KP}}$ . Bei der Flachprobe hingegen sind wegen des ESZ und der erfüllten Bedingung (58) alle Vergleichsformzahlen einander identisch.

Damit ergeben sich nach Bild 17 zwei Flachproben als Vergleichsproben:

Für  $\alpha_{K}$ : Flachprobe mit halbem Bohrungsabstand  $B_K = 7.25$  mm und für  $\alpha_{v}$ : Flachprobe mit halbem Bohrungsabstand  $B_V = 5.85$  mm

Das bezogene Spannungsgefälle X<sup>\*</sup> wurde aus den grafischen Formzahlverläufen im Anhang A 20, A' 22, A 24, A 26, A 28 und A 44 entnommen und in der Tabelle 1 zusammengestellt:

<u>Tabelle 1:</u> Spannungsgefälle  $\chi^*$ für Formzahlverläufe von  $\alpha_{\overline{K}}$ 

![](_page_66_Picture_178.jpeg)

Das bezogene Spannungsgefälle ist nicht zwischen Rund- und Flachproben vergleichbar. Eine ähnliche Tendenz ergibt sich auch für die Formzahlverläufe von  $\alpha_{\rm D}$ ,  $\alpha_{\gamma}$  und  $\alpha_{\rm V}$ . Mit der von SIEBEL /89/ vorgeschlagenen Näherungsformel

$$
\chi^* \approx \frac{2}{r} \tag{60}
$$

besteht eine gute Ubereinstimmung.

Erst nach Abschluß sämtlicher Formzahlberechnungen konnten die einzelnen Probenformen festgelegt werden. Entsprechend der chronologischen Reihenfolge der Themenbearbeitung folgt jetzt ein Abschnitt über die Probenherstellung.

# 6. Herstellung der Proben

## 6.1. Werkstoffauswahl

Wegen der großen Verbreitung wurde für die Rund- und die .Flachproben der Baustahl St 38 b - 2 nach TGL 7960 /90/ ausgewählt. Die chemische Zusammensetzung zeigt Anhang A 47.

# 6.2. Rundprobe

Als Halbzeug diente Rundmaterial aus einer Charge von 26 mm Durchmesser. Hieraus wurden zunächst Rundproben mit einer halbkreisförmigen Kerbe hergestellt. Mach der Vorbearbeitung und dem Normalisieren folgte das Feindrehen der Kerboberfläche. In diese vorgefertigte Rundprobe wurde eine tiefere Kerbe mit Hilfe eines einzahnigen Gewindestrehlers mit einem Flankenwinkel  $\omega$  = 60° eingestochen. Durch das nachträgliche Einstechen konnte eine zu große Abnutzung des Strehlers vermieden werden sowie Verfestigungen im Kerbgrund und Ungenauigkeiten durch zu große Biegebelastungen während der Bearbeitung weitestgehend ausgeschlossen werden. Das Ausmessen der Kerbradien r erfolgte mit dem Meßprojektor "MP 600" (Hersteller VEB Carl Zeiss Jena), unter Zuhilfenahme selbstgefertigter Radienschablonen, Maßstab 50 : 1.

Die Kerbgrundradien B wurden mit Hilfe des "Großen Werkzeugmikroskopes" mit Digitalanzeige (Hersteller VEB Carl Zeiss Jena) vermessen.

Die Werkstatt lieferte insgesamt 128 Rundproben, davon konnten 79 mit dem Kerbradius von 0.2 mm als brauchbar mit dem Meßprojektor aussortiert werden. Die restlichen Proben hatten infolge Bearbeitunggtoleranzen etwas größere Radien (bis maximal 0.26 mm).

Die Konstruktionszeichnung befindet sich im Anhang A 7, ein Foto der gefertigten Probe im Anhang A 47.

## 6.3. Flachproben

Als Halbzeug dienten Blechtafeln mit den Abmessungen 5 x 1000 x 1500 mm. Von den Blechen wurden 100 mm. brei.te Randstreifen mit der Schlagschere abgeschnitten. Anschließend folgte das Herausschneiden der Probenrohlinge. Nach dem Normalglühen war das Abschleifen der Oxidschicht der nächste Bearbeitungsschritt, dann Schleifen auf Maß mit der Dicke h = 4.0 ! 0.1 mm und Fräsen der Probenlängsseiten, *po* daß sich die Probenbreite von *30* mm ergab. Die Kerblöcher wurden mit Hilfe einer Bohrlehre gebohrt, dann gesenkt und mit 2 mm-Maschinenreibahlen aufgerieben. Die Schlitze wurden von Hand mit einer Metallsäge eingebracht, um eine hohe Maßgenauigkeit zu erzielen.

Das Vermessen der Kerbradien und der Bohrungsabstände erfolgte wieder wie bei den Rundproben mit dem Meßprojektor "MP 600" und mit dem "Großen Werkzeugmikroskop".

Aus Bild 17 im Abschnitt 5.4.6.3. ergaben sich Vergleichsproben mit den halben Bohrungsabständen B<sub>K</sub> = 7.25 mm und B<sub>V</sub> = 5.85 mm. Diese Werte sind bei der Herstellung der Bohrlehre aus fertigungstechnischen Grtinden nicht exakt zu erreichen. Nach Anfertigung der Bohrlehre ergaben sich folgende Werte für B: *1.60* mm und 6.oo mm.

Gemäß der Versuchsstrategie im Abschnitt 4.1. kam eine dritte Flachprobenart mit  $B = 3.90$  mm zur Anwendung. Diese drei Flachproben dienten als Grundlage bei den Schwingfestigkeitsversuchen und wurden als Flachproben F 8', F 6' und F 4' in Anlehnung an die berechneten Flachproben bezeichnet:

F 8': R = 7.60 mm mit  $\alpha_{K}$  = 3.83  $F 6': R = 6.00 mm$  mit  $\alpha_K = 3.46$  $F 4'$ :  $R = 3.90$  mm mit  $\alpha_K = 2.84$  Die angegebenen Formzahlen sind dem Bild 17 entnommen. Die Konstruktionszeichnung der verwendeten Flachproben befindet sich im Anhang A 6, ein Foto der drei Proben F 4',  $F$  6' und.  $F$  8' im Anhang A 47.

# 6.4. Fehler durch Fertigungstoleranzen

Im Anhang A 5 sind für die Rundproben die Einflüsse der Bohrungsabstände und der Kerbradien auf die Formzahl dargestellt. Es handelt sich hierbei um Ergebnisse der Interpolationsformel von NEUBER /46/, speziell berechnet mit dem Programm "ALPHA/K". Der Kerbradius hat auf die Formzahl einen wesentlich größeren Einfluß als die Bohrungsabstände. Durch die Auswahl.von brauchbaren Rund- und. Flachproben bezüglich der Kerbradien wurden derartige Fertigungstoleranzen ausgeachlos5en. Fertigungstoleranzen der Kerbgrundradien B bei den Rundproben sowie Toleranzen der .Dicke h und der Bohrungsabstände bei den Flachproben konnten durch eine entsprechende Anpassung der Nennspannung durch Vorgabe einer bestimmten Kraft während der Schwingfestigkeitsversuche kompensiert werden.

## 7. Versuchsdurchführung

Es wurden insgesamt 304 Schwingfestigkeitsversuche mit einem Umfang von etwa 300 Mill. Lastwechseln durchgeführt. Zur ·statistischen Absicherung der Ergebnisse dienten für die Wöhlerlinien 9 Proben je Spannungshorizont, für die Lebensdauerlinien 10 Proben pro Horizont. Die Ermittlung der Dauerfestigkeiten erfolgte jeweils aus 20 Versuchen.

# 7.1. Prüfmaschine und Frequenz

Sämtliche Schwingfestigkeitsversuche wurden auf einer servohydraulischen Prüfmaschine des Systems Hydropuls durchgeführt. Es handelt sich dabei um ein prozeßrechnergesteuertes Prüfsystem mit hydraulischem Antrieb. elektronischer Sollwertvorgabe, elektronischer Messung der Regelgröße sowie Prozeßregelung über einen Rechner "SPC 16/60" /91/ mit 32 K Byte Kernspeicherkapazität. Zur Belastung diente ein Längszylinder\_ der Bauart PL 40 mit hydrostatischer Lagerung der Kolbenstange und einer maximal möglichen Last von 40 kN. Im Anhang A 46 sind Fotos enthalten von der Prüfmaschine. der Rundprobe und einer Flachprobe mit den entsprechenden Einspannvorrichtungen.

Die Freguenz war bei allen Versuchen einheitlich 50 Hz. Eine Erwärmung der Proben während der Versuche konnte nicht festgestellt werden, lediglich bei den Flachproben erhöhte sich etwas die Temperatur bei Auftreten eines Risses. Die Temperaturerhöhung betraf im wesentlichen höhere Spannungsamplituden bei  $6.0 \times 150$  N/mm<sup>2</sup>, bei denen der Riß erst nach 90 % der Lebens-.dauer entstand.

Das Grundprogramm des Prozeßrechners erlaubt die Vorgabe einer "Steilheit". Damit wird die Belastungsgeschwindigkeit den Möglichkeiten des Regelsystems angepaßt, wenn hohe Frequenzen mit hohen Belastungen gekoppelt auftreten. Die Steilheit wurde sowohl bei Einstufen- als auch bei Randomversuchen so gewählt,

daß in keinem Falle - auch nicht bei Auftreten einer extremen Spannungsspitze im Randomversuch - die Frequenz durch die Steilheitsbegrenzung zeitweilig herabgesetzt werden mußte. Daß trotzdem die vorgegebene sinusförmige Belastung nachgefahren werden konnte, wurde durch die automatische Toleranzüberwachung ständig gewährleistet und durch vorheriges Abgleichen der P, I und D-Regler gesichert.

## 7.2. Statische Versuche

Zur Durchführung der statischen Versuche wurde die Anweisung "ZEIT-AMPLITUDE" des Prozeßrechners /91/ genutzt, mit der kraftgesteuert unter Vorgabe von Rechner-Taktzeiten festgelegte Belastungen auf die Probe aufgebracht werden können. Die Untersuchungen erfolgten an 7 ungekerbten und 9 gekerbten Rundproben mit Aufnahme von Kraft-Weg-Diagrammen. Aus diesen Diagrammen können die Werte für die Streckgrenze uhd die Bruchfestigkeit entnommen werden. Die empirischen Erwartungswerte sind im Anhang A 48 enthalten, ebenso zwei repräsentative F- $\Delta$ l-Diagramme. Die Streckgrenze für die ungekerbte Probe liegt deutlich höher als die in der TGL 7960 /90/ angegebene Streckgrenze. Bei der gekerbten PrQbe steigen diese Werte weiter an.

## 7.3. Wöhlerlinie

Für alle Einstufenversuche gilt das Spannungsverhältnis  $R = -1$ . Die Zeitfestigkeit wurde auf vier Horizonten belegt:

 $G_n = 230$ , 200, 150 und 125 N/mm<sup>2</sup>

Die Versuchsergebnisse im Anhang A 52, A 56, A 60 und A 64 zeigen eine gute Annäherung an die logarithmische Normalverteilung. Die statistische Auswertung je Spannungshorizont erfolgte über Punktschätzungen nach der Momentenmethode /92/, /93/. Für den empirischen Erwartungswert und die empirische Streuung erhält man bei der logarithmischen Normalverteilung:
$$
\overline{x} = \frac{1}{n} \sum_{i}^{n} \ln x_i \tag{61}
$$

$$
s_{z}^{2} = \frac{1}{n-1} \sum_{i}^{n} (\overline{z} - \ln x_{i})^{2}
$$
 (62)

Die Versuchsergebnisse wurden im Anhang A grafisch nach der verteilungsfreien Schätzformel von WEIBULL aufgetragen.

Zur Bestimmung der Dauerfestigkeit diente das Treppenstufenverfahren /94/, /95/ bei konstanter Grenzlastwechselzahl  $N_c = 2 \cdot 10^6$  LW, wobei die Ereignishäufigkeit der Brüche zugrunde gelegt wurde.

Als Treppenstufengröße war der Wert  $\Delta G = 5$  N/mm<sup>2</sup> sowohl bei der Rundprobe als auch bei den Flachproben ausreichend klein. Die Kontrolle mit folgender Bedingung aus /95/

$$
\frac{\sum x_i \sum i x_i^2 - (\sum i x_i)^2}{(\sum x_i)^2} > 0.3
$$
 (63)

ergab bei allen Proben ein positives Ergebnis.

Die ermittelten Wöhlerlinien sind im doppeltlogarithmischen Koordinatensystem sehr gut durch Geraden darstellbar. Deshalb kam zur analytischen Formulierung der Wöhlerlinien die Geradengleichung zur Anwendung:

$$
N = K \cdot G_n^{-\mathcal{P}}
$$
 (64)

Zur Abschätzung des Exponenten  $f$  wurde auf eine Ausgleichsrechnung verzichtet und statt dessen grafisch eine Ausgleichsgerade bestimmt.

- 61 -

#### Randomversuche  $7.4.$

#### 7.4.1. Erzeugung der regellosen Belastung

Zur Herstellung der Randombelastungsfolge wurde die Prozeßrechner-Anweisung "RANDOM-AMPLITUDE" /91/ für den Rechner SPC-16/60 genutzt. Diese Anweisung ist Bestandteil des Prozeßrechner-Grundprogrammes und erzeugt digital eine regellose Belastungsfolge mit dem Regellosigkeitsfaktor i = 1.0. Nach JACOBY /96/ unterscheidet man bei Randomversuchen drei Gruppen:

- Betriebslasten-Versuche
- randomisierte Programmversuche
- Random-Prozeßversuche

Die verwendete Belastungsfolge mit i = 1.0 ist eine Randomfolge von Schwingspielen und ordnet sich in die Gruppe der randomisierten Programmversuche ein.

Die Lebensdauer wurde bei zwei Spannungshorizonten  $\hat{\sigma}_n$  untersucht:

$$
\hat{\sigma}_{n_1} = 230 \text{ N/mm}^2 \text{ and } \hat{\sigma}_{n_2} = 180 \text{ N/mm}^2
$$

Mit diesen Werten entsteht ein Verhältnis der Spannungshorizonte von  $\hat{G}_{n_1}$  :  $\hat{G}_{n_2}$  = 1.28 : 1. Als Mindestmaß wurde in /44/ für dieses Verhältnis 1.20 : 1 angegeben, um eine aussagefähige Lebensdauerlinie zu erhalten. Für das verwendete Programm ist die Vorgabe einer Kollektivtabelle erforderlich. Aus dieser Tabelle werden dann vom Rech-

ner unter Benutzung von 32-bit-Zufallszahlen die entsprechenden Amplituden entnommen. Dabei kann vom Anwender ein bestimmter Startwert vorgegeben werden. Für alle Versuche wurde ein gleicher Startwert beibehalten. Da ein Digitalrechner immer eine deterministische Abarbeitung der Zufallszahlen einhält, ist damit die völlig identische Realisierung aller Randomversuche gewährleistet. Dieses Vorgehen ist bei den durchgeführten Untersuchungen von besonderer Bedeutung, weil praktisch damit ein "Nachfahrversuch" für den Vergleich von Rund- und Flachproben vorliegt.

### 7.4.2. Festlegung der Kollektivform

In der Praxis treten sehr oft Kollektive mit Gauß'scher Normalverteilung der Spannungs-Summenhäufigkeiten auf /97/, /98/, /99/. Weiterhin lassen sich anders geartete Kollektive . *(*  durch die Überlagerung· mehrerer Kollektive darstellen. Die Analyse derartiger Mischkollektive ist mit Hilfe der Normalverteilung sehr gut durchführbar.

Es erscheint deshalb sinnvoll, die Gauß'sche Normalverteilung für die Kollektivform zu benutzen.

Die. Häufigkeitssumme eines Kollektivs ergibt sich aus der relativen Häufigkeitssumme  $\forall$  (x<sub>1</sub>). Diese erhält man aus der Integration der Gauß'schen Dichtefunktion /100/:

$$
\Psi(x_7) = \int_{x_7}^{\infty} \int f(x) \ dx
$$
 (65)

$$
\Psi(x_1) = \frac{1}{\sqrt{2\pi s}} \int_{x_1}^{\infty} e^{-\frac{1}{2}\left(\frac{x-\mu}{s}\right)^2} dx
$$
 (66)

Durch die Substitution

$$
k = \frac{x - \mu}{5} \tag{67}
$$

und die Einführung von

$$
dx = s \cdot dk \tag{68}
$$

entsteht die normierte Verteilungsfunktion  $\mathcal{Y}(k_1)$ :

$$
\Psi(k_1) = \frac{1}{\sqrt{2\pi}} \int_{k_1}^{\infty} e^{-\frac{1}{2}k^2} dk
$$
 (69)

Diese Verteilungsfunktion entspricht den relativen Summenhäufigkeiten  $\Sigma n_j$  des normalverteilten Kollektivs. Zur Festlegung der einzelnen Spannungshorizonte für die geforderte Kollektivtabelle wurde ein normalverteiltes, symmetri-

sches Kollektiv verwendet, das in acht Spannungshorizonte gestuft ist. Es wurde ein Amplitudenkollektiv nach /44/ mit dem Kollektivbeiwert p = 0.25 benutzt. Durch die Stufung ist der

tatsächliche Kollektivbeiwert  $P_t = 0.344$ . Damit werden kleine Spannungsamplituden nicht berücksichtigt und die Spanne zwischen Größt- und Kleinstamplitude ist genügend groß, um noch deutliche Reihenfolgeeinflüsse erwarten zu lassen. Im Bild 18 ist das Amplitudenkollektiv und die durch das Prozeßrechnerprogramm erzeugte Belastungsfolge schematisch dargestellt:

Amplitudenkollektiv und Belastungsfolge  $G(t)$ Bild 18:

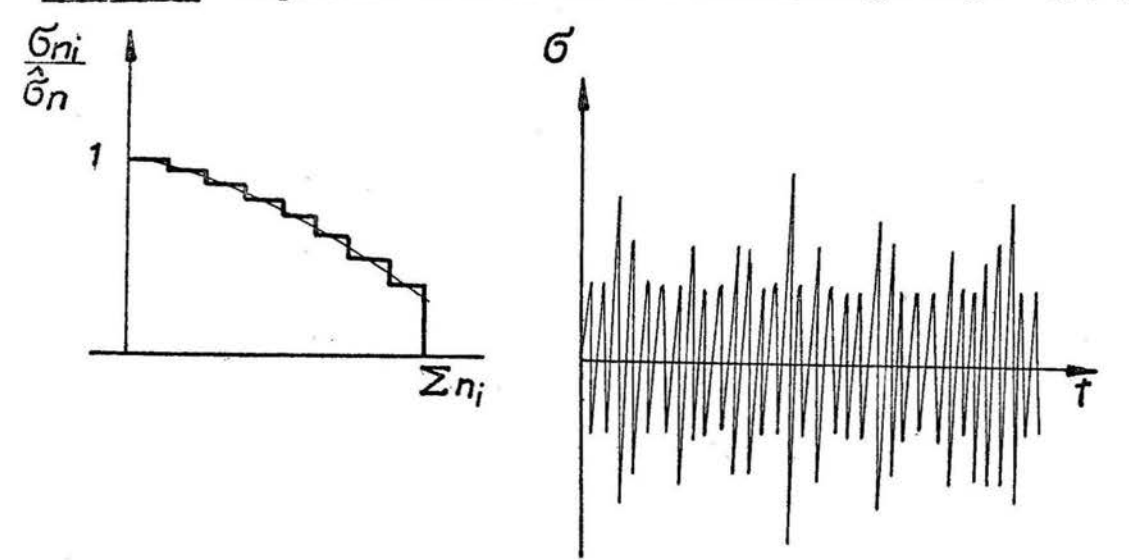

Genaue Angaben zum Kollektiv enthält Anhang A 49.

Das Kleinstkollektiv hat einen Häufigkeitsumfang von H<sub>0</sub> =  $5 \cdot 10^5$  Lastwechseln. Die für die Anweisung "RANDOM-AMPLITUDE" erforderliche Kollektivtabelle kann aber nur maximal 65000 Extremwerte enthalten. Deshalb wurde ein Anwenderprogramm für den Prozeßrechner geschrieben, in dem der Häufigkeitsumfang  $H_R = 10^6$  Lastwechsel, siehe Anhang A 49, durch 31 Random-Teilfolgen abgearbeitet wird, wobei die Maximalamplitude  $\hat{\sigma}_n$ bei etwa 5 ·  $10^5$  Lastwechseln auftritt.

Die statistische Auswertung der Versuchsergebnisse erfolgte wie für die Einstufenversuche mit der Momentenmethode.

Die Ergebnisse der Schwingfestigkeitsversuche sind im Anhang A 50 bis A 66 enthalten, die Gegenüberstellung aller Ergebnisse für 50 % Bruchwahrscheinlichkeit befindet sich im Anhang A 67. Die ermittelten Streuspannen

$$
T = 1: \frac{N_{\rm B} (P_{\rm B} = 90\%)}{N_{\rm B} (P_{\rm B} = 10\%)} \tag{70}
$$

zeigt Tabelle 2:

Tabelle 2: Reziprokwerte T der Streuspannen und Neigungsexponenten der Wöhler- und Lebensdauerlinien für

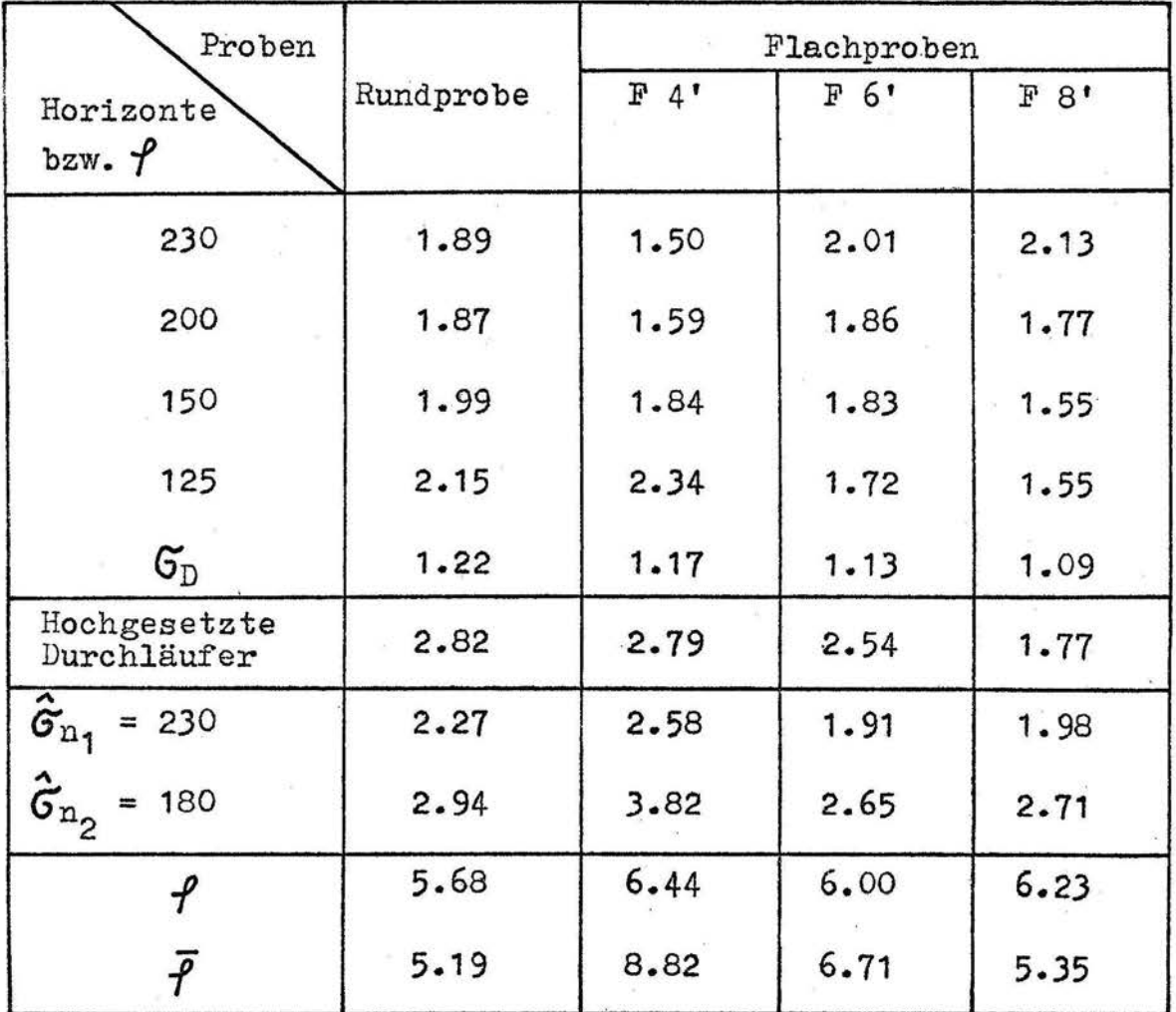

 $P_{R}$  (50 %)

(Maßeinheit der Spannungshorizonte: N/mm<sup>2</sup>)

- 65 -

Die über das Treppenstufenverfahren ermittelten Streuspannen der Dauerfestigkeiten sind wegen Gültigkeit der Normalverteilung für die konstante Grenzlastwechselzahl kleiner als die Streuspannen der Zeitfestigkeits-Spannungshorizonte.

Die hochgesetzten Durchläufer, die die Grenzlastwecbselzahl  $N_{G}$  = 2 · 10<sup>6</sup>. Lastwechsel ohne Bruch passiert hatten, haben eine etwas größere Streuspanne als die nicht vorbelasteten Proben. Es ist jeweils nur ein geringer Trainiereffekt für 50 % Bruch~ wahrscheinlichkeit festzustellen, der sich bei der Rundprobe etwas mehr als bei den Flachproben bemerkbar macht.

Die Streuspannen der Einstufenversuche sind nicht einheitlich von der Beanspruchungshöhe abhängig. Dagegen ist eine Abhängigkeit bei den Randomversuchen zu verzeichnen, d. h. für den niedrigen Lebensdauerhorizont  $\hat{G}_{n_2}$  ist die Streuung größer.<br>Insgesamt sind die Streuspannen bei Einstufen- und Randombelastungen mit den von SCHÜTZ /35/ und HANEL /101/ angegebenen Werten vergleichbar, wobei ähnliche Versuche an gekerbten Aluminiwn- bzw. Stahlproben zugrunde liegen.

Der von ARGYRIS, AICHER und KIERNER /43/ diskutierte Einfluß der asymmetrischen Lasteinleitung auf die Lebensdauer bei außengekerbten Flachproben, siehe Abschnitt 3.3., konnte nicht in dem Maße festgestellt werden. Im Anhang A 54, A 58 und A 62 sind diejenigen Flachproben mit "x" gekennzeichnet, die eine asymmetrische Rißfläche aufwiesen. Diese wenigen Proben zeigen keine signifikanten Unterschiede zu den anderen Flachproben, deshalb wurden sie auch mit zur Auswertung herangezogen.

Bei der Herstellung der Bohrlehre für die Flachproben konnten nicht genau die im Abschnitt 5.4.6.3. ermittelten Bohrungsabstände  $B_K$  und  $B_V$  eingehalten werden.

Mit Hilfe der Schwingfestigkeitsergebnisse der Flachprobe F 4' lassen sich exakt Bruchlastwechselzahlen zu den Formzahlen  $\alpha$ <sub>K</sub> und  $\alpha_{\text{v}}$  angeben. Die Vorgehensweise dazu wird mit Bild 19 am Beispiel eines Spannungshorizontes erläutert:

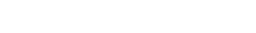

<u>Bild 19:</u> Vergleich der Schwingfestigkeiten für  $G_n = 125$  N/mm<sup>2</sup>

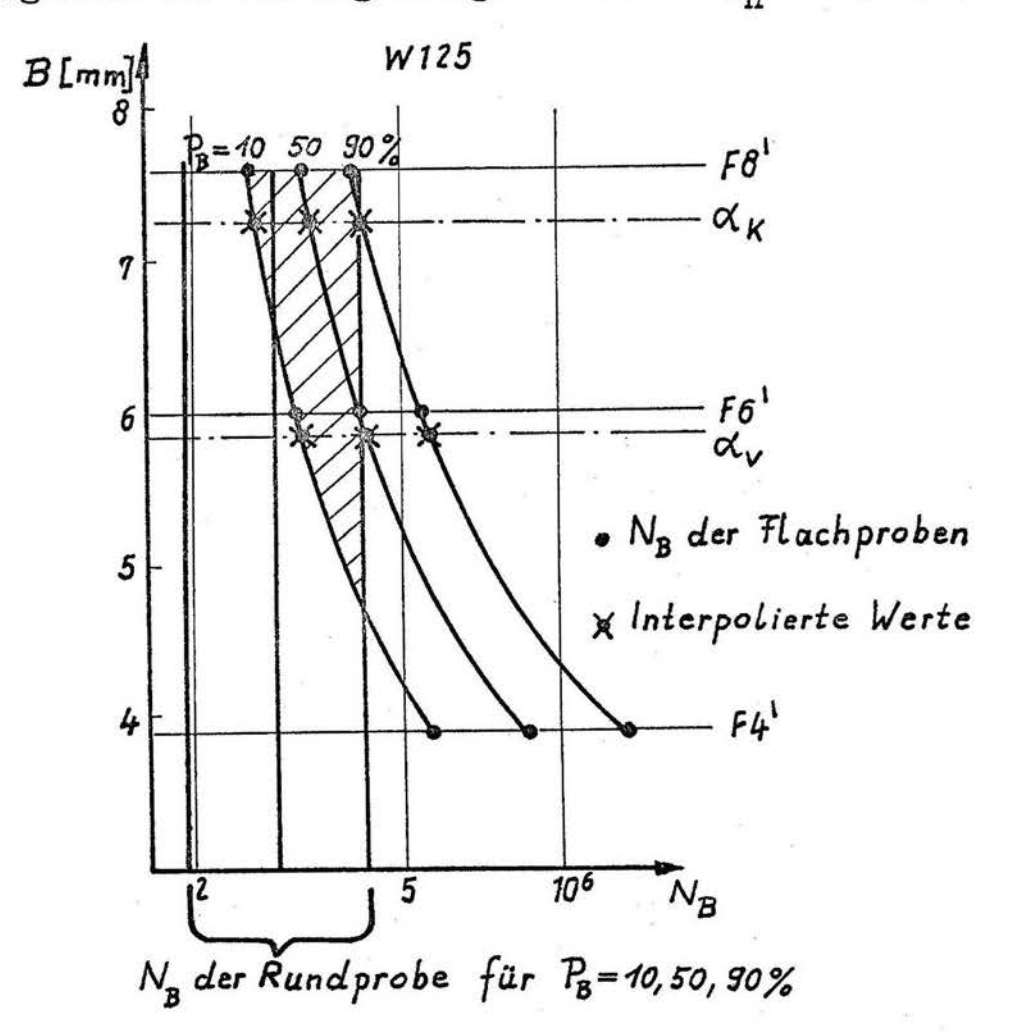

Die dick ausgezogenen senkrechten Linien charakterisieren die Bruchlastwechsel der Rundprobe für 10, 50 und 90 % Bruchwahrscheinlichkeit. Auf der Ordinate sind die halben Bohrungsabstände B der Flachproben aufgetragen. Auf den entsprechenden waagerechten Linien wurden die Bruchlastwechsel für die Flachproben F 4', F 6' und F 8' eingezeichnet, ebenfalls wieder für 10. 50 und 90 % Bruchwahrscheinlichkeit. Die im Abschnitt 4.1. festgelegte Versuchsstrategie ermöglicht jetzt die Interpolation der 10, 50 und 90 %-Flachprobenwerte in Form von Parabeln. Diese Interpolation kann unter der Voraussetzung ausgeführt werden, daß sich bei stetiger Veränderung der Bohrungsabstände auch die zugehörigen Bruchlastwechselzahlen stetig ändern. Dadurch ist es möglich, den Formzahlen  $\alpha_{\kappa}$  und  $\alpha_{\nu}$  der Rundprobe exakt Bruchlastwechselzahlen der Flachproben mit genau gleichen Formzahlen zuzuordnen. Im Bild 19 sind diese Werte mit "x" gekennzeichnet.

Im Anhang A 68 und A 69 befindet sich die grafische Auswertung für alle Wöhlerlinien- und Random-Spannungshorizonte nach dem erläuterten Prinzip. Die schraffierten Flächen kennzeichnen die Äquivalenz der Flachproben mit den Rundprobenergebnissen. Die endgültig interpolierten Ergebnisse für 50 % Bruchwahrscheinlichkeit zeigt Bild 20. Dabei werden nur noch Wöhler- und Lebensdauerlinien der Flachproben für  $\alpha_{K}$  und  $\alpha_{V}$  der Rundprobe gegenübergestellt:

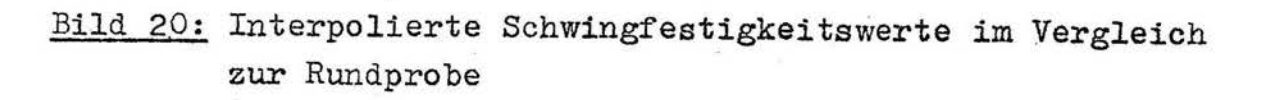

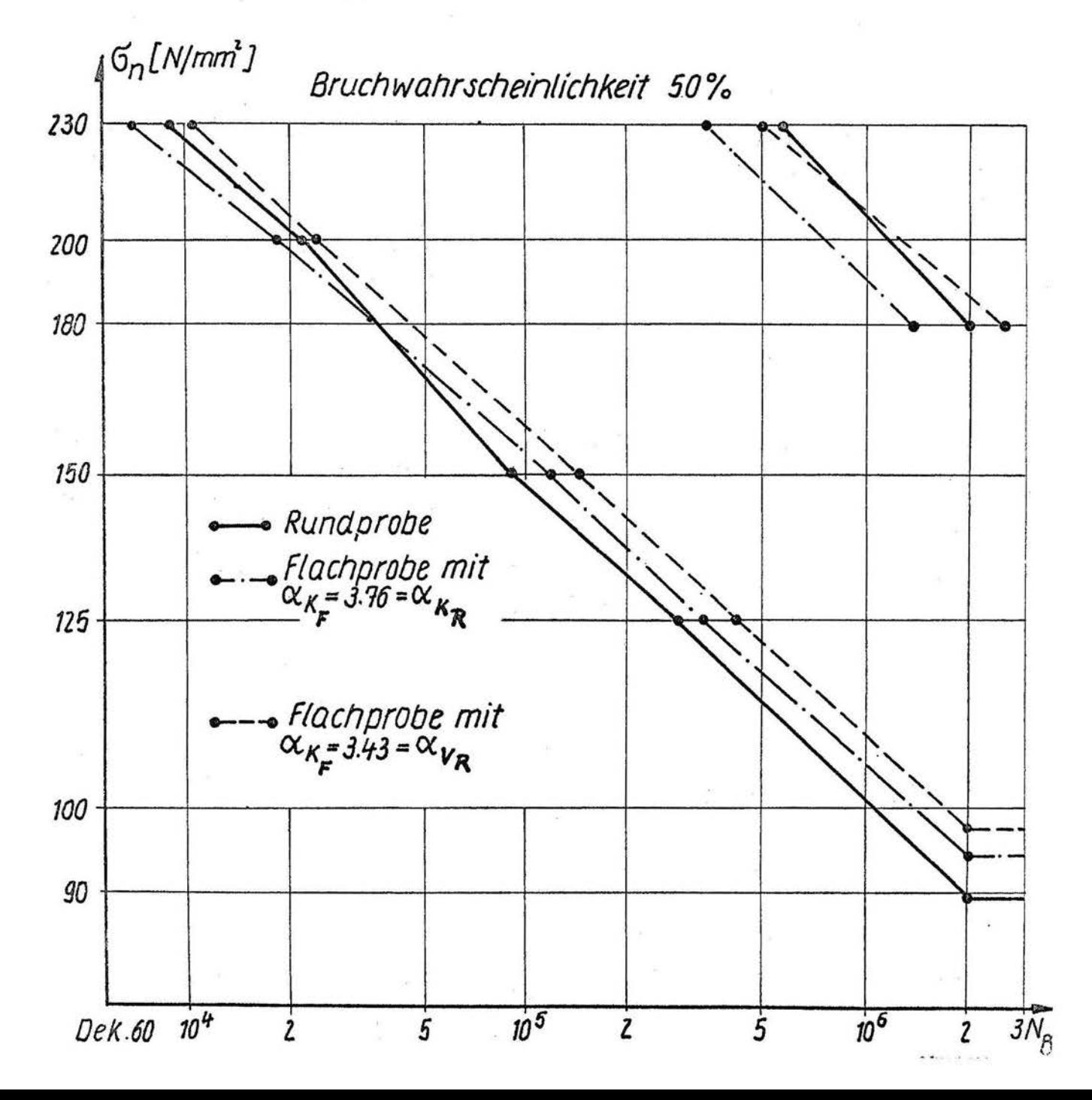

 $-68 -$ 

Die interpolierten Schwingfestigkeitswerte weichen nicht sehr viel von den Versuchsergebnissen der Flachproben F 8' und F 6'  $ab.$ 

Beide Flachproben-Wöhlerlinien im Bild 20 sind in doppeltlogarithmischer Darstellung fast genau Geraden. Die Rundproben-Wöhlerlinie dagegen zeigt bei Nennspannungen zwischen 150 und 200  $\text{N/mm}^2$  einen steileren Anstieg, der dann wieder bis 230 N/mm<sup>2</sup> etwa den gleichen Wert wie im niedrigen Amplitudenbereich annimmt.

Vergleicht man die Rundproben-Wöhlerlinie mit der  $\alpha_{K}$ -Flachproben-Wöhlerlinie, so stimmen die Verhältnisse mit den von AICHER und KIERNER /40/ ermittelten Ergebnisse für ähnliche Versuche überein, siehe Abschnitt 3.3. und Anhang A 2.

Auch bei den vorliegenden Probestäben ist die von AICHER und KIERNER gegebene Interpretation zu den Unterschieden beider Wöhlerlinien plausibel, nach der die Rundprobe bei niedrigen Spannungshorizonten wegen des größeren Kerbgrundumfanges eine größere Wahrscheinlichkeit für Anrisse als die Flachprobe aufweist. Das wiederum führt zur kleineren Lebensdauer der Rundprobe.

Konkret ergibt sich für die Rundprobe ein maximal beanspruchter Kerbgrundumfang von 15,7 mm gegenüber der Flachprobe mit 8 mm, siehe Bild 21.

Bild 21: Maximal beanspruchter Kergrundumfang: "---"

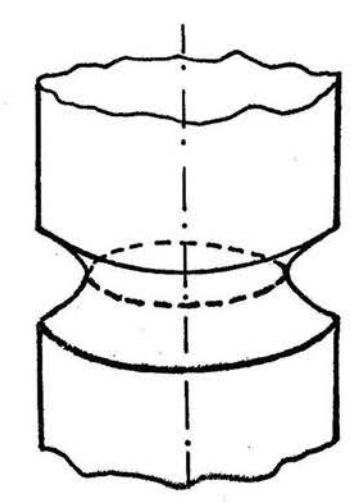

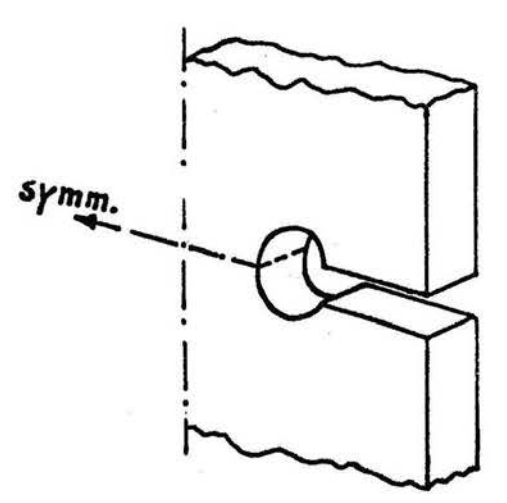

Bei höheren Amplituden setzt der räumliche Spannungszustand die Vergleichsspannung der Rundprobe herab, so daß mehr Lastwechsel von der Rundprobe ertragen werden als von der Flachprobe mit  $\alpha_K = \alpha_{K_{\mathbf{P}}^*}$ 

Diese Überlegung wird mit den Versuchsergebnissen der Flachprobe für  $\alpha_{\kappa} = \alpha_{\kappa R}$  im Bild 20 bestätigt. Die Rundproben-Wöhlerlinie schmiegt sich zwischen Nennspannungen von 200 bis 230 N/mm<sup>2</sup> den Flachproben-Bruchlastwechseln an, bleibt aber trotzdem noch unterhalb der Lebensdauer für diese Flachprobe.

Hier könnte weiterhin die größere Anrißwahrscheinlichkeit der Rundprobe zur Wirkung kommen.

Ansonsten weist die gute Annäherung beider Wöhlerlinien gerade im hohen Amplitudenbereich darauf hin, daß die im Abschnitt 5.4.5. getroffenen Idealisierungen bei der Vorgabe der verschiedenen Spannungszustände richtig waren.

Das wichtigste Ergebnis aller Versuche besteht in der Gegenüberstellung der verschiedenen Lebensdauerlinien für die Randombelastung, siehe Bild 2o.

Die Rundprobe erträgt deutlich mehr Lastwechsel unter stochastischer Beanspruchung als die Flachprobe mit  $\alpha_{K} = \alpha_{K_{R}}$ , das gilt für beide Spannungshorizonte  $\hat{\sigma}_{n1}$  und  $\hat{\sigma}_{n2}$ . Dagegen besteht eine sehr gute Übereinstimmung der Lebensdauerlinien der Rundprobe und der Flachprobe mit  $\alpha_{K} = \alpha_{vR}$ . Die Gestaltänderungsenergiehypothese für die Vergleichsformel  $\alpha_{\pi}$  ist zur Übertragung von Schwingfestigkeitswerten beim verwendeten Werkstoff St 38 sehr gut geeignet.

Obwohl die Einstufen-Bruchlastwechsel der Rundprobe durchgängig kleiner sind als die der Flachprobe mit  $\alpha_{K} = \alpha_{vR}$ zeigt die Rundprobe für den höchsten Spannungshorizont unter stochastischer Belastung die größte Lebensdauer.

Hier könnten wegen des größeren Spannungsgefälles der Rundprobe in Verbindung mit Reihenfolgeeinflüssen bei regelloser Belastung andere Plastifizierungseffekte und daraus resultierende Schädigung Wirksam werden.

Um den Plastifizierungsgrad im Kerbgrund einschätzen zu können, werden die elastischen Maximalspannungen im Kerbgrund für den höchsten Spannungshorizont  $G_{n_{\text{max}}}$  = 230 N/mm<sup>2</sup> den statischen Werten für die Streckgrenze gegenübergestellt:

$$
\sigma_{H_{\max}} = \alpha_{K_{R}} \cdot \sigma_{n_{\max}} = 864.8 \text{ N/mm}^2
$$

Verwendet man den in der TGL 7960 angegebenen Wert für die Streckgrenze, siehe Anhang A 48, so ergibt sich folgende theoretische Streckgrenzenüberhöhung:

$$
\frac{\sigma_{H_{\text{max}}}}{\sigma_{\text{S}}} = \frac{3.83}{}
$$

Demnach müßte also eine starke Plastifizierung in der Umgebung des Kerbgrundes für den höchsten Spannungshorizont vorliegen.

Die Verwendung der Hookeschen Maximalspannung ist allerdings unzweckmäßig, weil möglichst Vergleichsspannungen mit Materialkennwerten verglichen werden müssen, um alle wirksamen Spannungskomponenten zu berücksichtigen. Für die Gestaltänderungsenergiehypothese gilt:

$$
G_{V_{\text{max}}} = \alpha_{V_{\text{R}}} \cdot G_{n_{\text{max}}} = 788.9 \text{ N/mm}^2
$$

Damit entsteht eine theoretische Streckgrenzenüberhöhung von

$$
\frac{\sigma_{v_{\text{max}}}}{\sigma_{\text{S}}} = 3.50
$$

Zu beachten ist aber, daß der in der TGL enthaltene Streckgrenzenwert einer bestimmten Wahrscheinlichkeit zuzuordnen ist und nicht generell für alle Probestäbe gilt. Dieser Wert muß gewährleisten, daß die weitaus größte Zahl von Bauteilen die angegebene Streckgrenze erreicht.

Die durchgeführten Versuche, siehe Anlage 48, ermöglichen hier umfassendere Aussagen.

Nach diesen Versuchen liegt die Streckgrenze mit 50 % Erwartungswahrscheinlichkeit für ungekerbte Proben bei 388 N/mm<sup>2</sup> und für.gekerbte Proben bei 488 N/mm<sup>2</sup>. Unter Anwendung der Momentenmethode für Normalverteilung erhält man die in Tabelle 3 aufgeführten Zuordnungen für  $G_S$ :

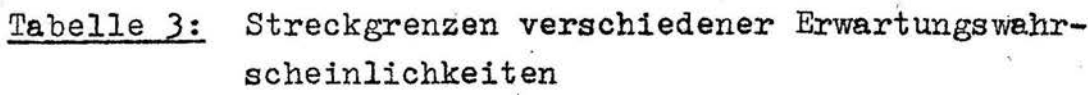

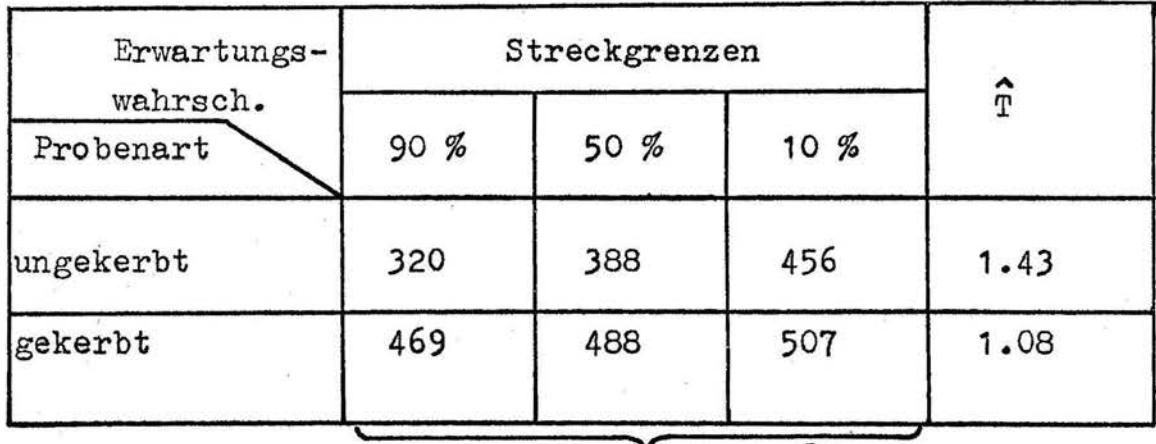

Angaben in N/mm<sup>2</sup>

Es werden z. B. 90 % der ungekerbten Proben mindestens eine Streckgrenze von 320 N/mm<sup>2</sup> aufweisen und nur 10 % erreichen 456  $\text{N/mm}^2$ .

Die Streuspannen sind bei ungekerbten Proben größer als bei den gekerbten Proben.

Verlängert man im Wahrscheinlichkeitsnetz die Uber die Momentenmethode ermittelte Gerade filr die ungekerbten Proben bis zum TGL-Streckgrenzenwert auf der Abzisse, so ergibt sich, daß

# 99.85 % der ungekerbten Proben

diese Streckgrenze mindestens erreichen. Benutzt man den aus den statischen Versuchen gewonnenen 50 %-Wert der ungekerbten Probe, so ist damit die theoretische Überhöhung zu  $G_S$ :

 $G_{V_{\text{max}}}$  788.9  $\frac{1}{388}$  = 2.03  $\overline{\mathsf{G}}_{\mathbb{S}_{50}}$  % ungekerbt

bzw. für gekerbte Proben

$$
\frac{G_{V_{\text{max}}}}{G_{S_{50}} \text{ % gekerbt}} = \frac{788.9}{488} = 1.61
$$

Weiterhin muß berücksichtigt werden, daß beim Hochfahren der Belastung die Mikrostützung zur Geltung kommt.

Gemäß Abschnitt 5.4.5. erfolgt bei der Rundprobe ein Abfall der Hookeschen Maximalspannung auf 70 %:

$$
\overline{G}_{V_{\text{max}}} = 0.70 \cdot \overline{G}_{V_{\text{max}}} = 552 \text{ N/mm}^2
$$

Diese Spannungsverminderung tritt ebenfalls bei den Flachproben auf, wenn man die dort entstenenden Querspannungen berücksichtigt und deren Wirkung auf' die Vergleichsspannung . mit der kleineren Mikrostützung überlagert.

Insgesamt gelten jetzt folgende theoretische Streckgrenzenüberhöhungen:

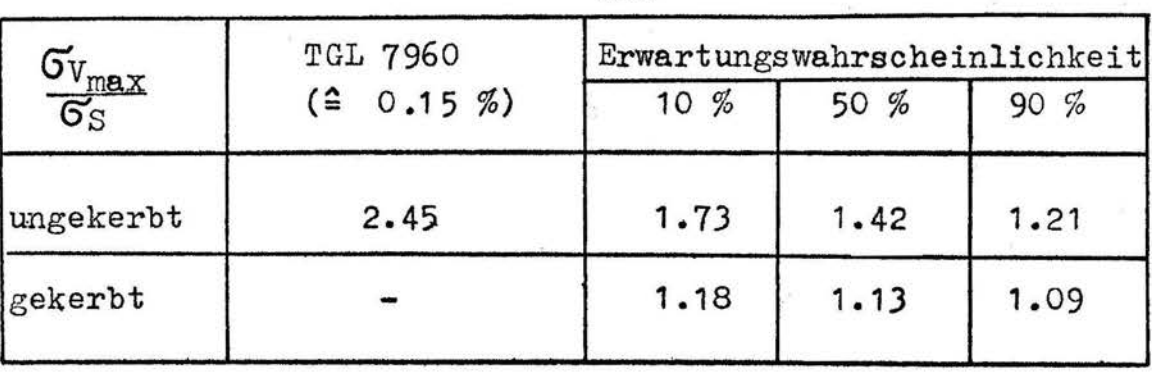

 $\frac{\text{Tablelle 4:}}{\text{Verhältnis der } \mathfrak{S}_{V}}$  zu  $\mathfrak{S}_{S}$  nach Tabelle 3 max

Nach Tabelle 4 gilt für 90 % der Proben beim höchsten Spannungshorizont mindestens eine 1.21-fache Streckgrenzenüberhöhung.

Im Ergebnis für die gekerbten Proben müßte bereits die Mikrostützwirkung enthalten sein. Die Kontrolle liefert für 50 %  $(\texttt{Table 3}):$ 

 $\frac{G_{\text{ungekerbt}}}{G_{\text{S}}_{\text{rekerbt}}}$  = 0,80

Wenn man in Betracht zieht, daß der Abfall der Spannung infolge Mikrostützung auf 70 % nach überschlägigen Angaben von BERTELE /27/ erfolgte und außerdem die eigenen Versuche lediglich kraftgesteuert durchgeführt worden sind, so liegt eine gute Übereinstimmung von dem "statischen" Faktor o.80 und den aus Schwingfestigkeitsversuchen /27/ hergeleiteten Faktor  $0.70$  vor.

Insgesamt läßt sich feststellen, daß auf dem höchsten Spannungshorizont mit 50 % Erwartungswahrscheinlichkeit etwa eine 1,5fache theoretische Streckgrenzenüberhöhung stattfindet und nicht eine starke Plastifizierung, wie es zunächst den Anschein hatte beim Vergleich der idealen Hookeschen Maximalspannung mit der TGL-Streckgrenze für St 38.

Dadurch wird die Argumentation im Abschnitt 3.3 bestätigt. daß die elastische Formzahl unter anderem deshalb vorteilhaft gegenüber elastisch-plastischen Formzahlen ist, weil  $\alpha_x$  als erste Näherung des nichtlinearen Kerbgrundverhaltens im Zeitfestigkeitsgebiet betrachtet werden kann.

Weiterhin wurde sichtbar, daß der Plastifizierungsgrad bereits bei statischer Belastung eine statistische Größe ist. Es ist nicht zu erwarten, daß dieser Effekt bei dynamischer Beanspruchung abgeschwächt wird.

## 9. Zusammenfassung und Ausblick

Nach der Erörterung zahlreicher Einflüsse auf den Schädigungsvorgang bei gekerbten, dauerschwingbeanspruchten Bauteilen wurde die Bedeutung des elastischen Spannungszustandes herausgearbeitet. Die Anwendung der elastischen Formzahl ist im Vergleich zu elastisch-plastischen Formzahlen aus folgenden Gründen zweckmäßig:

- $\alpha_{\kappa}$  ist für alle Belastungsstufen gültig
- Im Zeitfestigkeitsgebiet kann die elastische Formzahl als erste Näherung des nichtlinearen Kerbgrundverhaltens betrachtet werden.
- Das Stoffgesetz unterliegt während der Dauerschwingbeanspruchung Veränderungen durch Ermüdungsvorgänge, deshalb ist die Vorgabe eines gültigen Stoffgesetzes für nichtlineares Werkstoffverhalten problematisch.
- Nachdem sich Makrorisse ausgebildet haben, entscheidet der Rißfortschritt wesentlich die Lebensdauer. Außerdem verkleinert sich, abhängig von der Rißlänge, die Nettoquerschnittsfläche, so daß sich auch die tatsächliche Beanspruchungshöhe ändert. Diese Vorgänge lassen sich auch mit elastisch-plastischen Formzahlen nicht erfassen.
- Bisher ist eine eindeutige Zuordnung der nichtlinearen Kerbgrundbeanspruchung zur Schädigung nicht möglich. Besondere Schwierigkeiten bereiten dabei stochastische Belastungsfolgen.

Aufbauend auf theoretischen Betrachtungen sowie praktischen Versuchsergebnissen anderer Autoren folgte die Festlegung einer Versuchsstrategie zum experimentellen Nachweis. daß die elastische Formzahl als charakteristische Größe der elastischen Spannungskonzentration durchaus nicht ihre Berechtigung als Übertragungsparameter von Schwingfestigkeitswerten bei verschieden gestalteten Bauteilen verloren hat.

Diese Versuchsstrategie umfaßt die Gegenüberstellung einer

Rundprobenform mit drei außengekerbten Flachprobenformen: unter Einstufen- und Randombelastung.

Von entscheidender Bedeutung für die durchgeführten Untersuchungen ist die exakte Bestimmung der maximalen elastischen Spannung im Kerbgrund. Das dort auftretende große Spannungsgefälle. führt dazu, daß die errechnete Spannungsspitze sehr empfindlich gegen Ungenauigkeiten im Berechnungsmodell oder zu grobe Nachbildung der Kerbkontur reagiert. Deshalb wurde die Formzahlberechnung besonders sorgfältig durchgeführt und verschiedene Einflüsse auf die Genauigkeit der Ergebnisse diskutiert.

Zur Berechnung inhomogener Spannungszustände wurden mehrere Verfahren vorgestellt und die Methode der finiten Elemente für die Analyse der konkreten Spannungskonzentrationen ausgewählt, weil damit eine flexible Anpassung an beliebig .gestaltete Kerbkonturen möglich ist. Es erfolgte die Darlegung von Be-<br>sonderheiten dieser Methode für den linearen und quadratischen Verschiebungsansatz, vor allem im Hinblick auf die zu erzielende Genauigkeit der Ergebnisse. Einen wesentlichen Einfluß auf die Konvergenz der Lösung hat die Art der Vernetzung in finite Elemente. Zur Absicherung genauer Formzahlberechnungen wurden keine iterativen Netzverfeinerungen vorgenommen, sondern Einflüsse der Kerbkontur diskutiert. Infolge der sehr feinen<br>Vernetzung der untersuchten Flach- und Rundproben waren die verwendeten Finit-Element-Programme bis zur Speicherplatzkapazität voll ausgelastet.

In der Literatur angegebene Näherungsformeln bzw. numerische Interpolationsformeln zur Berechnung der Formzahlen wurden programmiert und dienten zur Beurteilung der errechneten Lösungen.

Die Anwendung der finiten Elemente auf die gewählten Probenformen erbrachte folgende Ergebnisse:

- Obwohl der Verschiebungsansatz insgesamt zu kleine Werte liefert, ergaben sich bei ungünstiger Nachbildung der

Kerbkontur im Kerbgrund größere Spannungen als vergleichbare exakte Lösungen.

- Die mit dem linearen Verschiebungsansatz errechneten Formzahlen waren stets mindestens 10 % größer als die mit dem quadratischen Ansatz ermittelten Werte unter Benutzung völlig gleicher Vernetzungen.
- Eine genaue Formzahlberechnung liegt für den quadratischen Verschiebungsansatz dann vor, wenn die im· Kerbgrund errechenbare Spannung mit der grafisch extrapolierten Spannung der Elementschwerpunkte identisch ist. Dabei muß eine sorgfältige Nachbildung der Kerbkontur und eine feine Vernetzung im Kerbgrundbereich vorausgesetzt werden.
- Zur Beurteilung von Vernetzungen ist die Kontrolle der Kräftebilanz bei gekerbten Bauteilen wenig geeignet. Unter Umständen können sogar schlechtere Vernetzungen ein besseres Ergebnis vortäuschen.

Die Berechnungen der Flachproben erfolgten Uber den ebenen Spannungszustand. Eine Vergleichbarkeit mit dem rotationssymmetrischen Spannungs zustand der Rundprobe konnte über die Mikrostütztheorie nachgewiesen werden.

Für die vier Probenformen wurde je eine Wöhlerlinie mit fünf Horizonten einschließlich Dauerfestigkeit und eine Lebensdauerlinie mit zwei Horizonten auf einer prozeßrechnergesteuerten, servohydraulischen Prüfanlage ermittelt. Zur Durchführung der Randomversuche für eine stochastische Belastung ohne Mittelspannurigen diente eine vom Prozeßrechner erzeugte Zufallsfolge von Amplituden.

Aus den Wöhler- und Lebensdauerlinien konnten je Spannungshorizont die Bruchlastwechselzahlen für eine Flachprobe mit genau gleicher Formzahl  $\alpha_{K_{R}}$ bzw.  $\alpha_{V_{D}}$ der Rundprobe interpoliert werden.

Die Versuchsergebnisse zeigen eine sehr gute Übereinstimmung der Schwingfestigkeitswerte der Rundprobe und der Flachprobe mit  $\alpha_{\nu} = 3.43$ , die exakt der Rundproben-Formzahl  $\alpha_{\nu}$  nach der Gestaltänderungsenergiehypothese entspricht. Die Übereinstimmung ist besonders gut für die Randomversuche.

Um die vorgelegten Ergebnisse umfassend bei der Dimensionierung von Bauteilen einsetzen zu können, sind weitere experimentelle Untersuchungen erforderlich, in denen unterschiedliche Belastungsarten sowie Randomversuche mit veränderlichen Mittelspannungen einbezogen werden. Die zitierten Forschungsergebnisse anderer Autoren zeigen bereits für Einstufen- und Blockprogrammversuche, daß die elastische Formzahl auch bei Vorgabe von Mittelspannungen zu guter Ubertragbarkeit führt.

Zur Handhabung der elastischen Formzahl als Übertragungsgröße bei Schwingfestigkeitsversuchen ergeben sich für den Anwender folgende Voraussetzungen:

- 1. Die Formzahl sollte auf eine gleichförmige Nennspannung im Nettoquerschnitt bezogen werden.
- 2. Es sollte möglichst eine Vergleichsformzahl nach einer geeigneten Festigkeitshypothese verwendet werden.
- 3. Es ist eine exakte Ermittlung der Formzahl erforderlich.

Beim gegenwärtigen Stand der Meßtechnik ist die experimentelle Bestimmung maximaler Dehnungen im Kerbgrund problematisch. Hinzu kommt, daß elastische Beanspruchungen nur sehr kleine Dehnungen erzeugen. Deshalb ist die rechnerische Ermittlung der elastischen Formzahl günstiger, um genaue Ergebnisse zu erhalten. Allerdings bereiten gerade echt räumliche Körper besondere Schwierigkeiten. Das in der DDR konzipierte COSAR-System /102/ dürfte für zukünftige Berechnungen geeignet sein, doch wird auch hier die Absicherung der Genauigkeit von errechneten Formzahlen Bedeutung haben.

Für häufig verwendete Bauteile, z. B. Wellen mit Paßfedernut, ist die Erstellung von Kerbfaktordiagrammen aus einzelnen

numerischen ßrgebnissen anzustreben, weil damit der geringste Aufwand ermöglicht wird.

Zusammenfassend kann festgestellt werden, daß die Ermittlung des Einflusses inhomogener Spnnnungs'verteilungen auf die Schwingfestigkeit von großer Bedeutung ist. Fast alle Konstruktionen weisen unter Belastung derartige Spannungsverteilungen auf. Durch Dauerschwingbeanspruchung werden Ermüdungsrisse am häufigsten gerade in Gebieten mit örtlichen SpAnnungskonzentrationen ausgelöst.

Eine theoretische Lebensdauerberechnung bietet bisher noch zu wenig Sicherheit, so daß auch weiterhin experimentelle Untersuchungen unerläßlich sind. Hier ist es dringend erforderlich, die Auswirkung der wesentlichsten Einflußgrößen umfassend zu klären.

In der vorliegenden Arbeit konnte der Nachweis erbracht werden, daß die elastische Formzahl als charakteristische Kenngröße der elastischen Spannungskonzentration wesentlich die Schwingfestigkeit beeinflußt, so daß eine Übertragung von Wöhlerund Lebensdauerlinien verschiedener Bauteile mit genau gleicher Formzahl möglich ist.

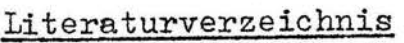

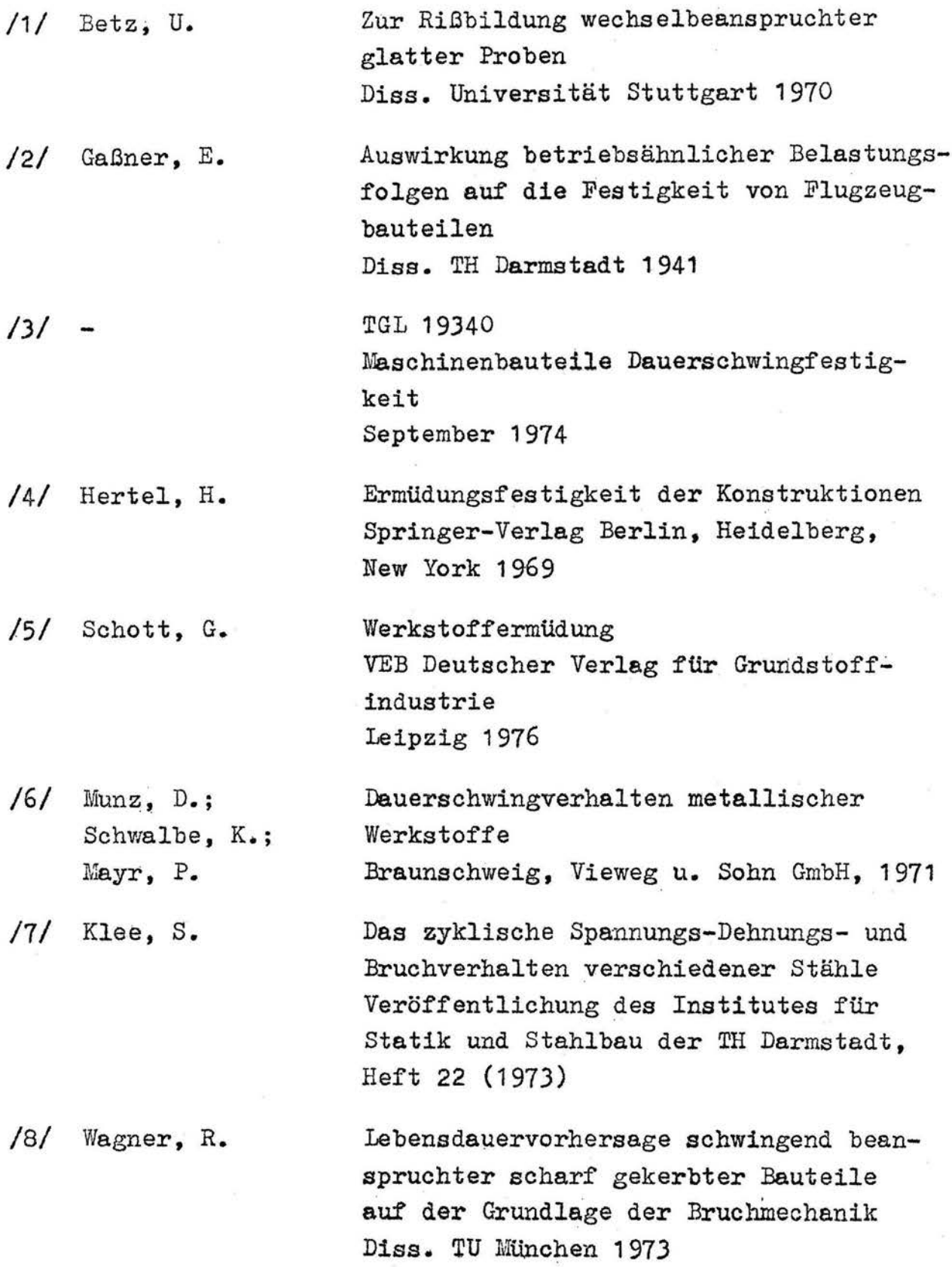

Das Abgrenzungsverfahren, eine kosten-

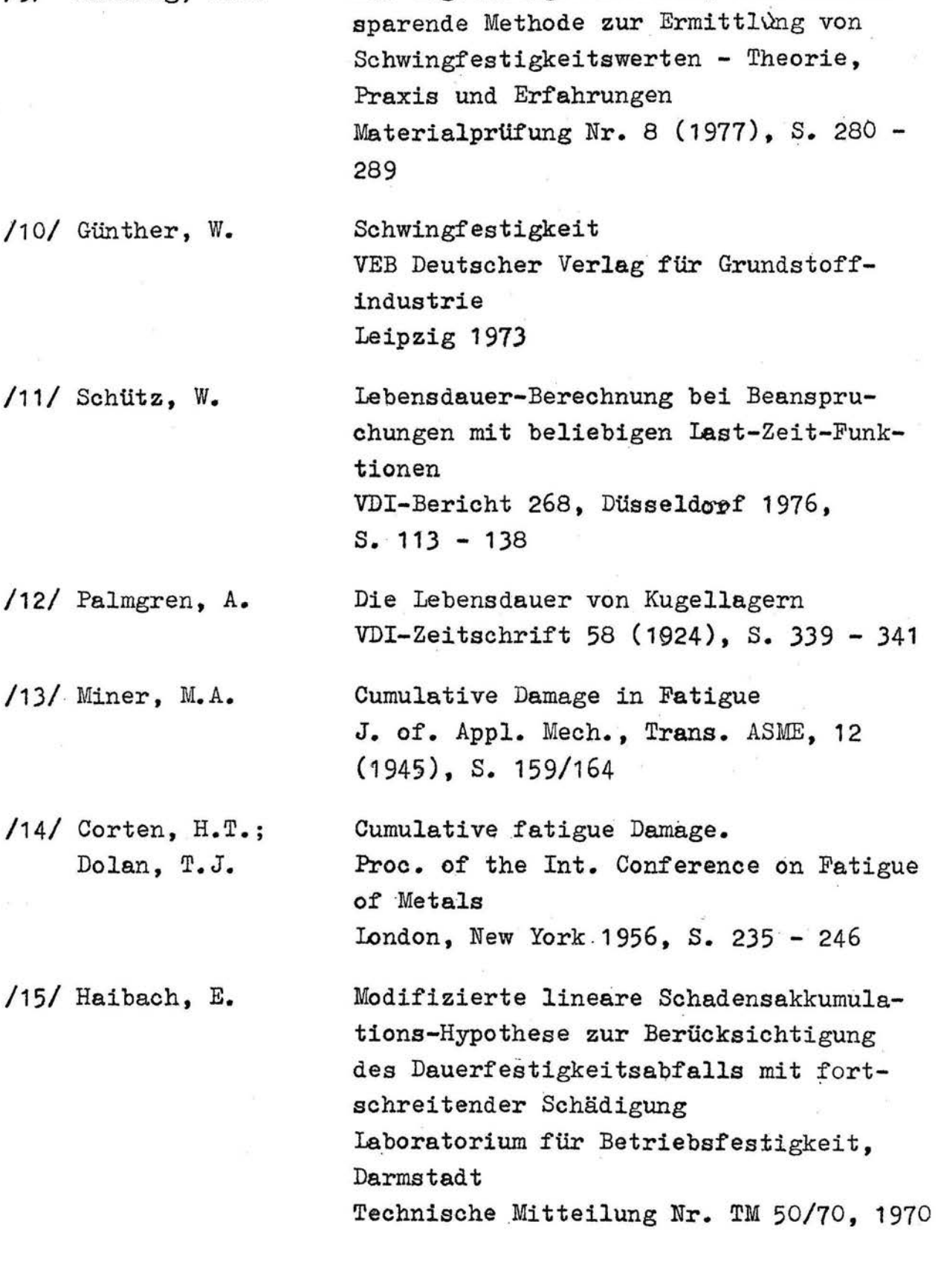

/9/ Maennig, w.w.

/16/ Forman,  $R.G.$ ; Kearny, V.E. Engle, R.M. /17 / Lehmann, R. /18/ Schütz, W.; Zeuner, H. /19/ Wirthgen, G.  $/20/$  Thum, A.; Buchmann, W. /21/ Peterson, R.E. /22/ Siebel, E.; Stieler, M. /23/ Siebel, E.; Pfender, M. Numerical Analysis of Crak Propagation in Cyclic Loaded Structures Journal of Basic Engineering. Trans. ASME, Jg. 1967, Series D, Vol. 89, s. 459 ff. Anforderungen an die Werkstoff ermüdungsforschung aus der Sicht der technischen Zuverlässigkeit wechselbeanspruchter Konstruktionen IfL-Mitt. 16 (1977) Heft 5, S. 137 - 142 Schadensakkumulationshypothesen zur Lebensdauervorhersage bei schwingender Beanspruchung - Ein kritischer Überblick Zeitschrift für Werkstofftechnik, Heft <sup>1</sup> (1973), S. 25 - *33,* Heft 2 (1973),  $S. 97 - 102$ Untersuchung neuer Verfahren zur Lebensdauerberechnung Diplomarbeit TU Dresden 1977 Sektion Grundlagen des Maschinenwesens Dauerfestigkeit und Konstruktion Mitteilungen der Material-Prüfanstalt an der' TH Darmstadt, Heft 1, VDI-Verlag Berlin 1932 Stress concentration design factors New York: J. Wiley u. Sons 1953, London: Chapmon u. Hall 1953 Ungleichförmige Spannungsverteilung bei schwingender Beanspruchung VDI-Zeitschrift 97 (1955), Nr. 5, s. 121 - 126 Neue Erkenntnisse der Festigkeitsforschung Die Technik, Bd. 2, Nr. 3, 1947, S. 117 - $121$ 

Über die Berücksichtigung der Span-

/24/ Neuber, H.

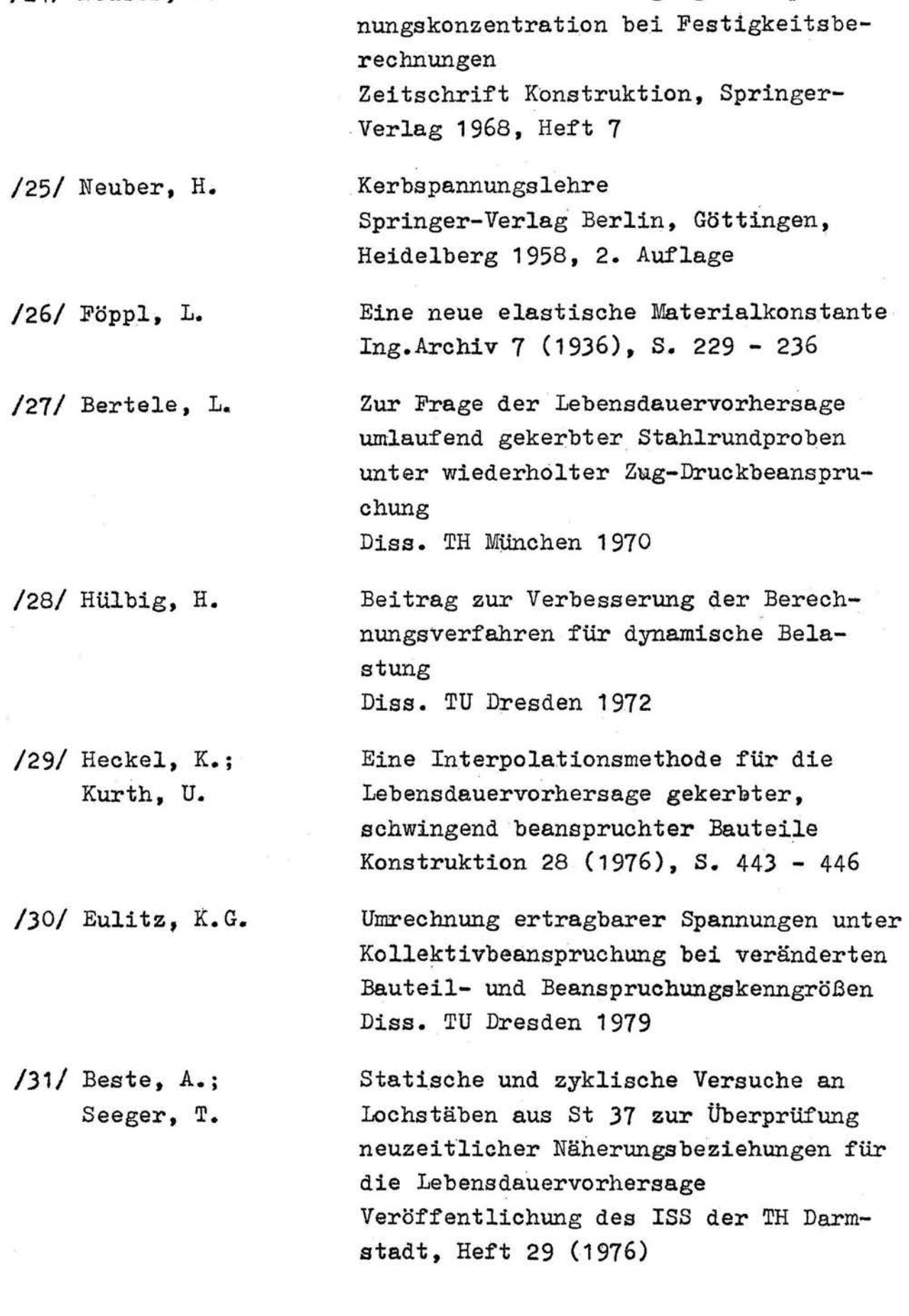

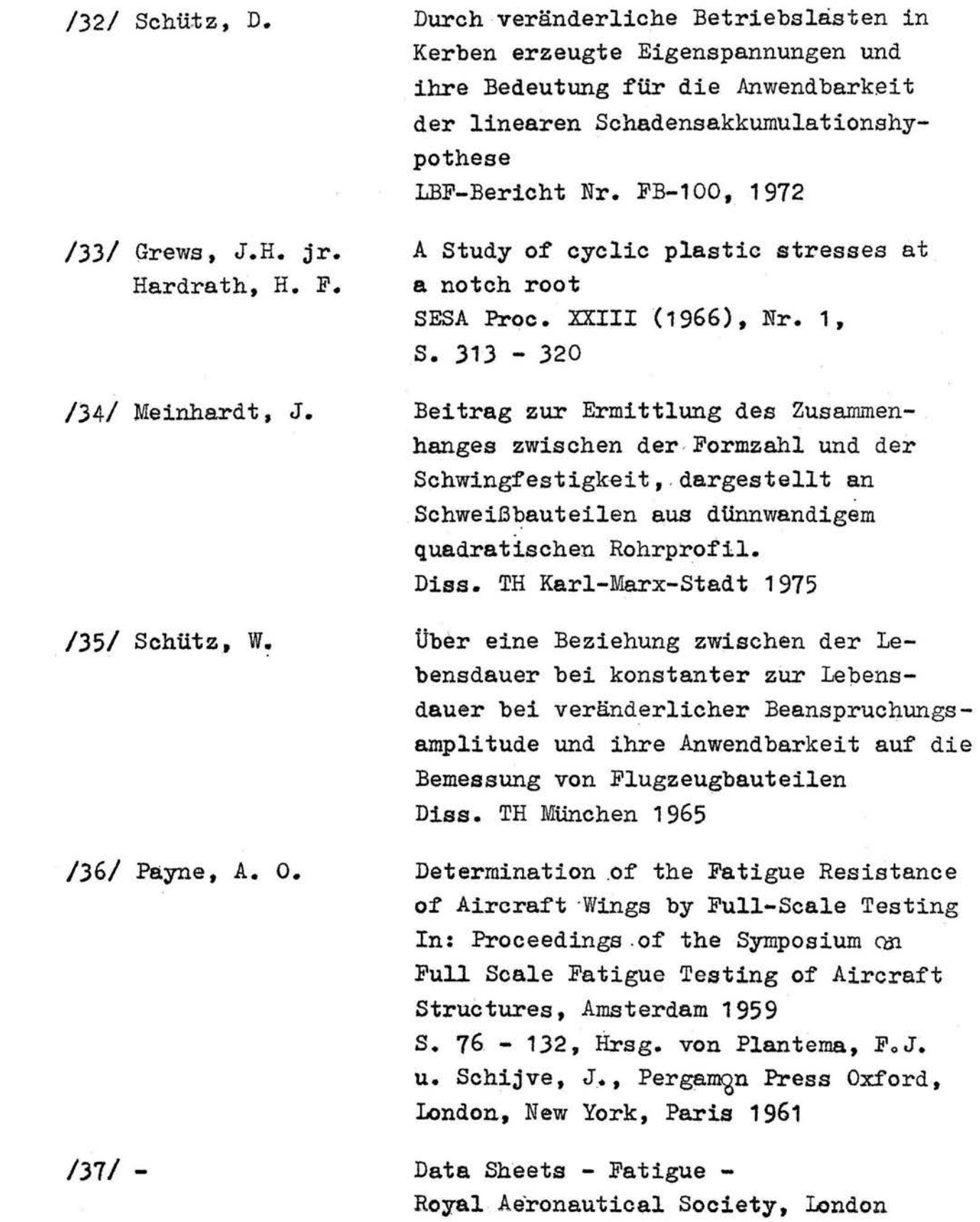

 $/38/$  Spaulding,  $E.H.$ /39/ Schütz, D.; Lowak, H. /40/ Aicher,  $W_{\bullet}$ ; Kierner, Jo /41/ Ziebart, W. /42/ Kloos, K.-H. /43/ Argyris, J. H.; Aicher, W.; Kierner, J. /44/ Haibach, E.; Lipp, W. Detail Design for Fatigue in Aircraft Wing Structurea In: Metal Fatigue. Hrsg. von Sines, J. u. Waisman, J. L.  $S.$  325 - 354, McGraw Hill Company, New York, Toronto, London 1959 Zur Verwendung von Bemessungsunterlagen aus Versuchen mit betriebsähnlichen Lastfolgen zur Lebensdauerabschätzung Laboratorium für Betriebsfestigkeit Darmstadt, Bericht Nr. FB-109 (1976) Schwingfestigkeit gekerbter Flach-<br>und Rundproben gleicher Formzahl Institut für Statik und Dynamik der Luft- und Raumfahrtkonstruktionen (ISD), Bericht Nr. 69, Stuttgart 1969 Ein Verfahren zur Berechnung des Kerbund Größeneinflusses bei Schwingbeanspruchung Diss. TU München 1976 Einfluß des Oberflächenzustandes und der Probengröße auf die Schwingfestigkei tseigenschaften VDI-Bericht 268, Dilsseldorf 1976,  $S. 63 - 76$ Schwingfestigkeit innen- und außengekerbter Flachstäbe gleicher Formzahl aus :3.4364.7 (7075- T 6), ISD-Bericht Nr. 145, Stuttgart 1913 Verwendung eines Einheits-Kollektivs bei Betriebsfestigkeitsversuchen TM Nr. 15/65 des Laboratoriums für

Betriebsfestigkeit, Darmstadt 1965

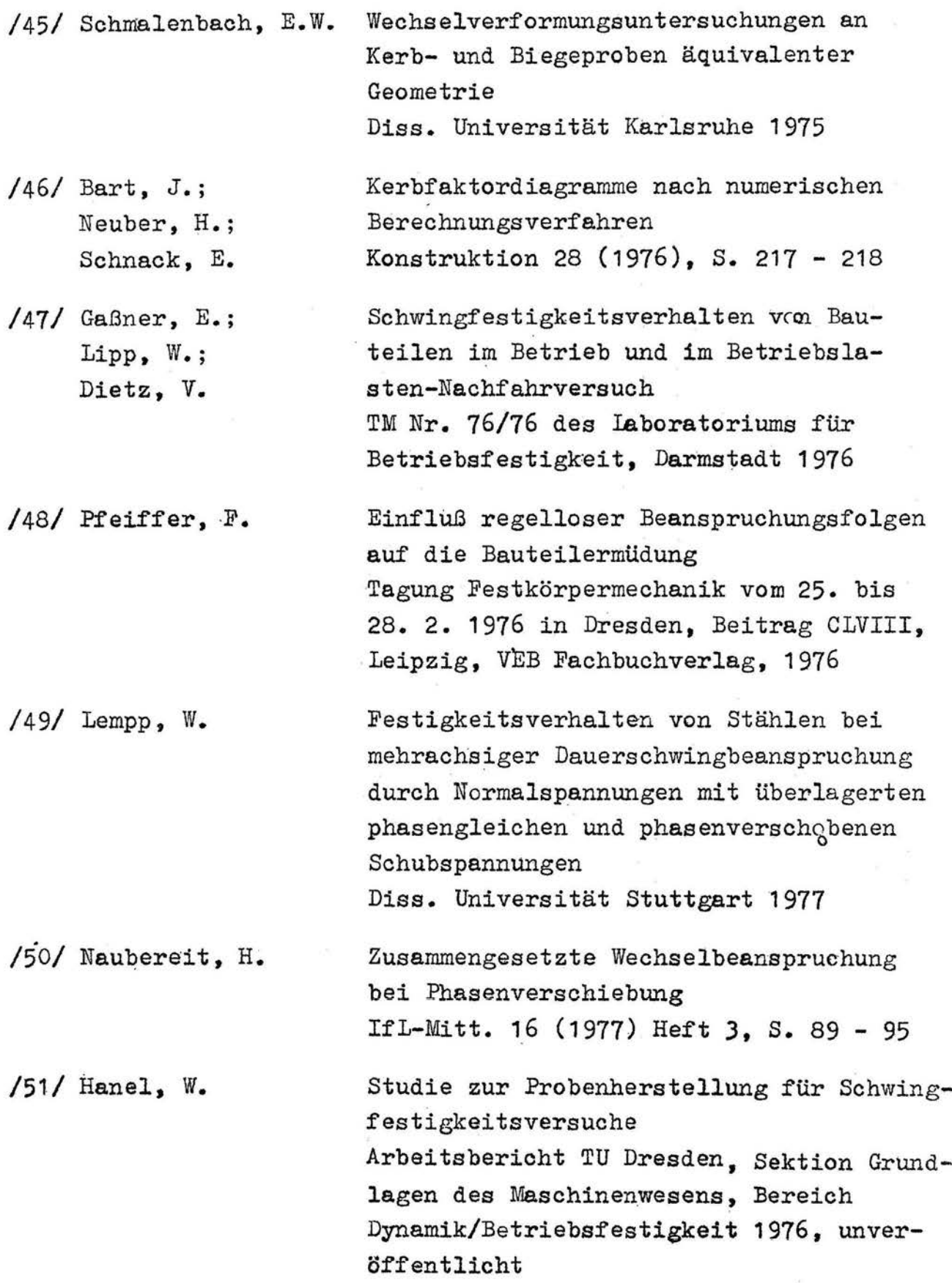

- 87 -

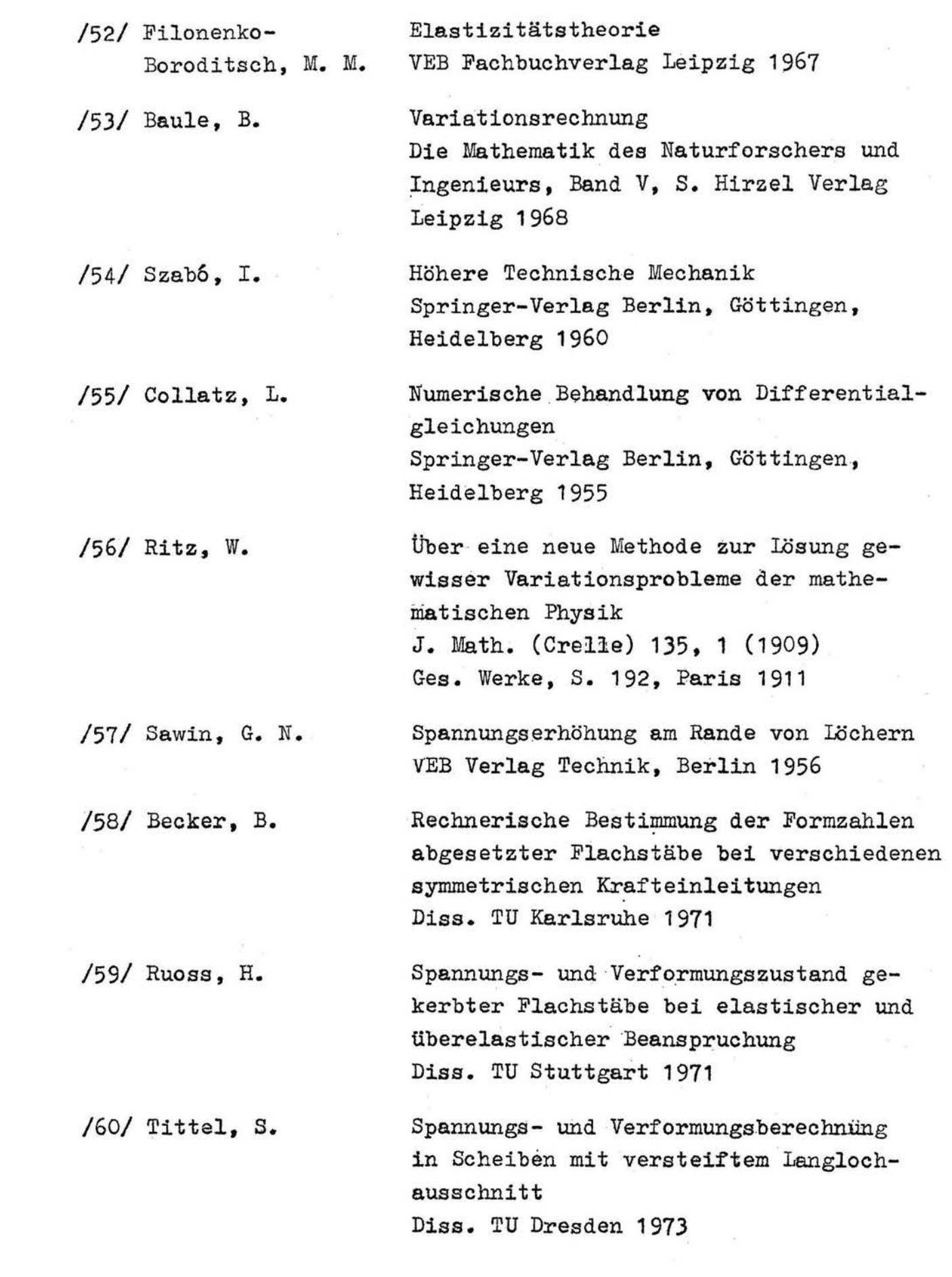

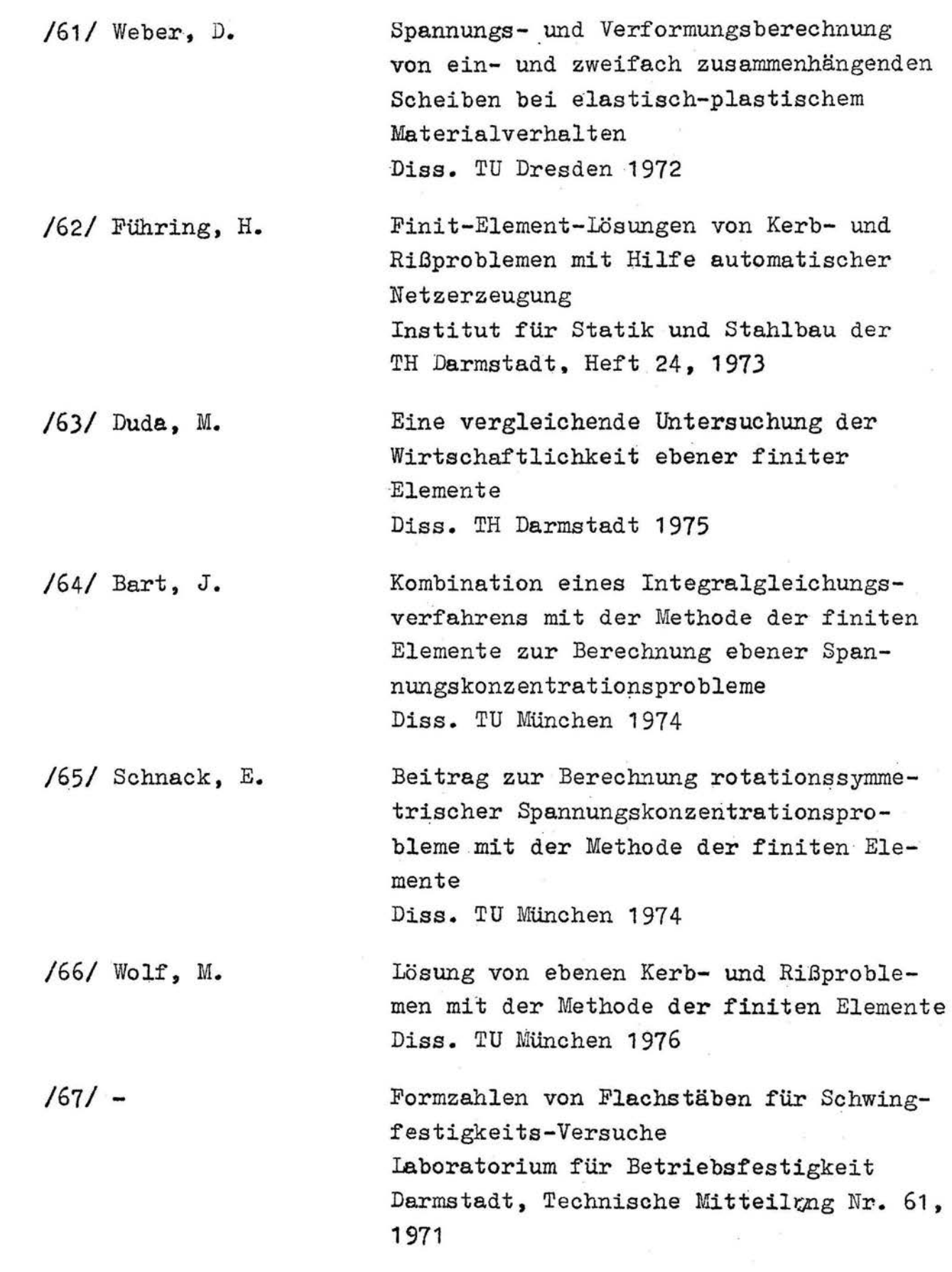

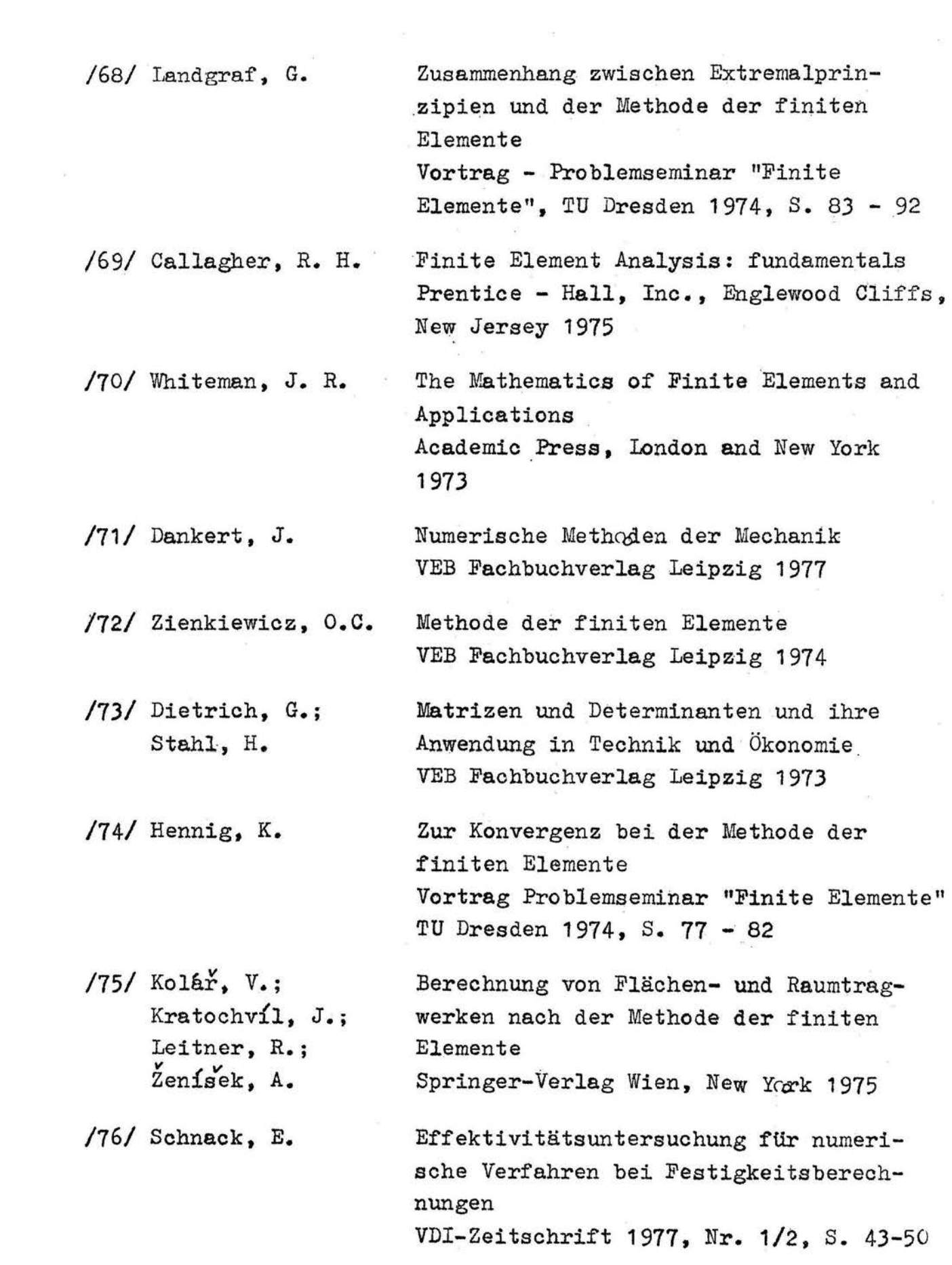

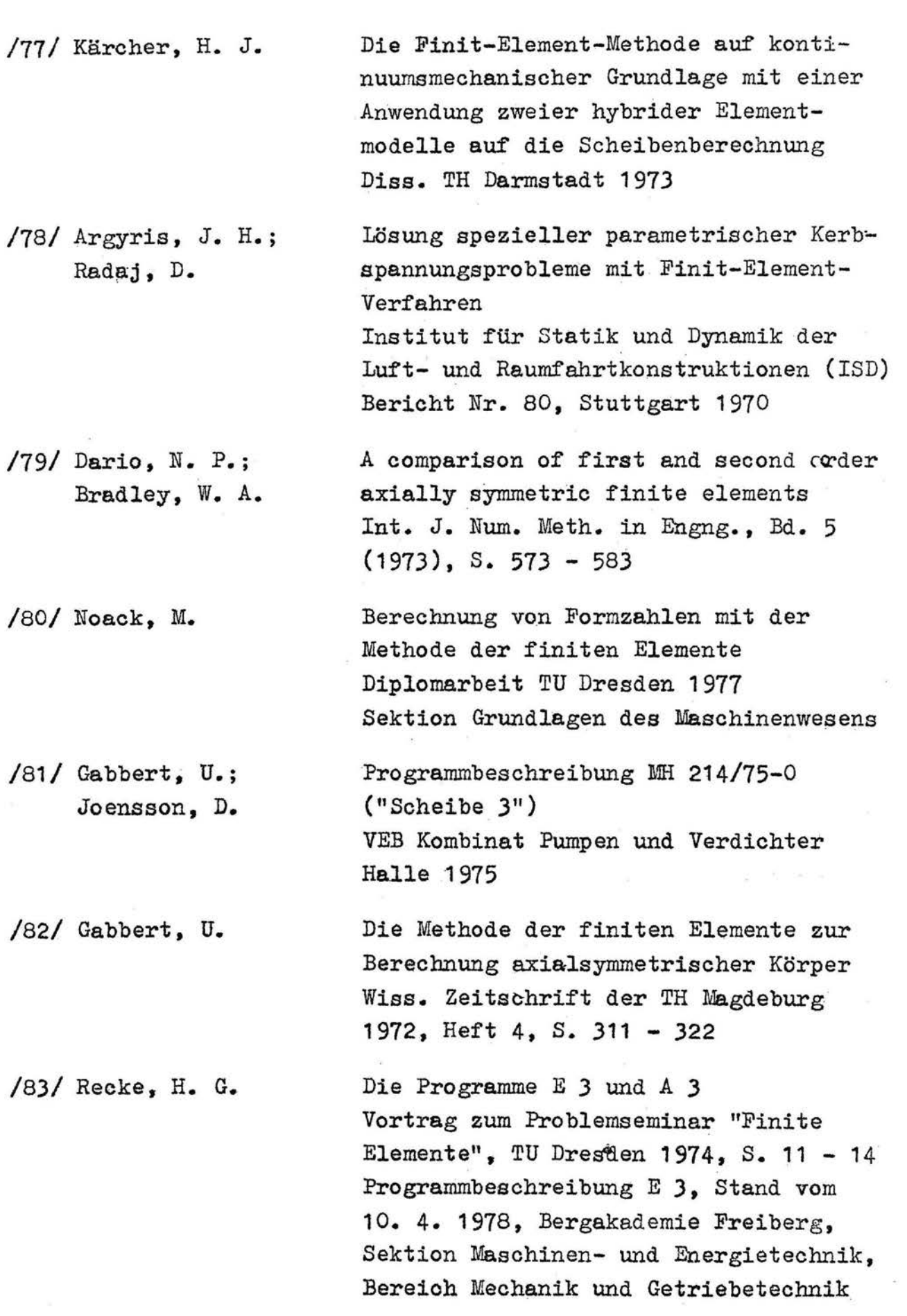

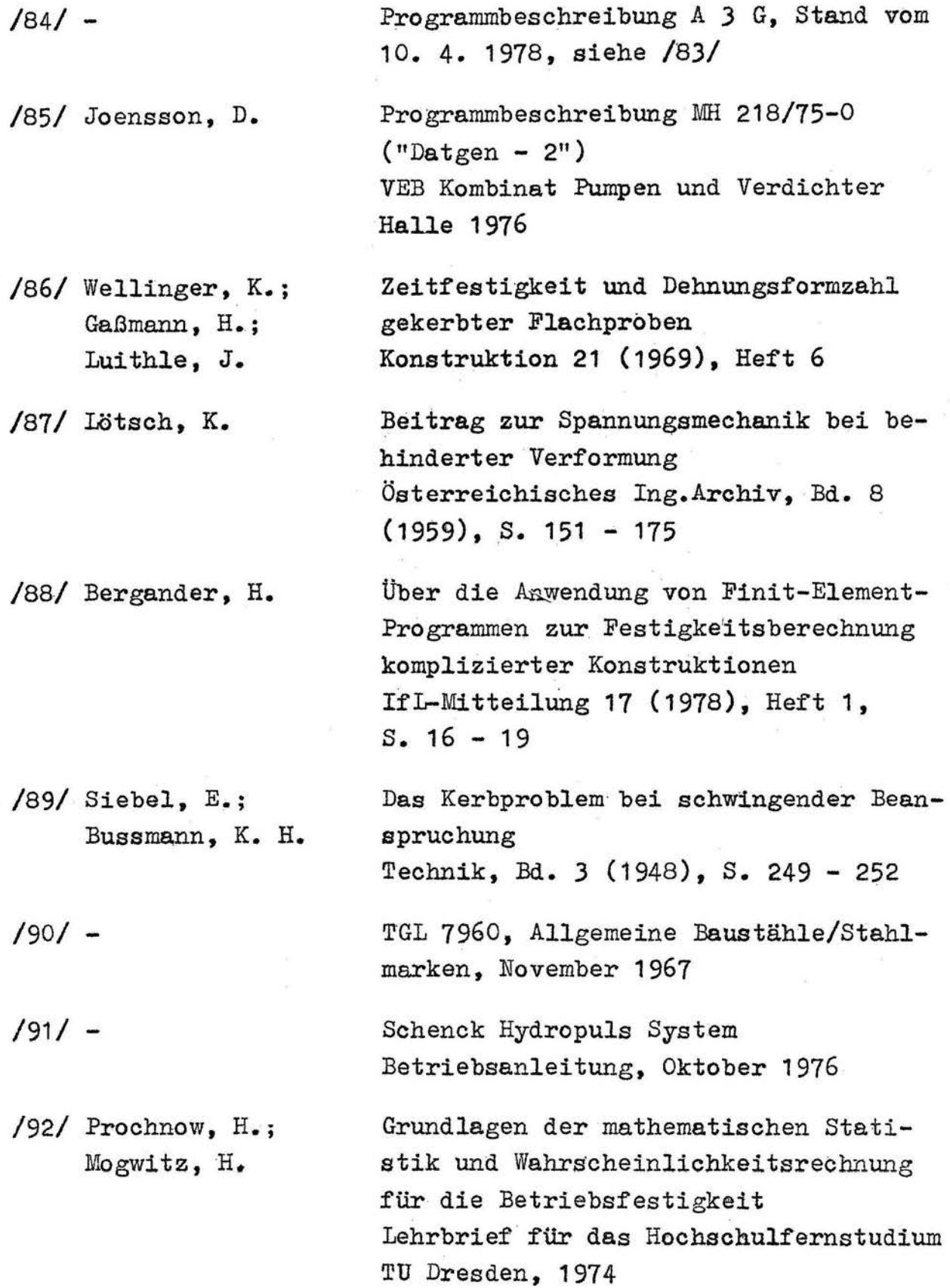

- *1931* Müller, P. H.
- $/94/$  Dixon, W. J.; Mood, A. M.
- /95/ Bühler, H.; Schreiber, W.
- /96/ Jacoby, G.
- /97/ Lehmann, R.
- /98/ Gassner, E.; Griese, F. w.; Haibach, E.
- /99/ Schweer, W.

/100/ Storm, R.

Lexikon Wahrscheinlichkeitsrechnung und mathematische Statistik Akademieverlag Berlin 1970

A method for obtaining and analy2ing sensitivity data J. Americ. Statist. Assoc. 43 (1948),  $S_1$  108 - 126

Lösung einiger Auf gaben der Dauerschwingfestigkeit mit dem Treppen- ·atufen-Verfahren Archiv für das Eisenhüttenwesen, 28. Jahrgang, Heft *3* (1957)

Schwingfestigkeit In: Neuzeitliche Verfahren der Werkstoffprüfung, Verlag Stahleisen, Düsseldorf 1973, s. 80 - 107

Normkollektive für die Betriebsfestigkeitsforschung IfL-Mitteilung 8 (1969)· 8, S. 309 - 321

Ertragbare Spannungen und Lebensdauer einer Schweißverbindung aus Stahl St 37 bei verschiedenen Formen des Beanspruchungskollektivs Archiv für Eisenhüttenwesen 35 (1964) 3, s. 255 - 267

Beanspruchungskollektiv als Bemessungsgrundlage für Hüttenwerkslaufkrane Diss. TH Hannover 1963

Wahrscheinlichkeitsrechnung, mathematische Statistik und statistische Qualitätskontrolle VEB Fachbuchverlag Leipzig 1972

/101/ Hanel, W. Beitrag zur Lebensdauervorhersage regellos beanspruchter Bauteile auf der Grundlage einer zweiparametrigen Klassierung Dias. TU Dresden 1979

/102/ Altenbach, J. Entwicklung und Anwendung von Programmen "Finite Elemente 3 D" Vortrag Tagung Festkörpermechanik 1976 in Dresden, Band A, Beitrag A V VEB Fachbuchverlag Leipzig 1976

# 11. ANHANG

Äquivalente Formzahlen, Beispiele entnommen aus /35/, Anlagenband

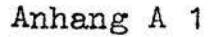

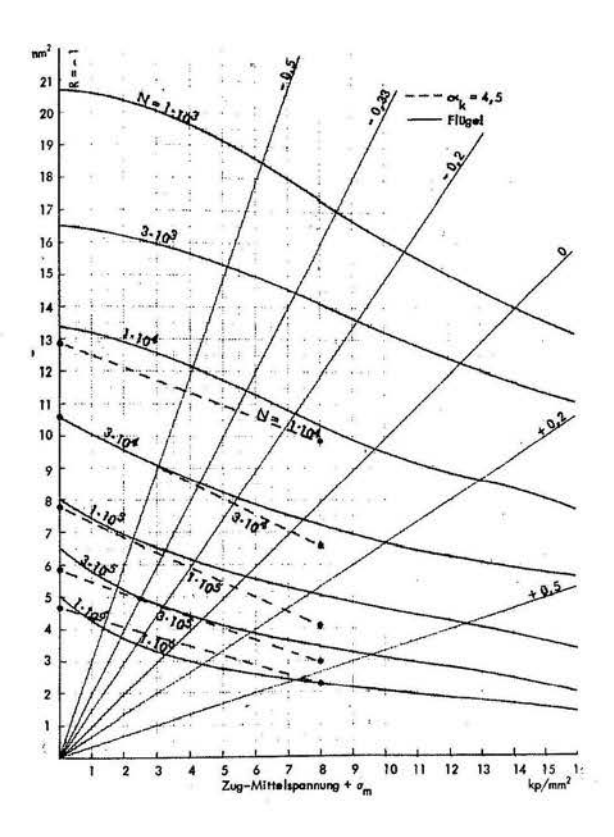

Beispiel aus /36/: Vergleich eines Flügels mit einfachen Probestäben (Formzahl  $\alpha_{K} = 4.5$ ) für Spannungsverhältnisse von  $R = -0.5$  bis  $R = +0.5$ und Bruchlastwechselzahlen zwischen  $10^3$  und  $10^6$  LW

Beispiel aus /37/: Vergleich kompletter Flügel und Leitwerke mit einfachen Probestäben (Formzahl  $\alpha_K$  = 4.5) für Spannungsverhältnisse von  $R = -0.5$  bis  $R = +0.5$ und Bruchlastwechselzahlen zwischen  $10^{\frac{7}{4}}$  und 3 ·  $10^6$  LW

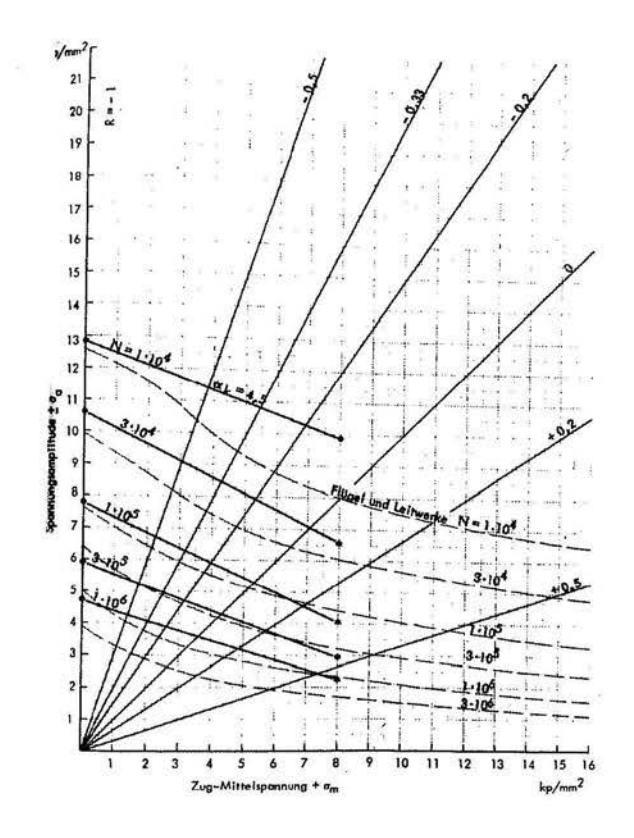

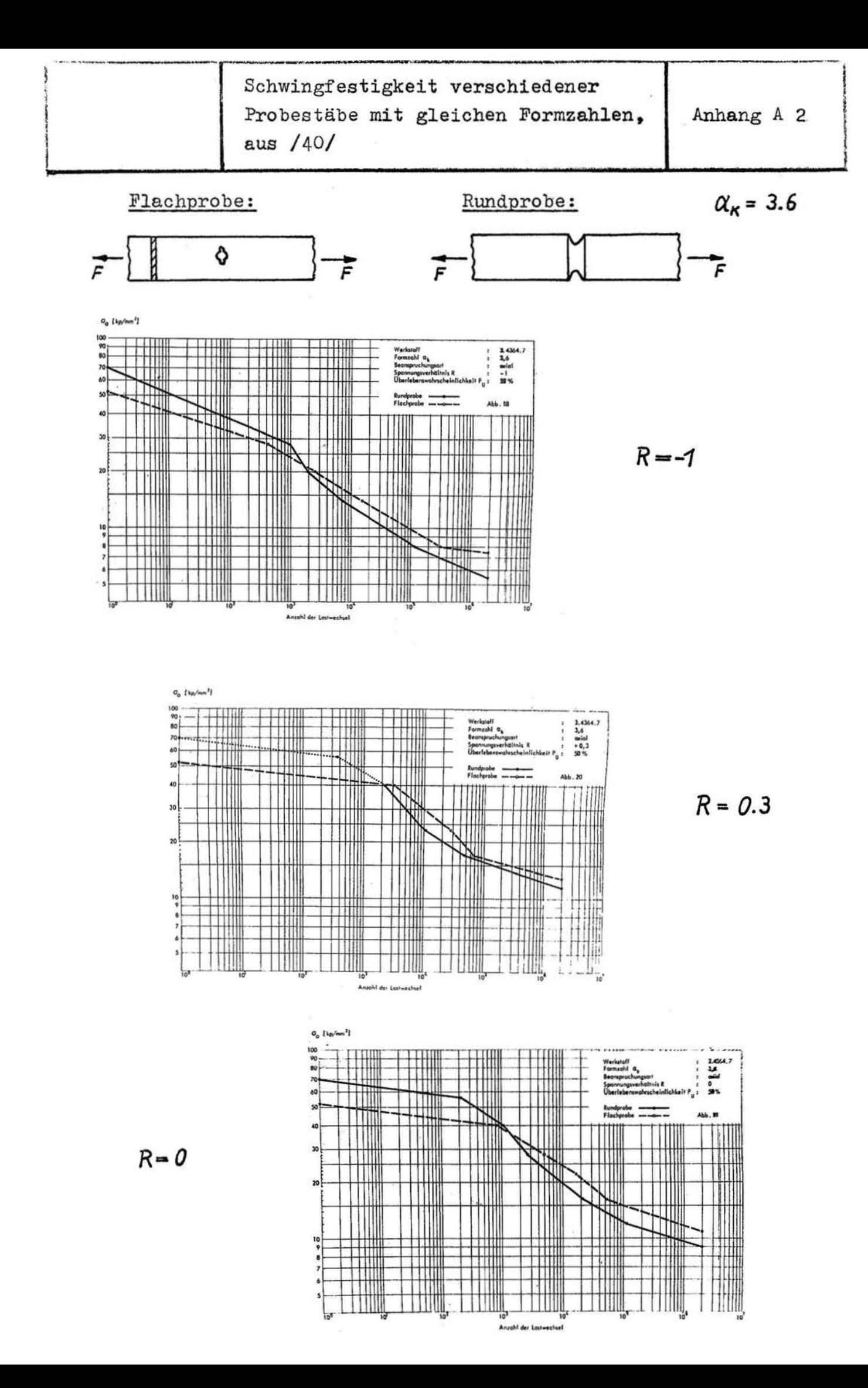
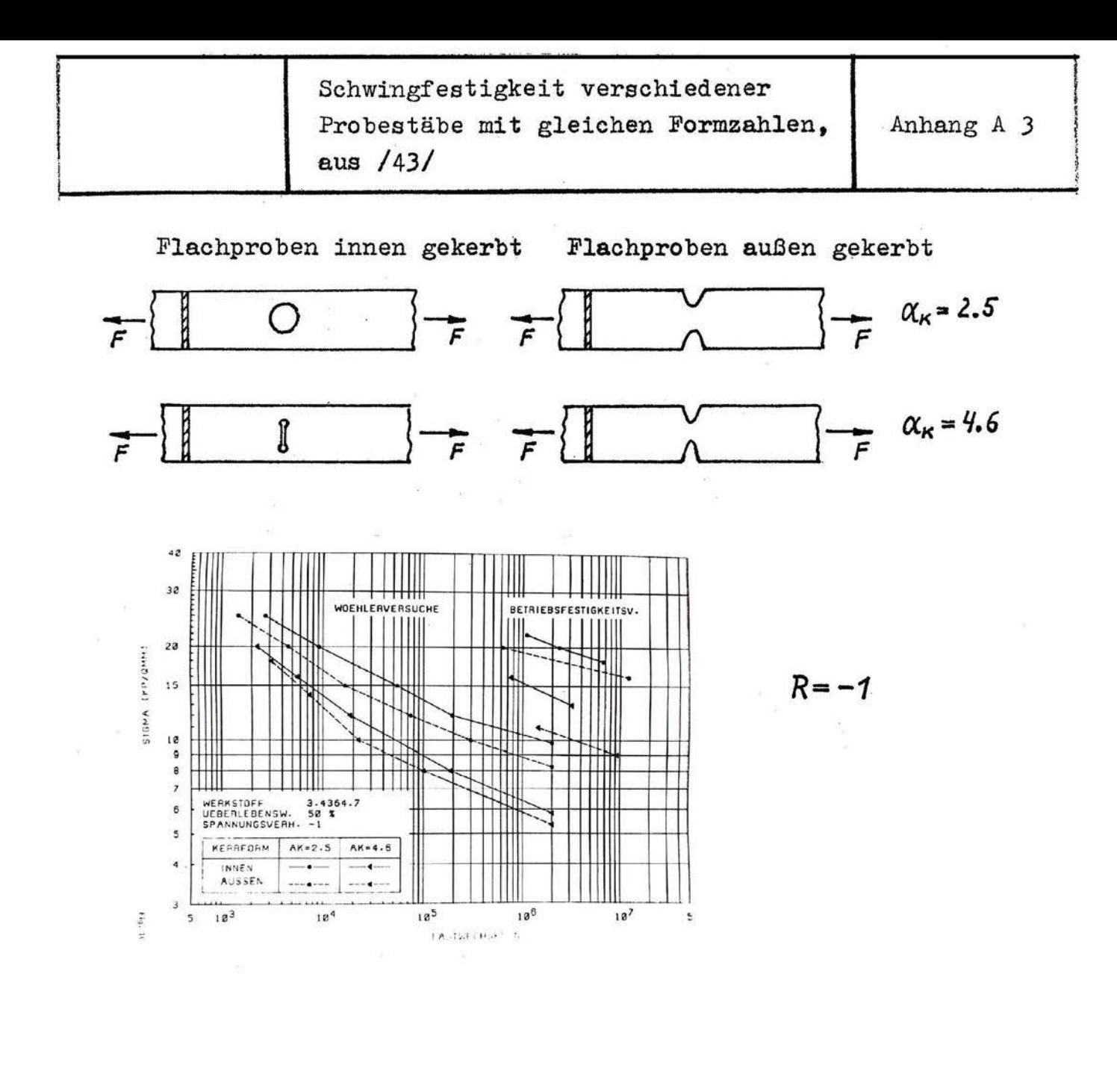

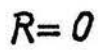

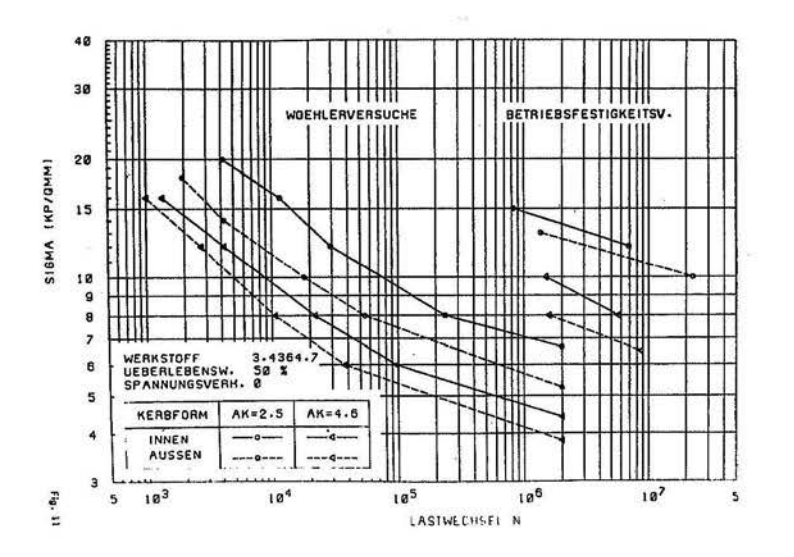

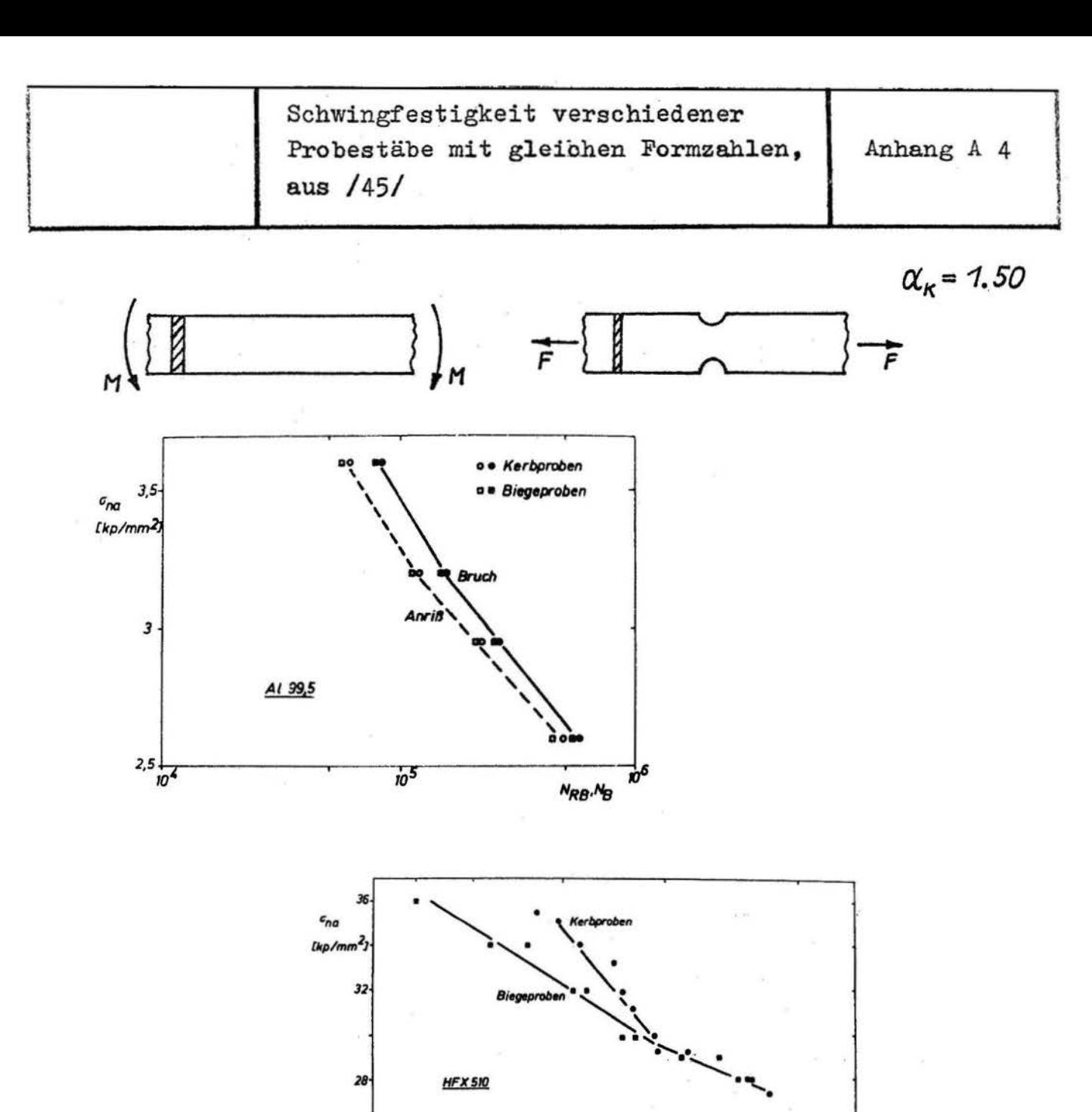

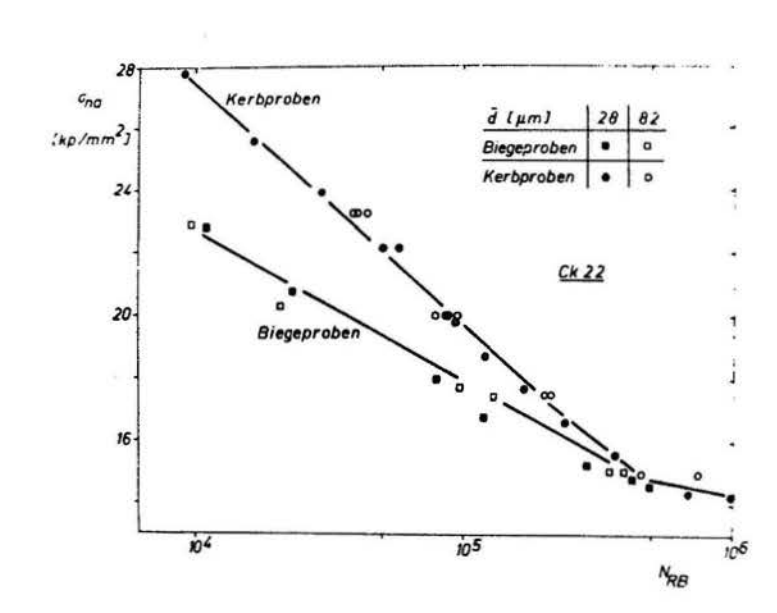

 $\overline{24}$ 

 $10<sup>4</sup>$ 

 $10<sup>5</sup>$ 

 $N_{RB}$ 

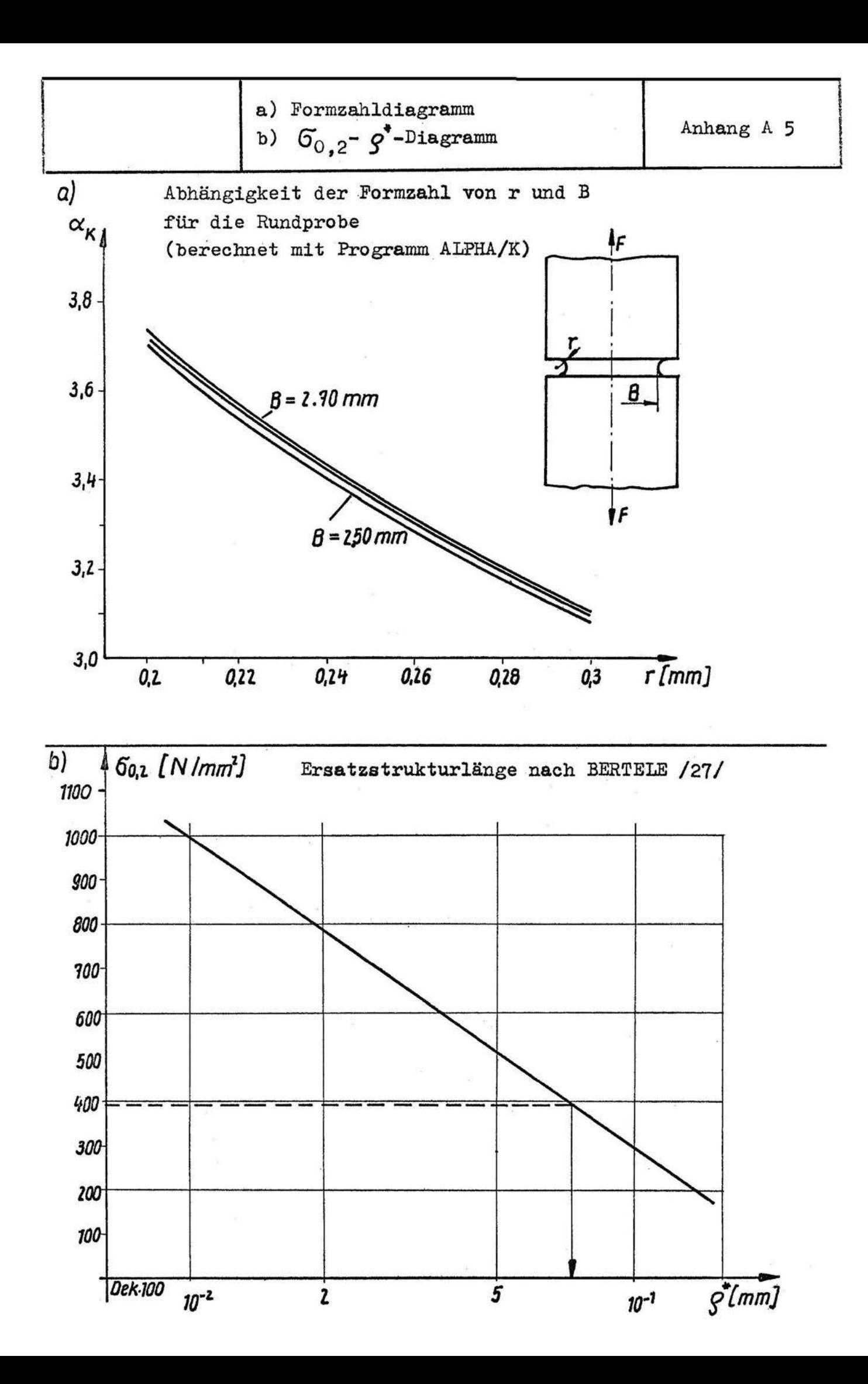

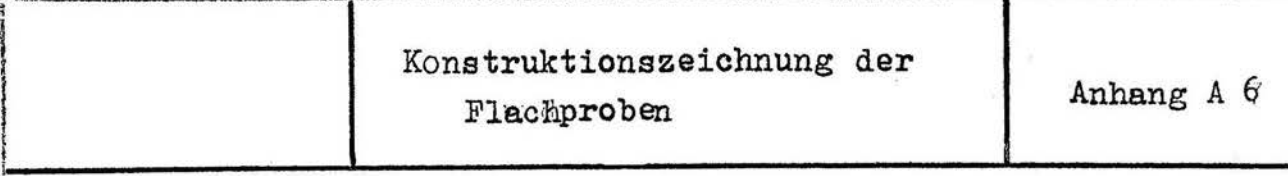

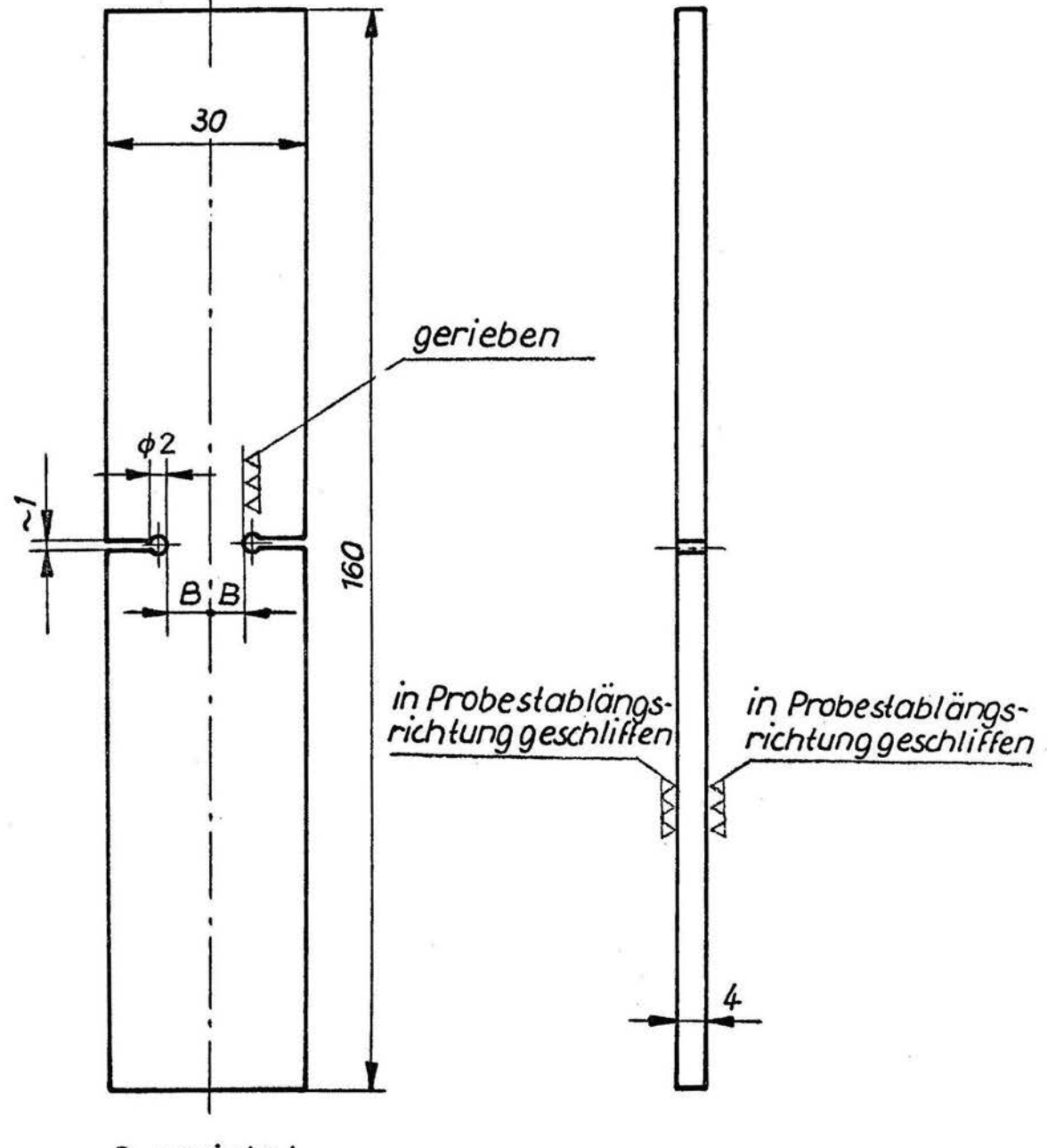

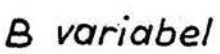

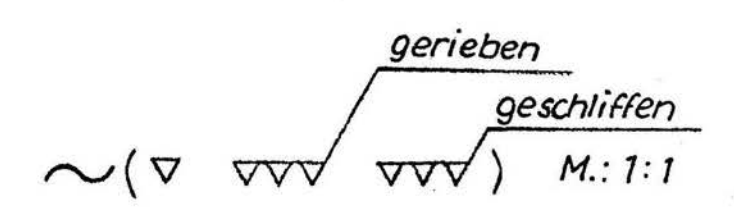

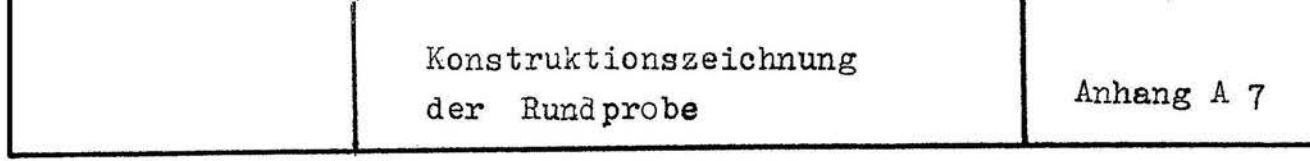

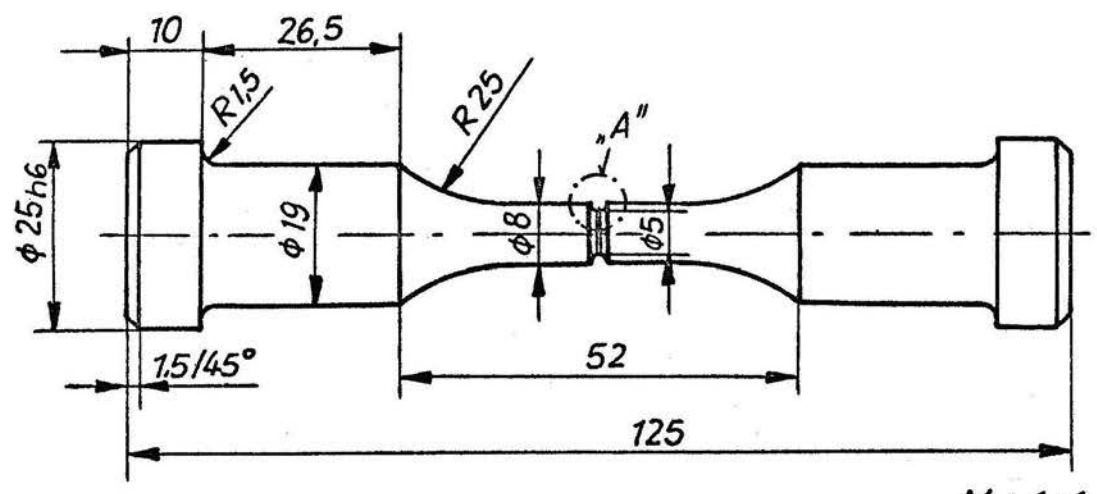

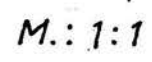

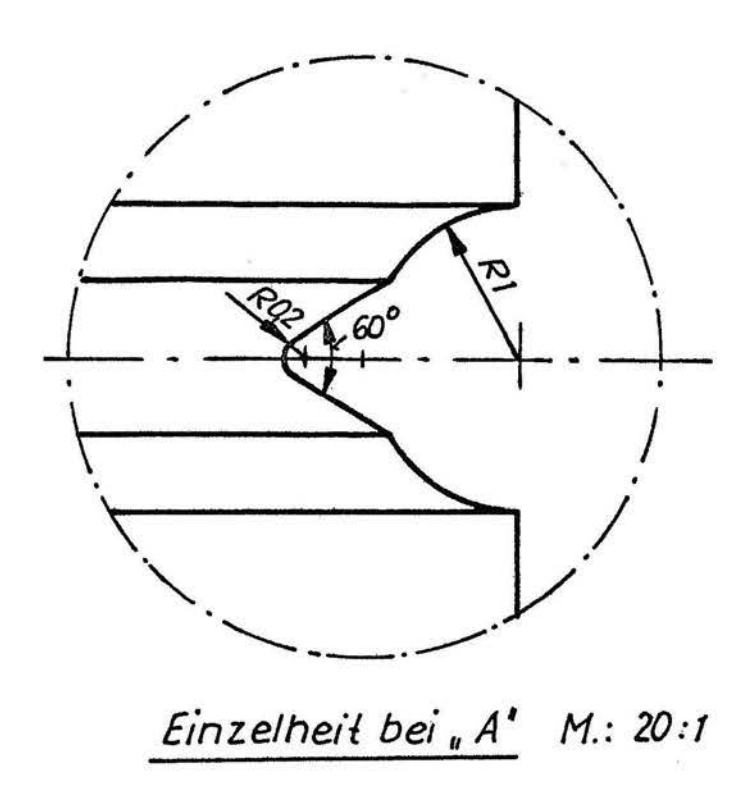

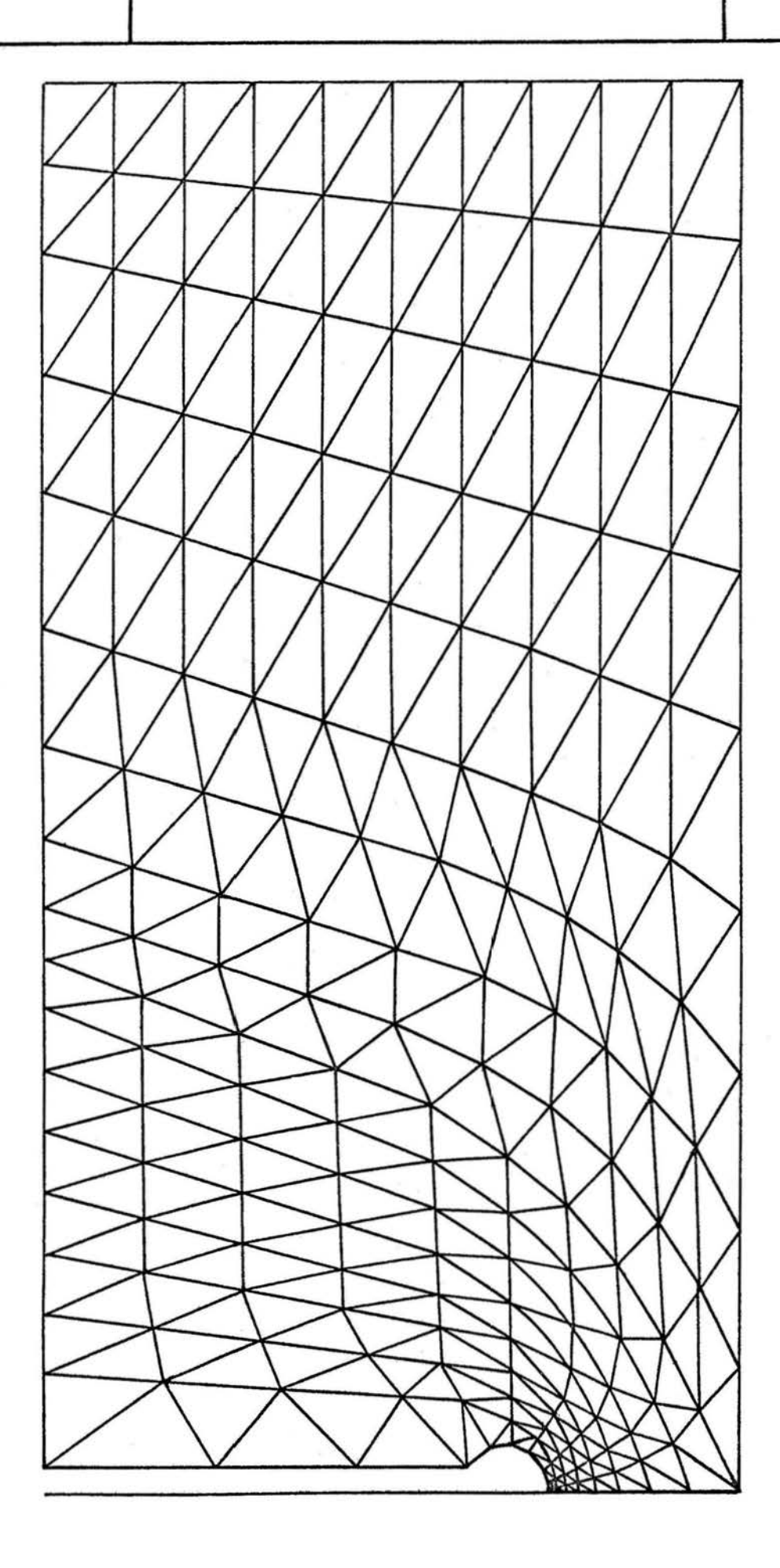

Flachprobe F 5 Anhang A 9

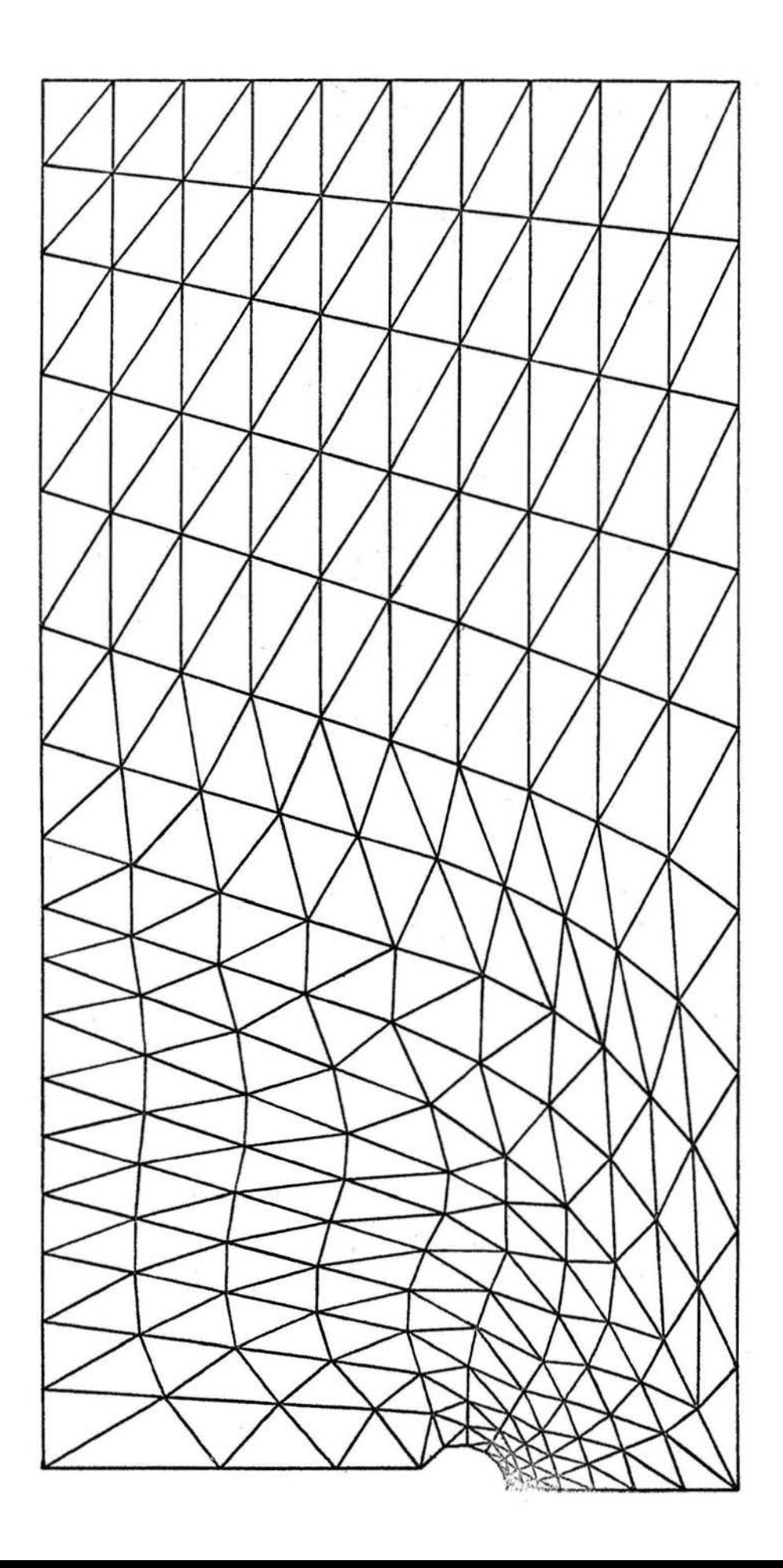

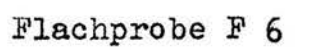

Anhang A 10

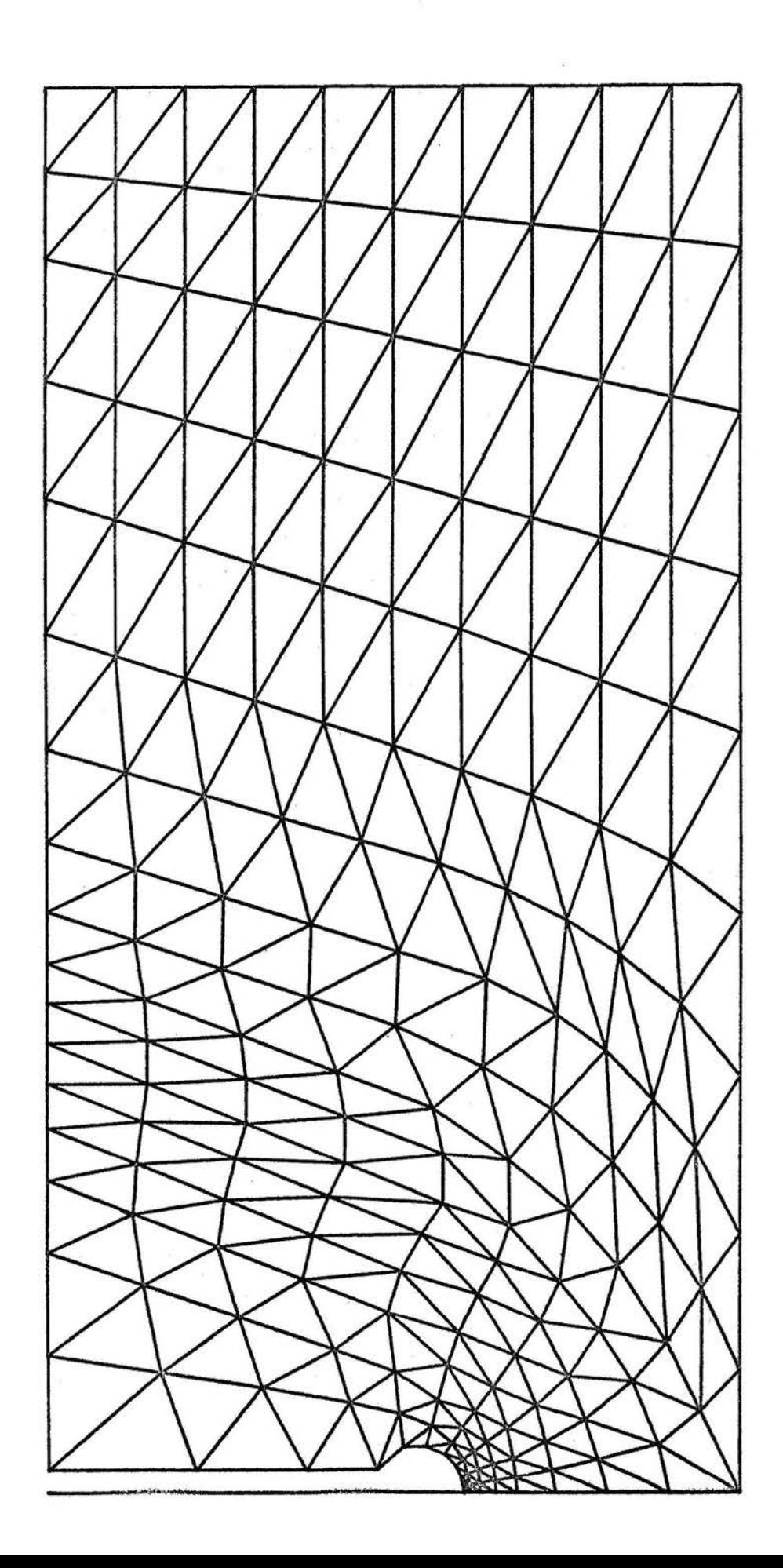

Flachprobe F 7 Anhang A 11

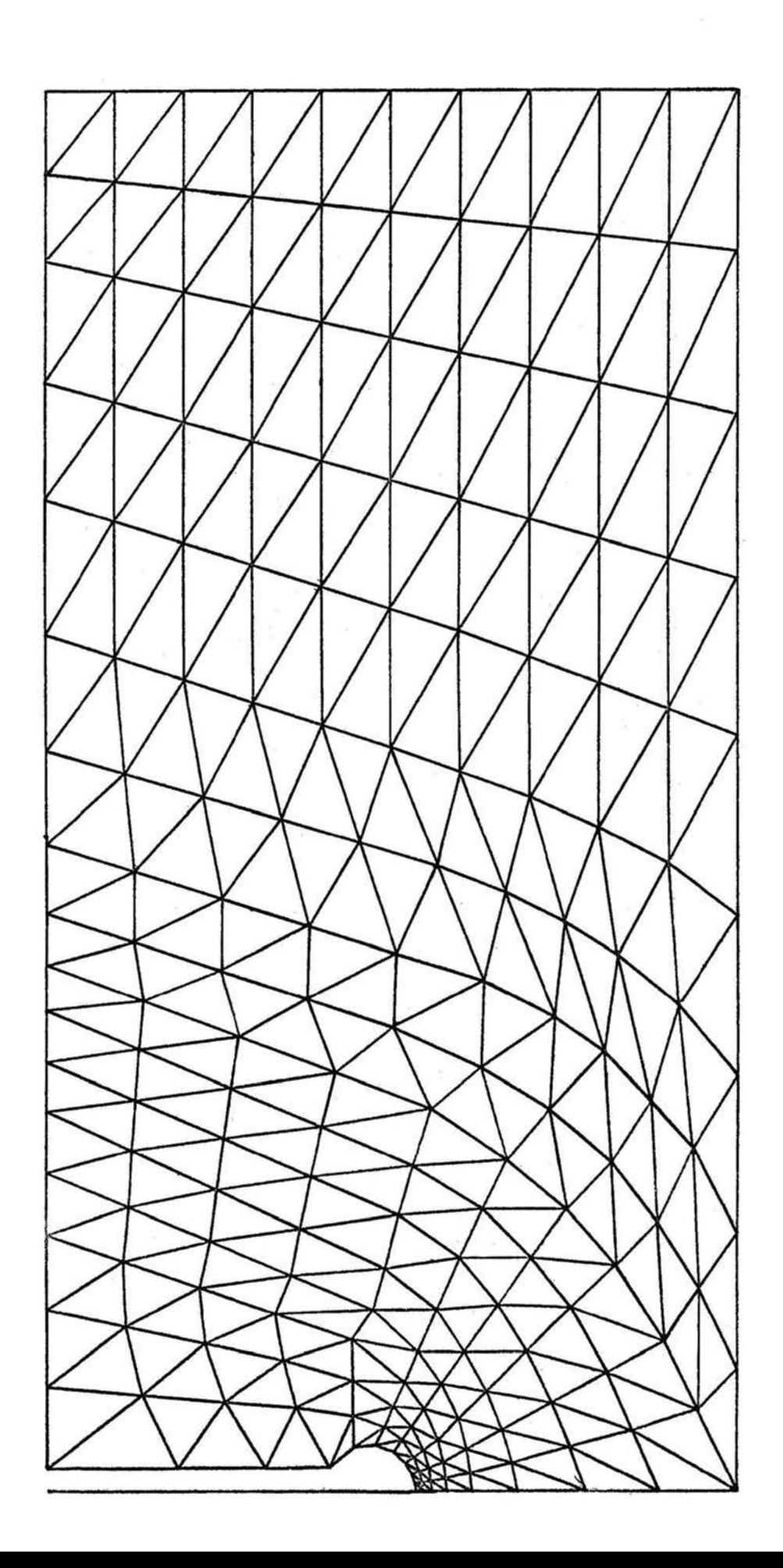

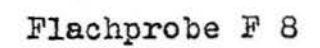

**ST.ZAWKIA M** 

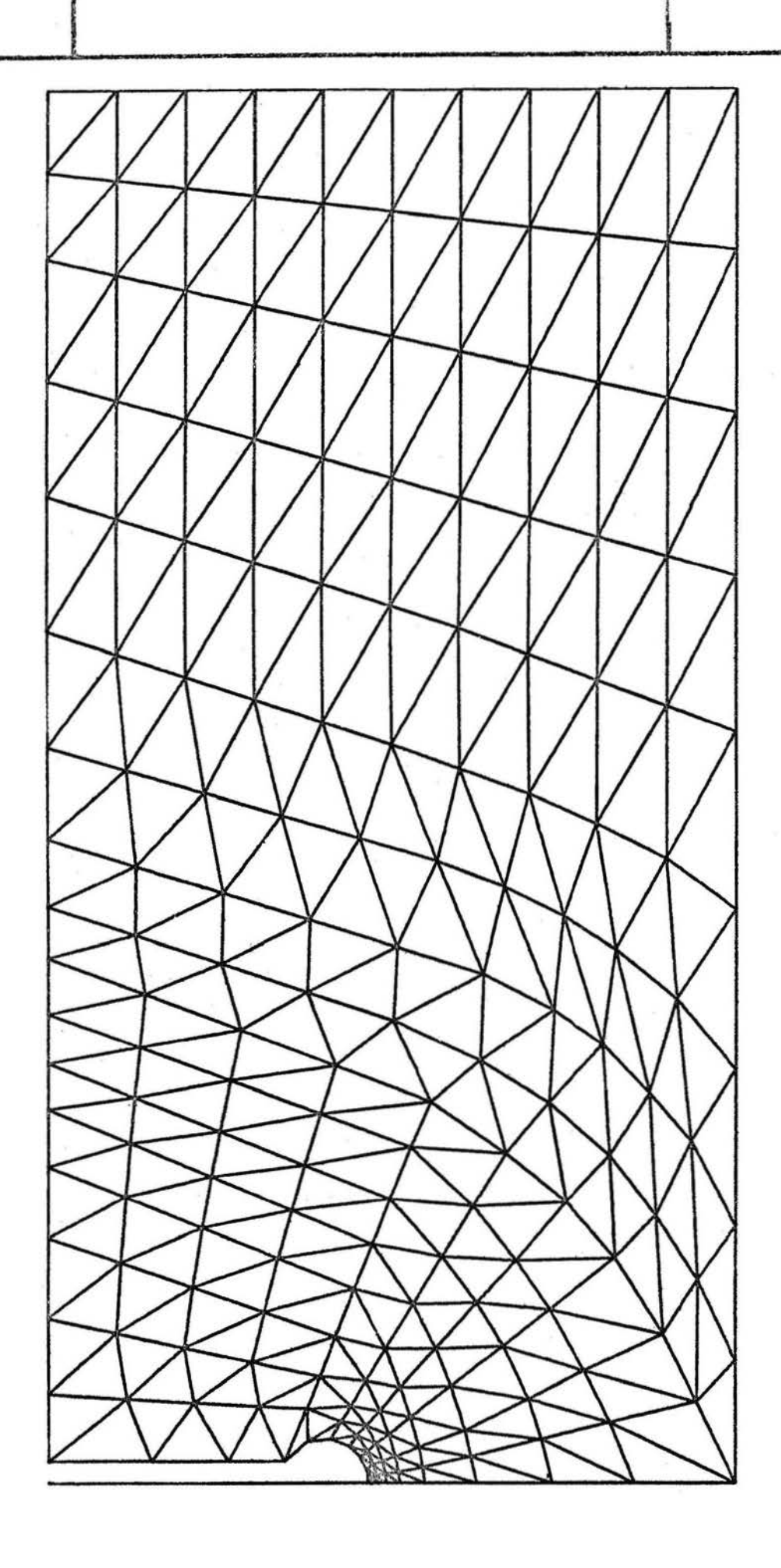

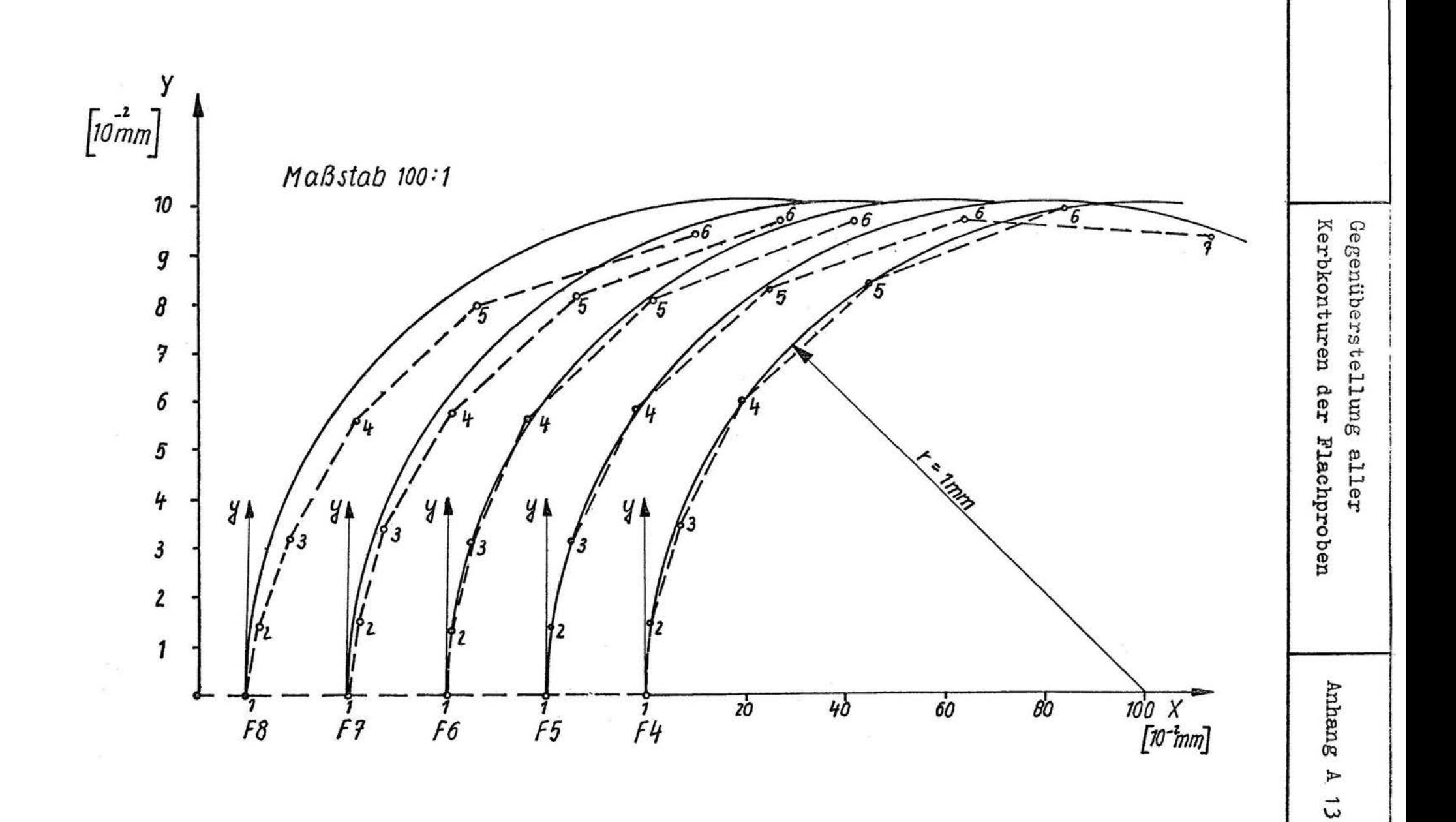

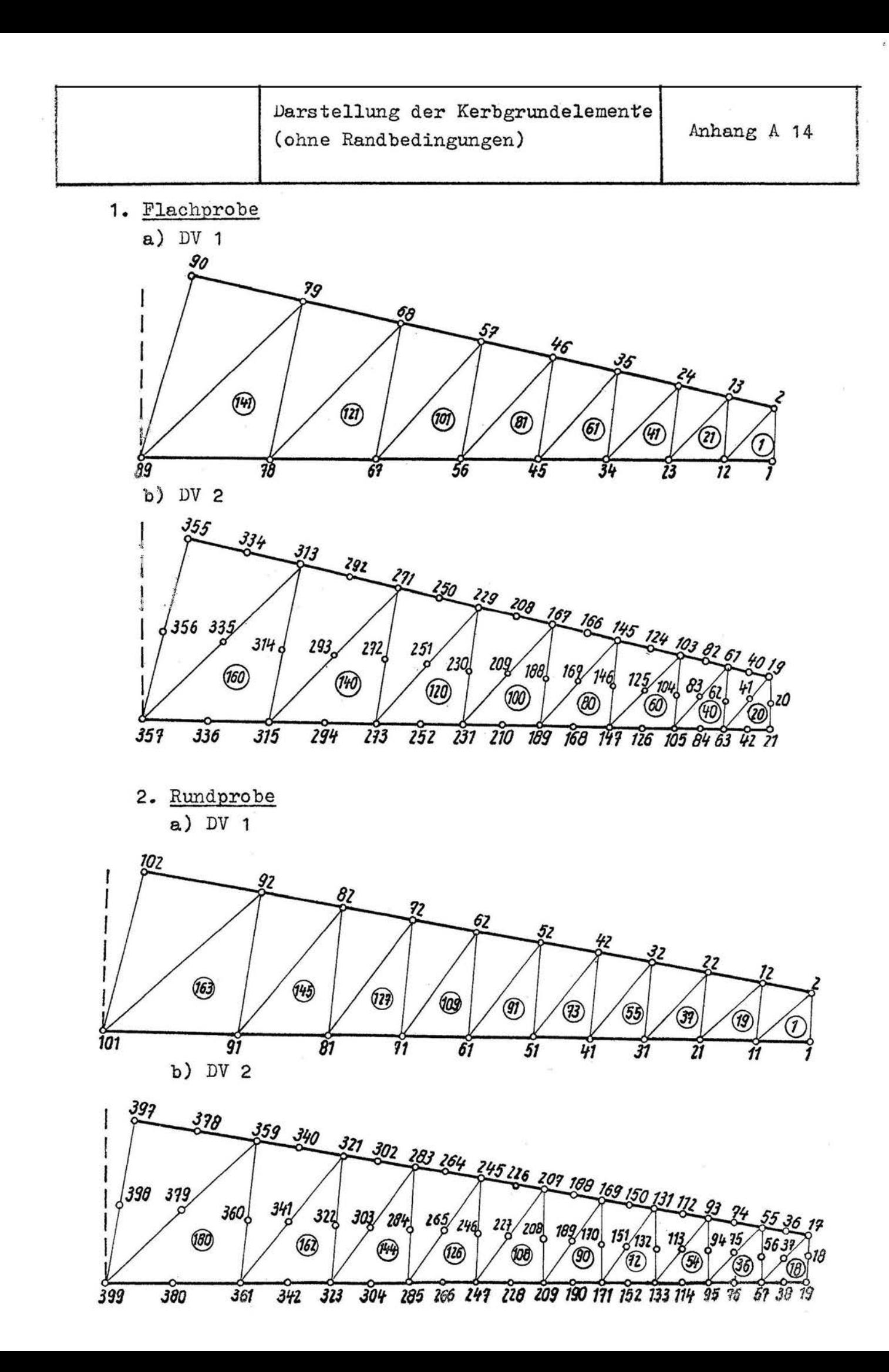

Ergebnisse DV 1 und  $\alpha_i$ <br>F 4, F 4, F 5, F 6\*

Anhang A 15

Flachprobe F 4

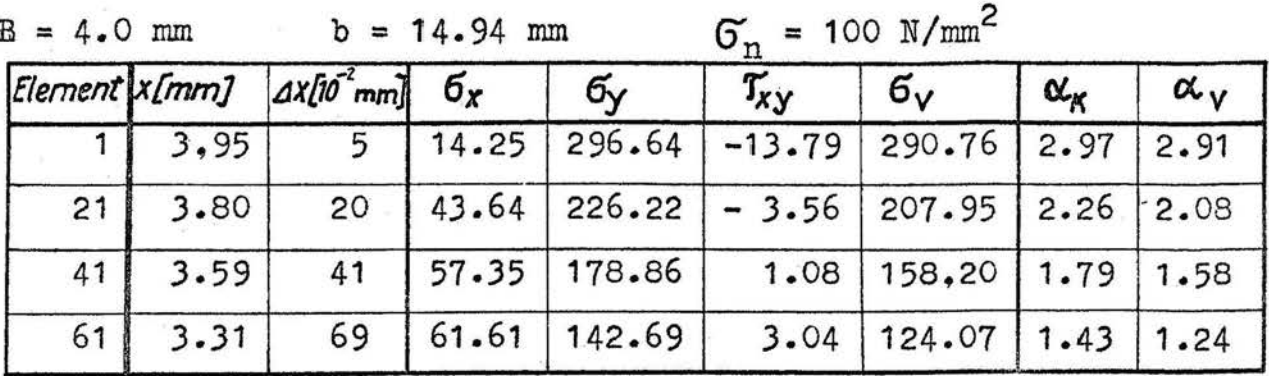

Flachprobe F 4

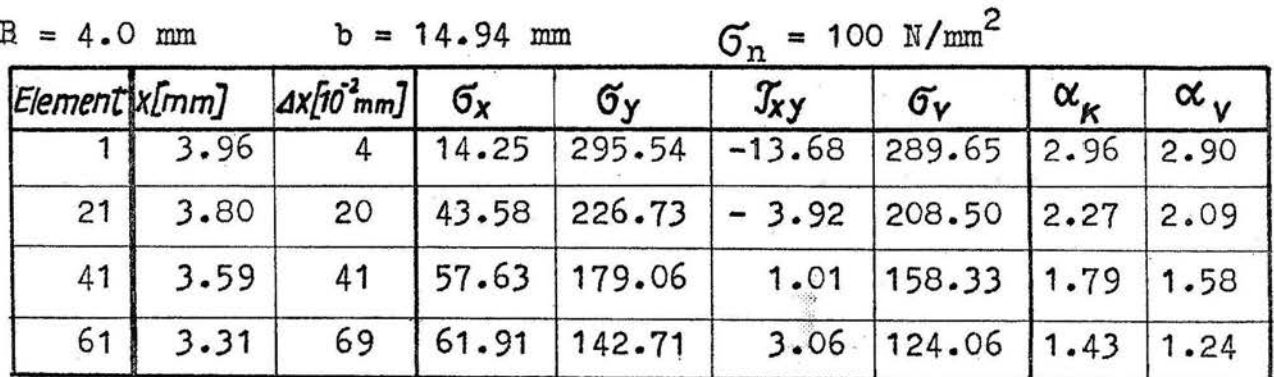

Flachprobe F 5<sup>\*</sup>

 $B = 4.97$  mm  $b = 14.94$  mm  $G'$ 

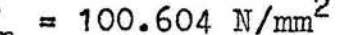

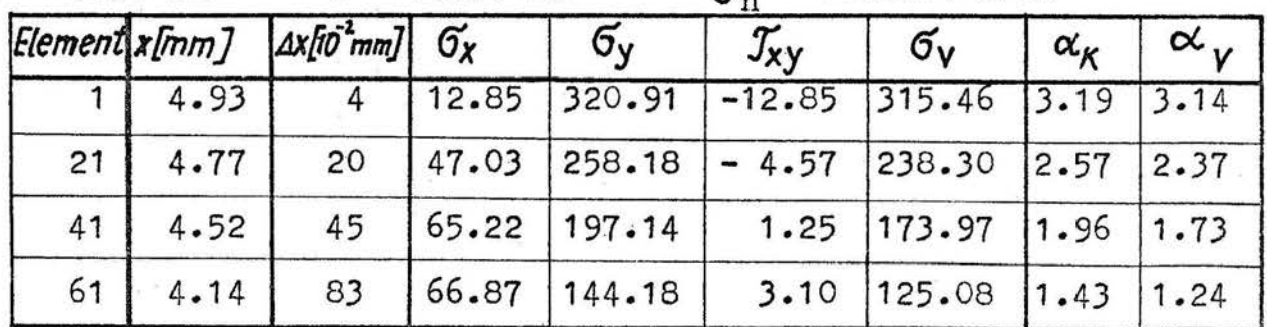

Flachprobe F 6\*

 $B = 5.97$  mm  $b = 14.94$  mm  $G_n = 100.503$  N/mm<sup>2</sup>

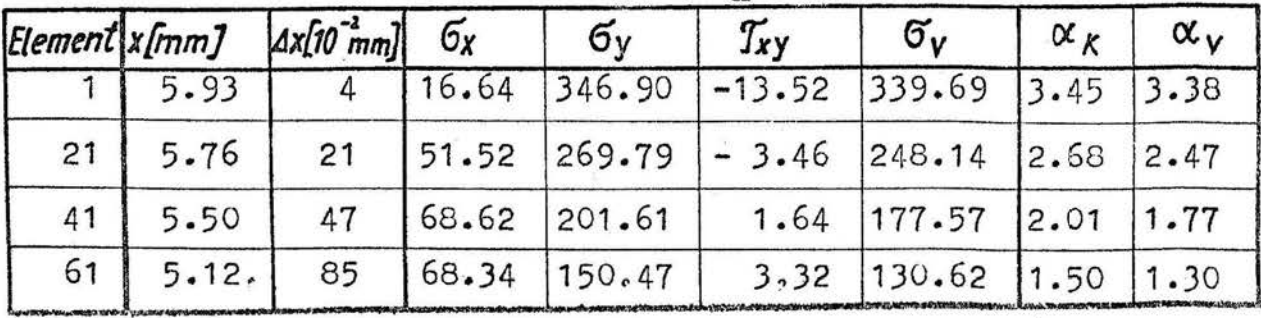

Ergebnisse DV 1 und  $\alpha_i$ <br>F 6, F 7\*, F 8\*, F 8

Anhang A 16

Flachprobe F 6

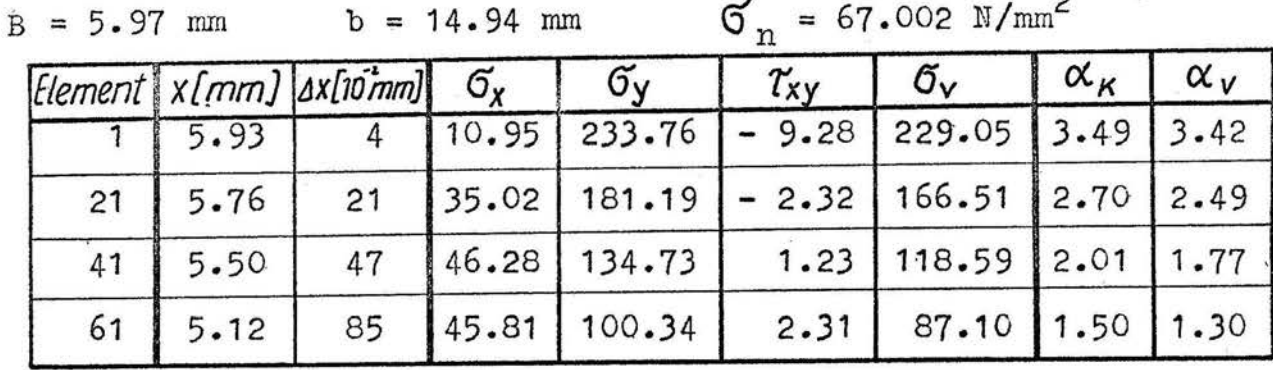

Flachprobe  $F 7$ <sup>\*</sup>

 $B = 6.96$  mm b = 14.94 mm  $\sigma_{\infty}$  = 100.575 N/mm<sup>2</sup>

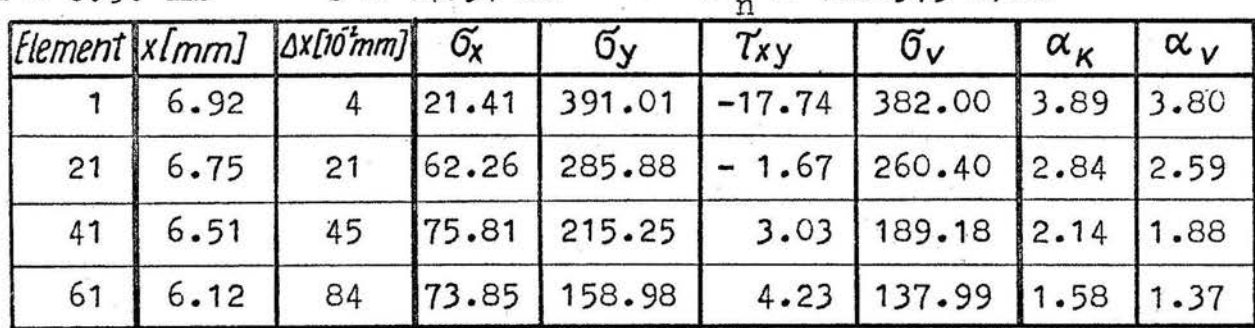

Flachprobe F 8\*

 $B = 7.96$  mm b = 14.94 mm  $\sigma = 100.503$  N/mm<sup>2</sup>

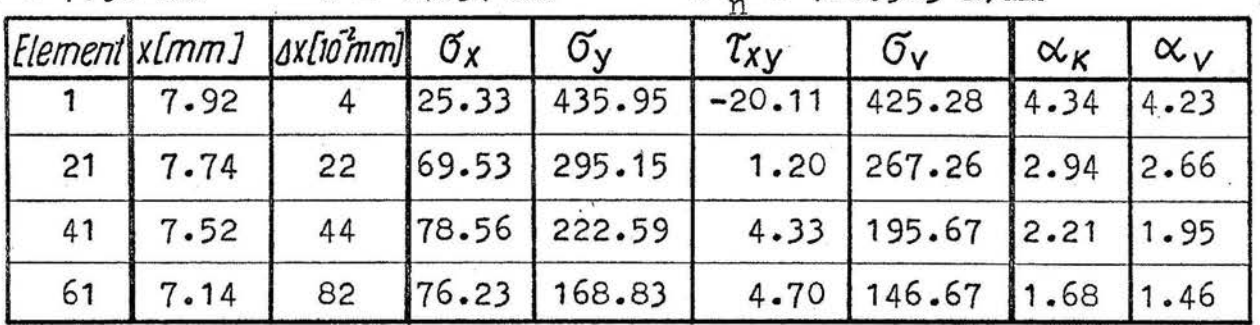

Flachprobe F 8

 $B = 7.96$  mm  $b = 14.94$  mm

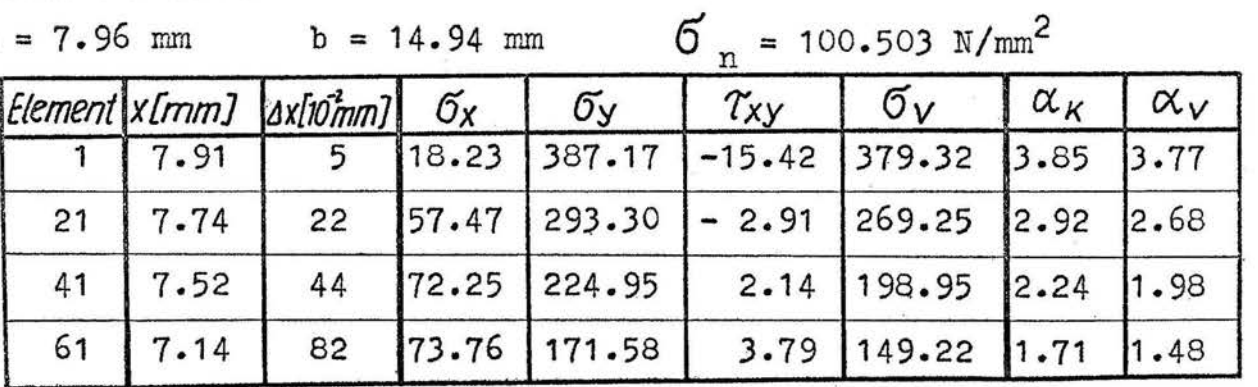

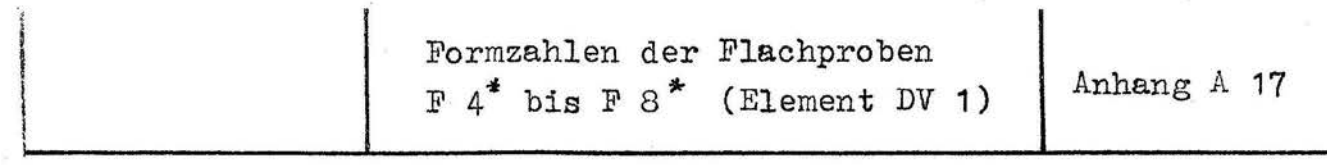

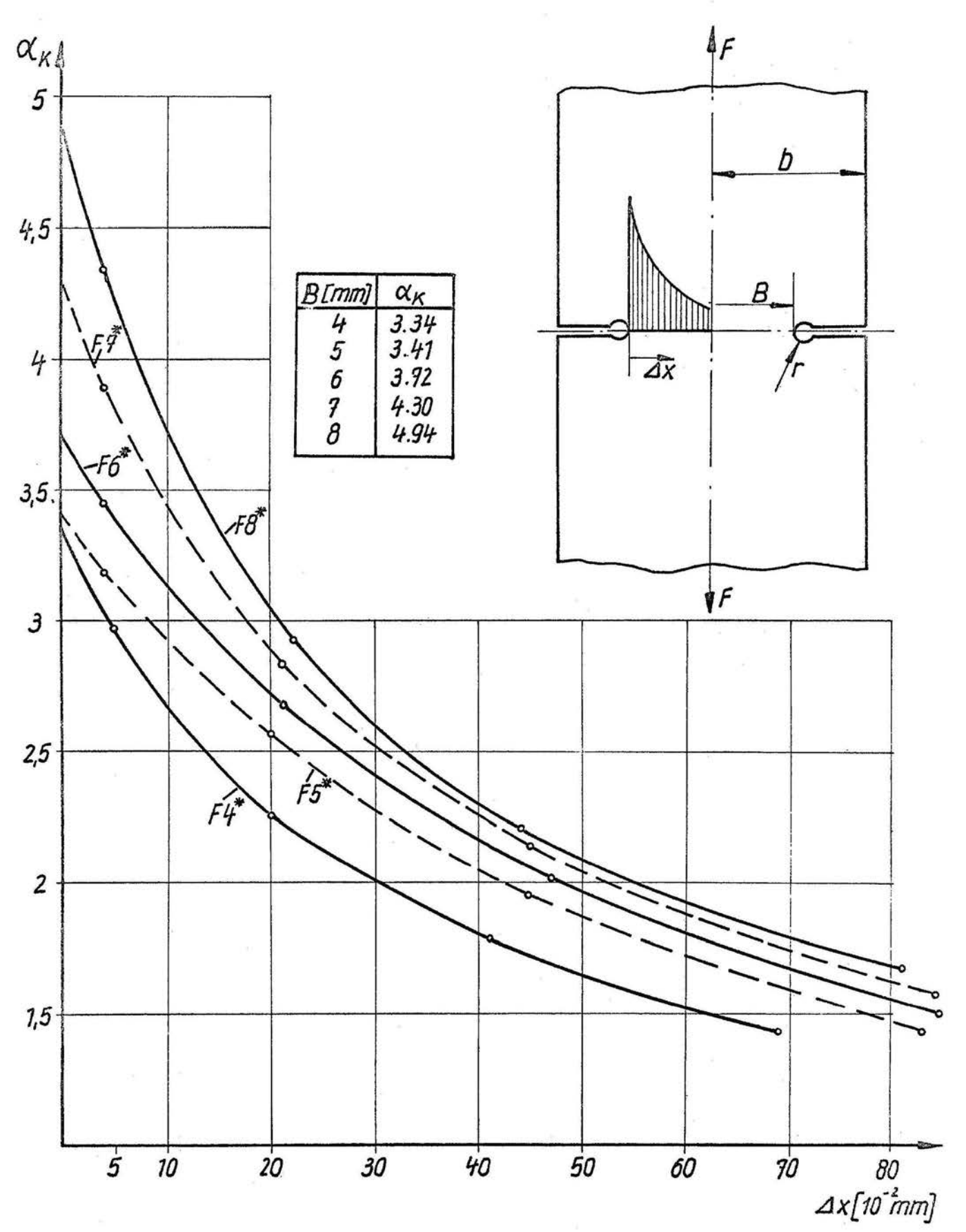

 $b = 15$ mm  $r = 1$ mm Dicke  $h = 4$ mm

### Formsamlen der Flachproben  $F 4$ ,  $F 6$ ,  $F 8$  (Element DV 1)

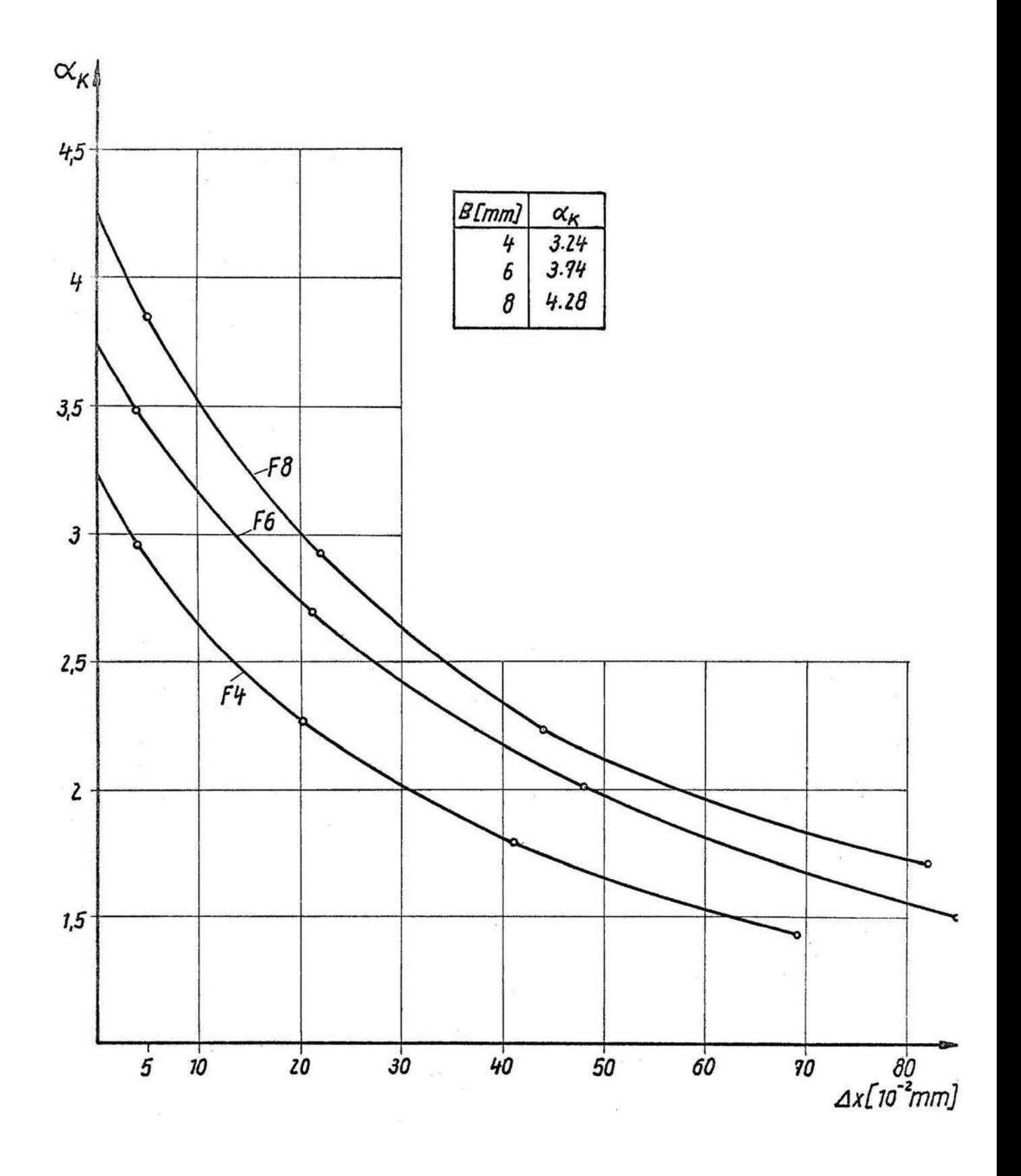

# Ergebnisse DV 2 und  $\alpha_i$ <br>F 4<sup>\*</sup>, F 4

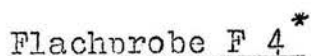

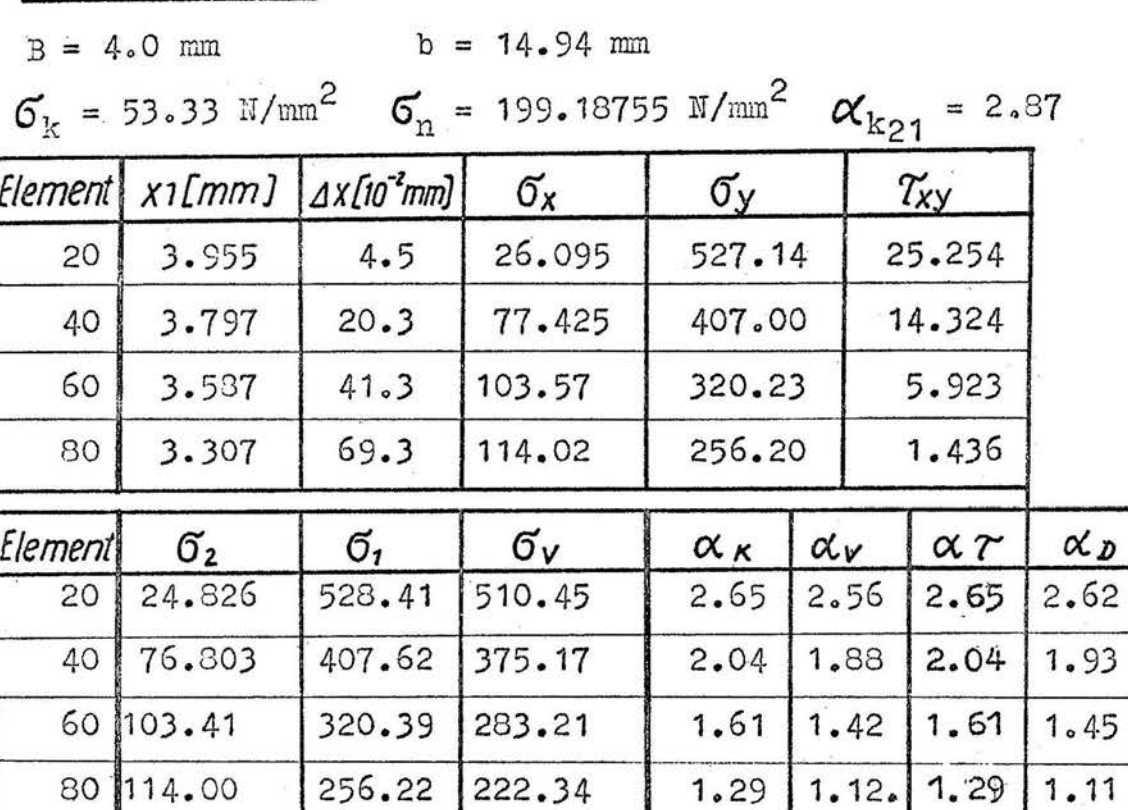

Flachprobe F 4

 $B = 4.0$  mm  $b = 14.94$  mm

 $\sigma_{\rm k}$  = 46.67 M/mm<sup>2</sup>  $\sigma_{\rm n}$  = 174.31245 M/mm<sup>2</sup>  $\alpha_{\rm k_{21}}$  = 2.89

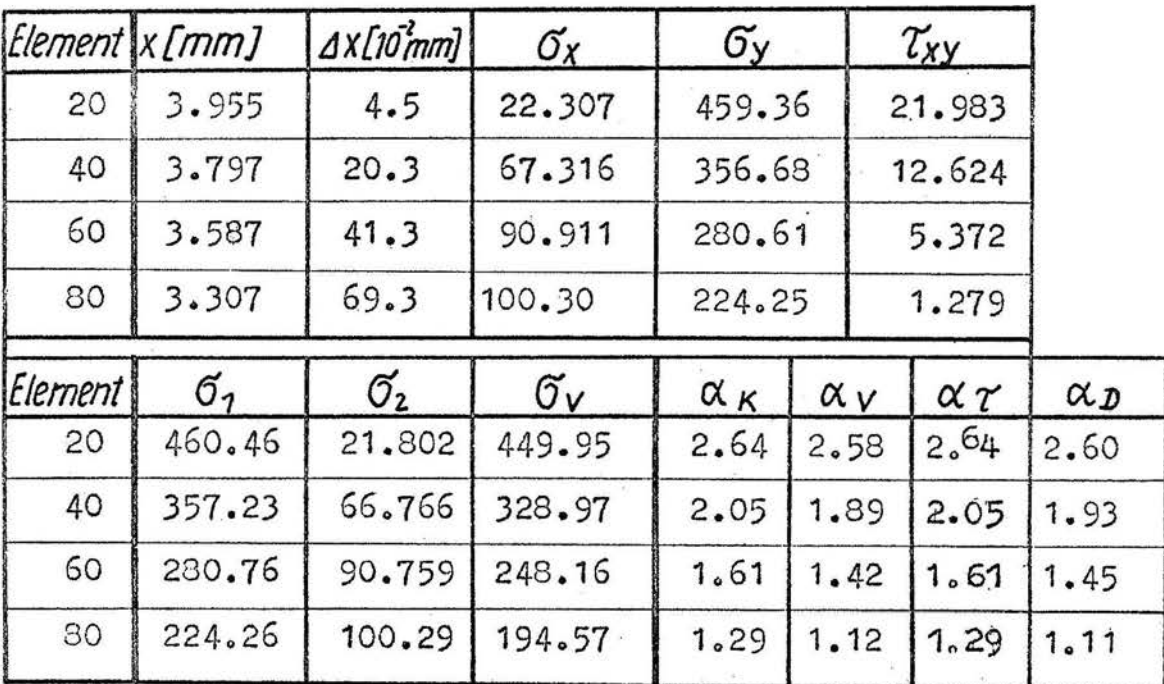

 $\Xi$ 

 $\omega = 4$ 

 $\sim$ 

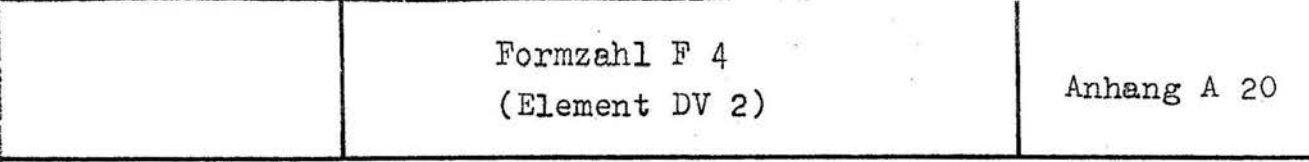

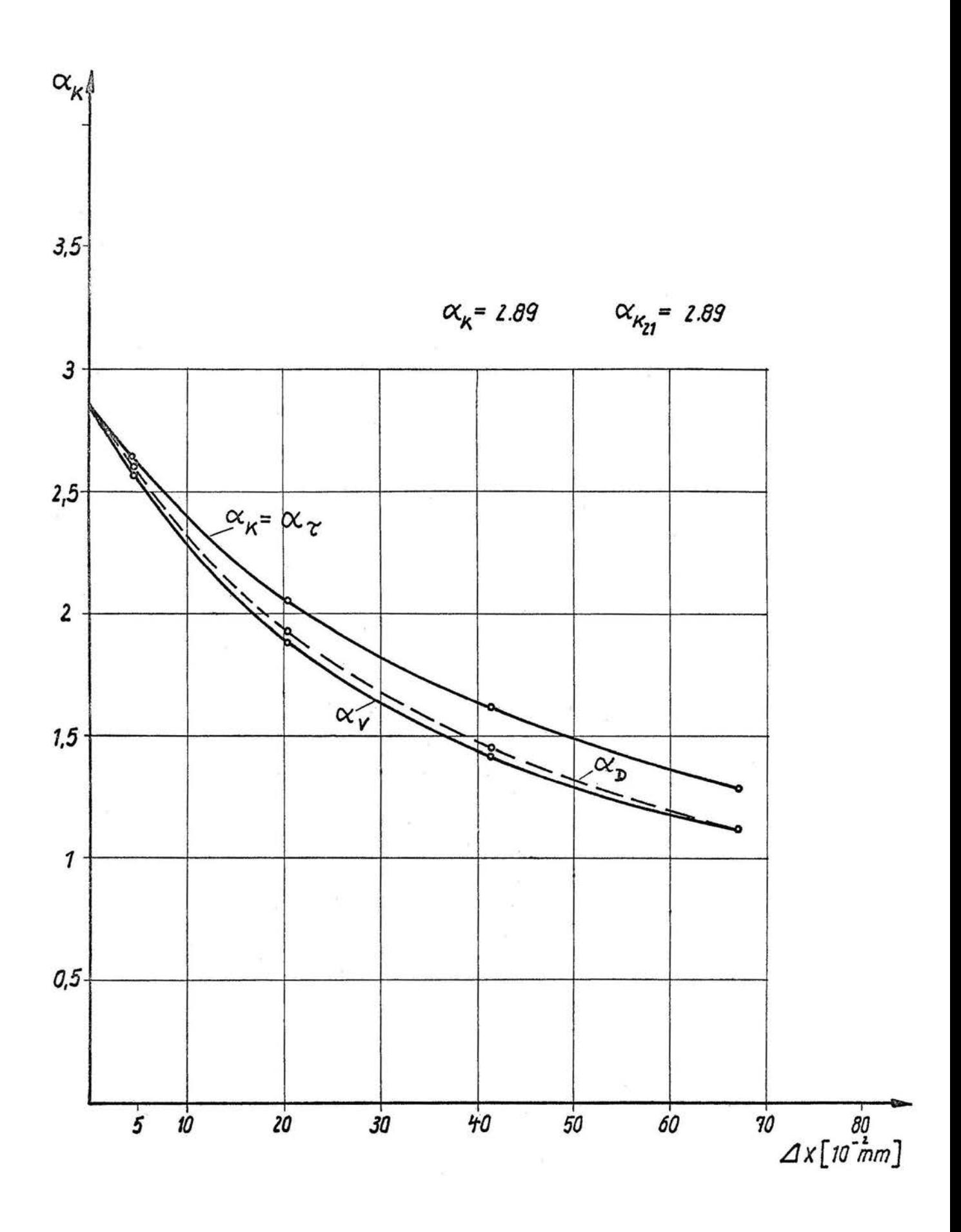

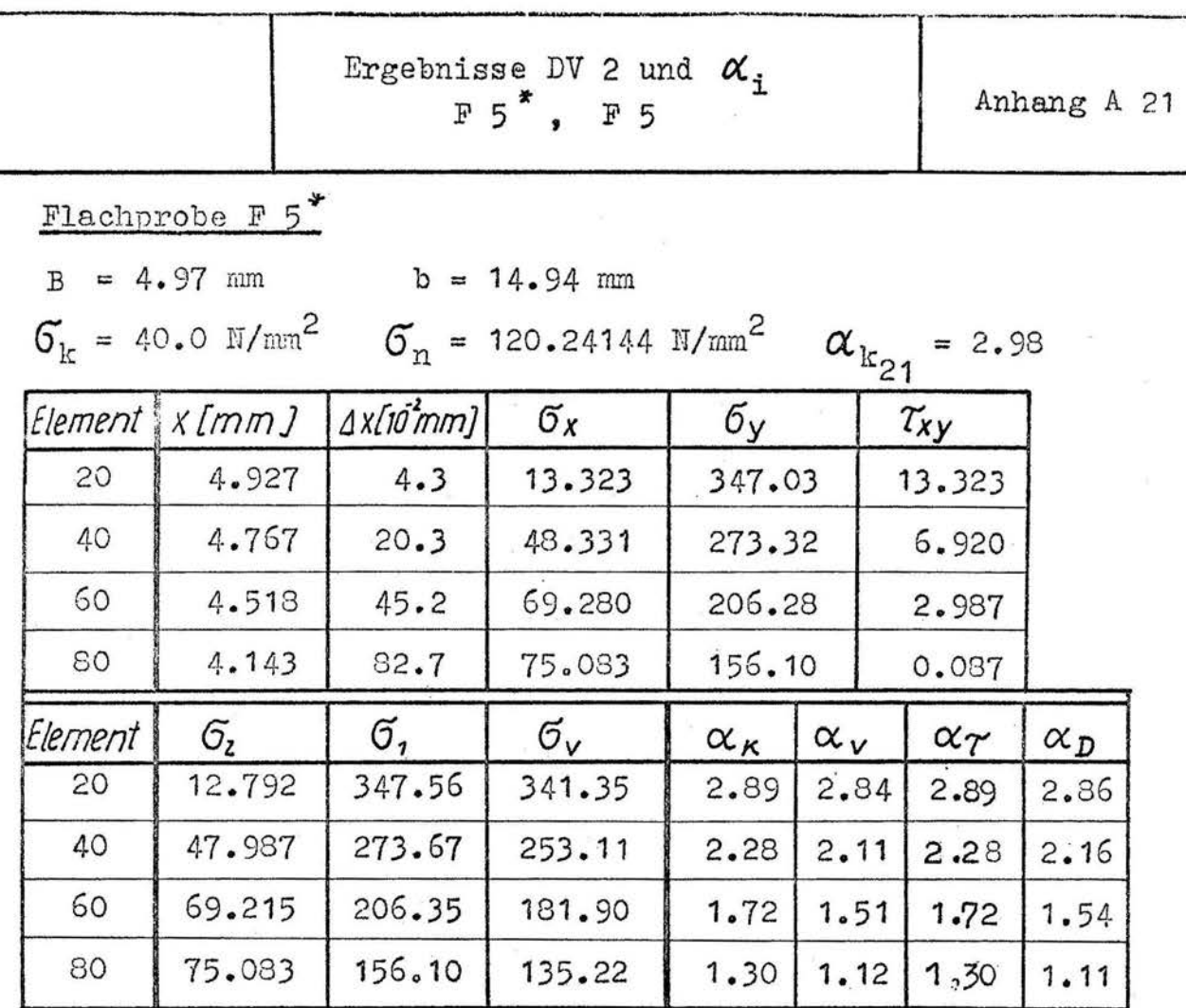

Flachprobe F 5

B = 4.97 mm b = 14.94 mm<br> $G_k$  = 46.67 N/mm<sup>2</sup>  $G_n$  = 140.292N/mm<sup>2</sup>

 $\alpha_{k_{21}} = 3.19$ 

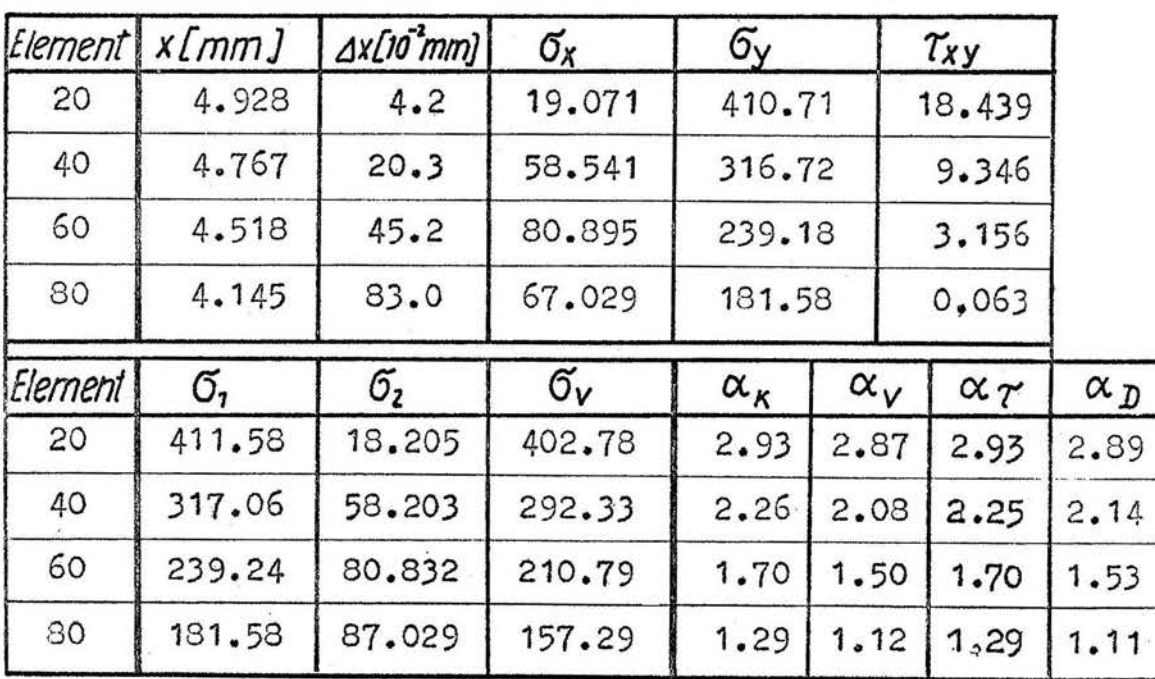

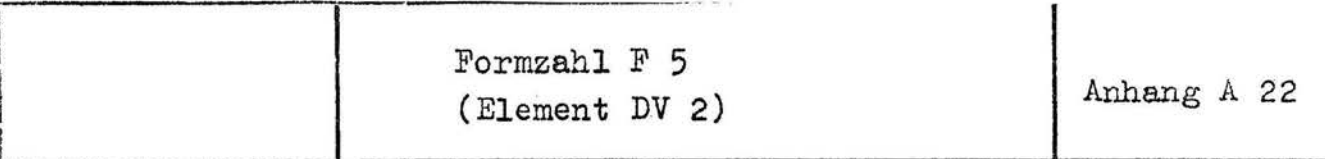

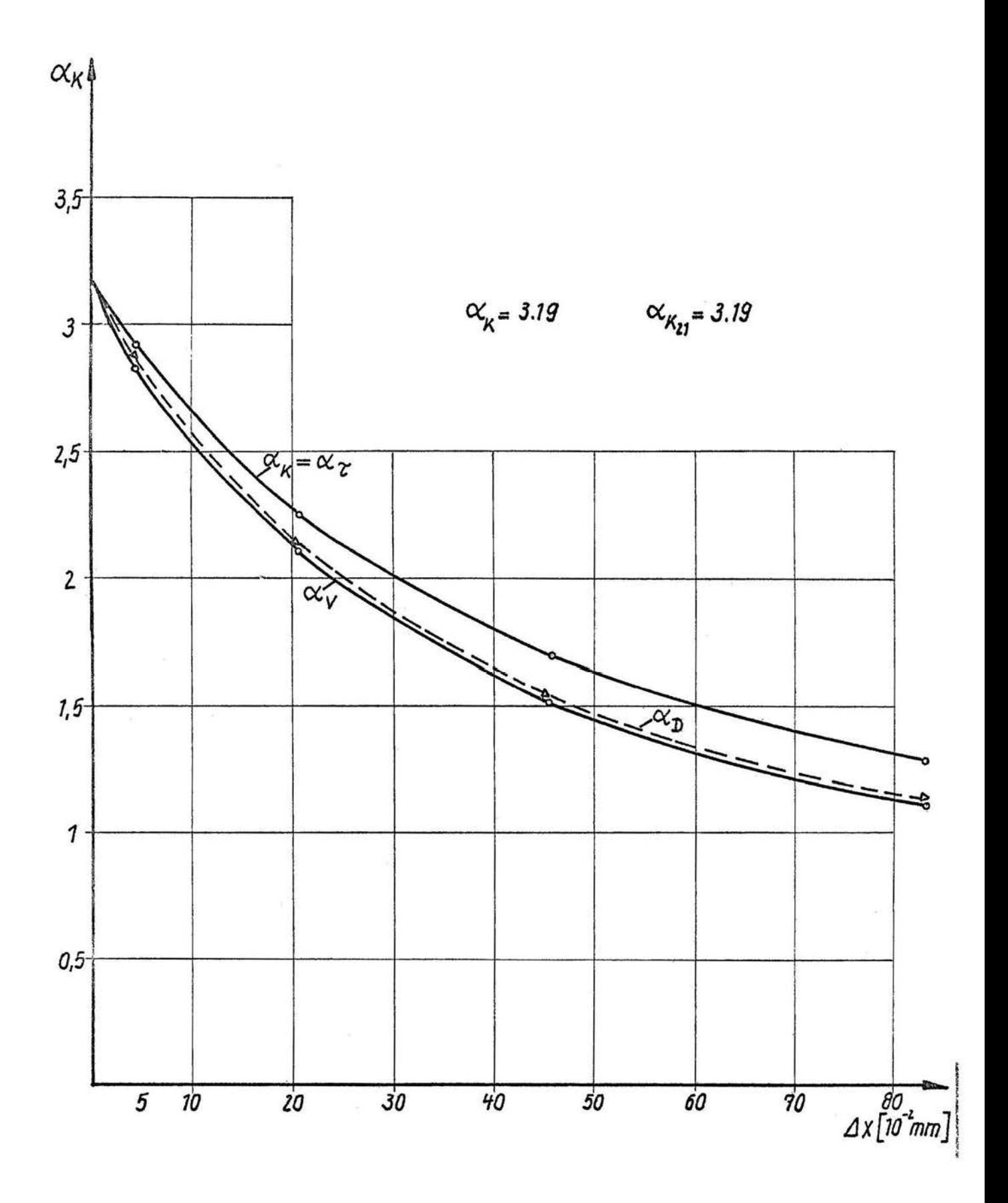

## Ergebnisse DV 2 und  $\alpha_i$ <br>F 6, F 6

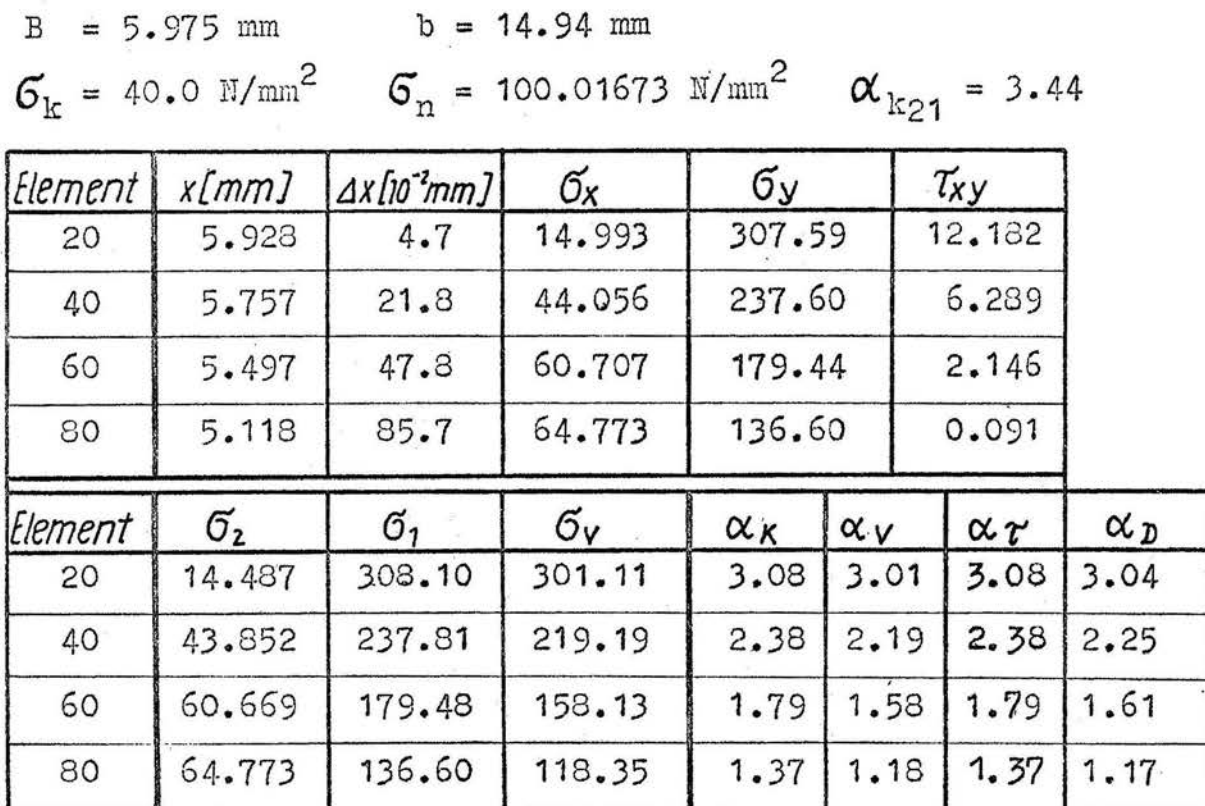

Flachprobe F 6

Flachprobe  $F$  6<sup>\*</sup>

 $B = 5.975$  mm  $b = 14.94$  mm

 $\sigma_k$  = 46.67 N/mm<sup>2</sup>  $\sigma_n$  = 116.69452 N/mm<sup>2</sup>  $\alpha_{k_{21}}$  = 3.41

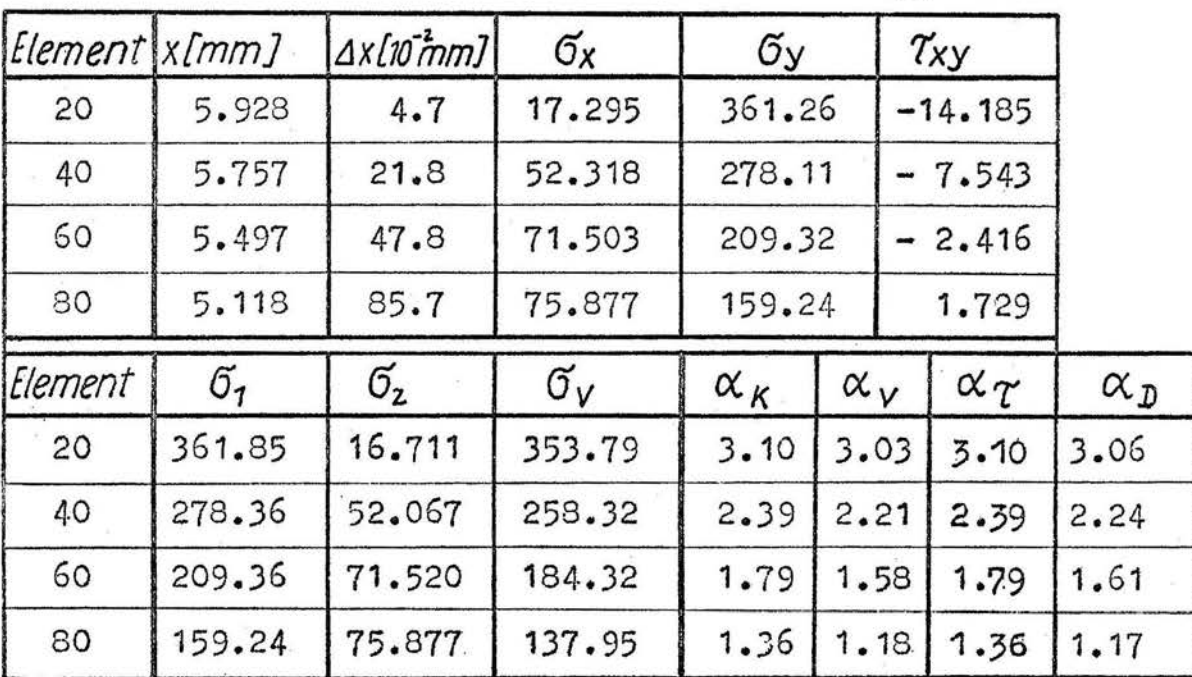

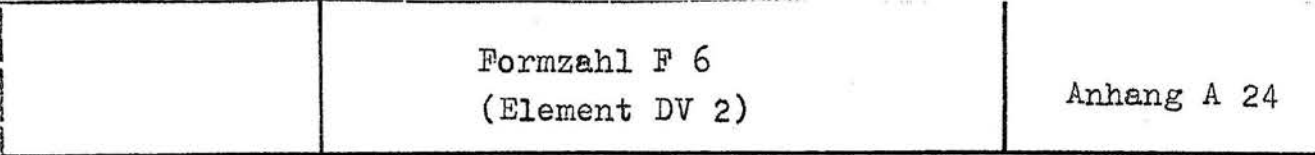

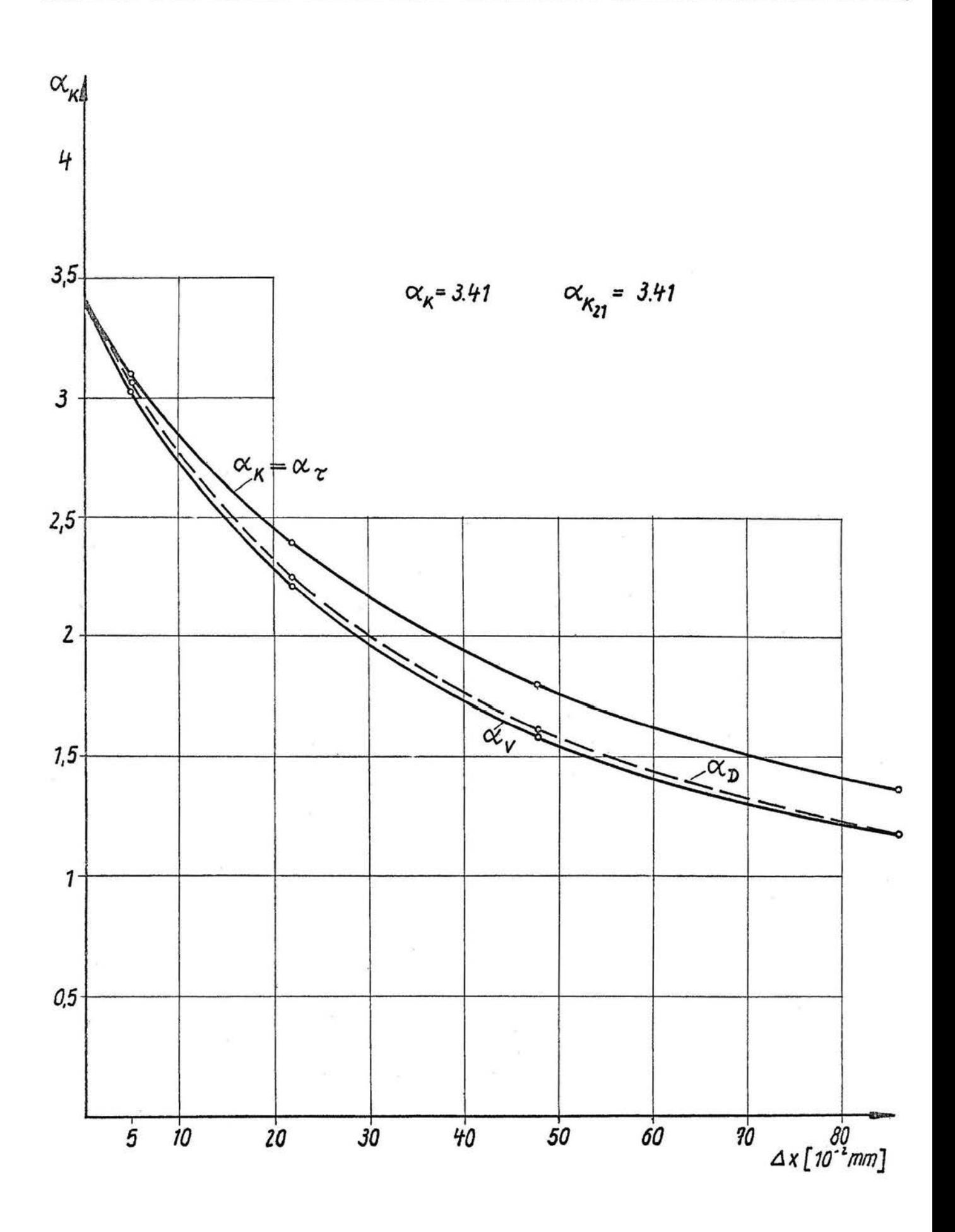

Ergebnisse DV 2 und  $\alpha_i$ <br>F 7<sup>\*</sup>, F 7

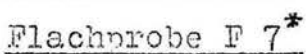

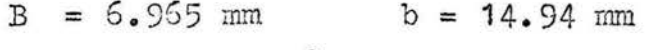

 $G_k = 46.67 \text{ N/mm}^2$   $G_n = 100.108 \text{ N/mm}^2$ 

$$
\alpha_{k21} = 4.00
$$

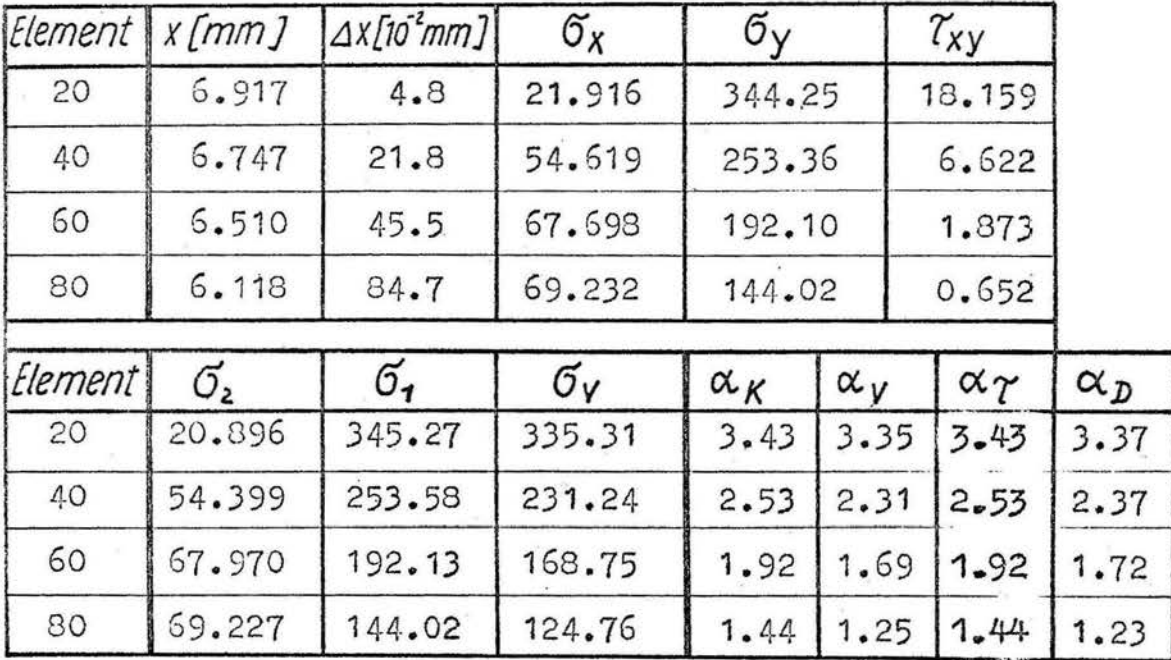

Flachprobe F 7

 $B = 6.965$  mm  $b = 14.94$  mm

 $\sigma_k$  = 53.33 N/mm<sup>2</sup>  $\sigma_n$  = 112.32607 N/mm<sup>2</sup>  $\alpha_{k21}$  = 3.75

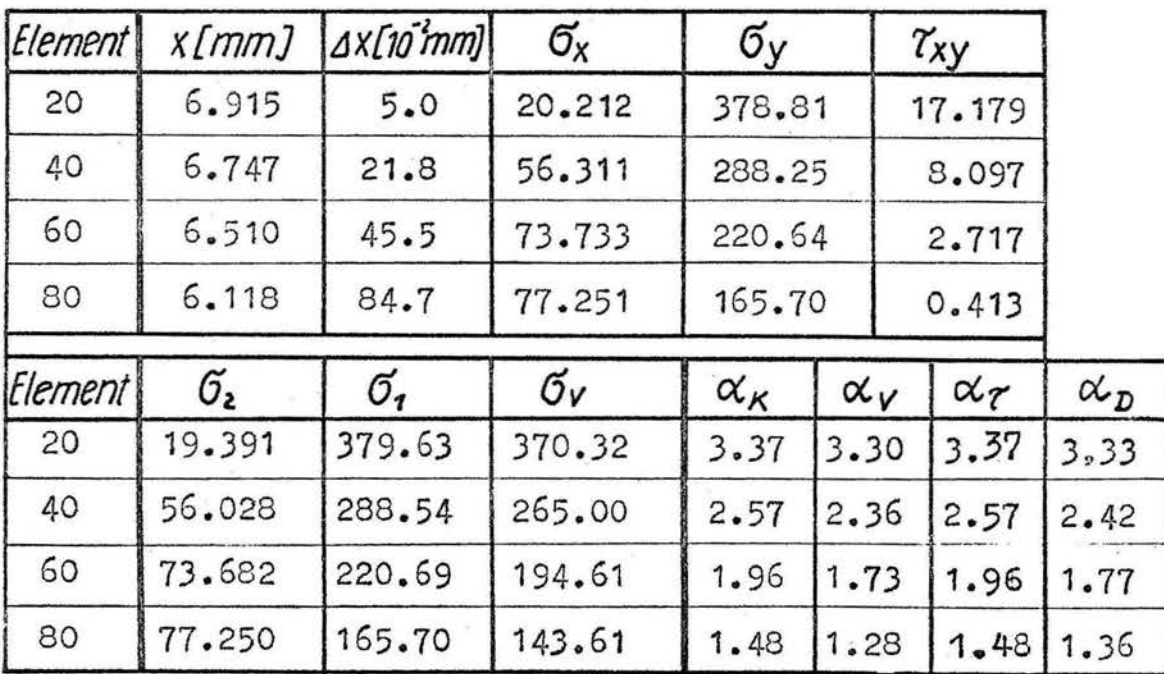

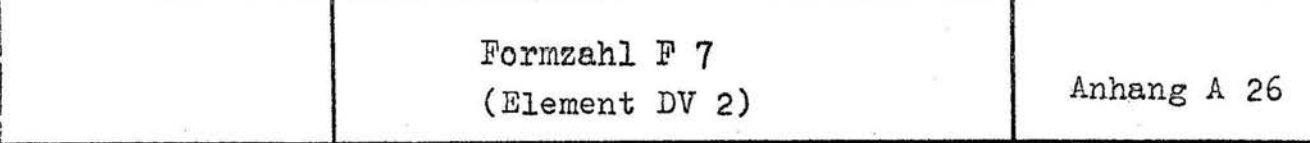

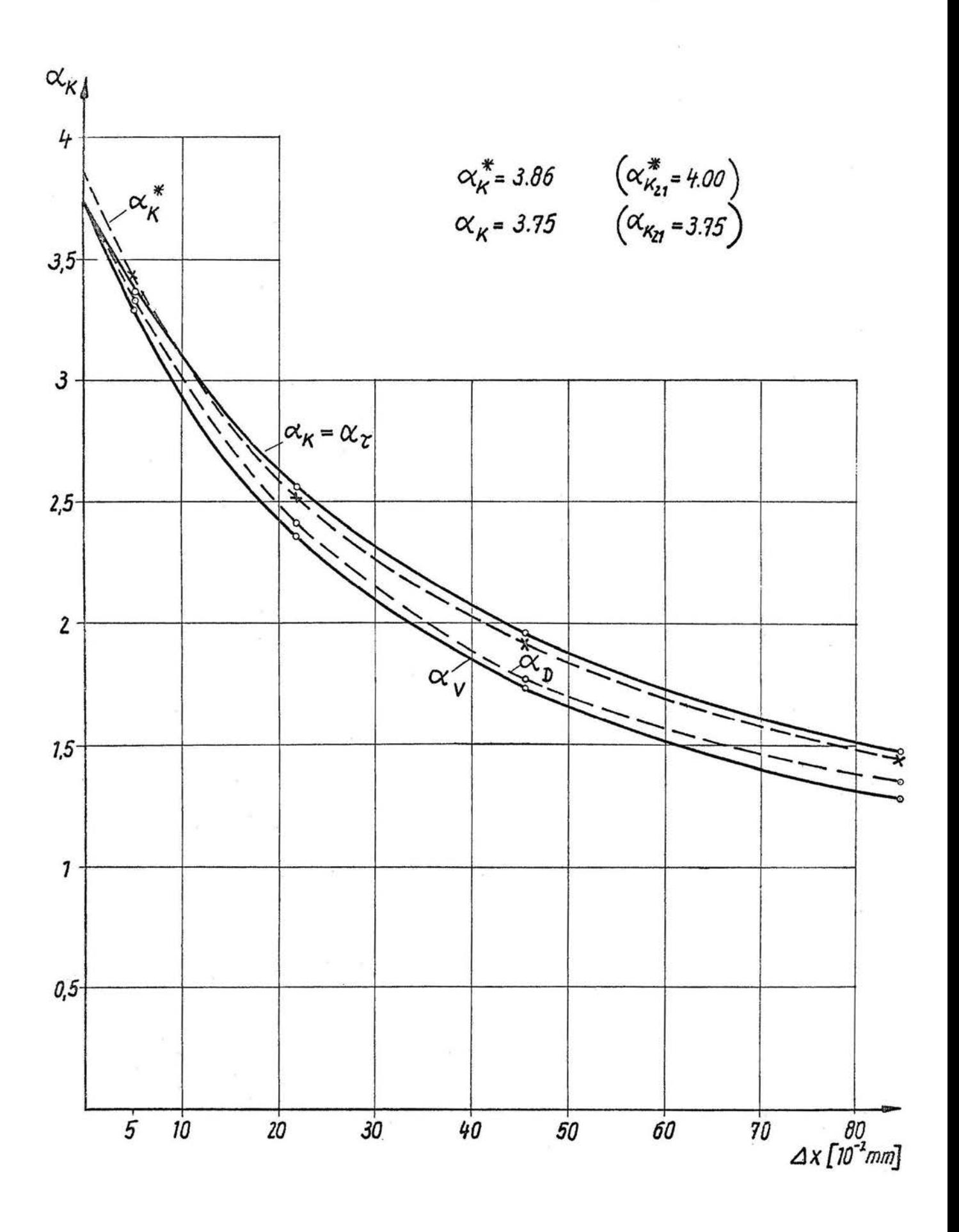

## Ergebnisse DV 2 und  $\alpha_i$ <br>F 8<sup>\*</sup>, F 8

Flachprobe F 8

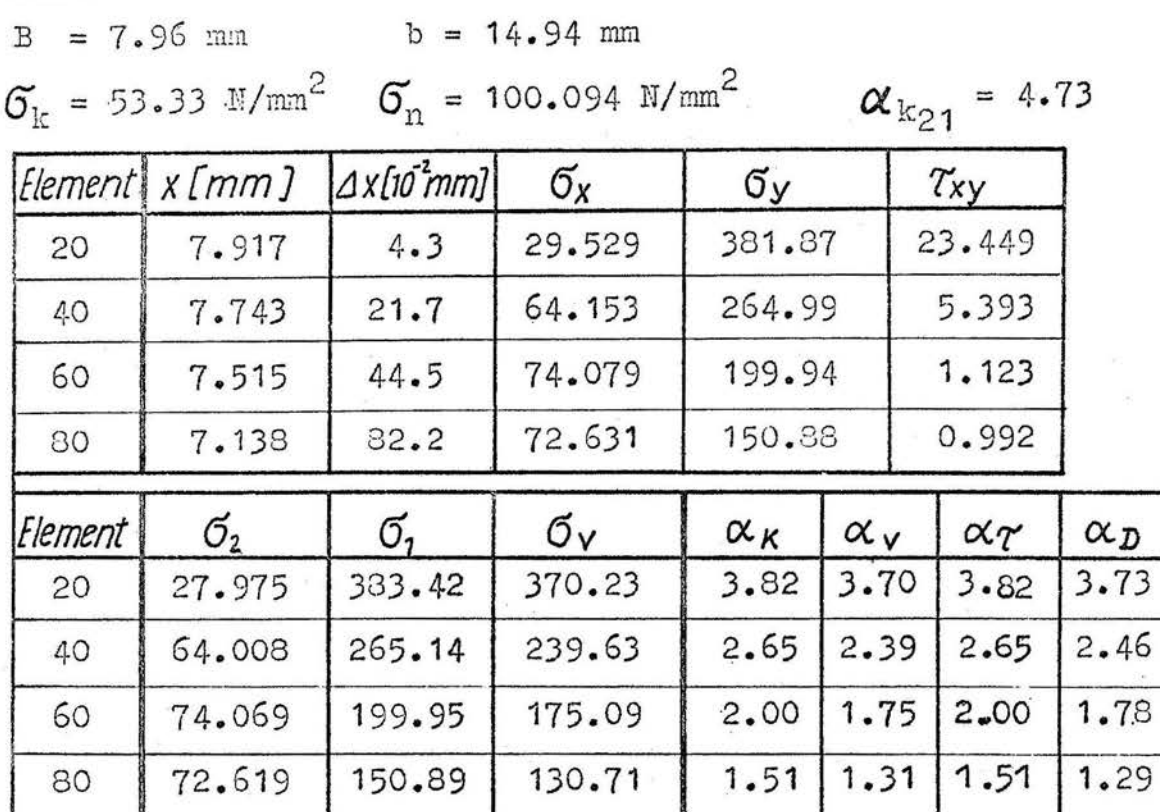

Flachprobe F 8

 $B = 7.96$  mm  $b = 14.94$  mm

 $\sigma_{\rm k}$  = 46.67 N/mm<sup>2</sup>  $\sigma_{\rm n}$  = 87.594 N/mm<sup>2</sup>

 $\alpha_{k_{21}}$  = 3.87

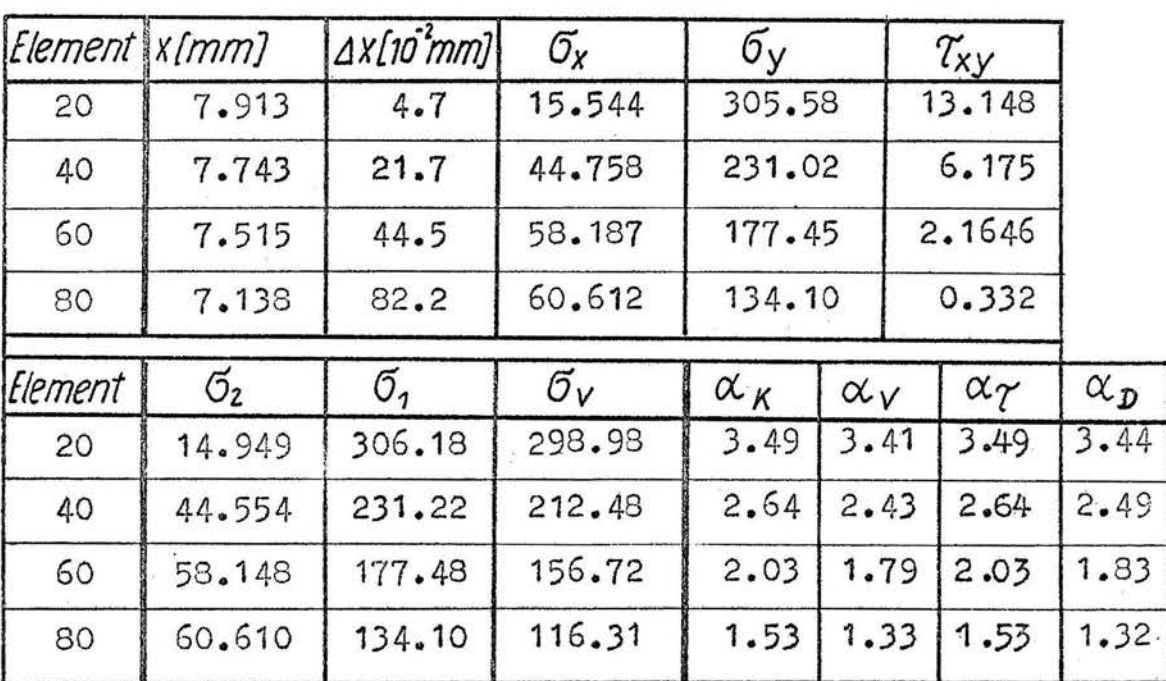

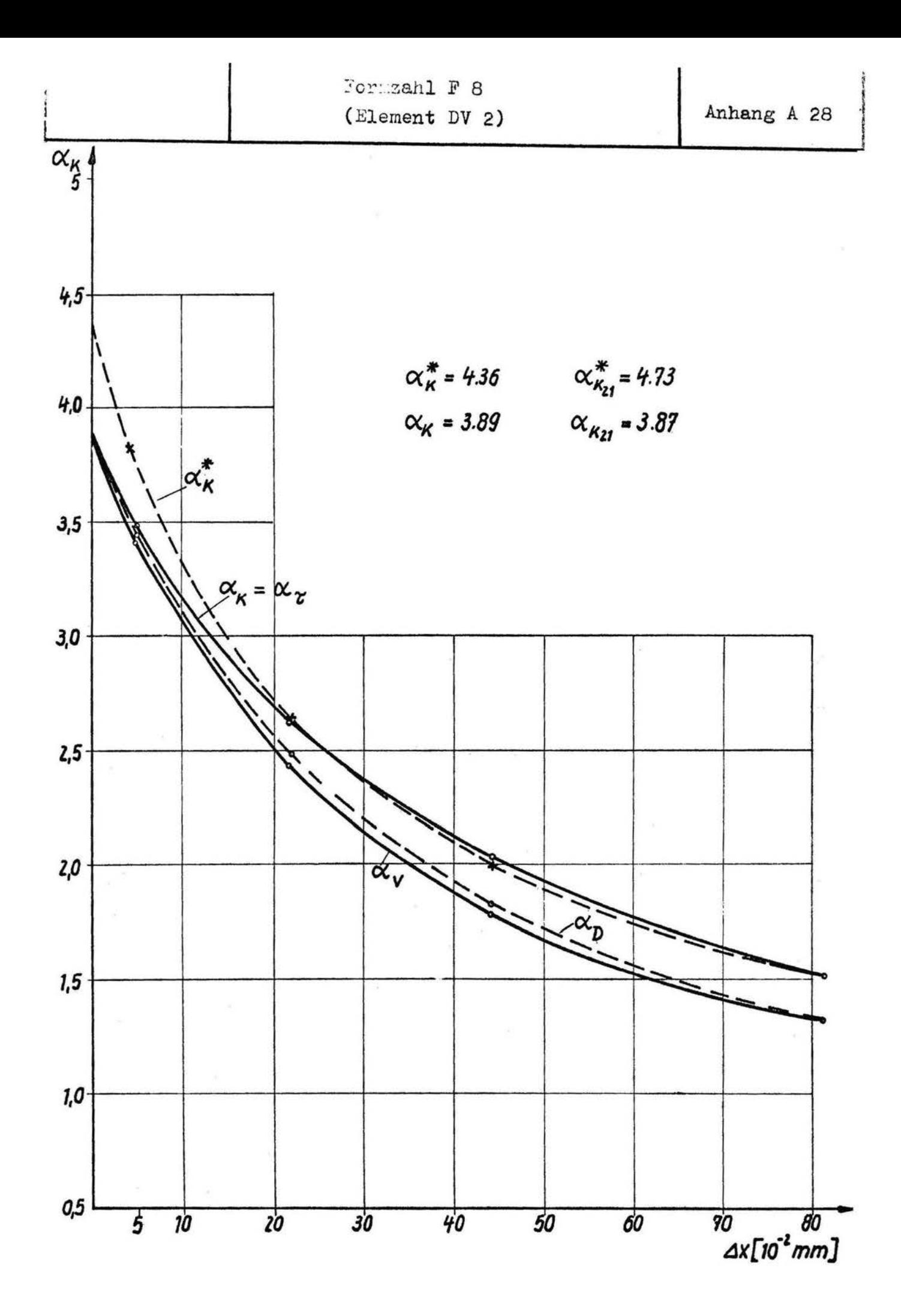

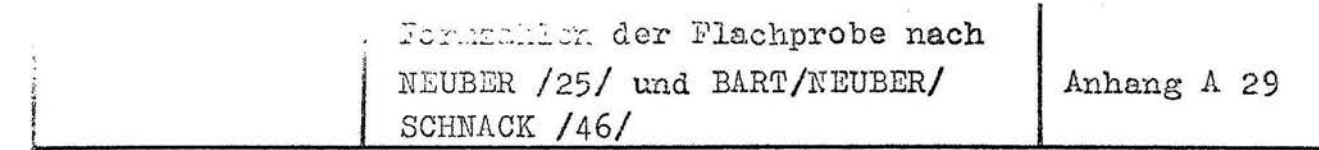

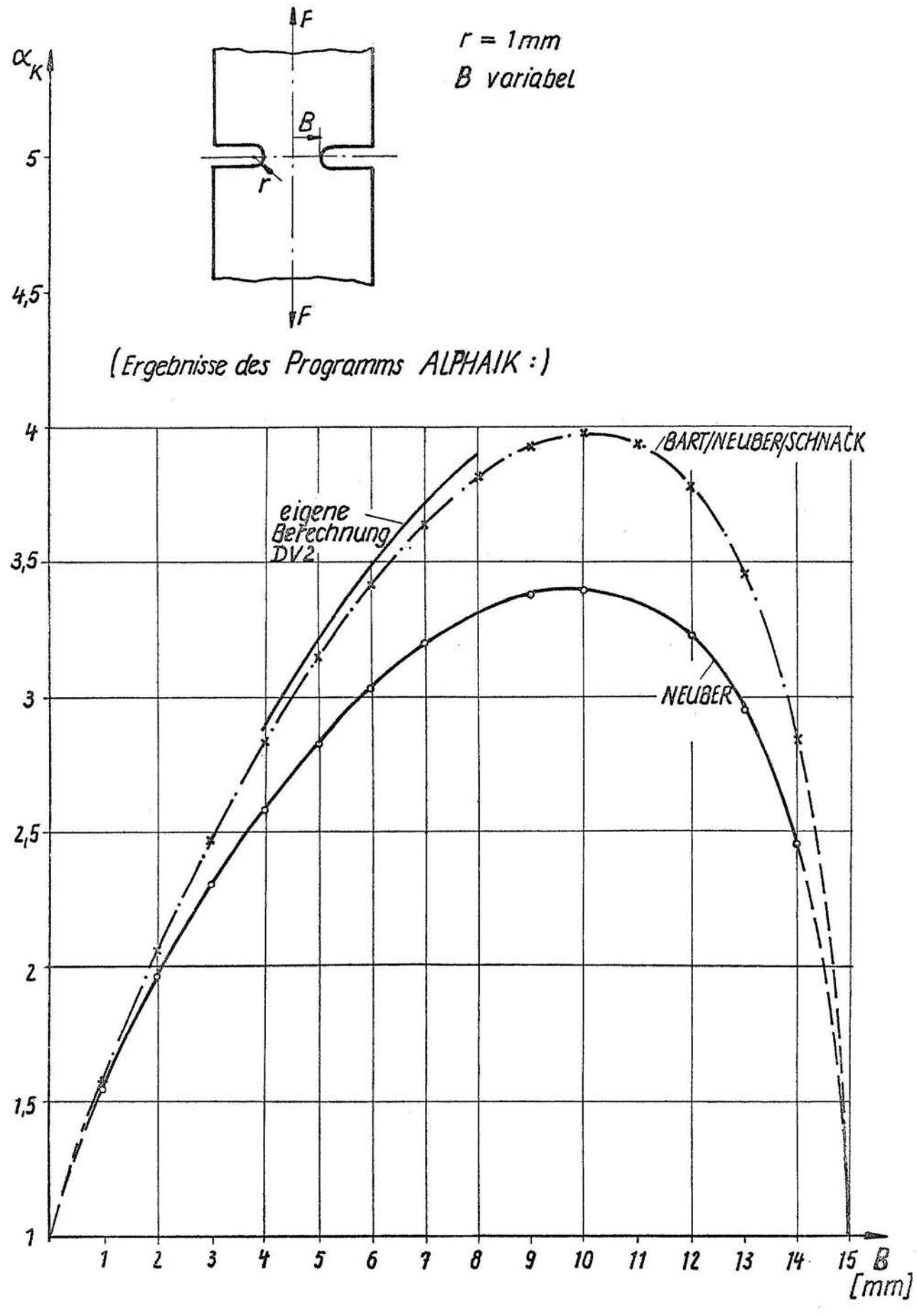

Rundprobe RP1

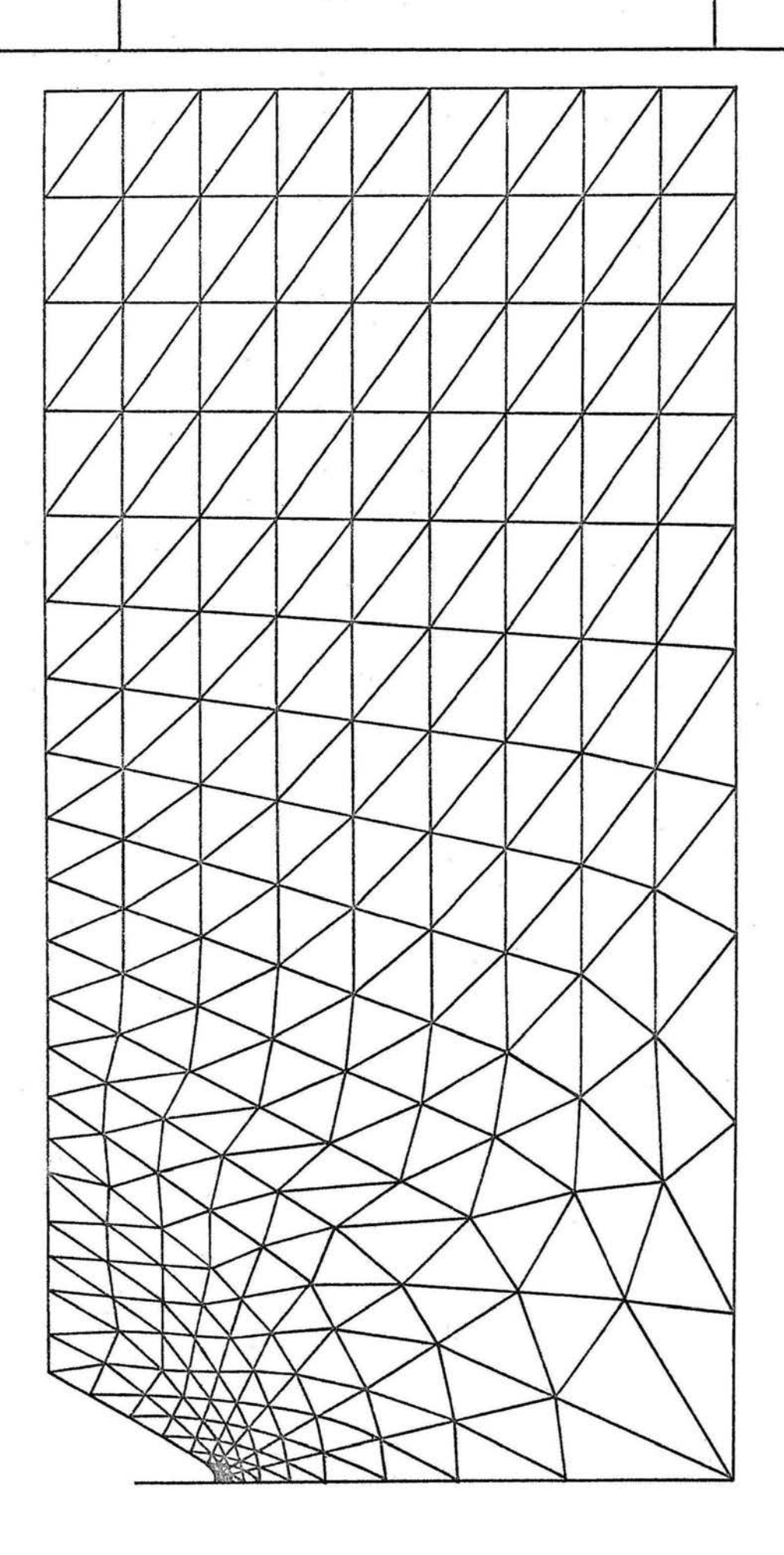

Rundprobe RP2  $\vert$  Anhang A 31

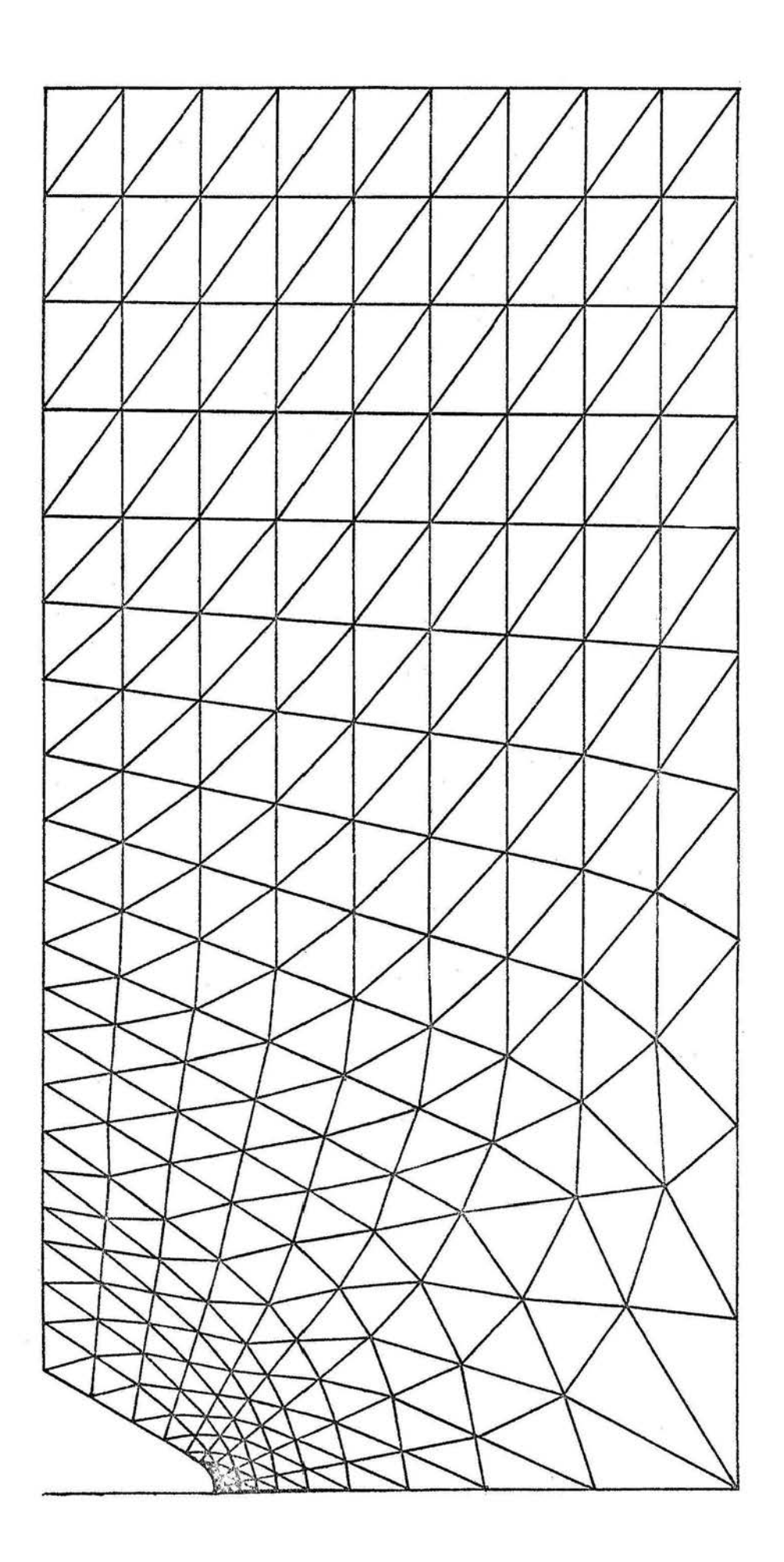

Ergebnisse DV 1 und  $\alpha_i$ Anhang A 32 RP1, RP2

#### Rundprobe RP1

B = 2.99 mm b = 3.98 mm  $G_n$  = 100.663 N/mm<sup>2</sup>

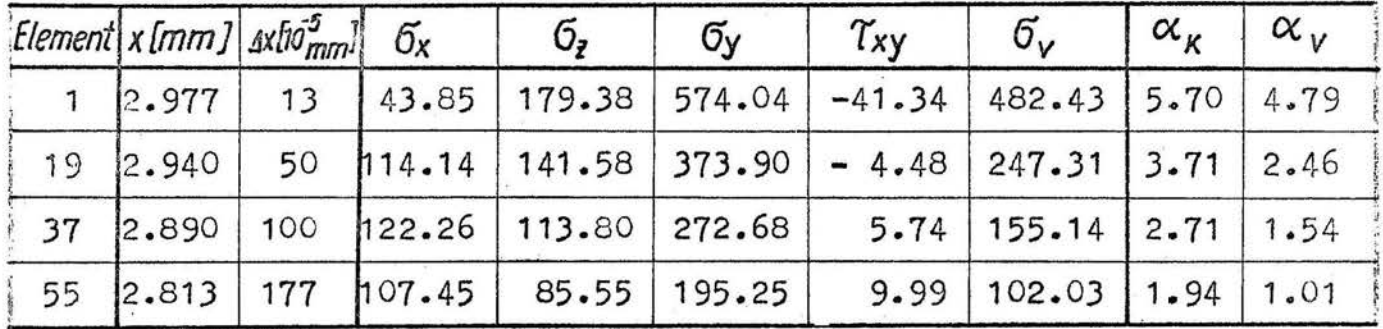

#### Rundprobe RP2

B = 2.99 mm b = 3.98 mm  $\sigma_n$  = 100.663 N/mm<sup>2</sup>

|    |          | Element $x$ [mm] $\left  \frac{ax(x_0^3)}{x_0^3}\right $ $G_x$ |        | 6.6   | $\sigma_{\mathsf{v}}$ | $\tau_{xy}$ | $\sigma_{\mathsf{v}}$                                    | $\alpha_{\kappa}$ | $\alpha_v$ |
|----|----------|----------------------------------------------------------------|--------|-------|-----------------------|-------------|----------------------------------------------------------|-------------------|------------|
|    | 2.973    | 17                                                             | 40.87  |       |                       |             | $150.63$   490.97   -34.03   410.75   4.88               |                   | 4.08       |
|    | 19 2.923 | 67                                                             |        |       |                       |             | $\vert$ 90.97   127.56   358.62   - 7.91   251.85   3.56 |                   | 2.50       |
|    | 37 2.847 | 143                                                            | 100.83 |       | $98.50$   249.93      |             | $4.73$   150.50   2.48                                   |                   | 1.50       |
| 55 | 2.733    | 257                                                            | 189.44 | 73.37 | 179.33                | 8.93        | $100.11$ 1.78 0.99                                       |                   |            |

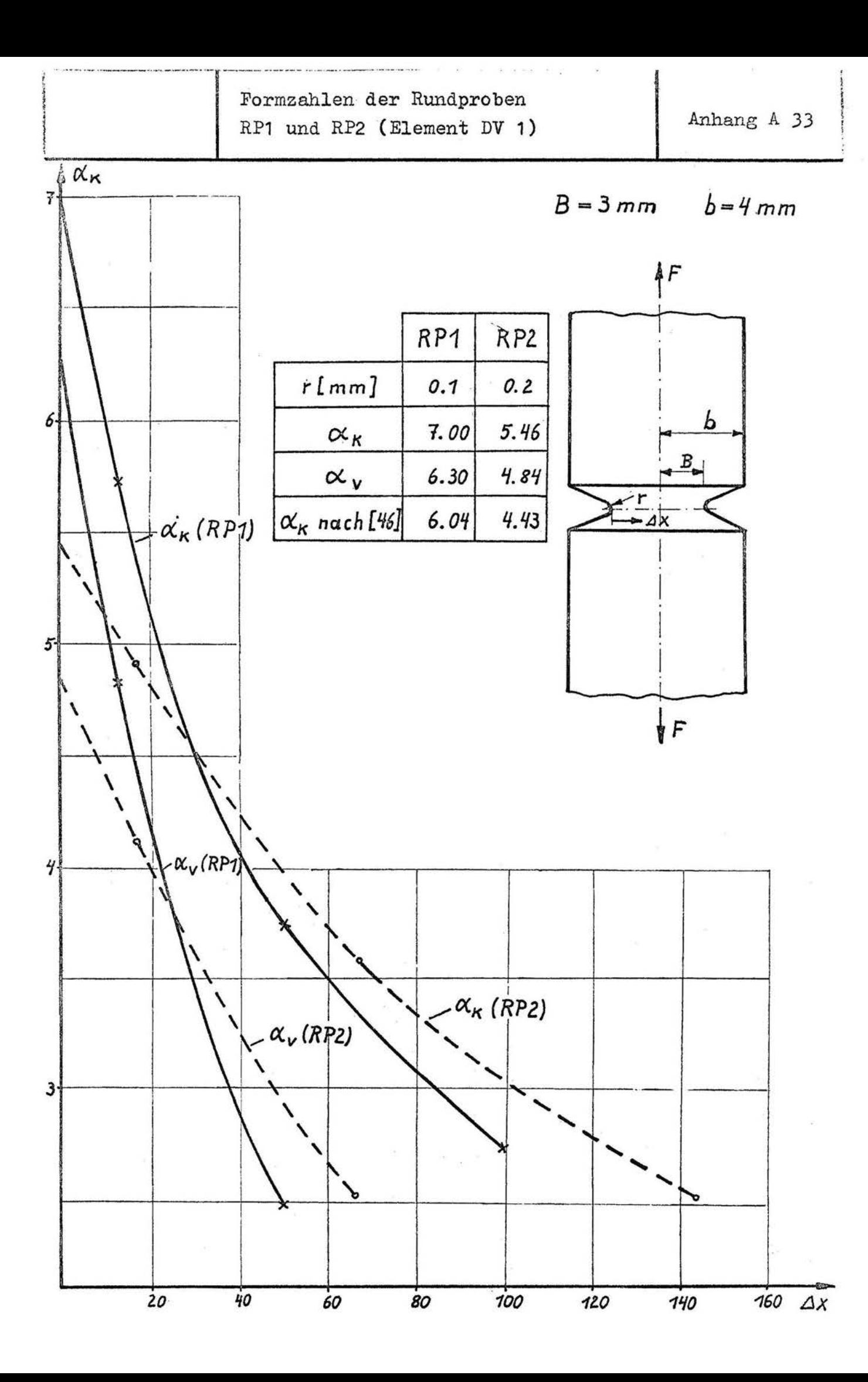

Anhang A 34

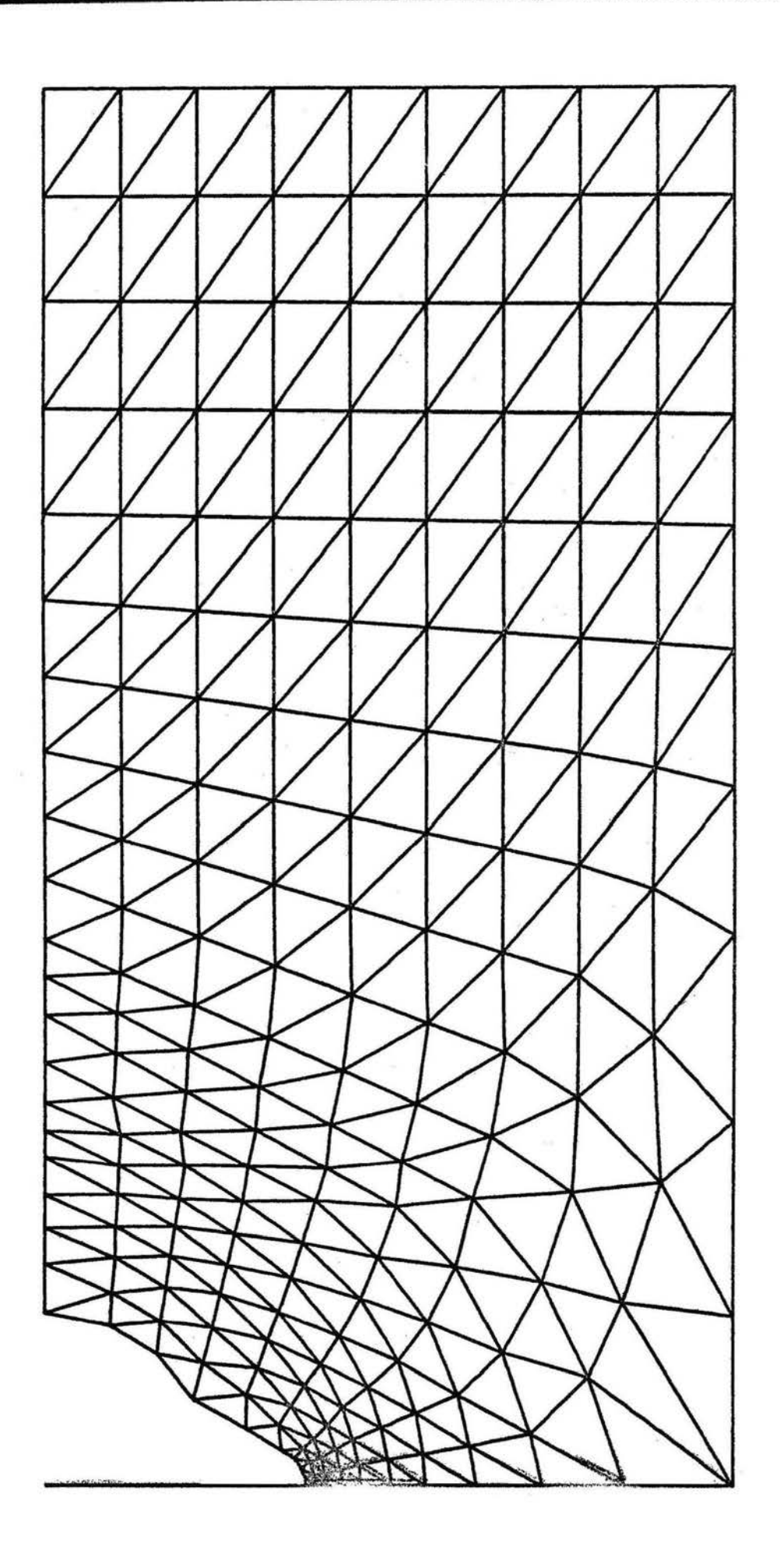

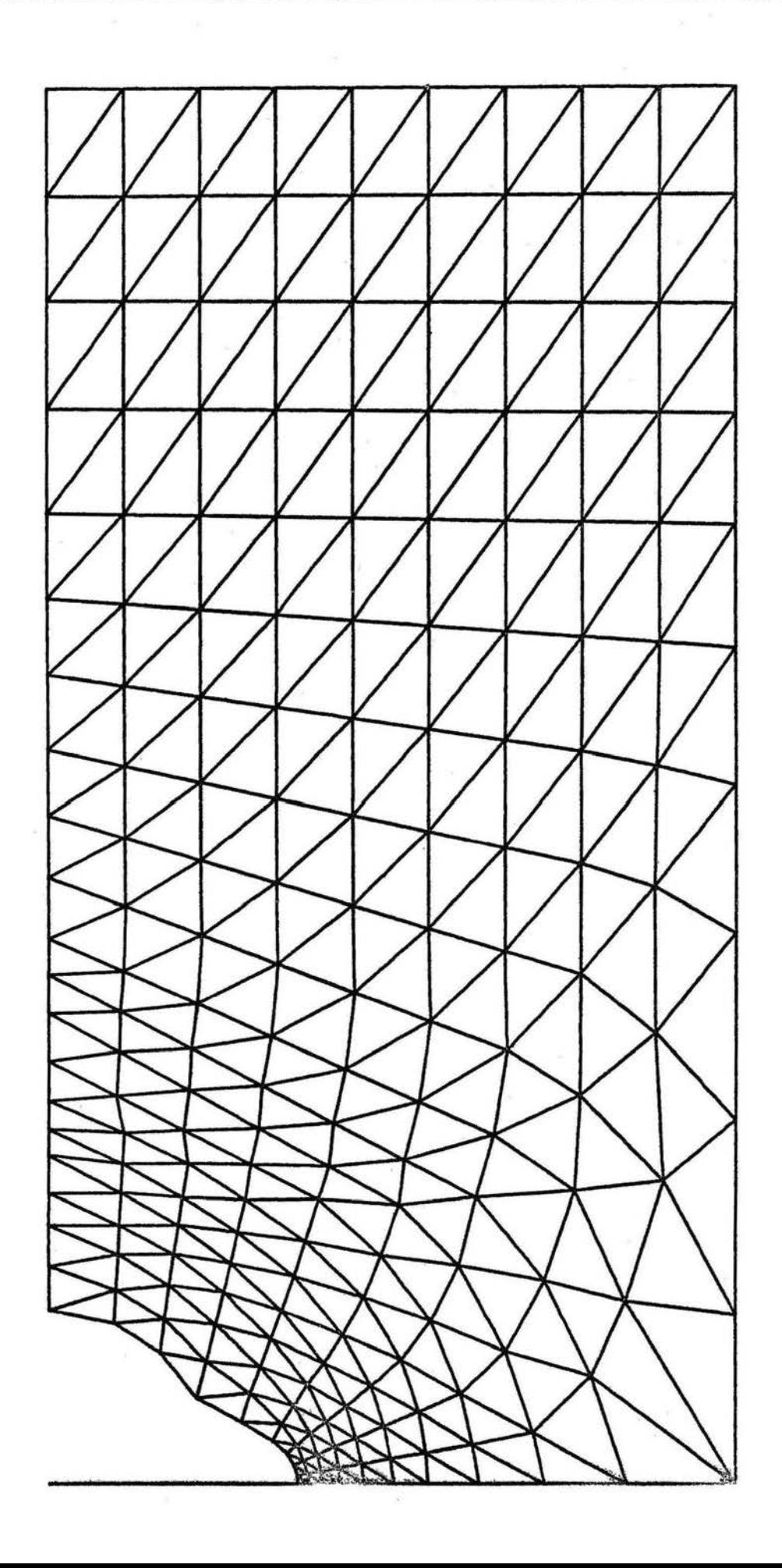

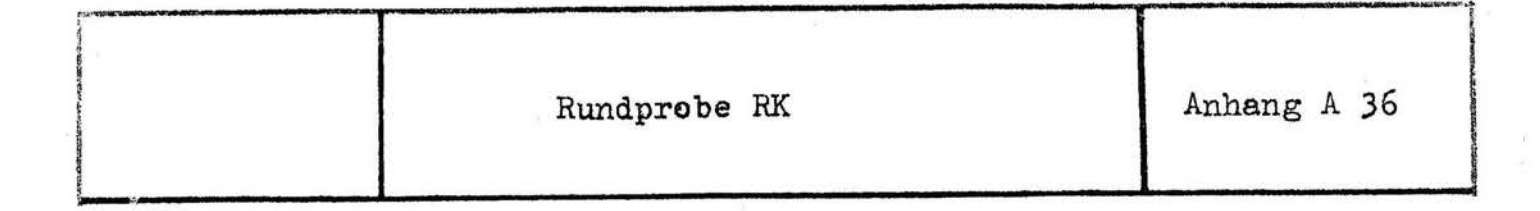

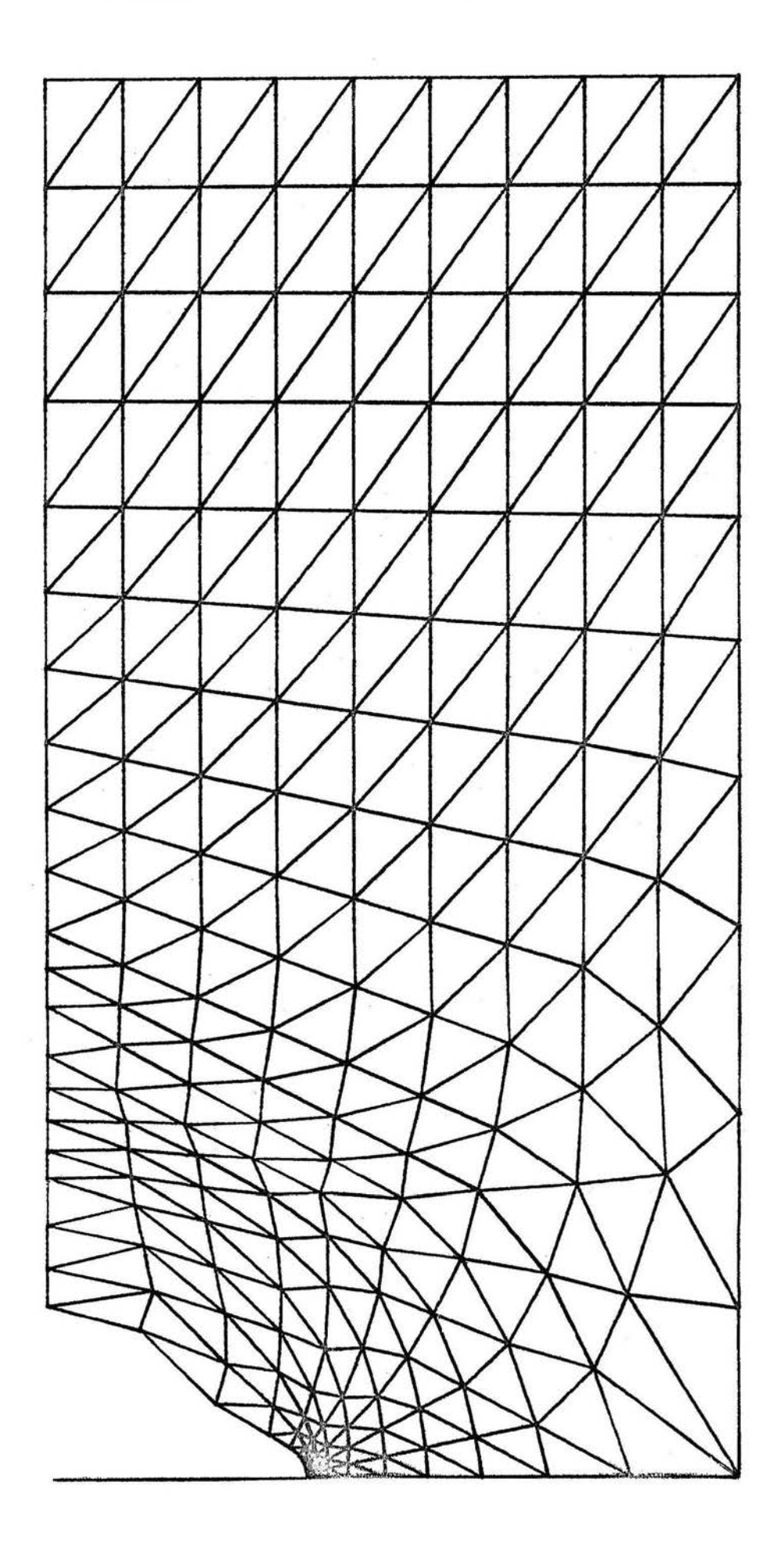

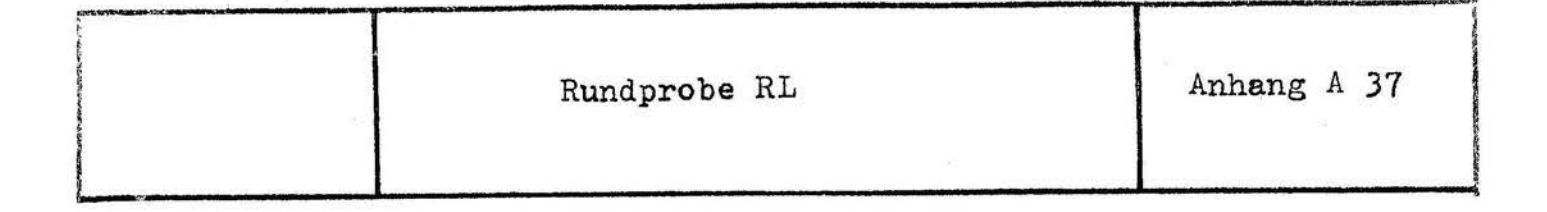

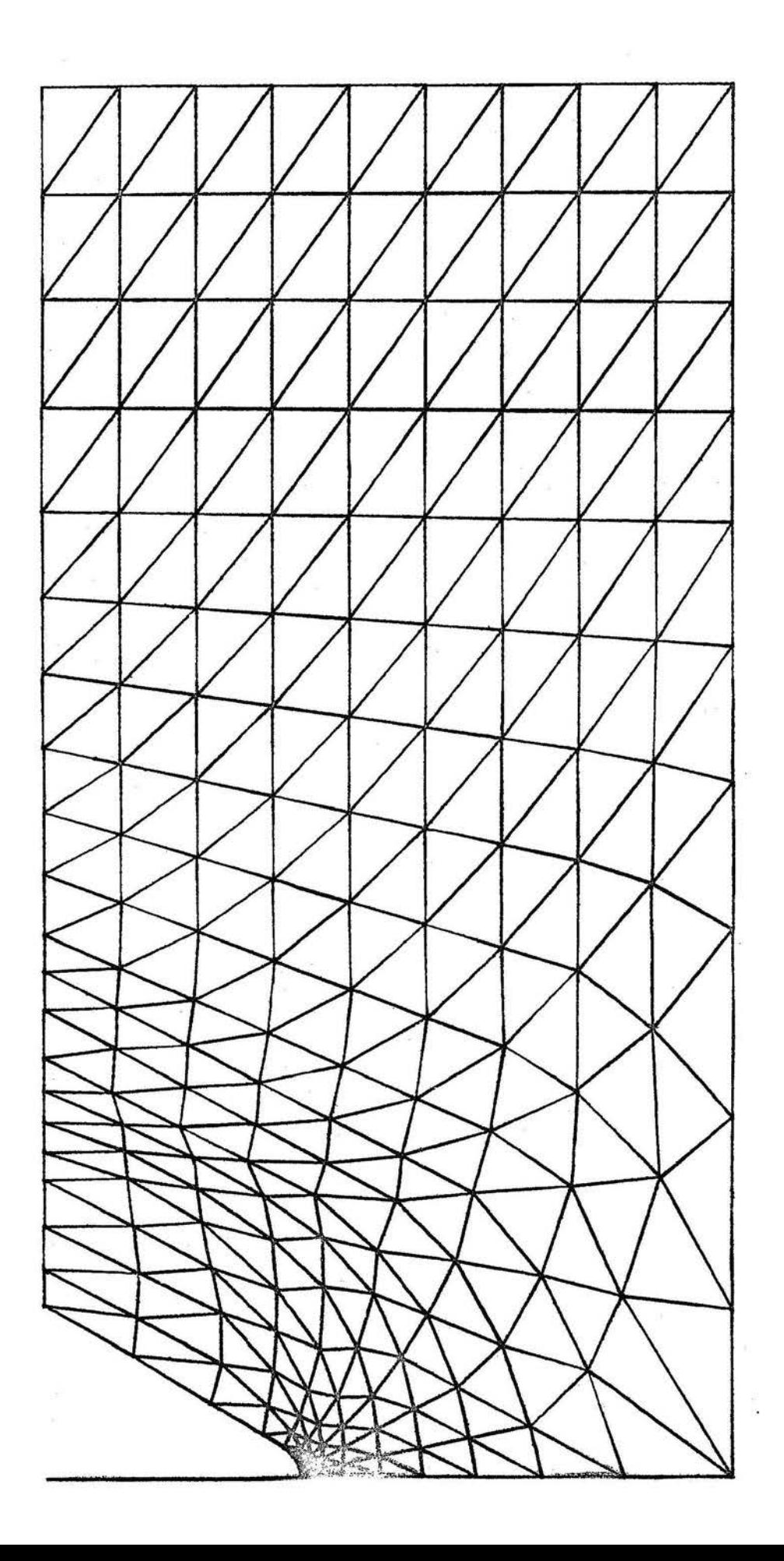

Rundprobe RM Anhang A 38

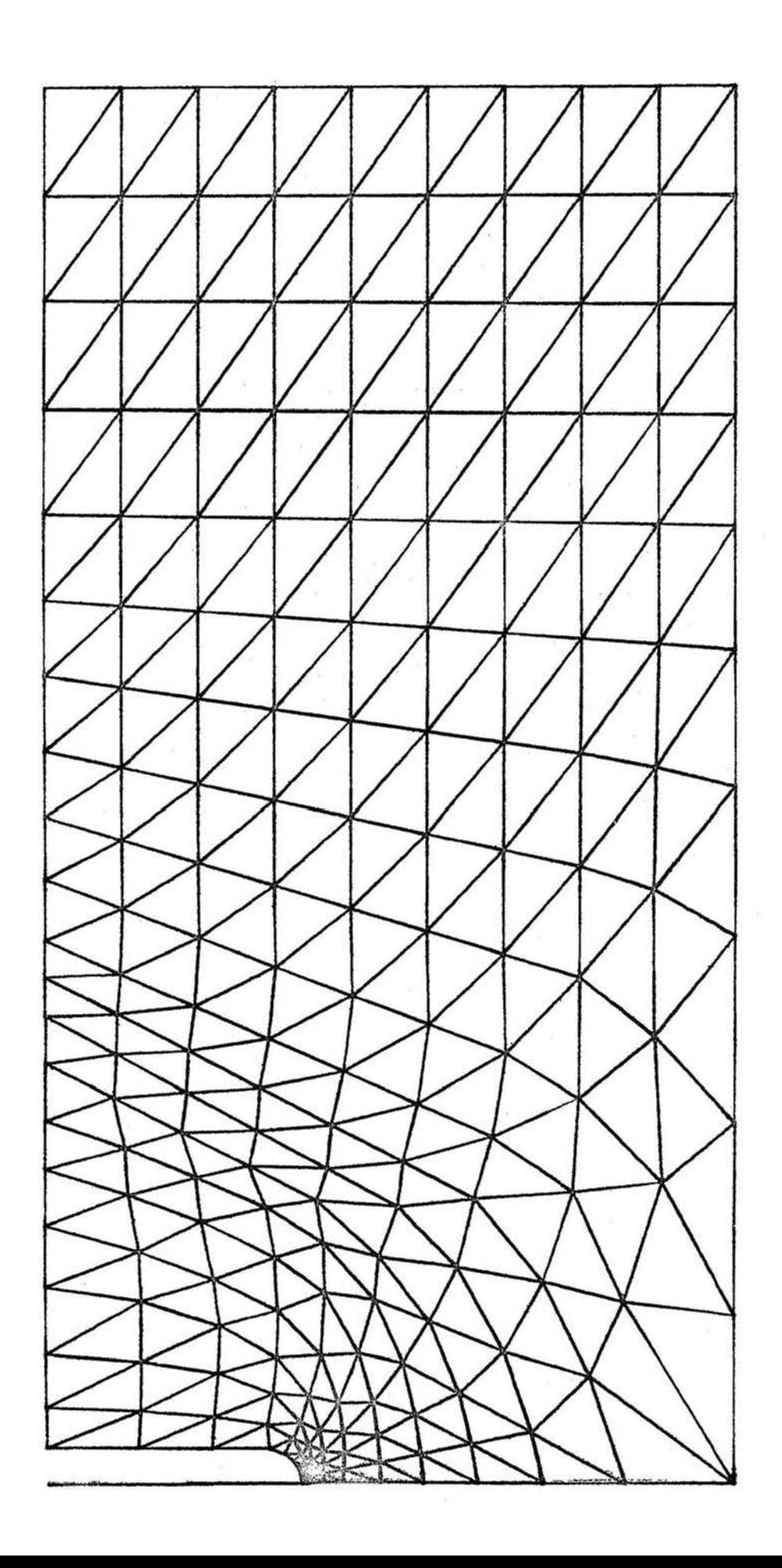
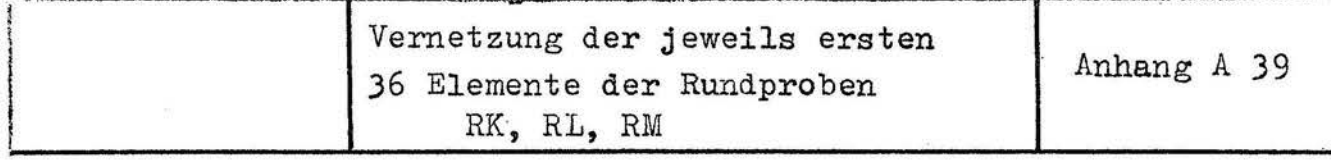

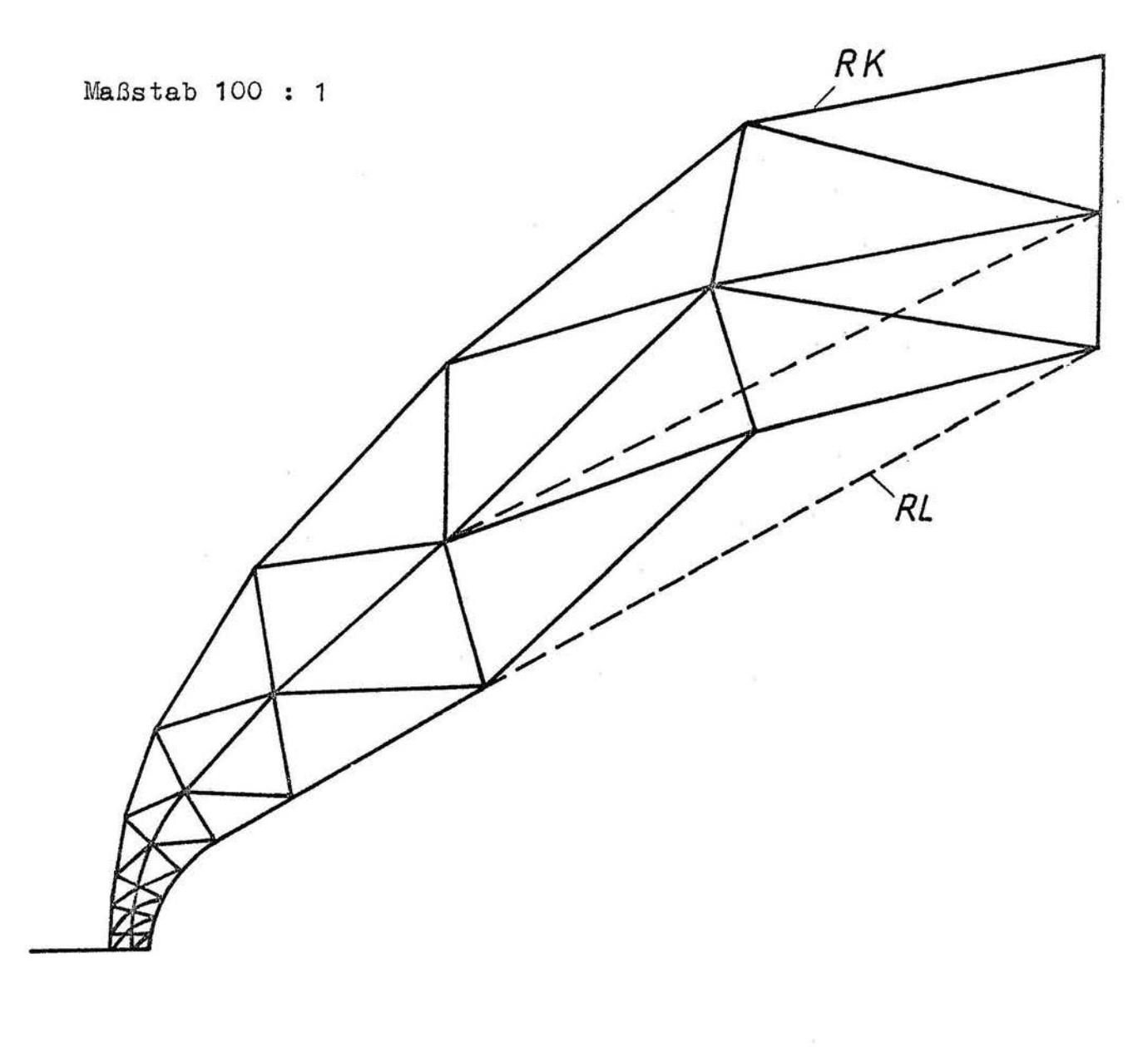

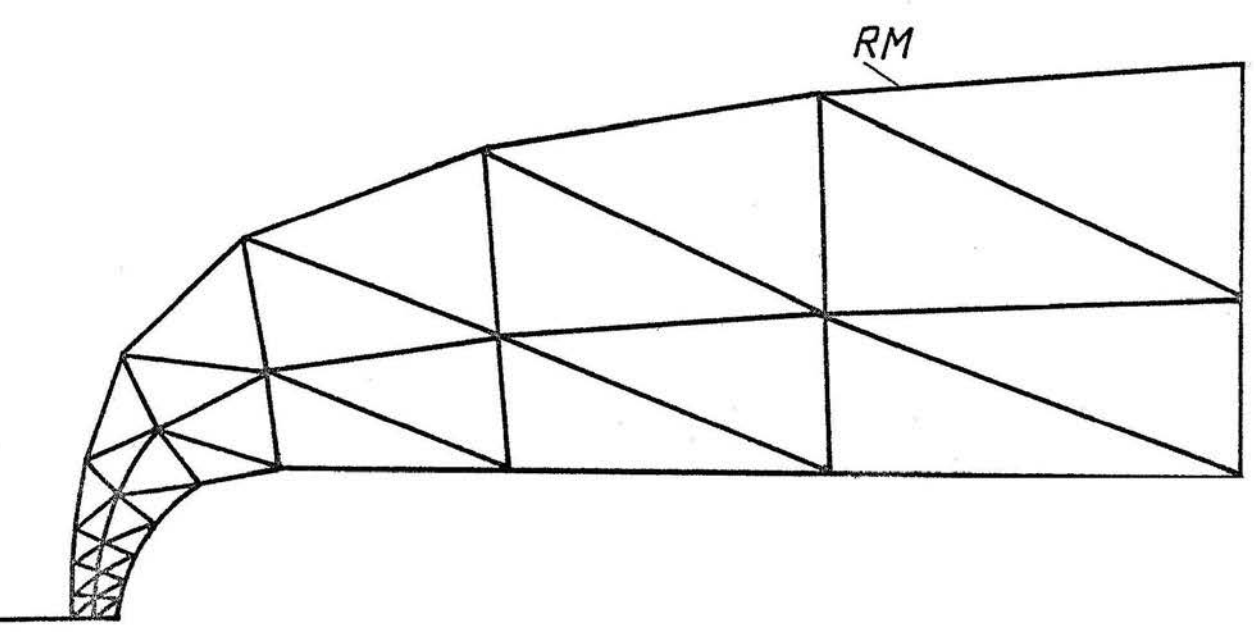

Ergebnisse DV 2 und  $\alpha_i$ <br>RP2A<sup>\*</sup>, RP2A

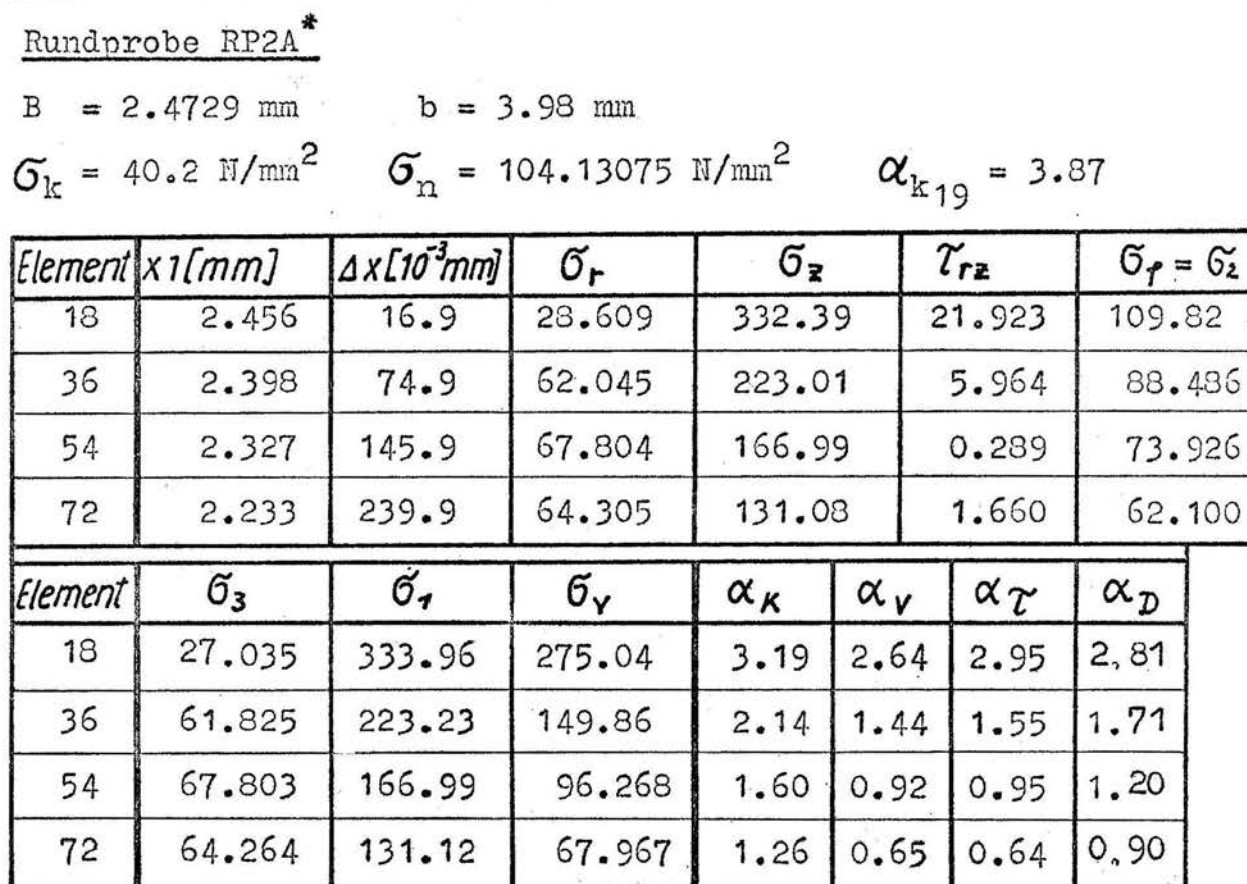

Rundprobe RP2A

 $B = 2.4729$  mm  $b = 3.98$  mm  $\sigma_k$  = 40.2 N/mm<sup>2</sup>  $\sigma_n$  = 104.13075 N/mm<sup>2</sup>

 $\alpha_{k_{19}}$  = 3.87

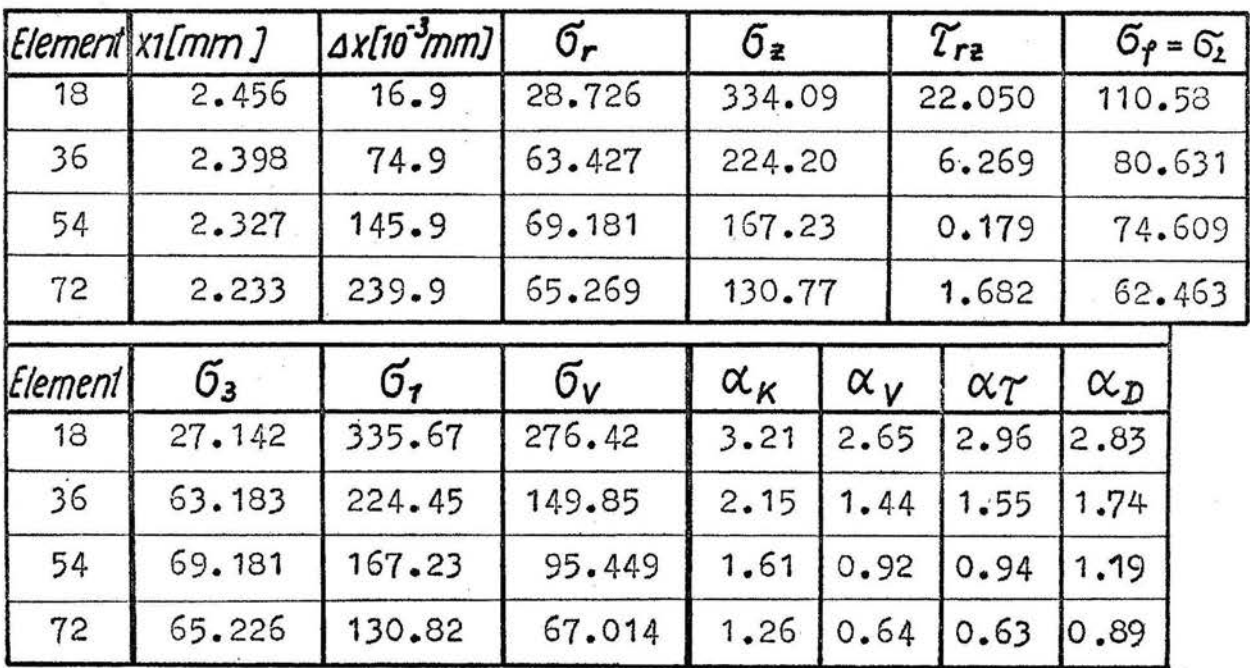

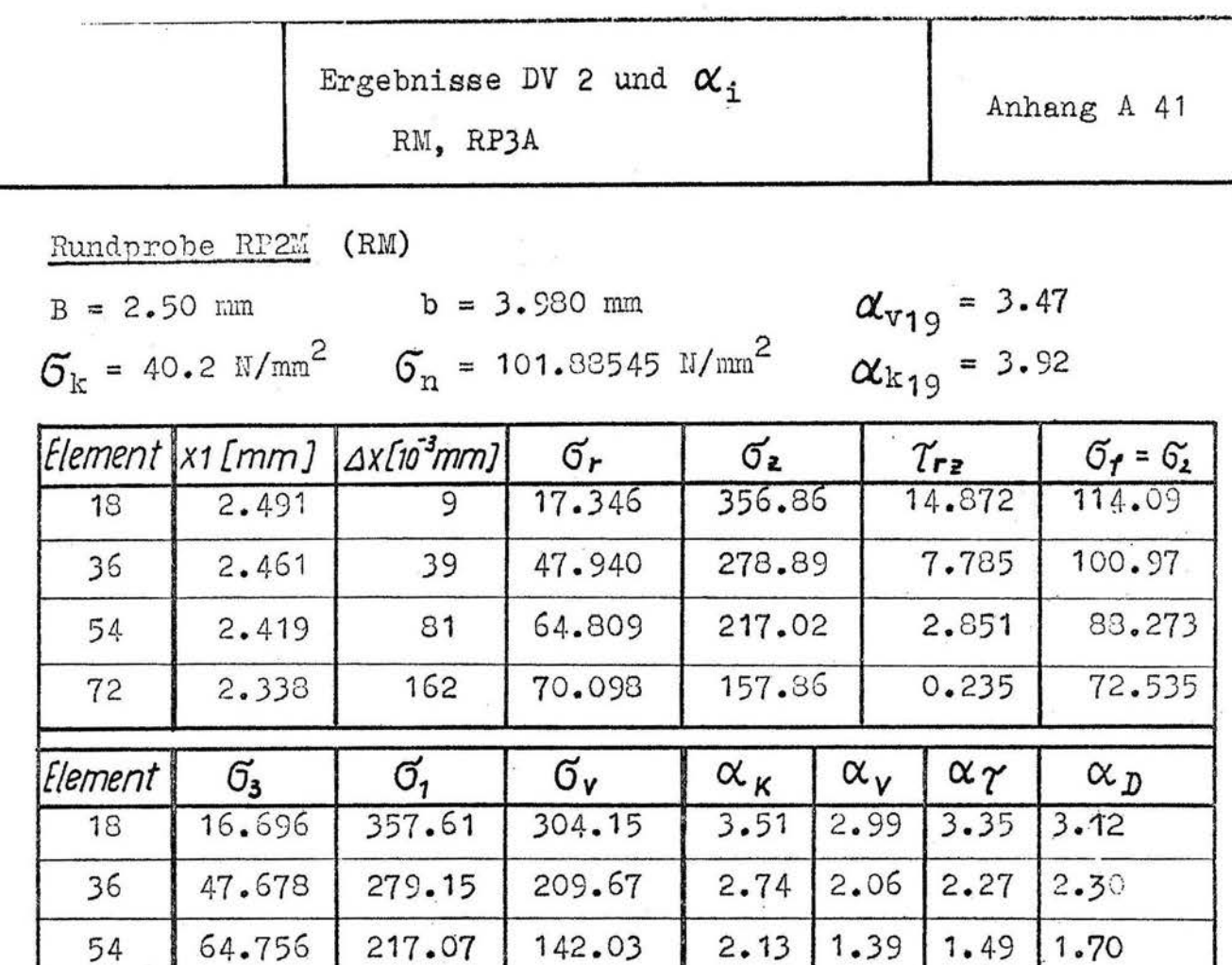

86.566

Rundprobe RP3A

 $\overline{72}$ 

 $B = 2.5386$  mm  $b = 3.9814$  mm  $G_k = 40.2 \text{ N/mm}^2$   $G_n = 98.88 \text{ N/mm}^2$ 

70.097

157.86

 $\alpha_{k19} = 3.26$ 

 $0.86$ 

 $1.13$ 

 $0.85$ 

 $1.55$ 

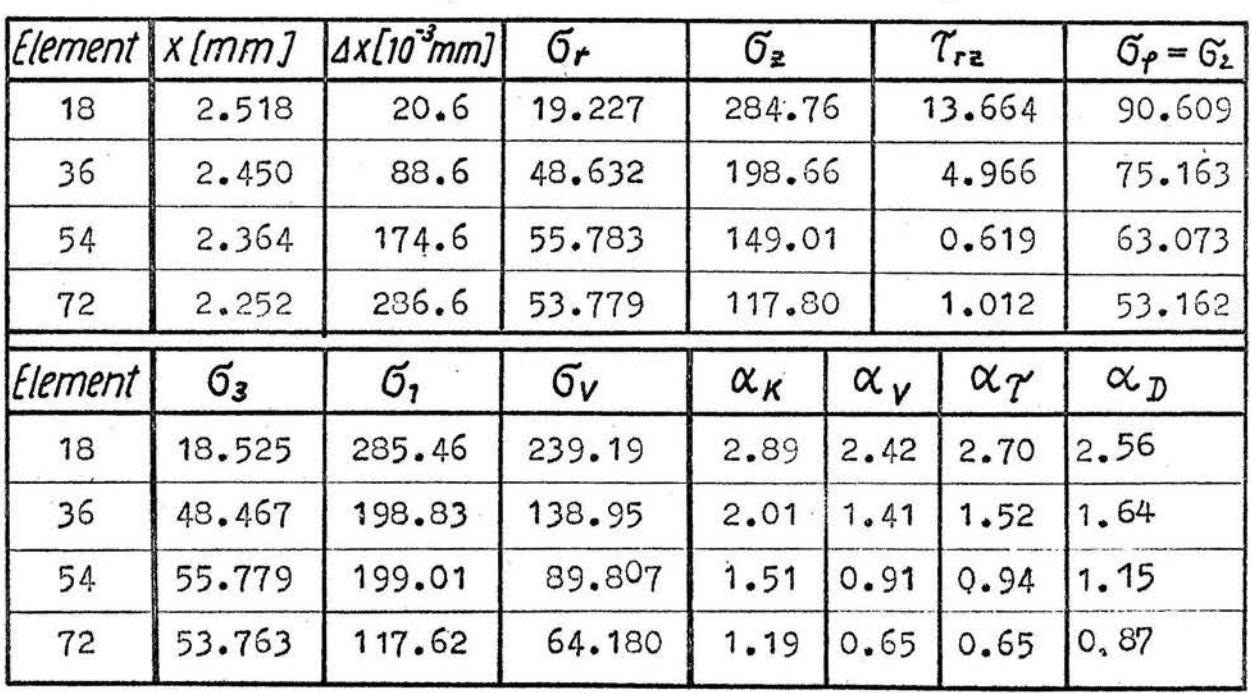

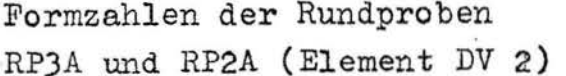

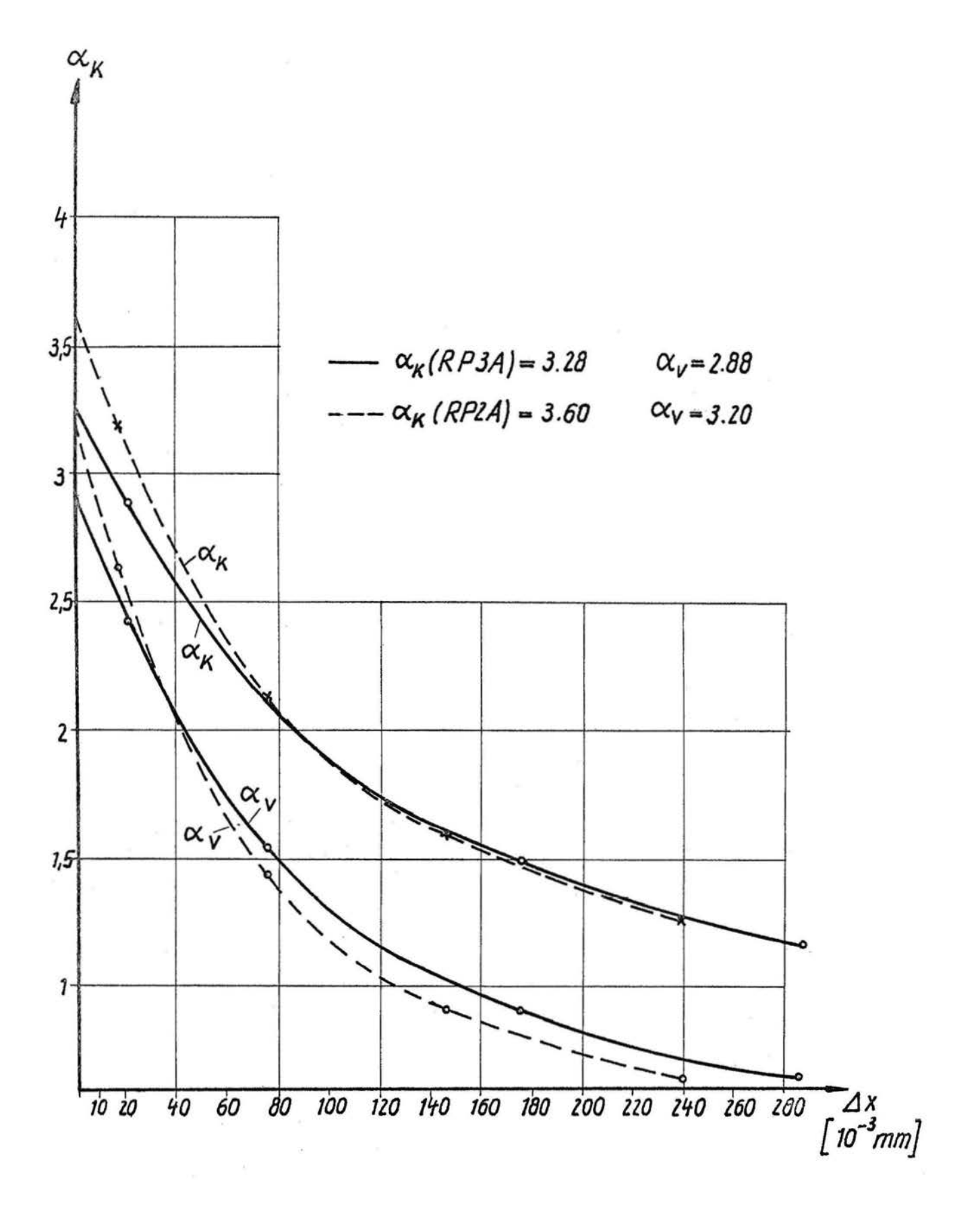

Ergebnisse DV 2 und  $\alpha_i$ 

RK, RL

Rundprobe RP2K (RK)

 $B = 2.50$  mm  $b = 3.980$  mm

 $\sigma_k$  = 40.2 N/mm<sup>2</sup>  $\sigma_n$  = 101.83545 N/mm<sup>2</sup>  $\alpha_{k_{19}}$  = 3.90

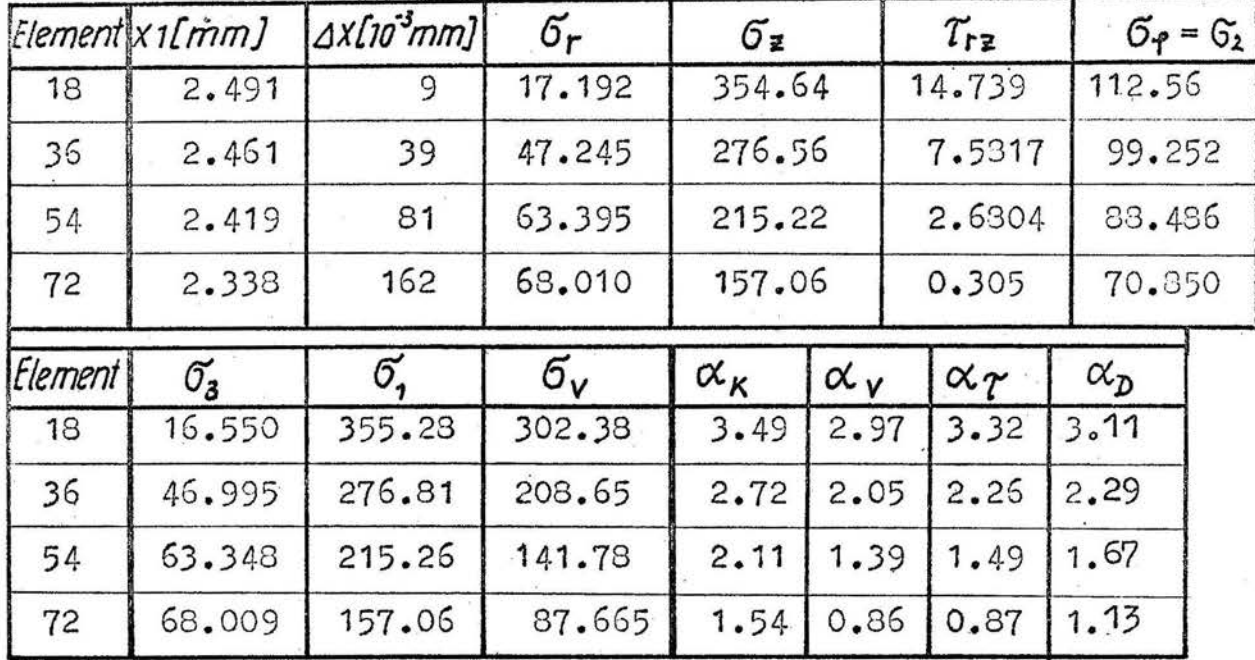

Rundprobe RP2L (RL)

 $B = 2.50$  mm <br>  $b = 3.980$  mm

 $\sigma_k$  = 40.2 N/mm<sup>2</sup>  $\sigma_n$  = 101.88545 N/mm<sup>2</sup>  $\alpha_{k_{19}}$  = 3.90

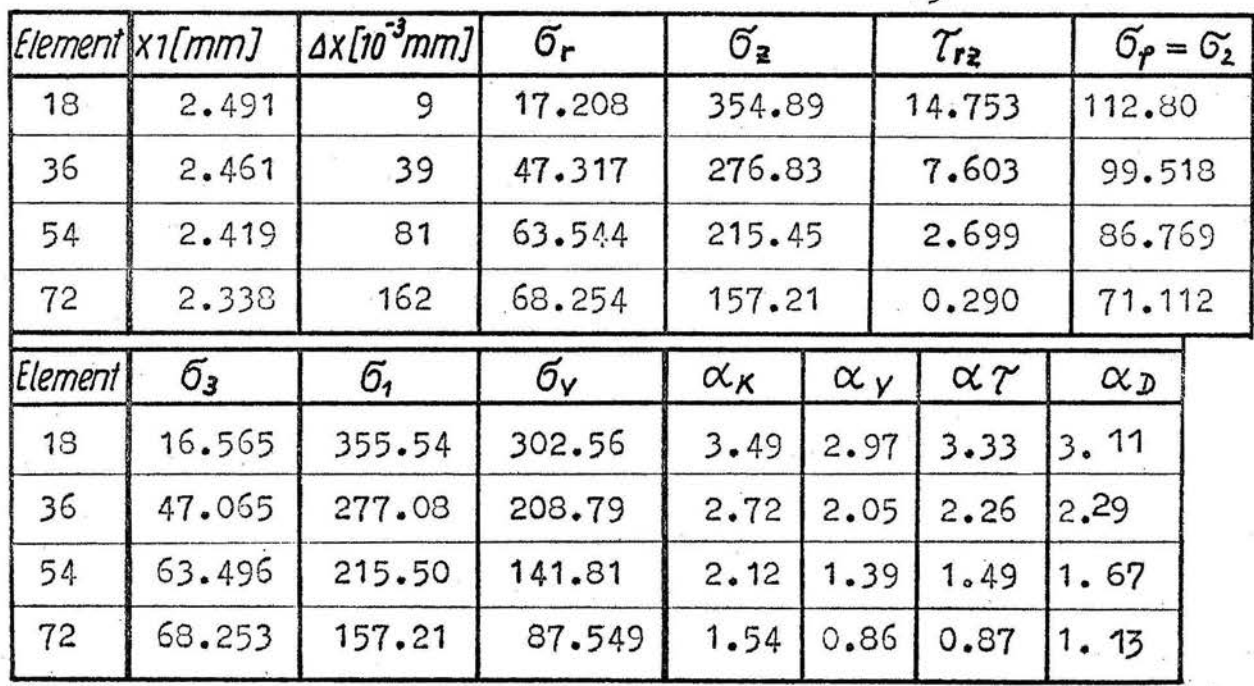

Formzahlen (UV 2) der Rundproben RK, RM, RL, R2A

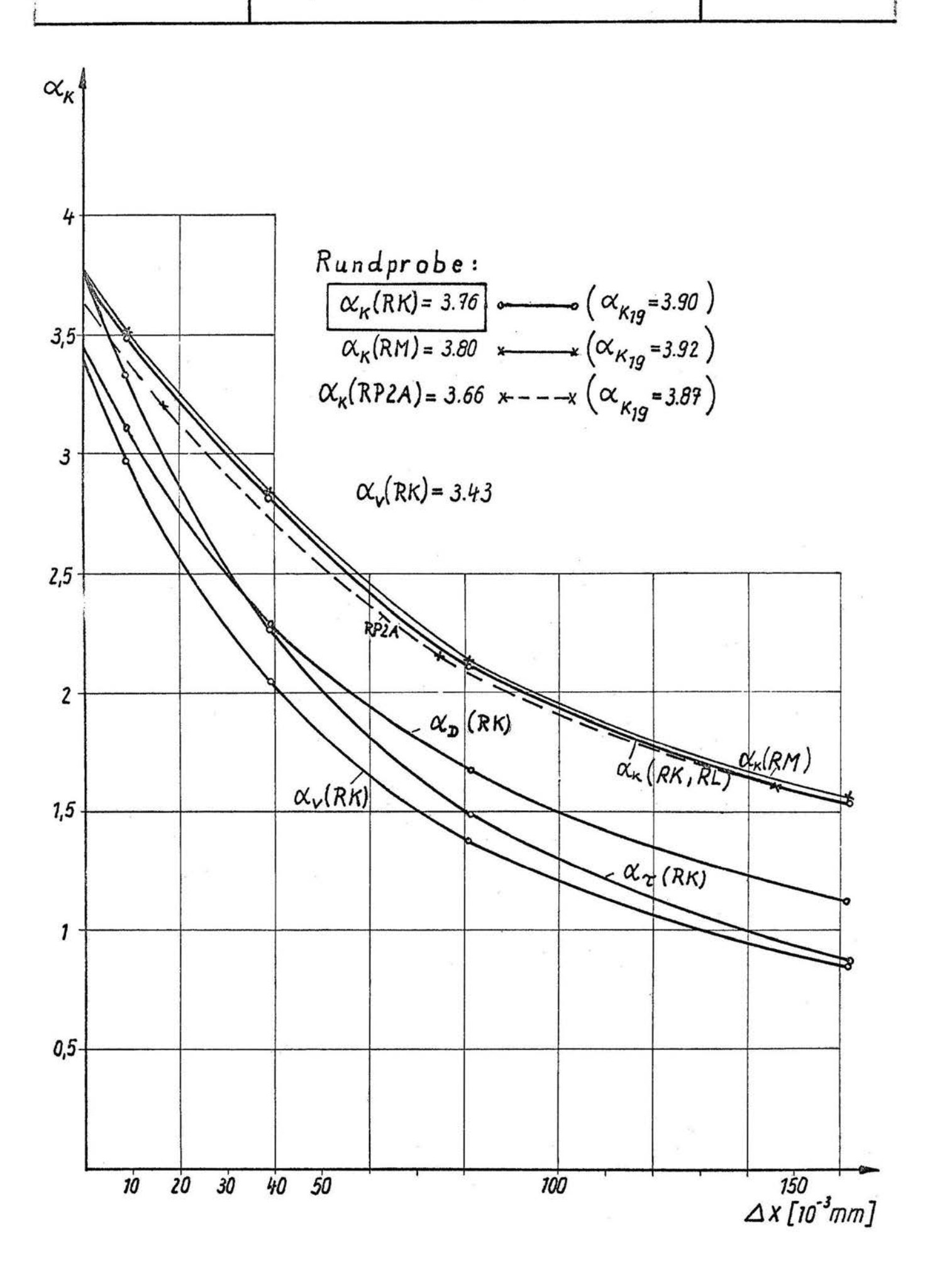

Vergleich der Kräftebilanz in der Kerbgrundlinie für<br>F 8 und F 8<sup>\*</sup>

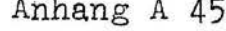

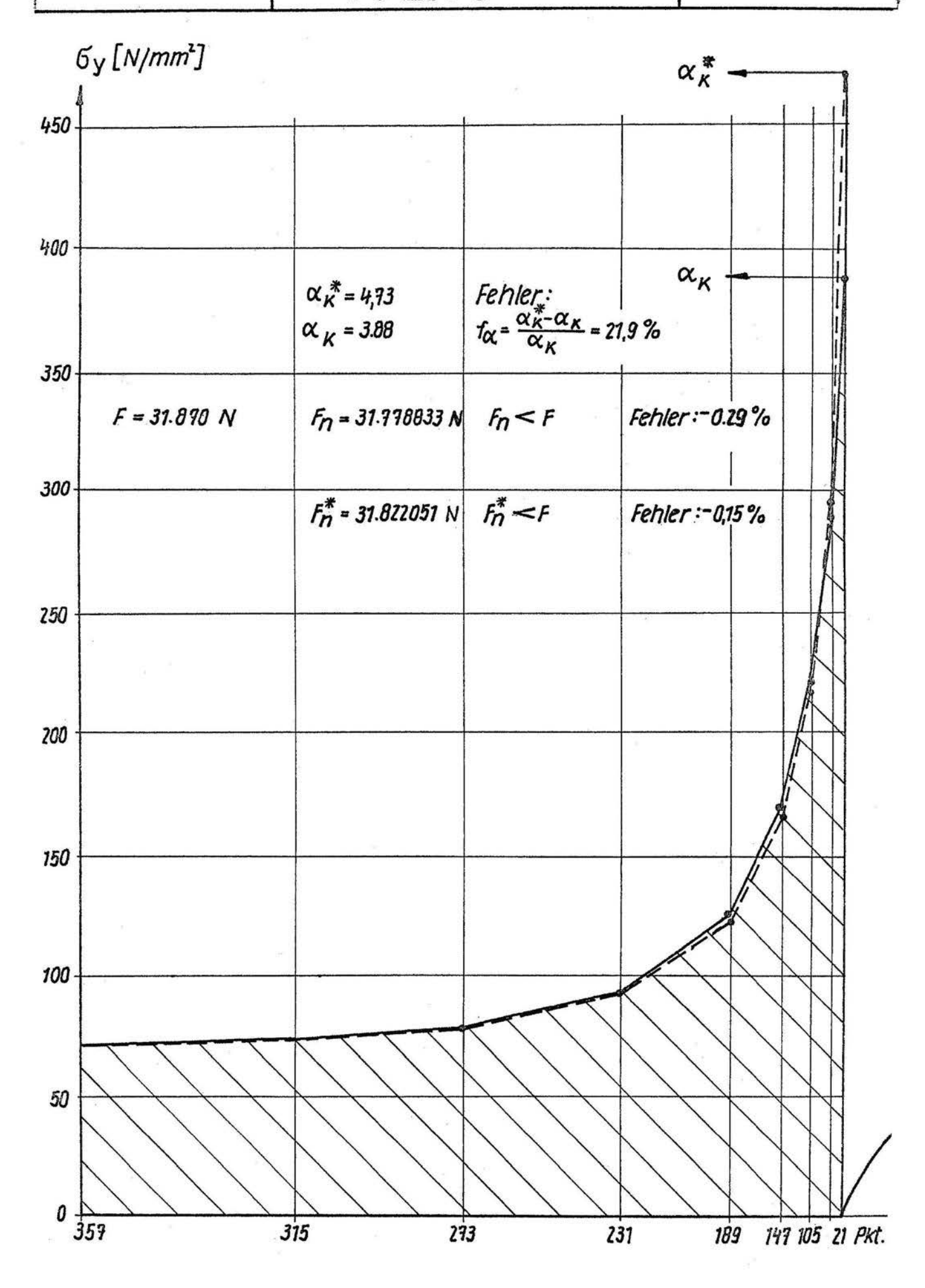

Prüfmaschine und verwendete Einspannungen Anhang A 46

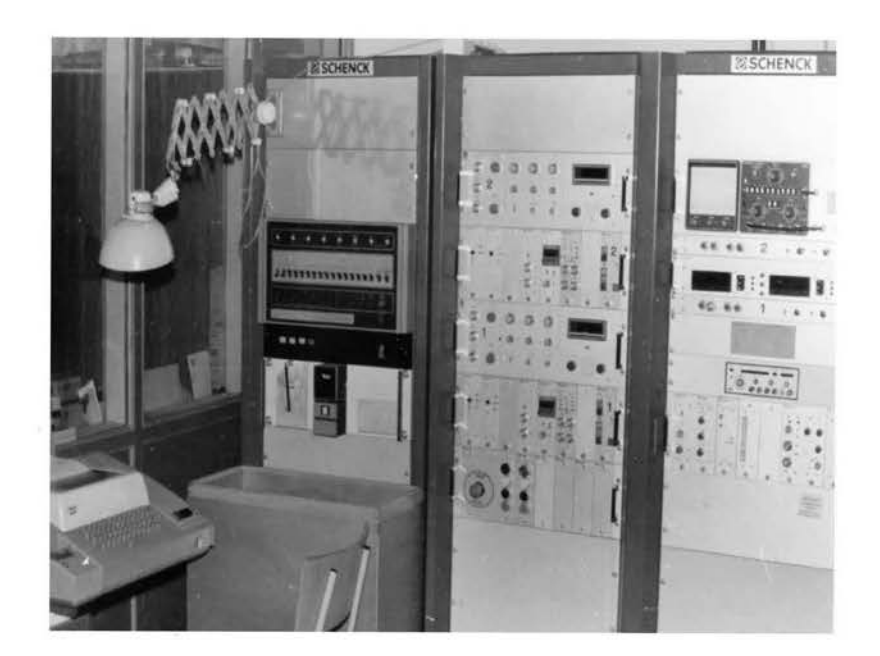

Prüfmaschine mit Prozeßrechner

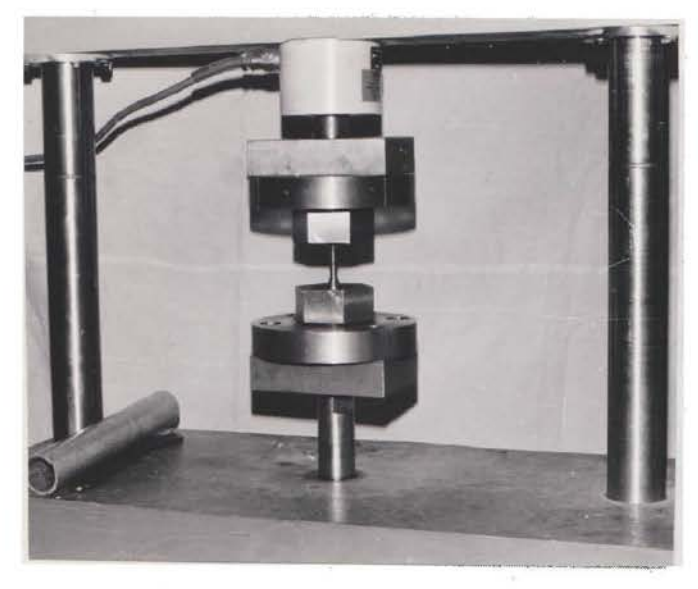

Rundprobe

Flachprobe

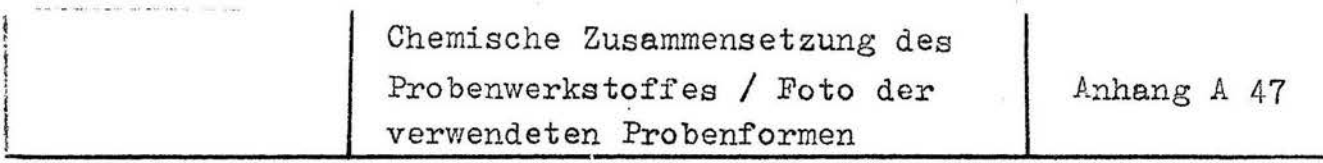

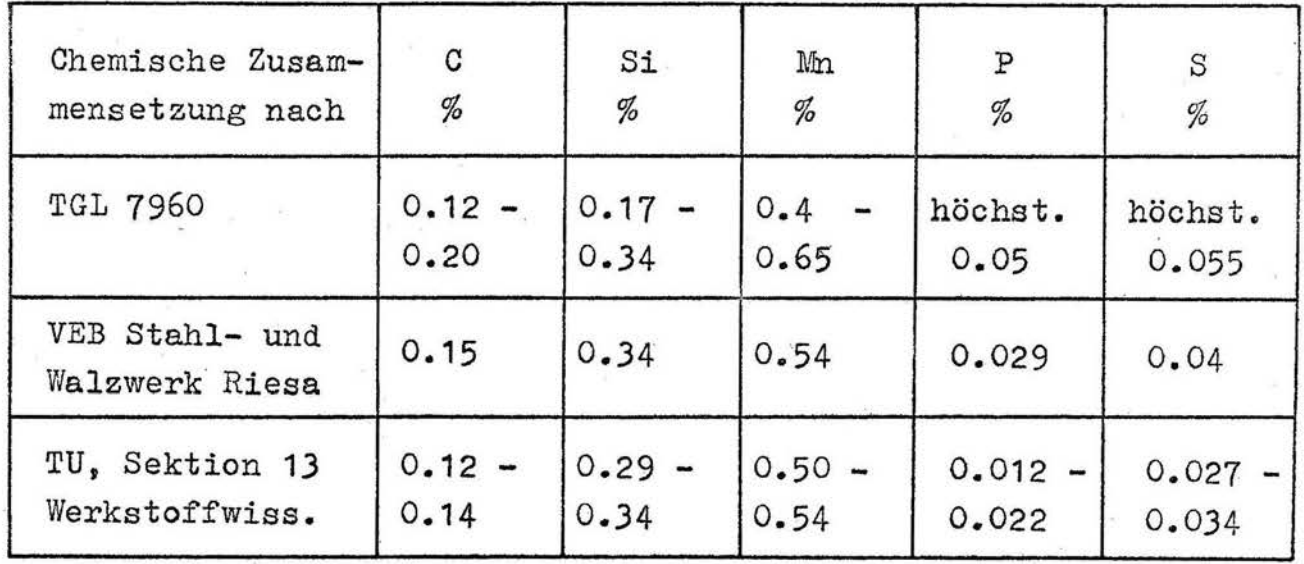

Chemische Zusammensetzung des Probenwerkstoffes St 38 b - 2

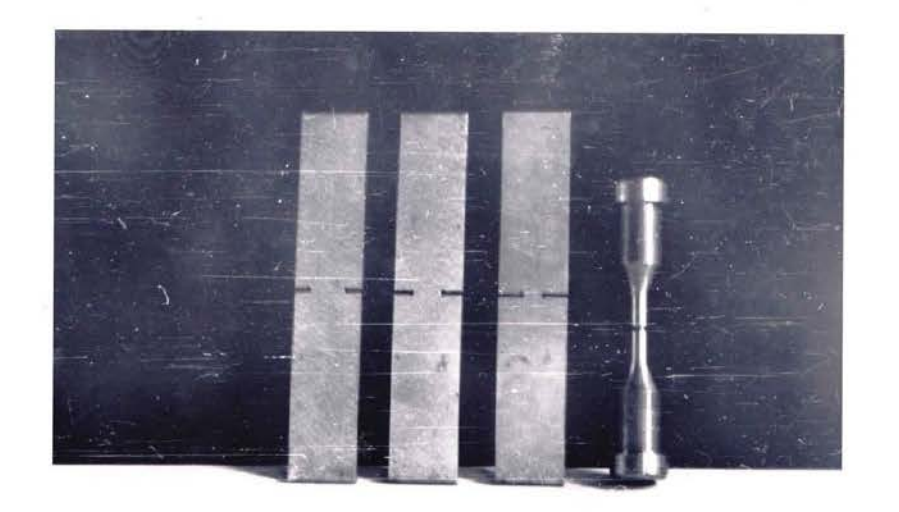

Verwendete Probenformen

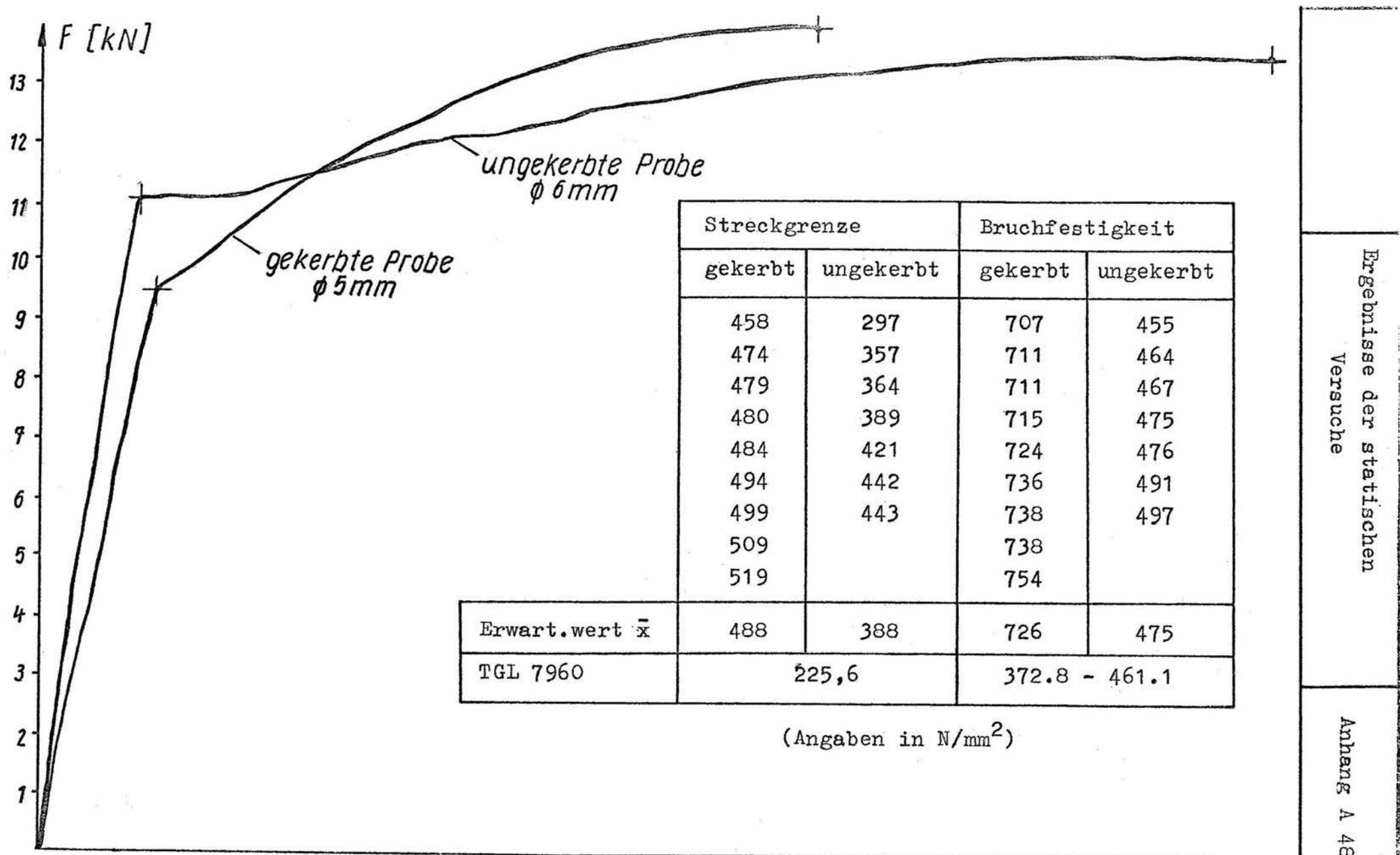

 $\overline{4}$ 

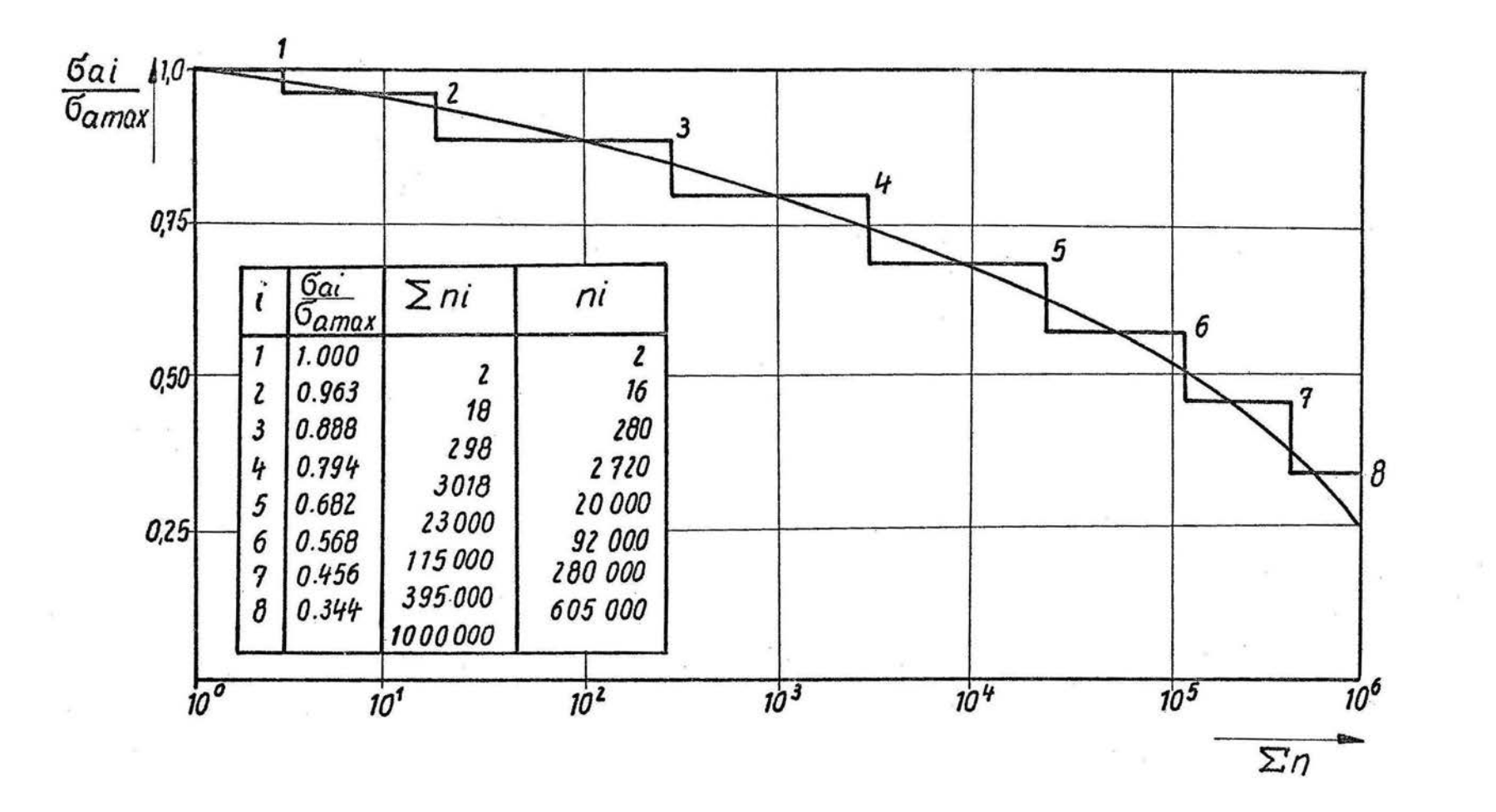

vé.

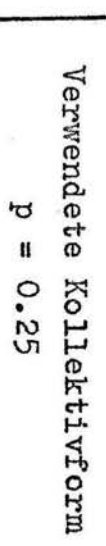

 $\overline{\mathcal{L}}$  .

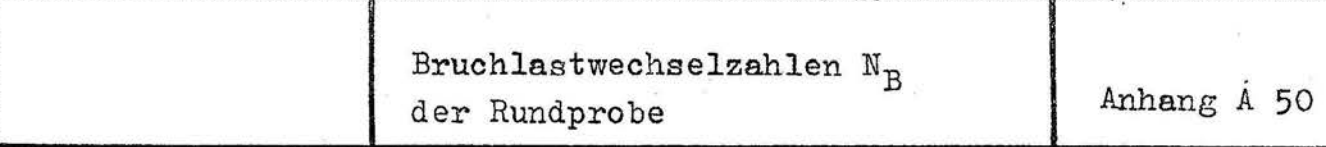

a) Wöhlerlinie

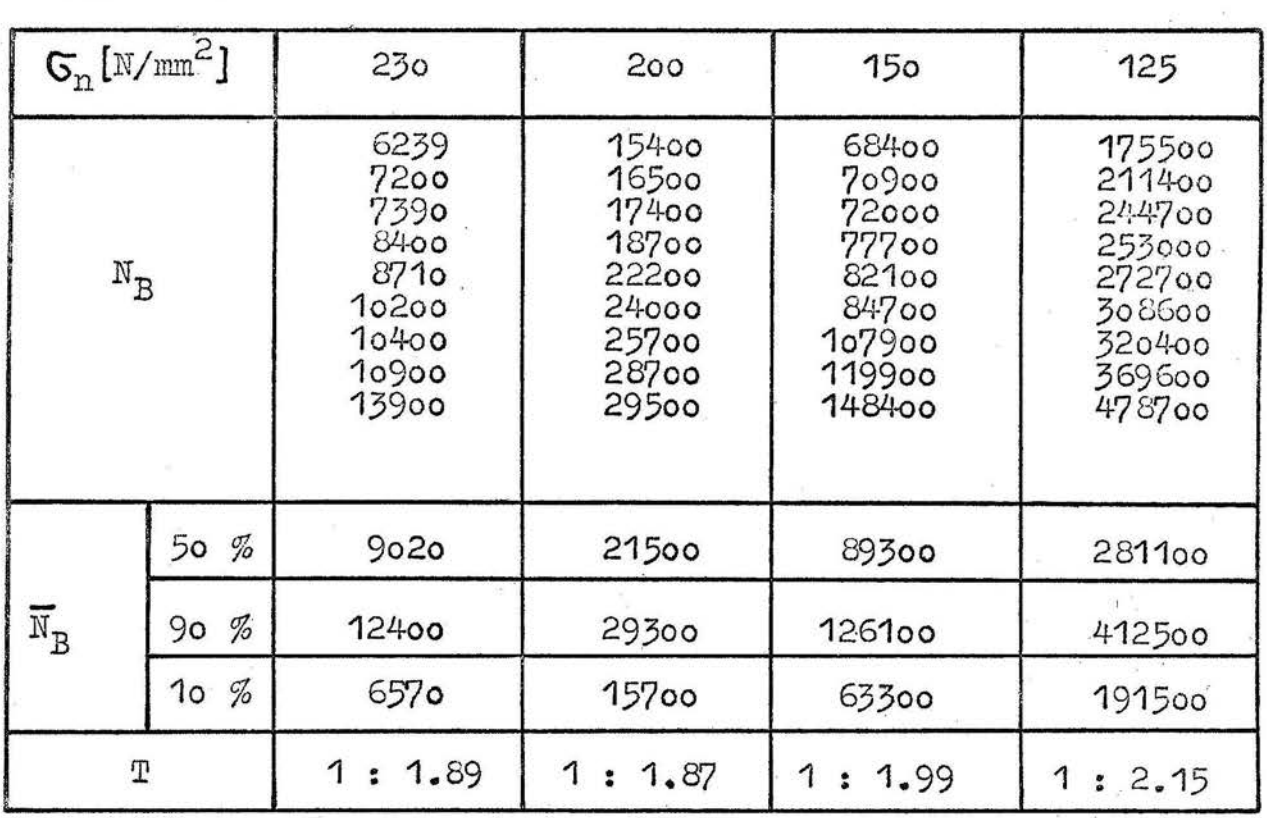

## b) Randomversuche

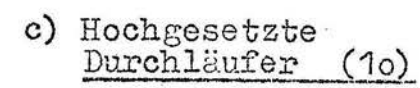

 $\bar{\alpha}$ 

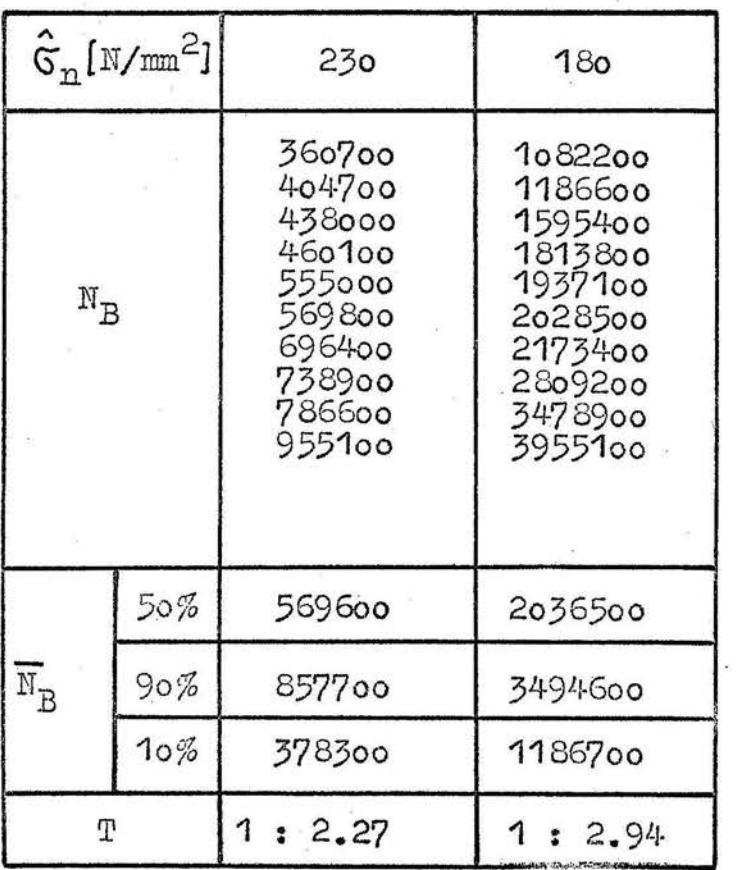

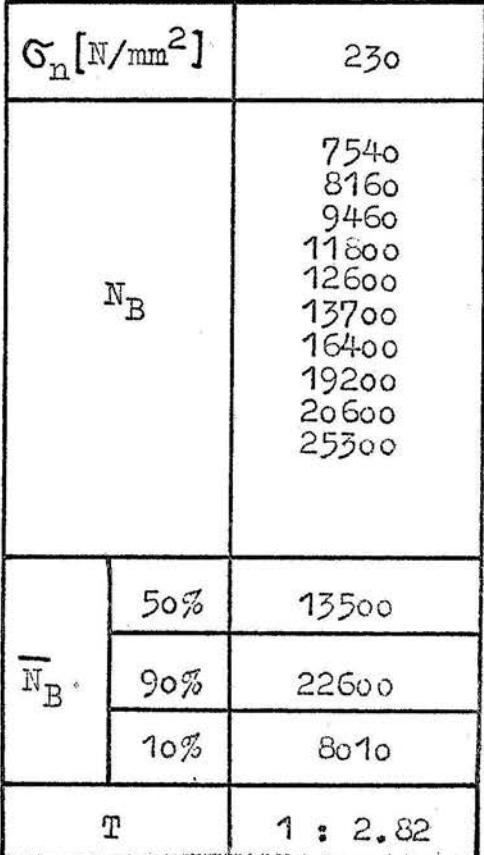

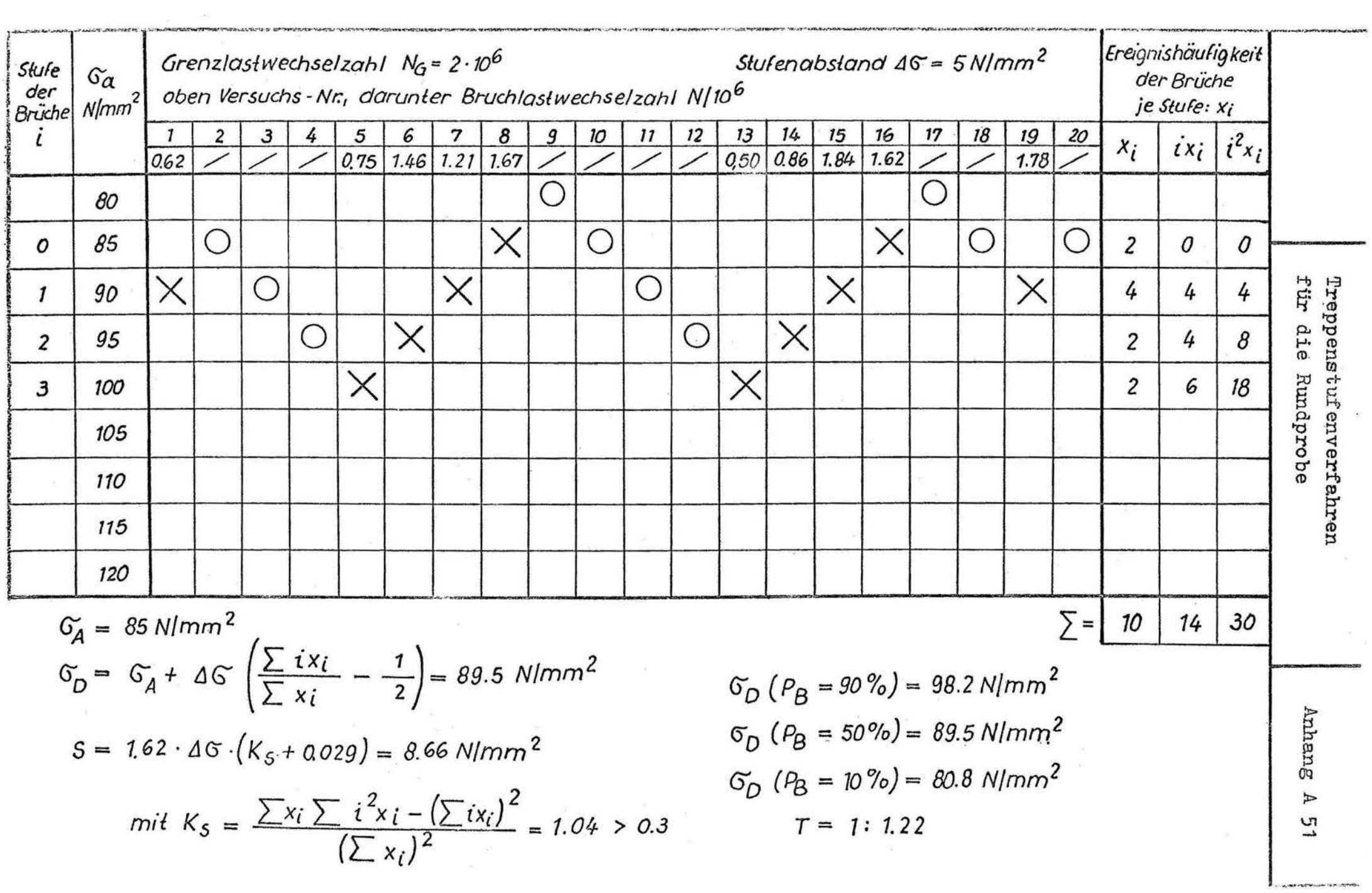

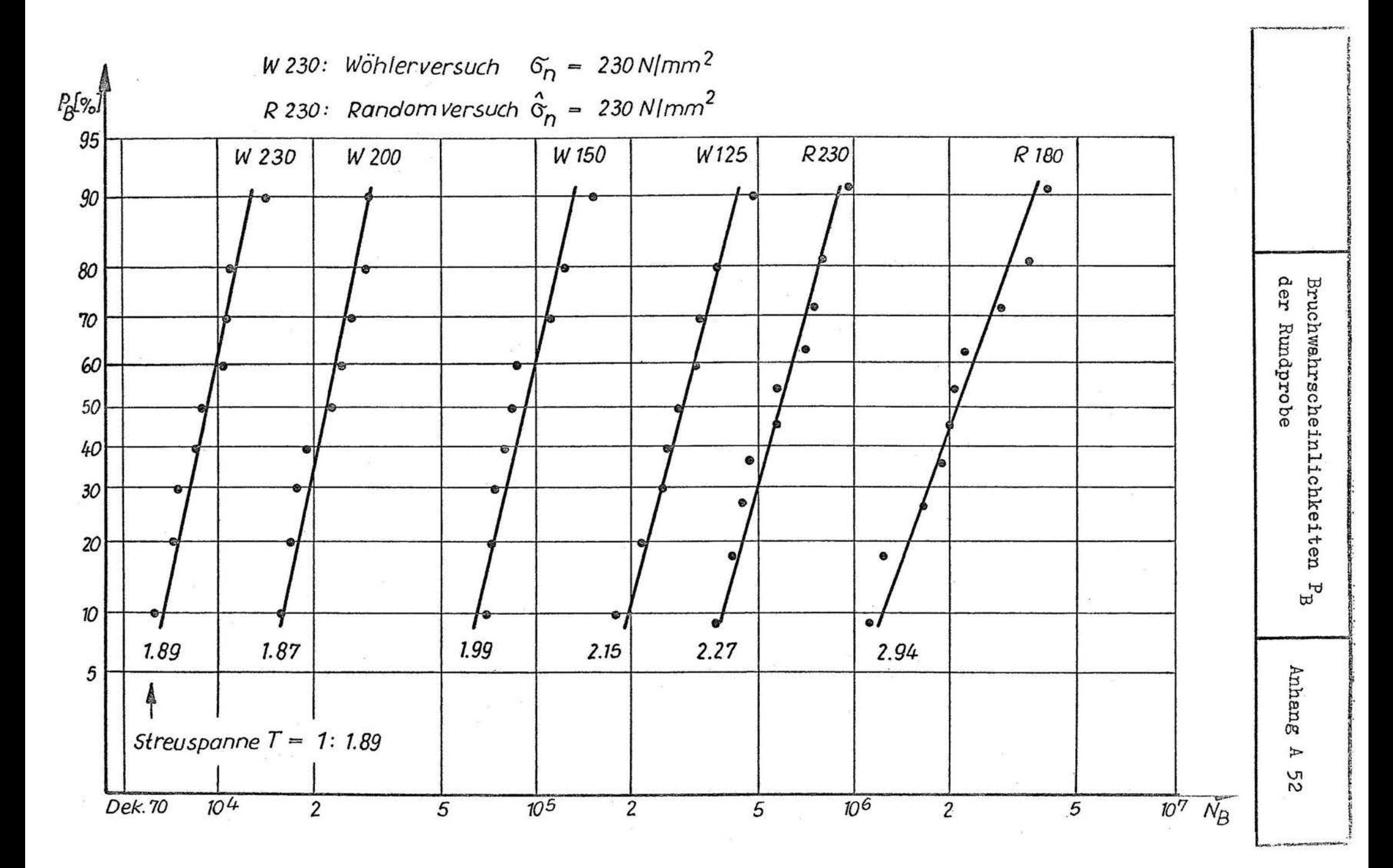

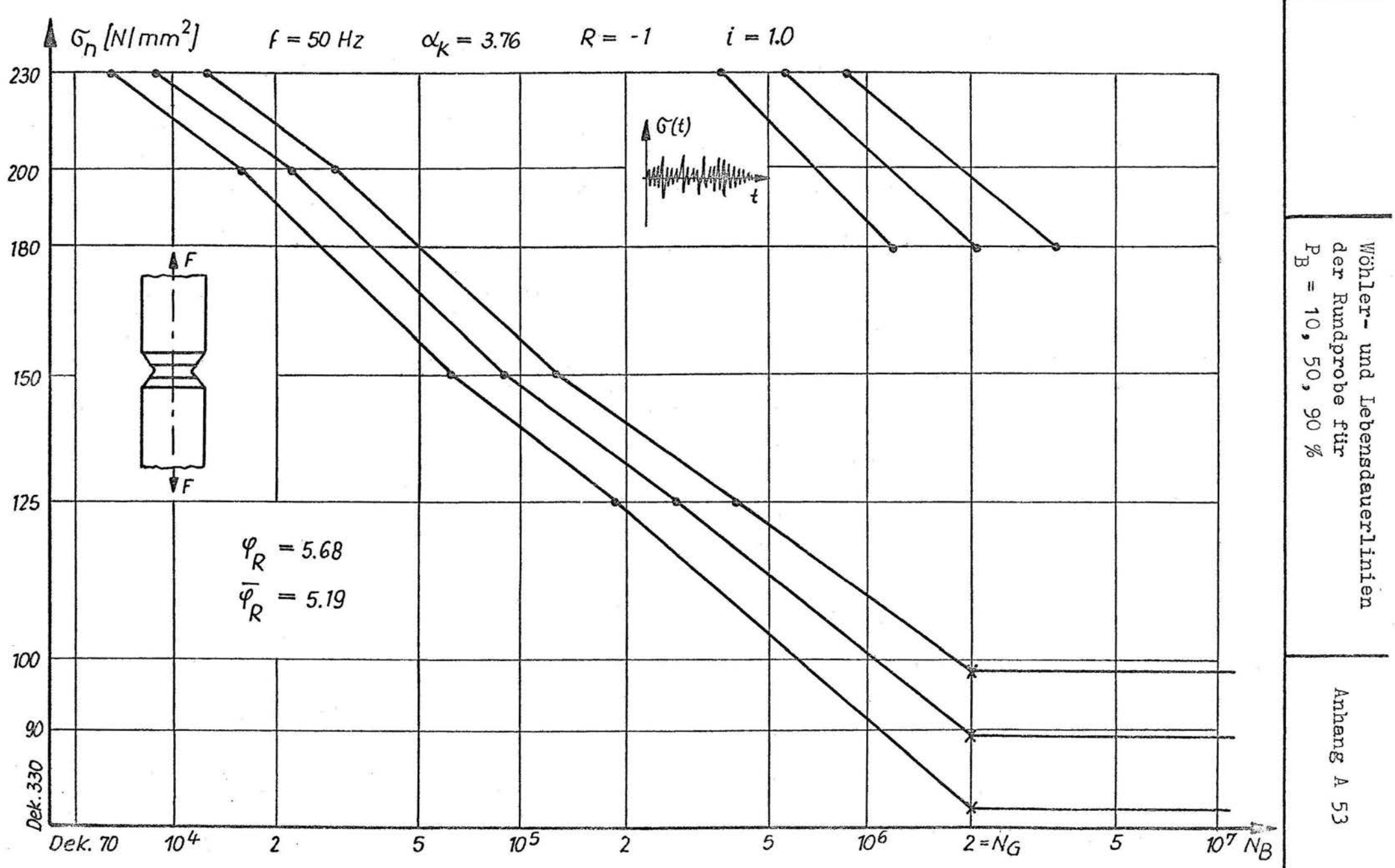

a) Wöhlerlinie

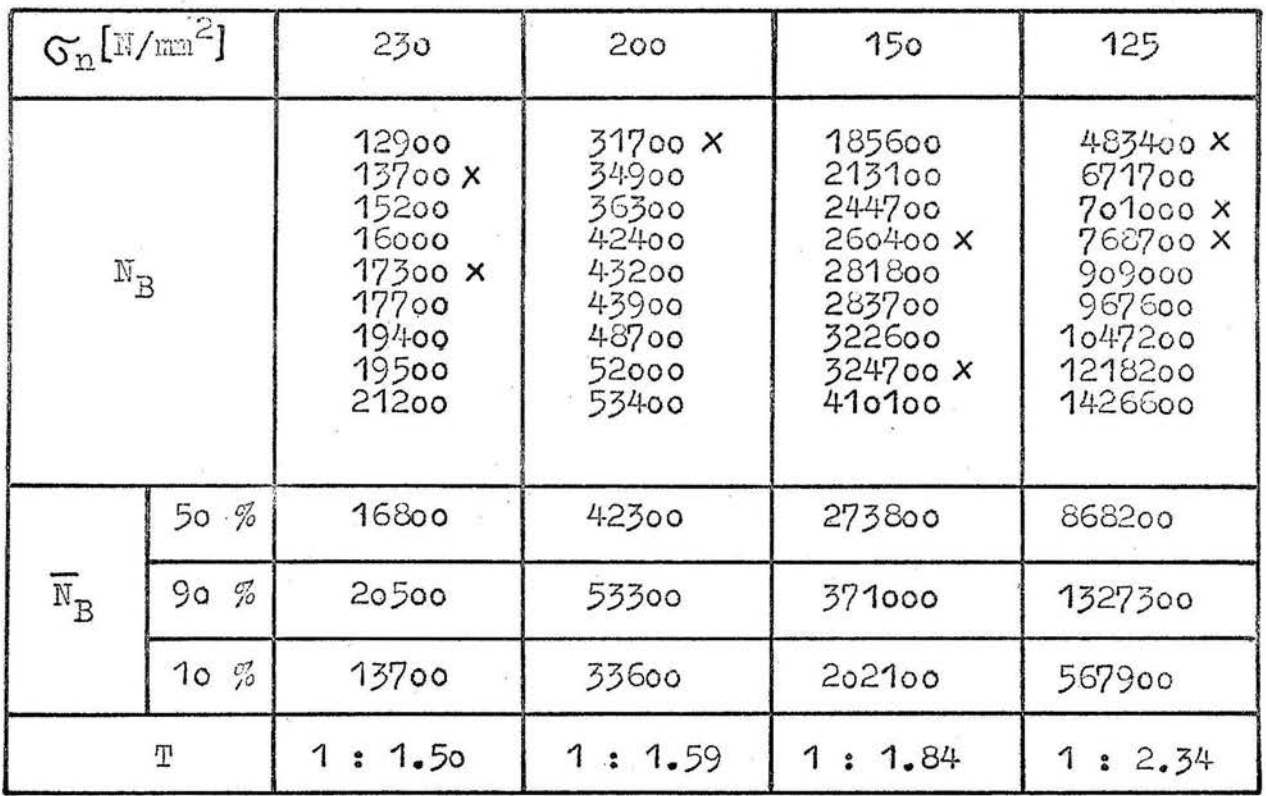

#### b) Randomversuche

# c) Hochgesetzte<br>Durchläufer (13)

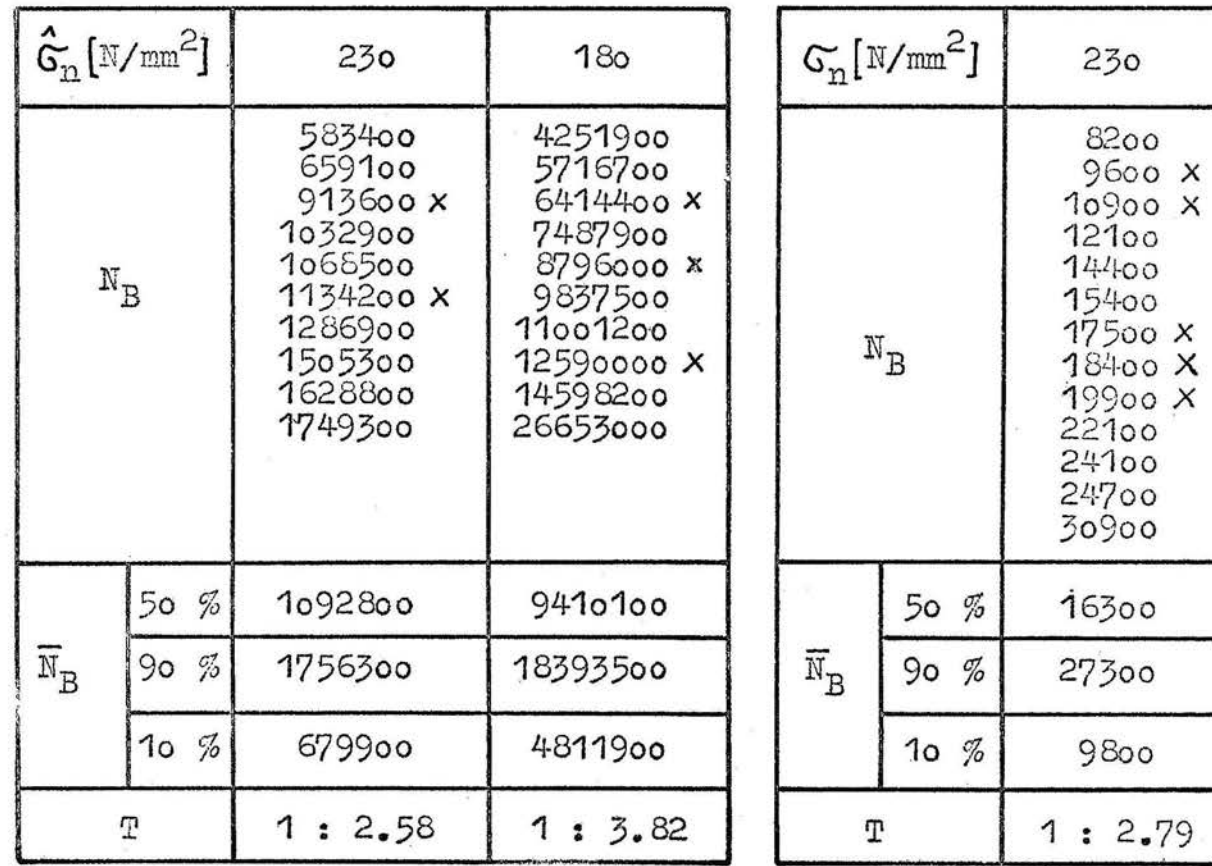

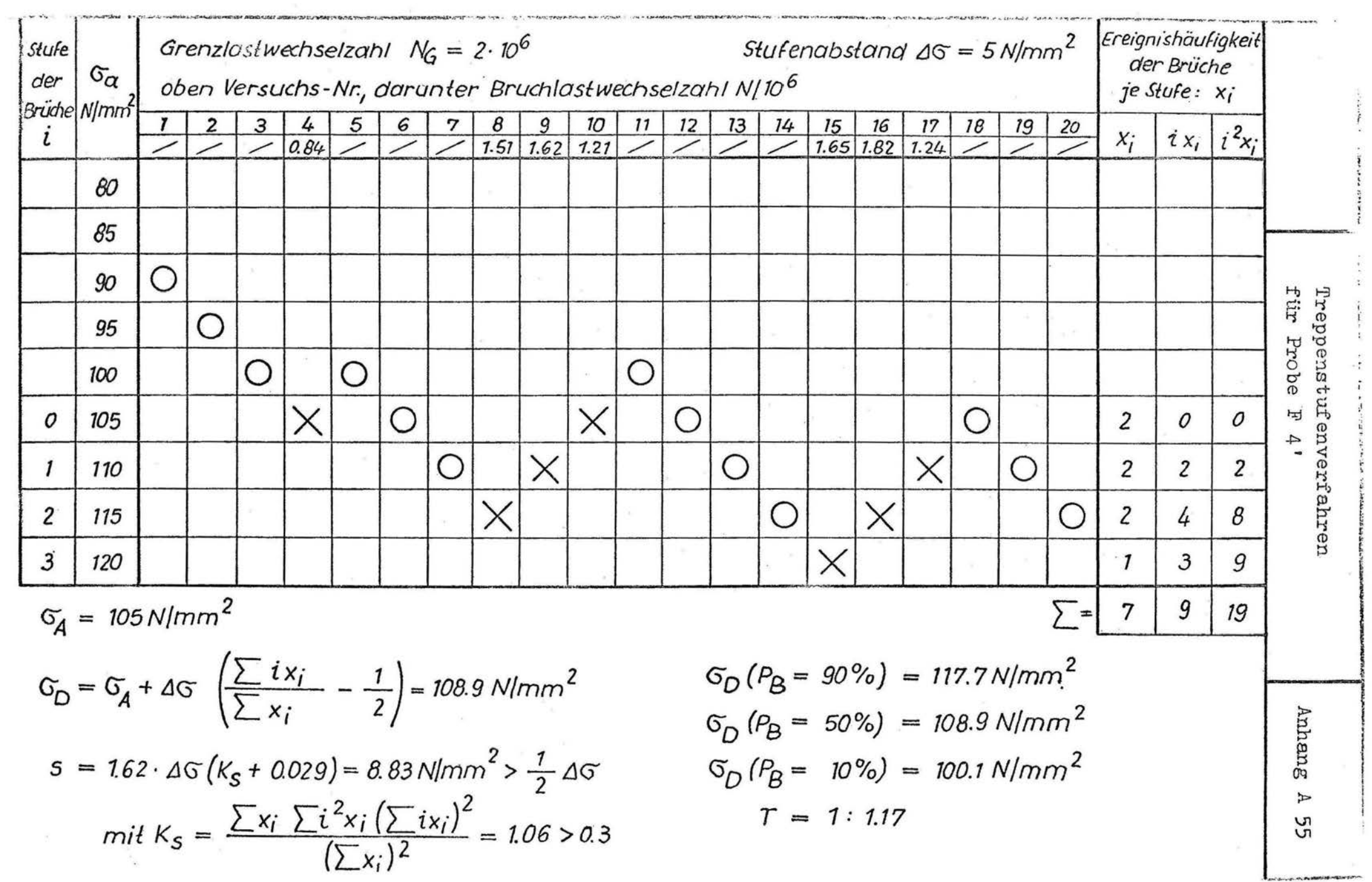

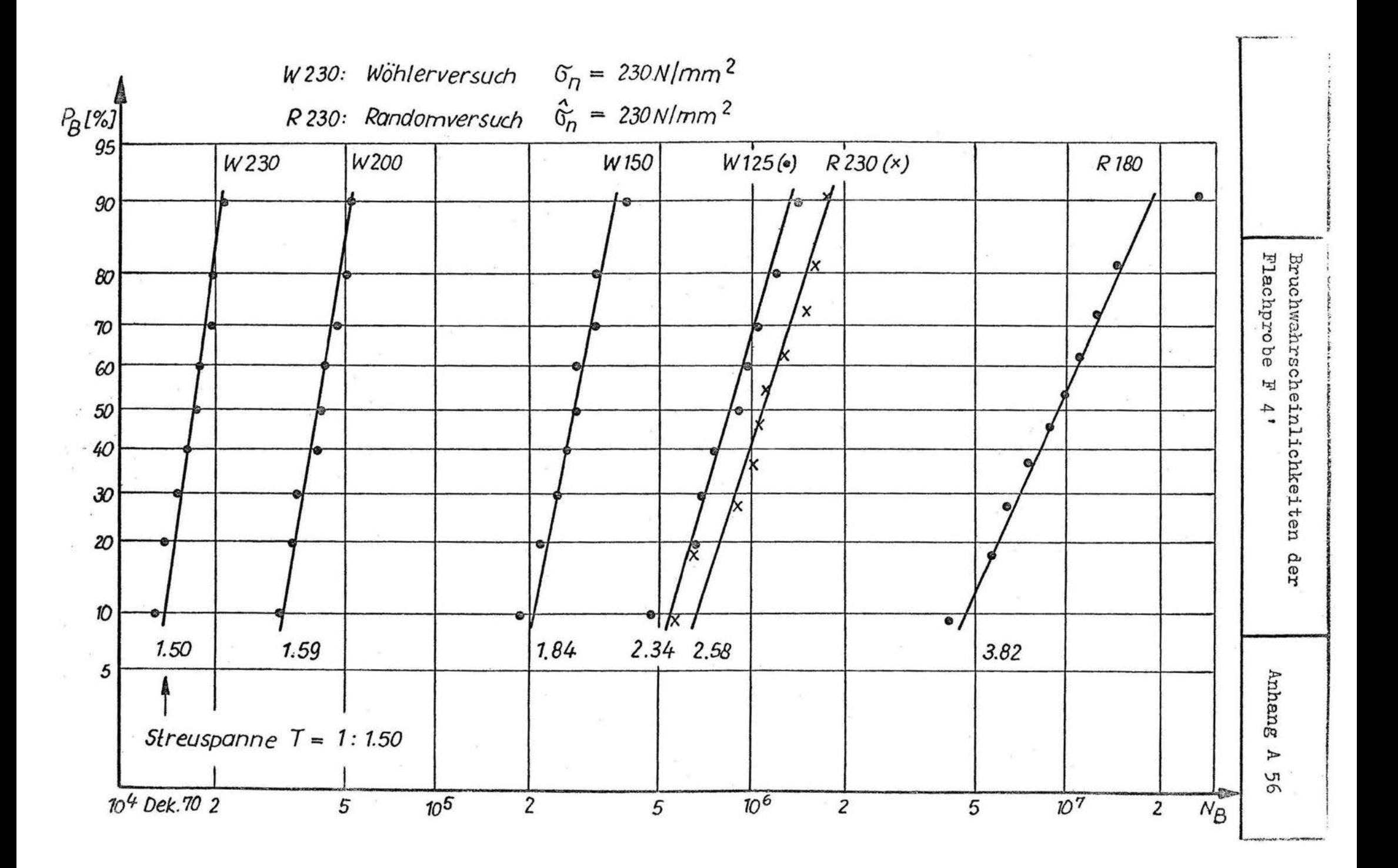

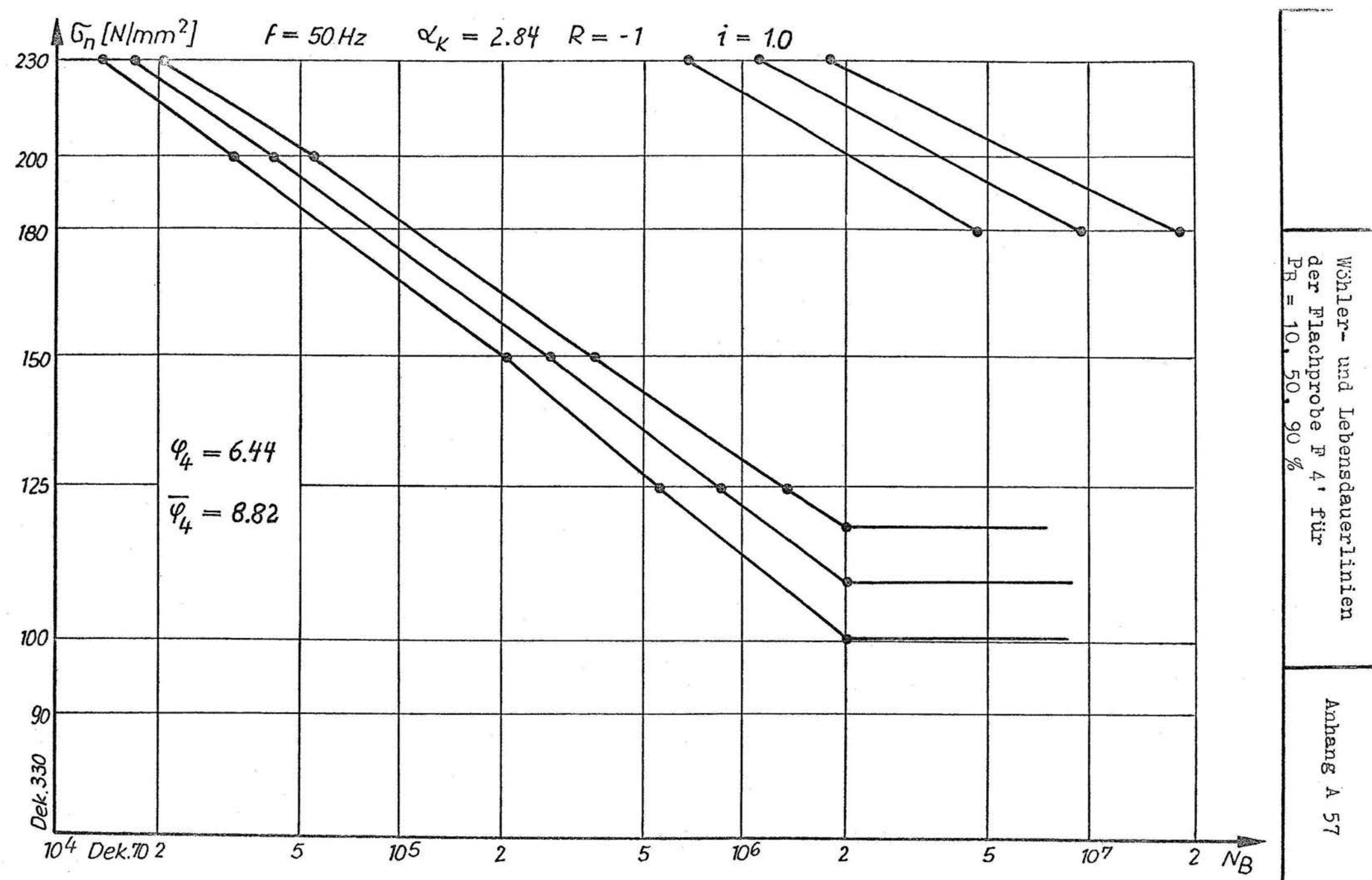

 $\frac{1}{2}$ 

 $\frac{1}{2}$ 

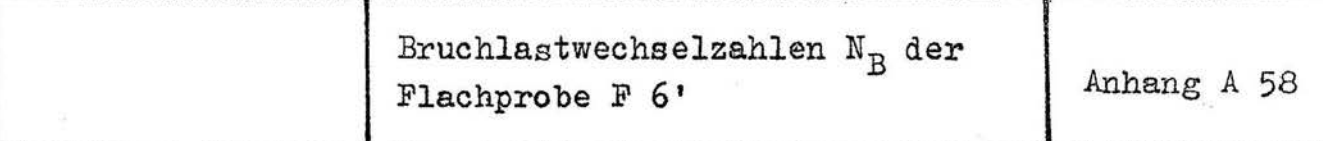

a) Wöhlerlinie

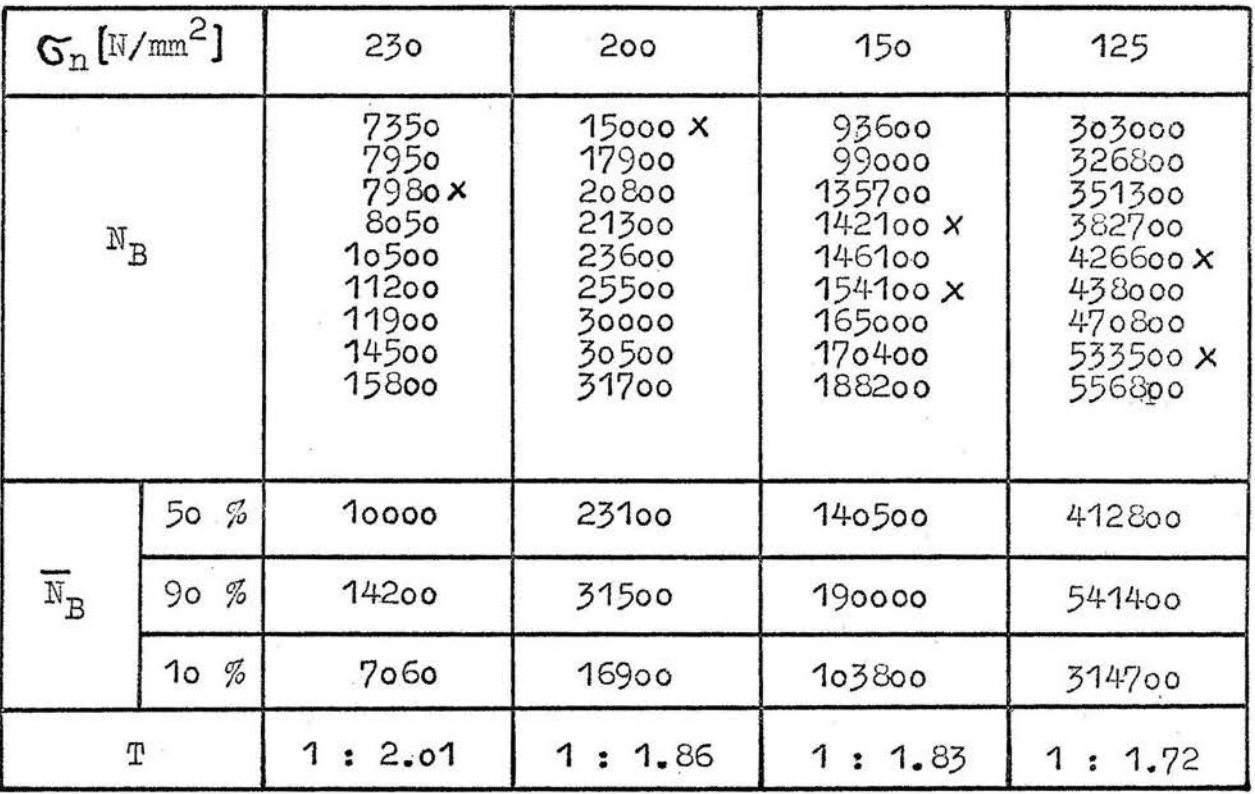

b) Randomversuche

#### c) Hochgesetzte<br>Durchläufer  $(11)$

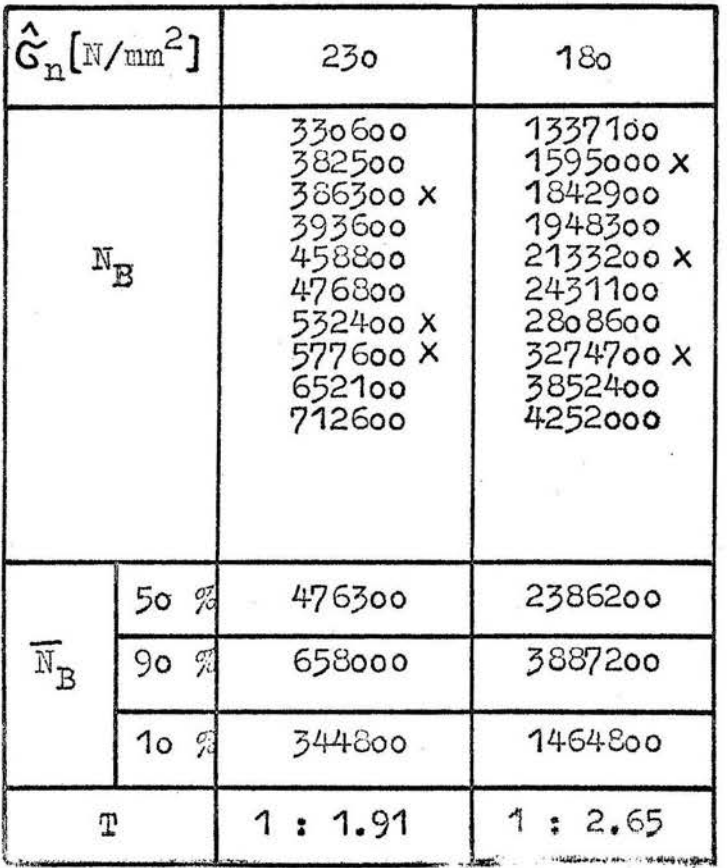

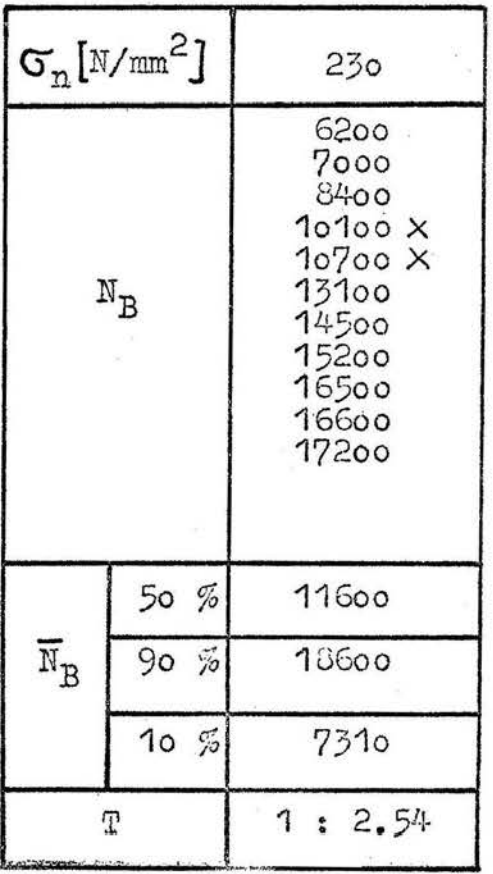

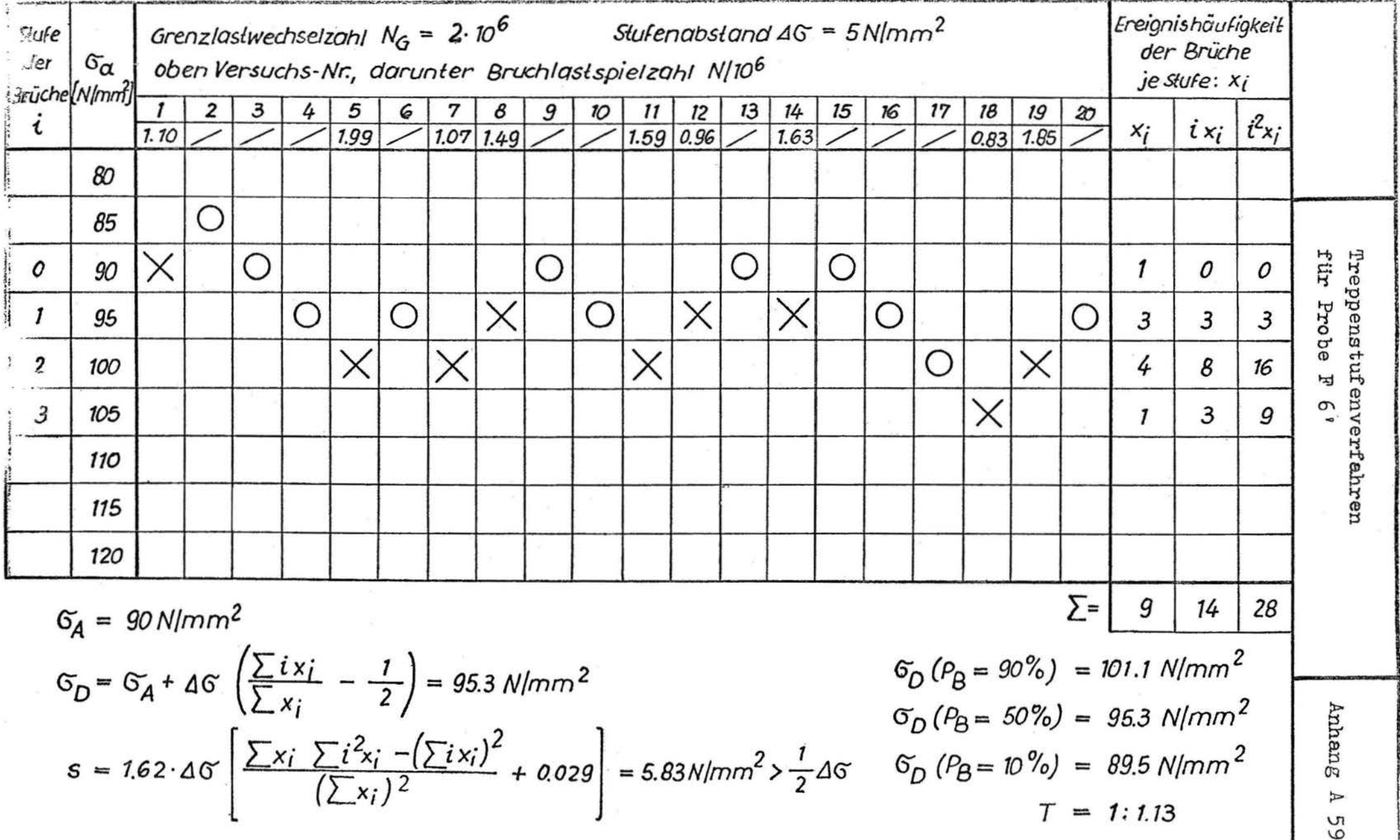

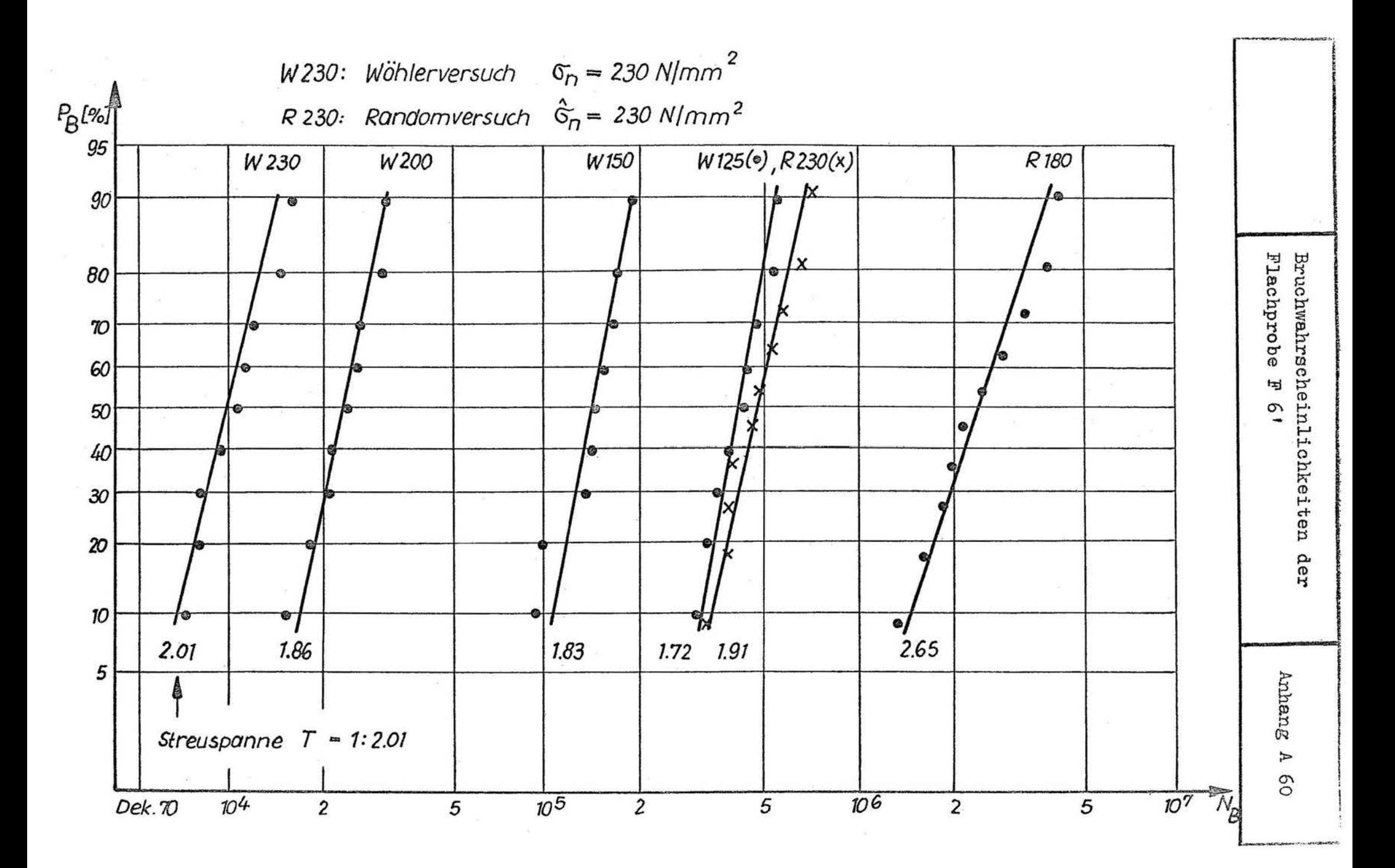

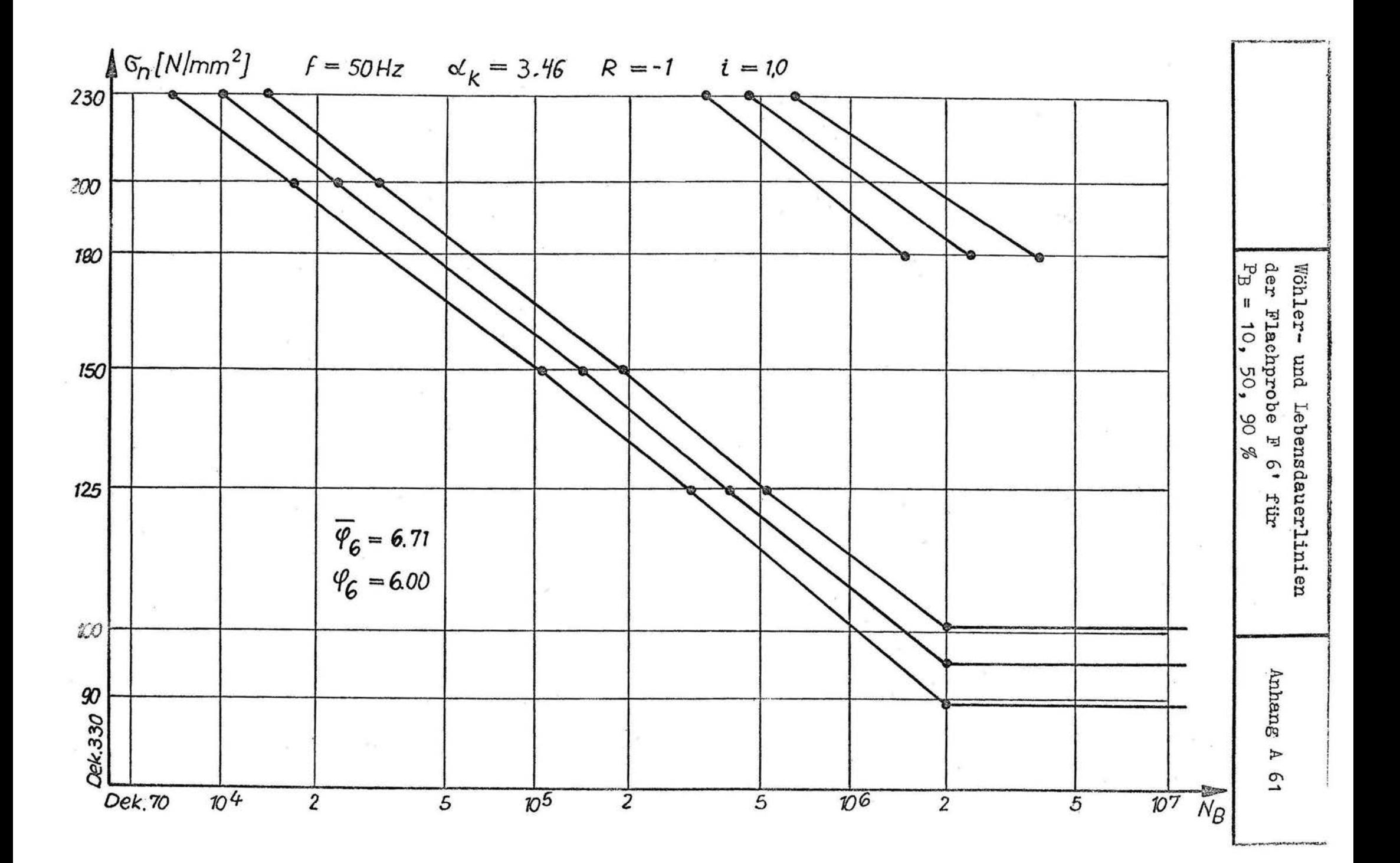

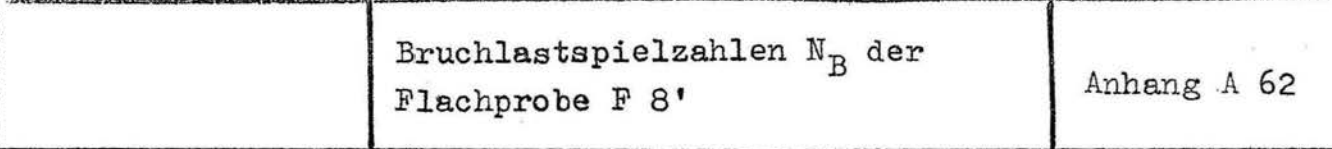

a) Wöhlerlinie

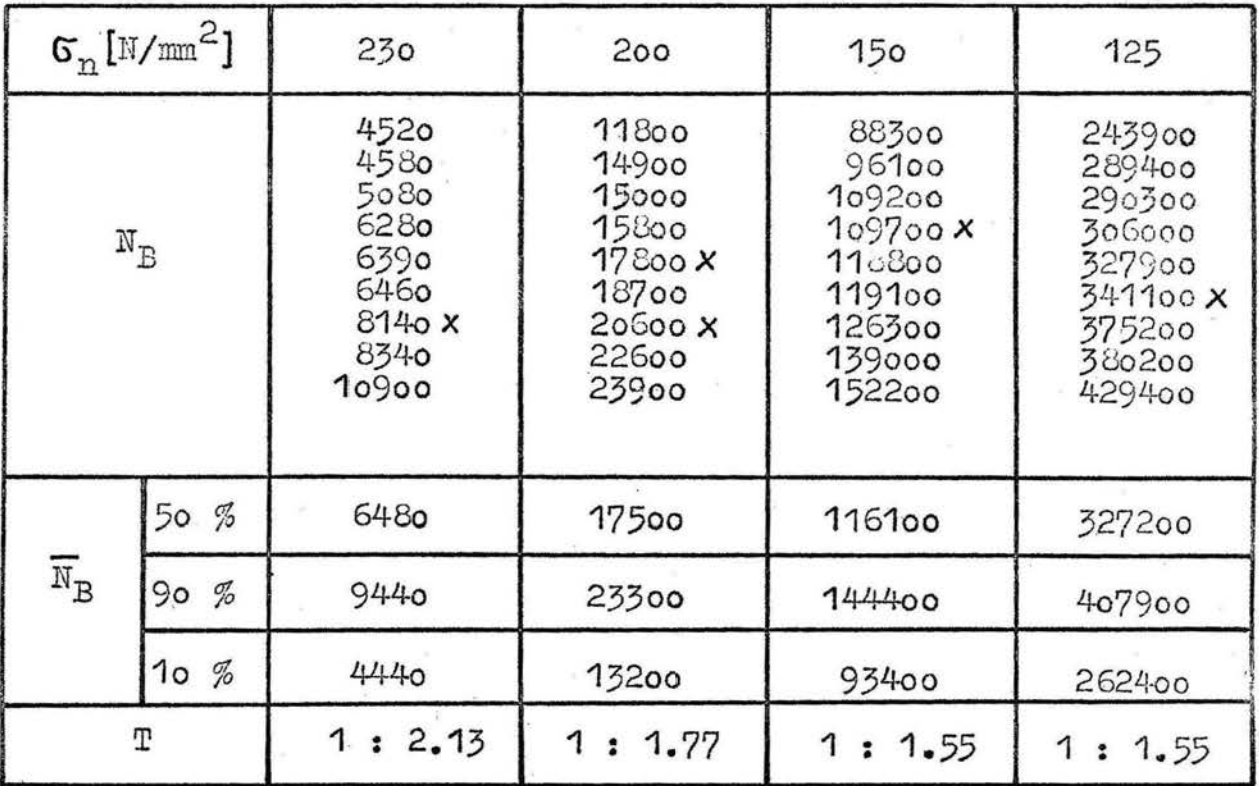

### b) Randomversuche

#### c) Hochgesetzte<br>Durchläufer  $(10)$

230

8130

 $10800$ 

6110

 $1: 1.77$ 

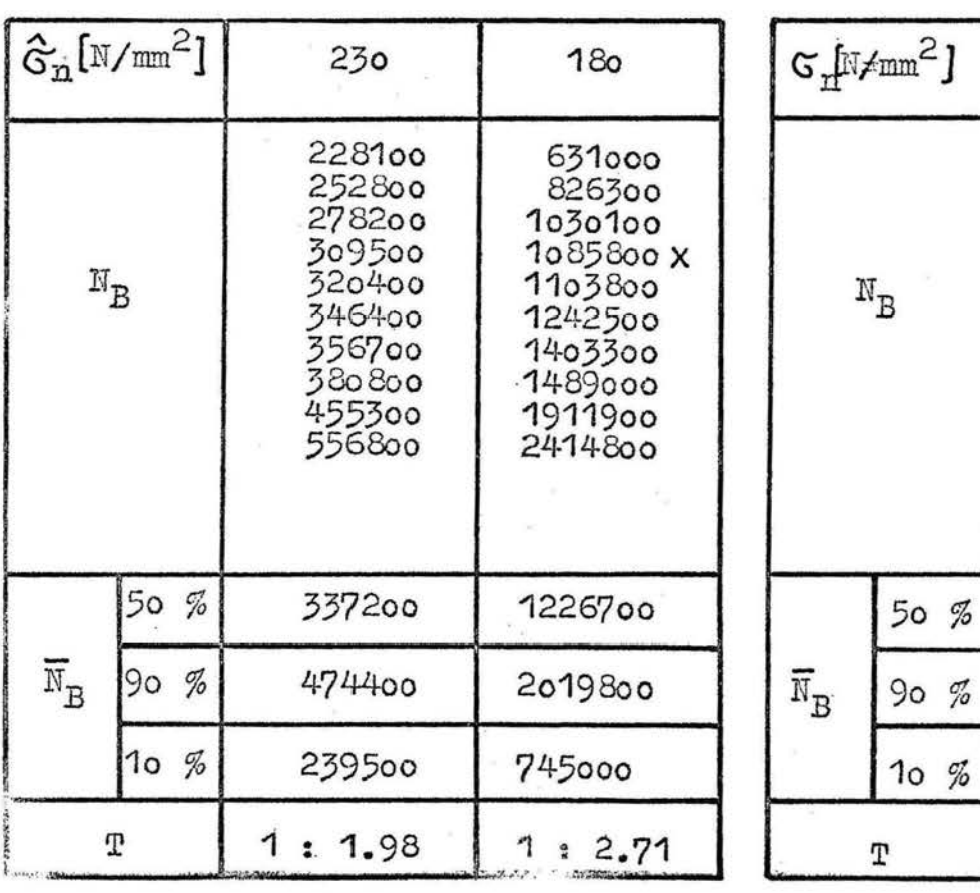

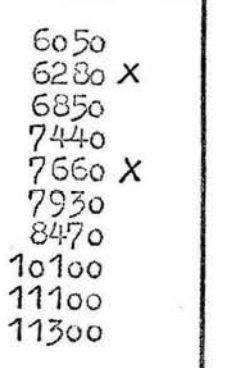

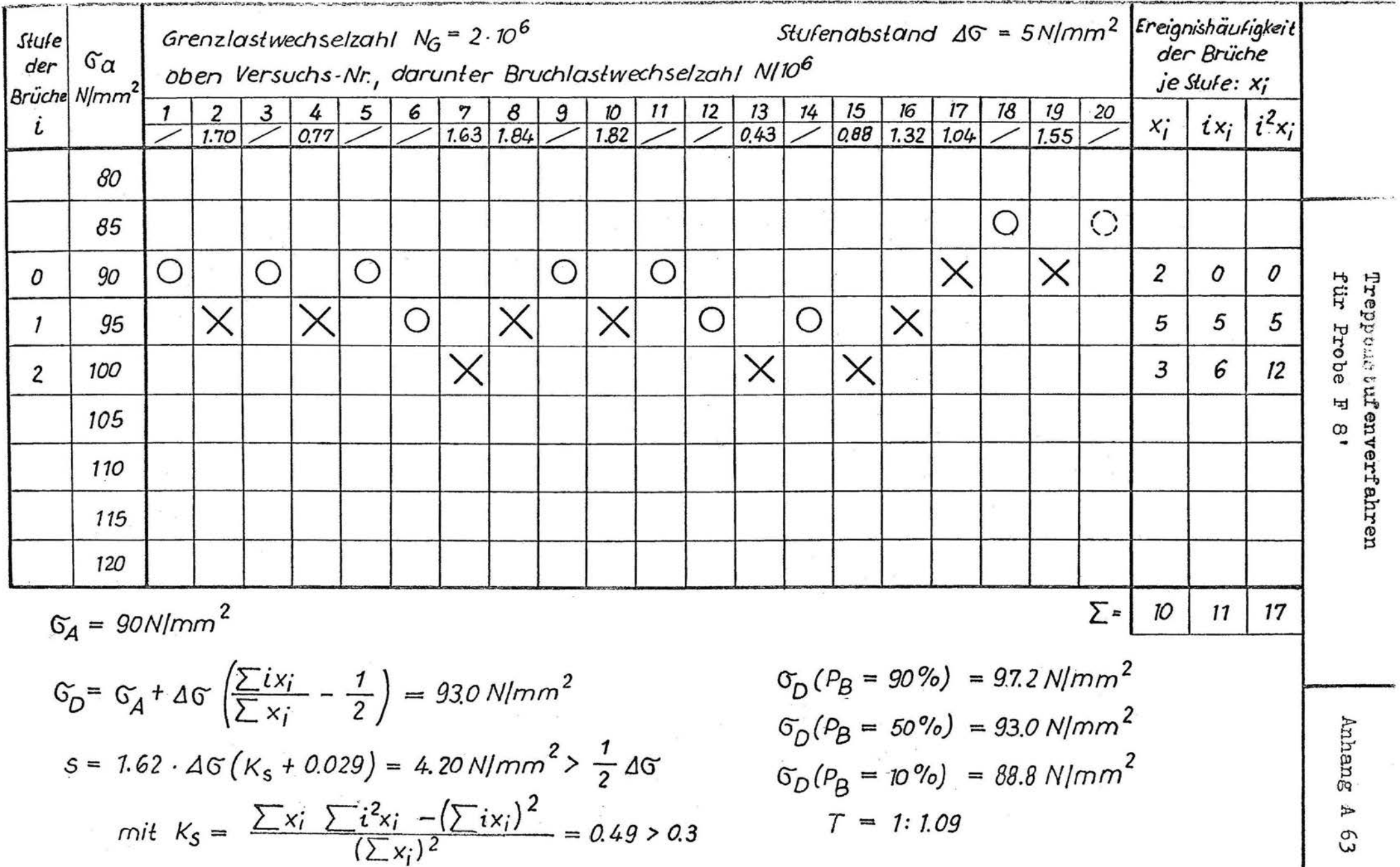

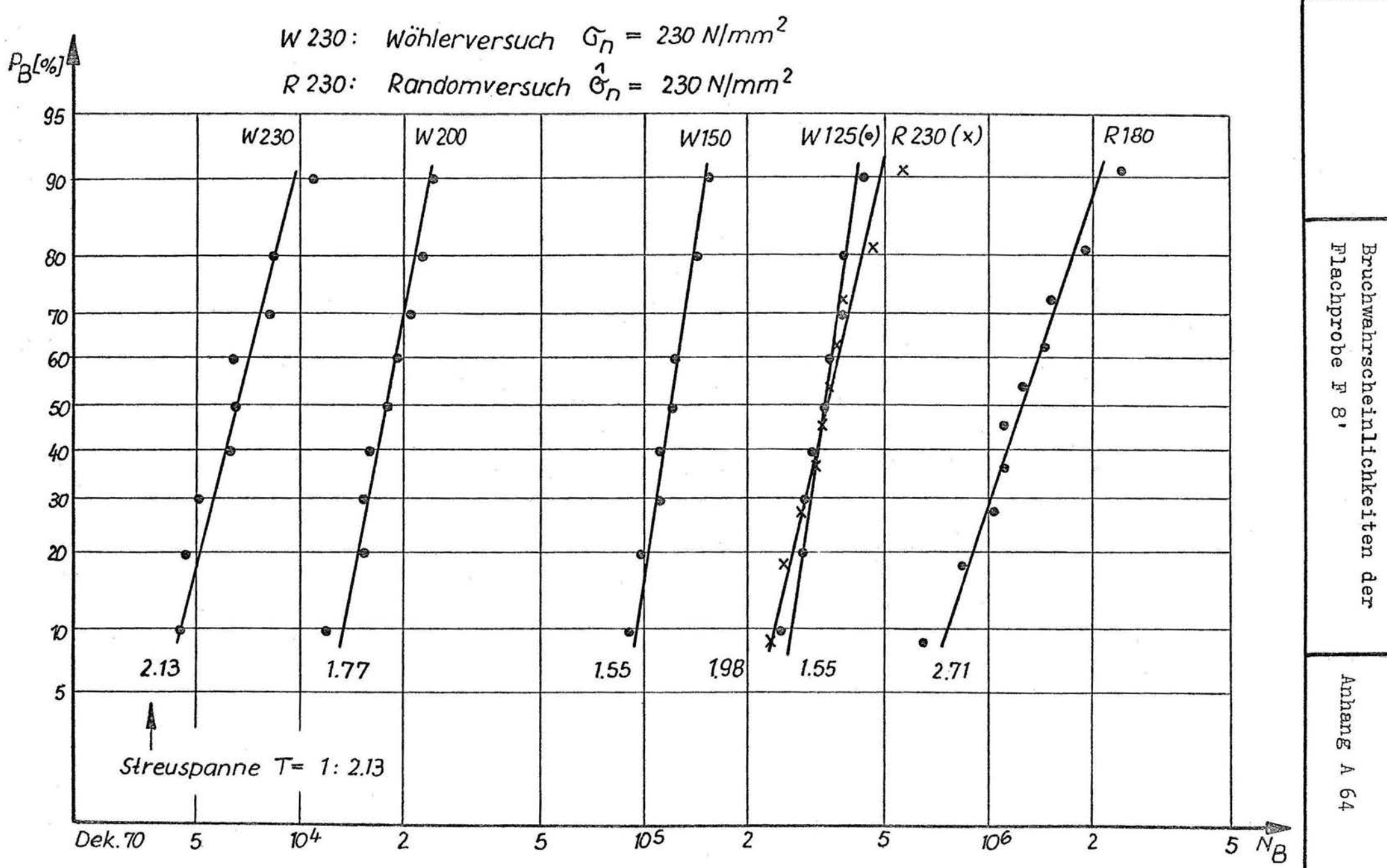

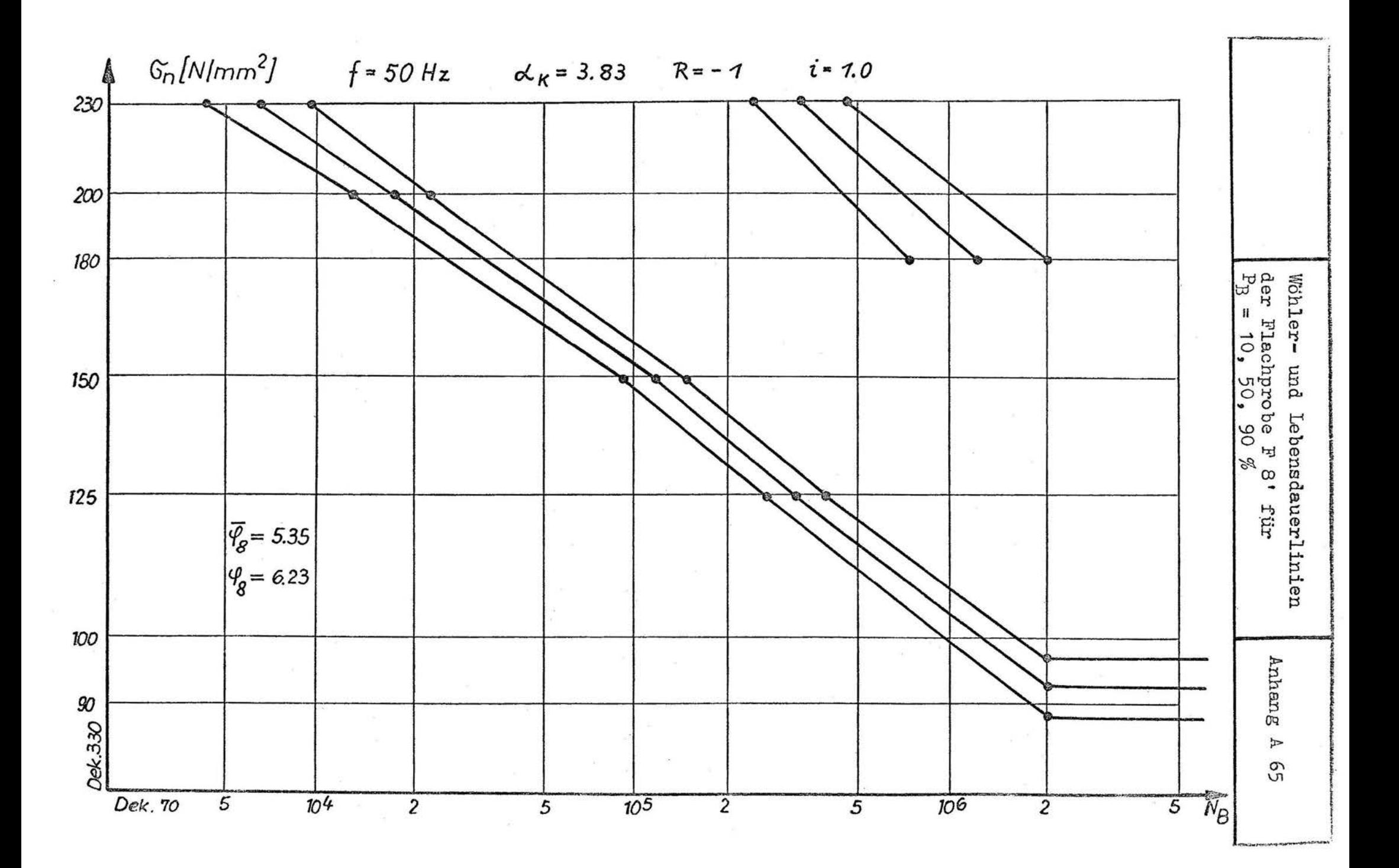

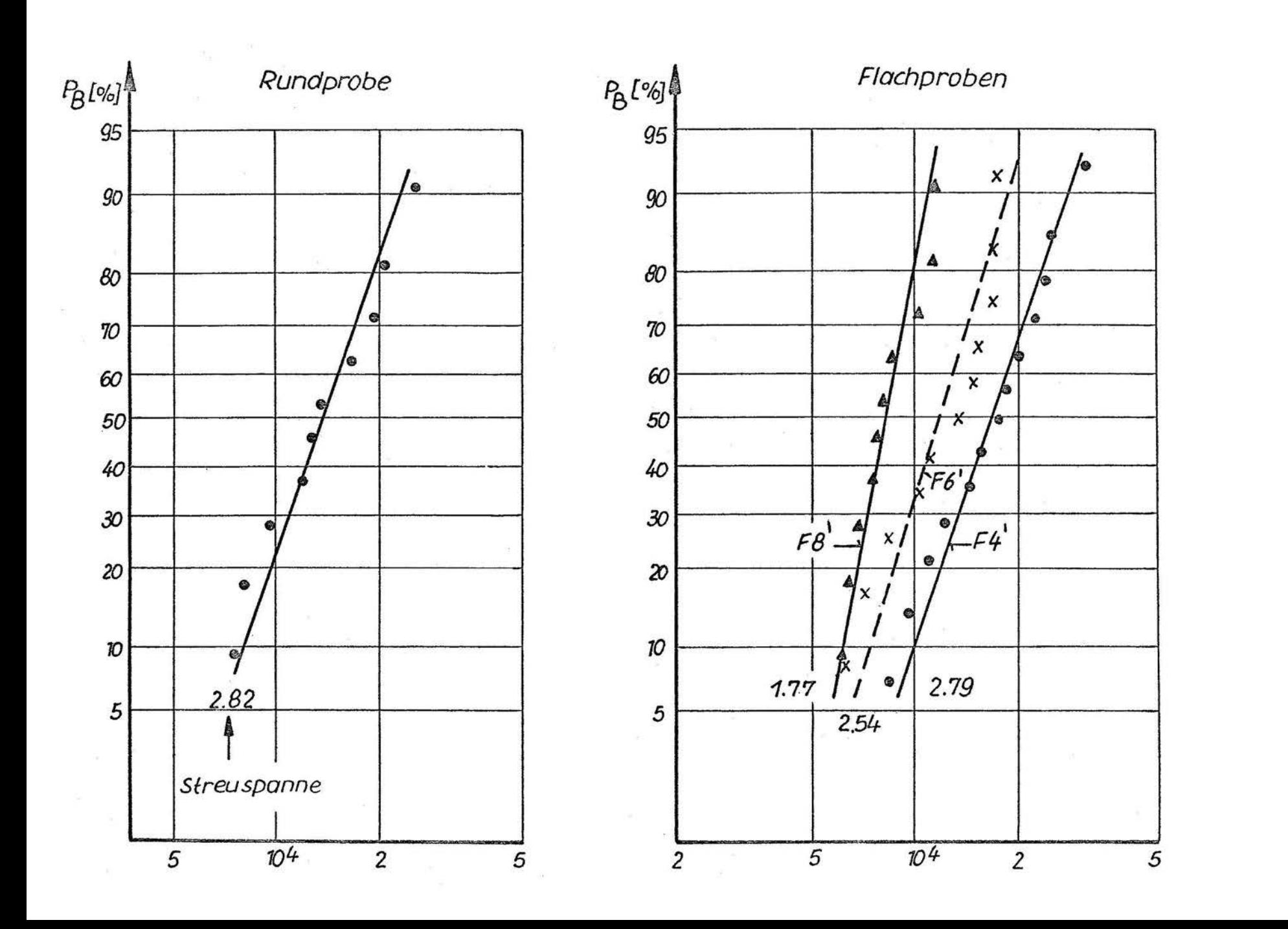

hochgesetzten Durchläufer Bruchwahrscheinlichkeiten der

> Anhang  $\mathbb A$ 99

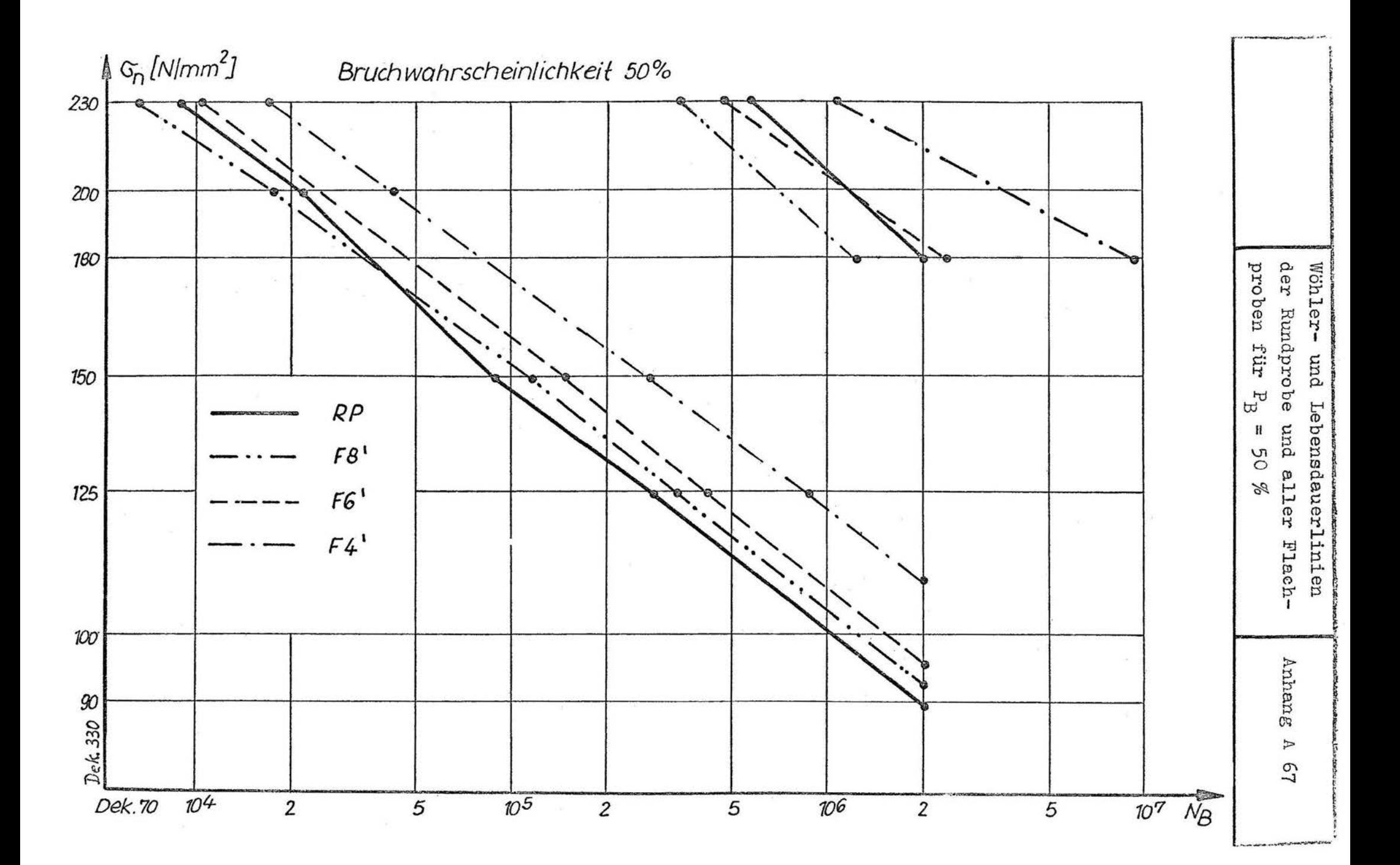

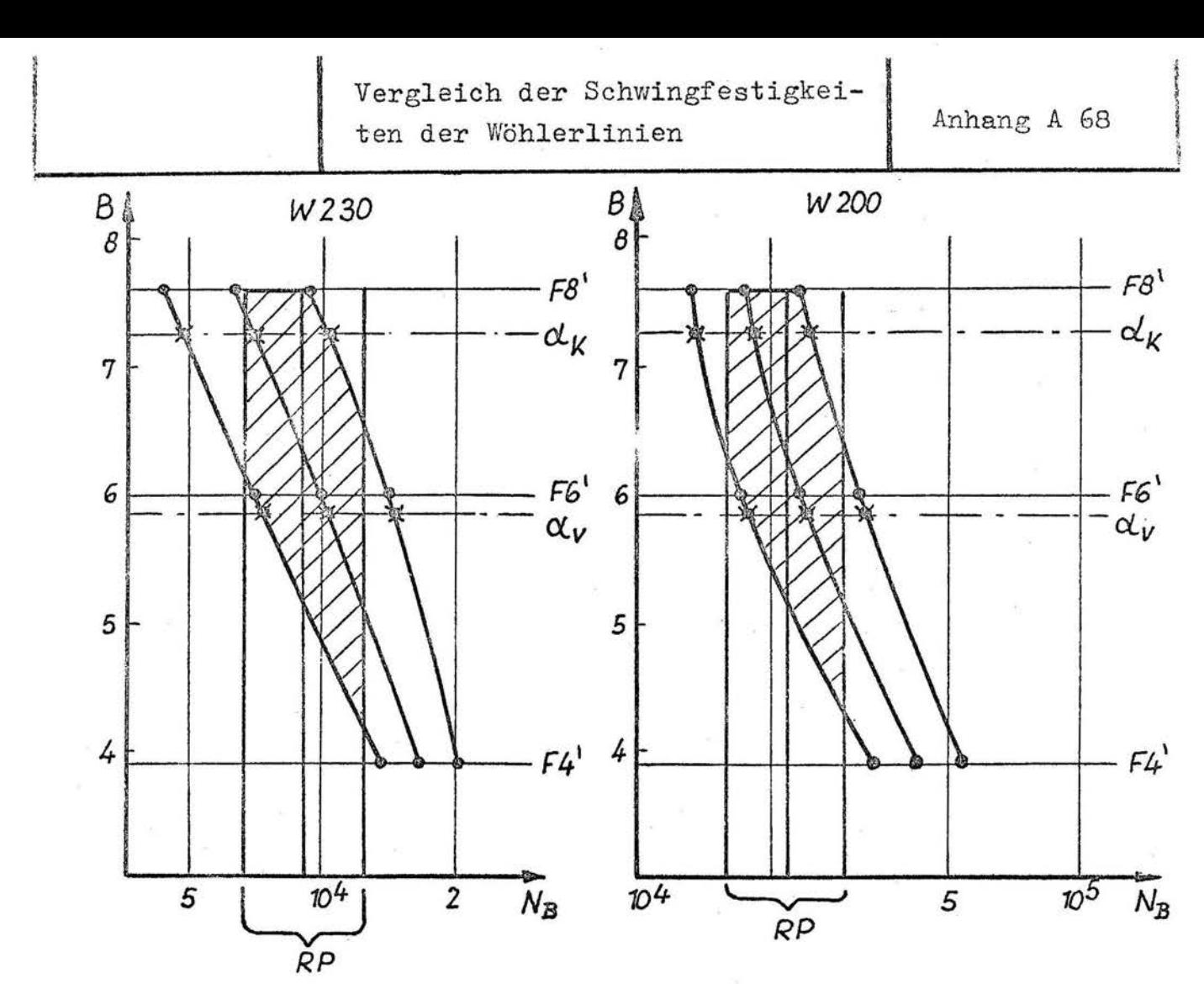

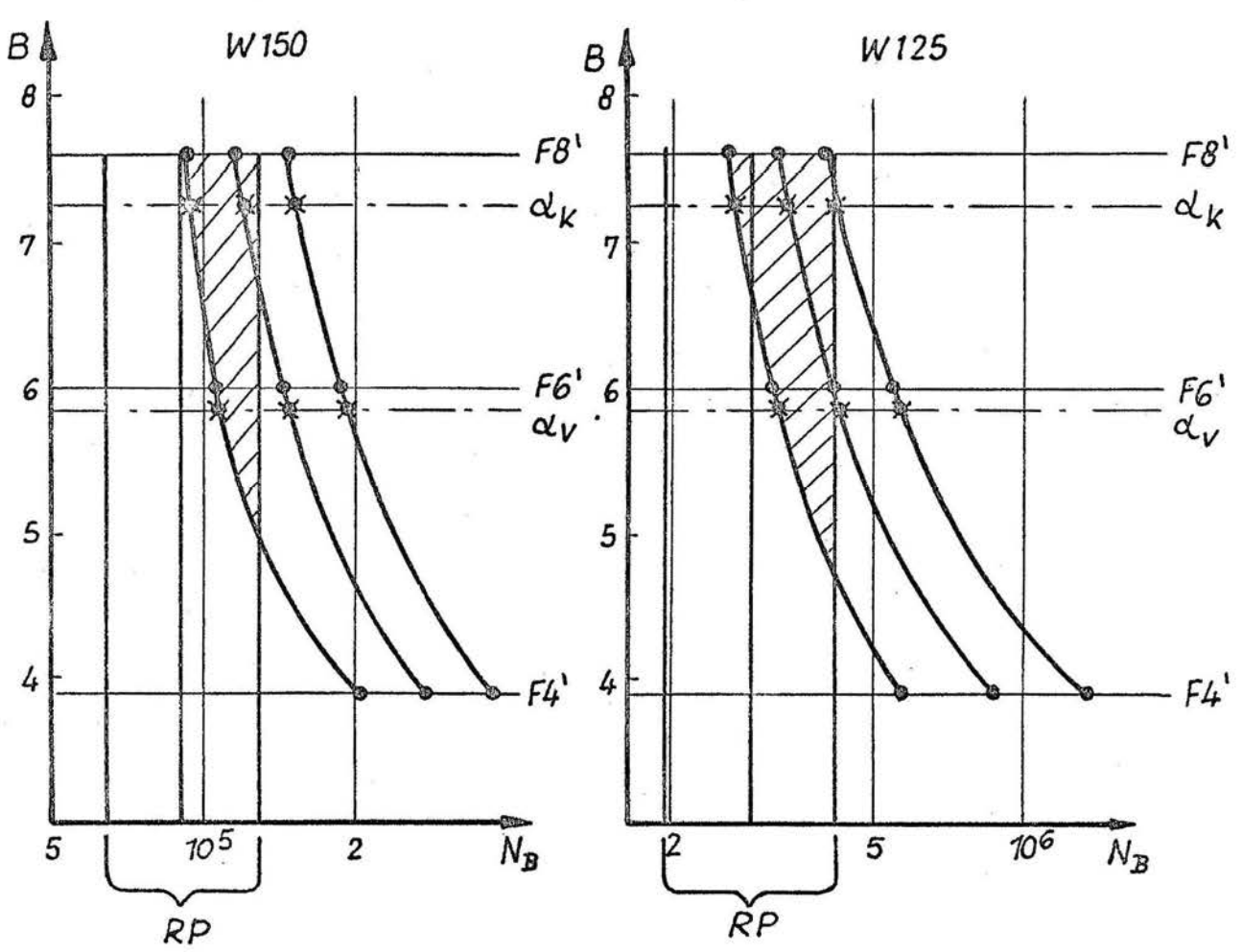

Vergleich der Schwingfestigkeiten der Lebensdauerlinien

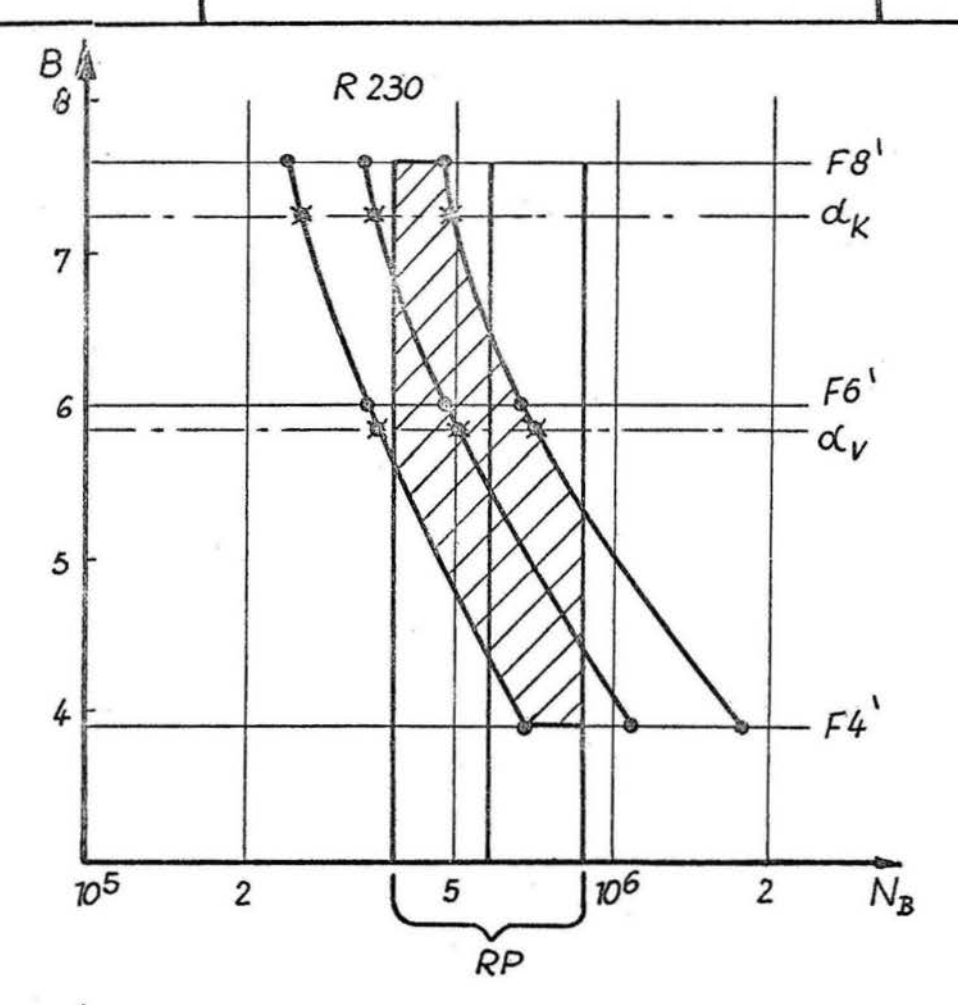

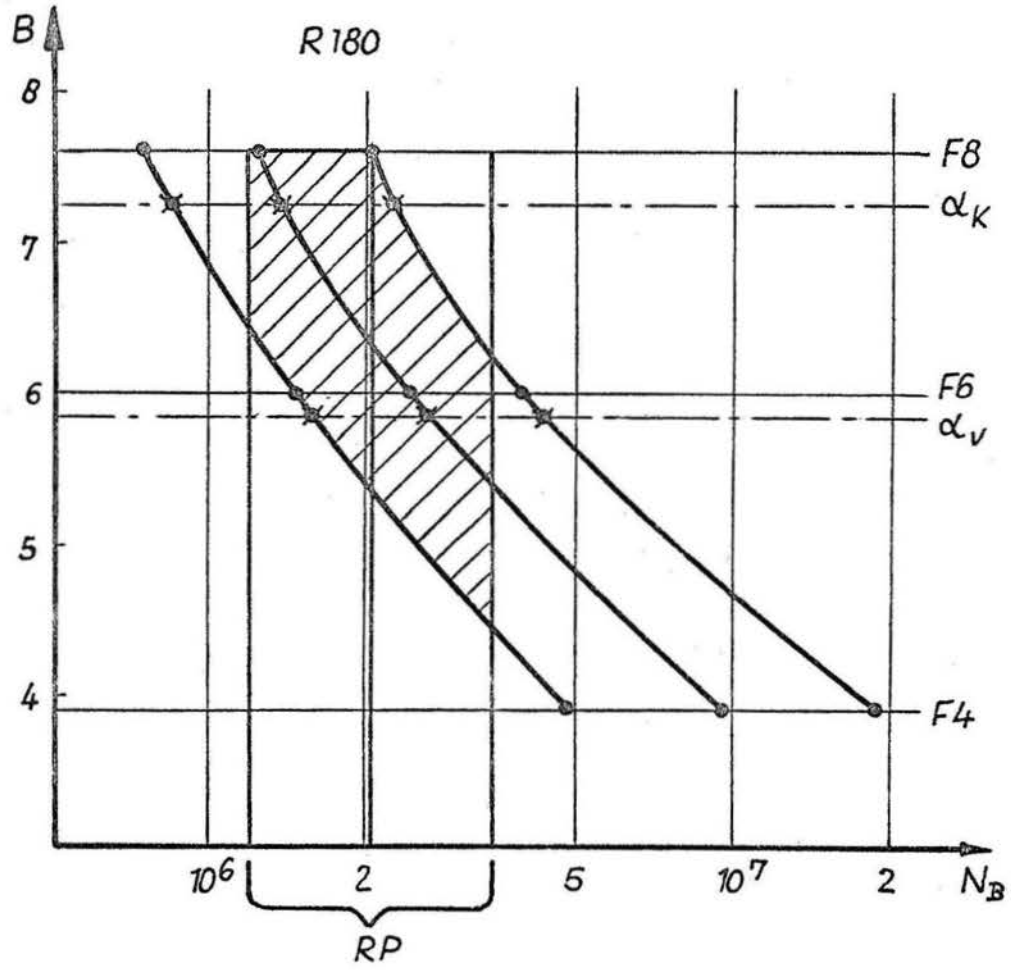

Anhang B 1

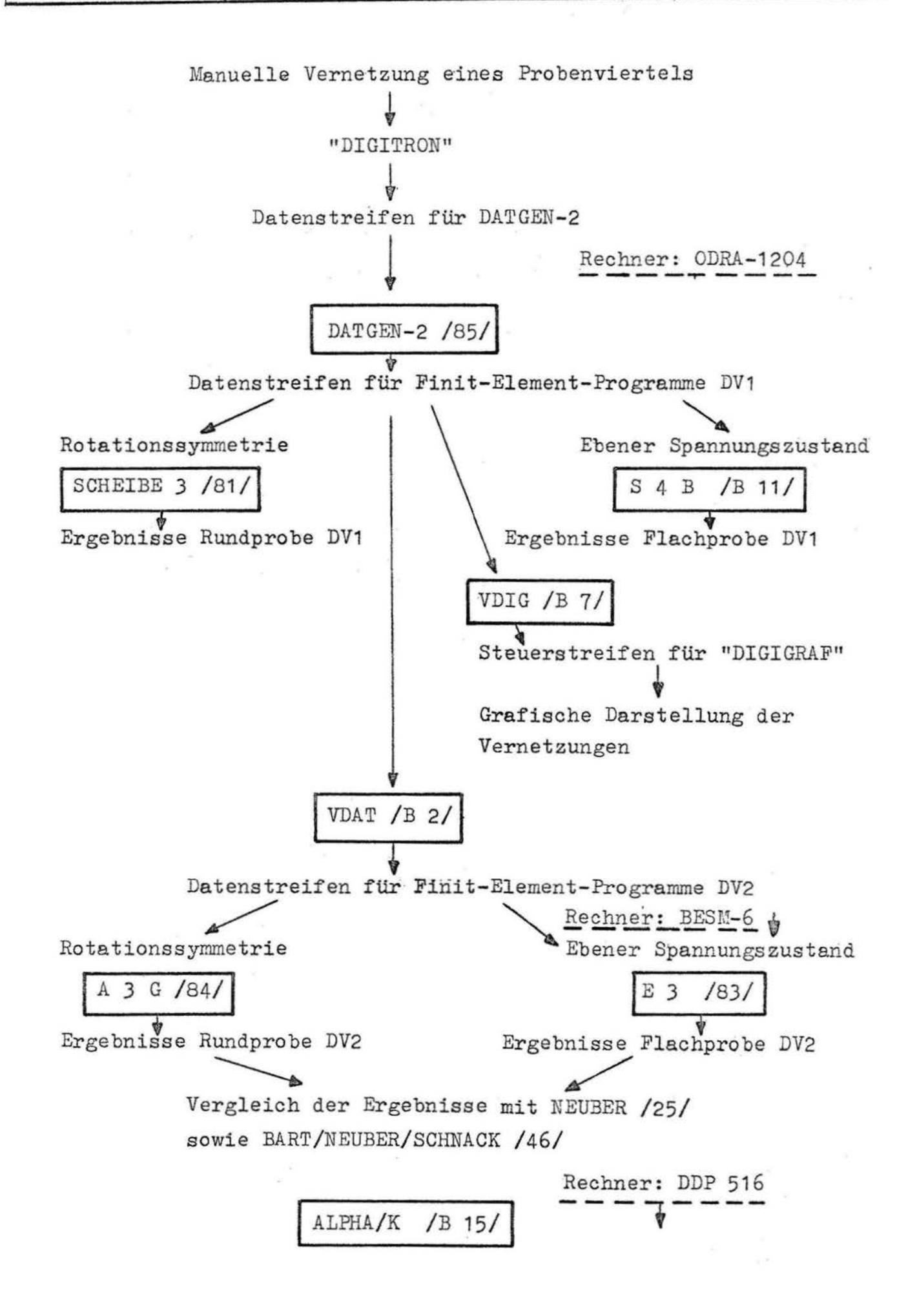

Programmbeschreibung VDAT

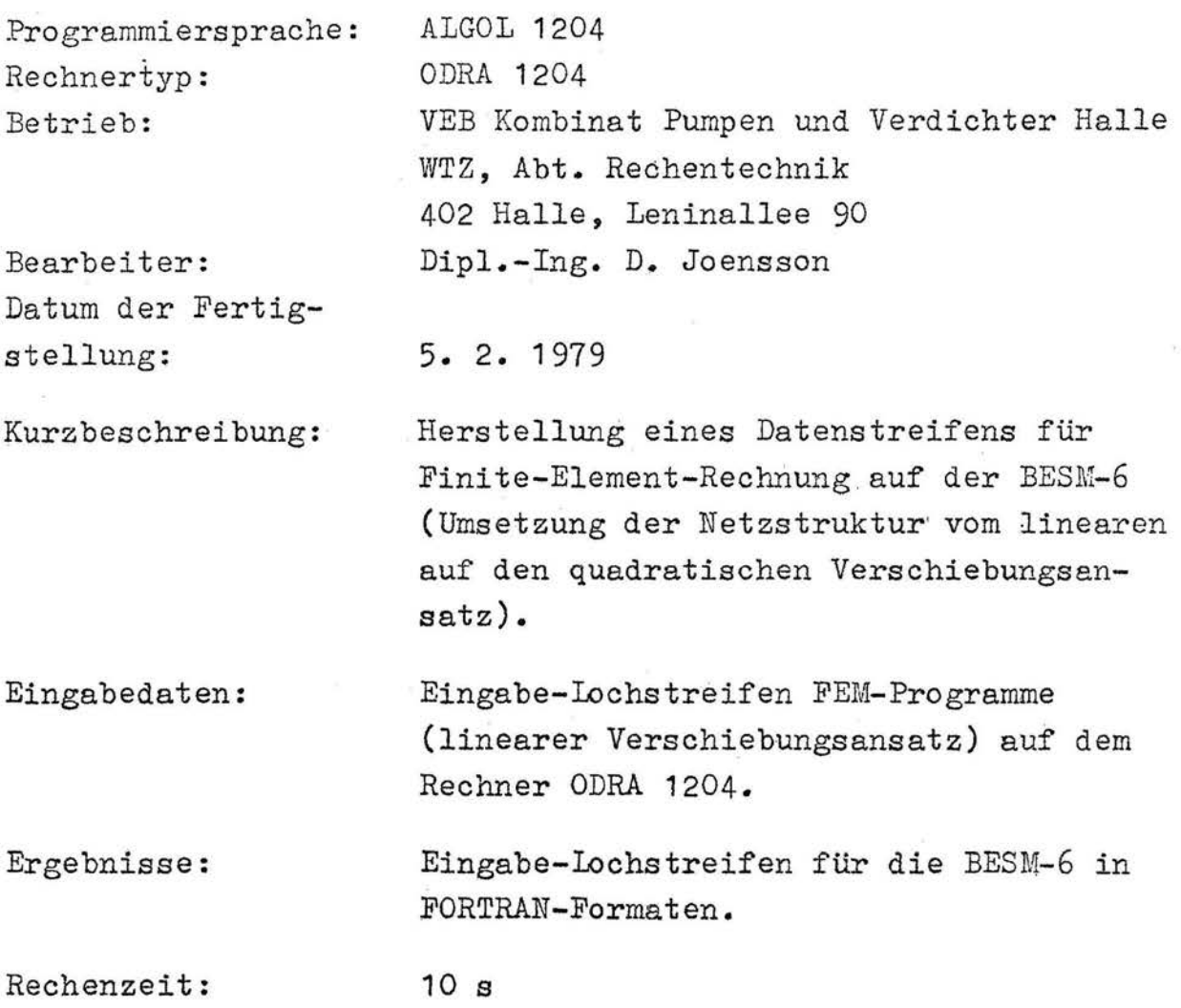

Umfang: 5 Blatt, 1 Seite ALGOL-Text

#### 1. Algorithmus

Das Programm VDAT dient der Bereitstellung von Koordinaten für die Finit-Element-Programme "E 3" /1/ und "A 3 G" /2/. Dabei wird von den Daten für Dreieckselemente mit linearem Verschiebungsansatz (DV 1) ausgegangen.

Das Element DV i wurde für den rotationssymmetrischen Spannungszustand /3/ und den ebenen Spannungszustand /4/ in ALGOL für den Rechner ODRA 1204 programmiert. Die Programme "E 3" und "A 3 G" basieren auf Dreieckselementen mit quadratischem Verschiebungsansatz (DV 2) und sind in FORTRAN für den Rechner BESM~6 geschrieben.

Die in den Programmen "E 3" und "A 3 G" verwendete automatische Vernetzung ist bezüglich der Numerierung anders ausgelegt als der Datengenerator "Datgen 2" /5/, der. zur Vernetzung für die Programme /3/ und /4/ benutzt wird. Hier gehören zum 1. Punkt zwei Elemente (Skizze 1):

Skizze 1

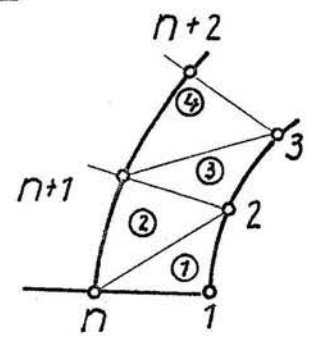

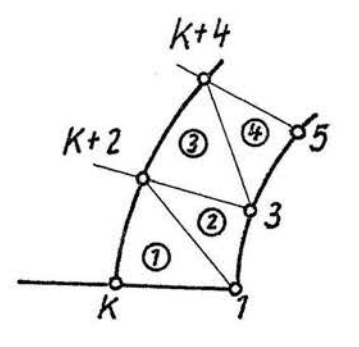

a) "Datgen-2"-Vernetzung

b) Vernetzung nach "E *3",*  "A 3 G"

Das Programm VDAT ist gültig für ein beliebig verzerrtes Rechtecknetz (siehe /5/.). Man unterscheidet grundsätzlich zwei Zählrichtungen der Numerierung. Die 1. Zählrichtung ist entscheidend für die Festlegung der Bandbreite der Systemsteifigkeitsmatrix.

Die Bandbreite bb ergibt sich direkt aus der größten an einem Element auftretenden Knotenpunktdifferenz dif. zu:

> 2  $*(diff + 1)$  $b\bar{b}$  $\equiv$

Will man die Finit-Element-Ansätze DV1 und DV2 unmittelbar miteinander vergleichen, so muß die Vernetzung der Struktur ermalten bleiben. Das ist nur gewährleistet, wenn die 1. Zählrichtung beim Übergang von DV1 auf DV2 umgedreht wird, um den Anforderungen der beiden unterschiedlichen Datengeneratoren zu entsprechen.

In Skizze 2 ist dazu ein Beispiel dargestellt:

Skizze 2

a) Numerierung für DV1:

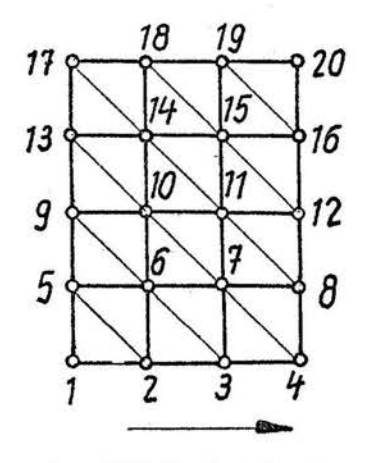

1. Zählrichtung

b) Numerierung für DV2:

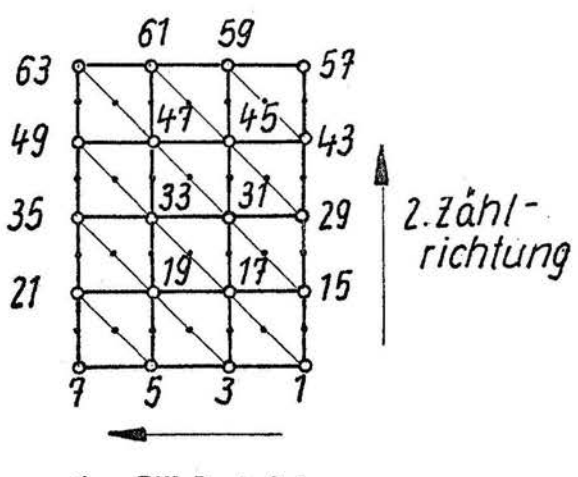

1. Zählrichtung

In /5/ wurde die Anzahl der Punkte in der 1. Zählrichtung (für den Ansatz DV1) als Größe "hoe" bezeichnet. Das Programm VDAT setzt automatisch, vom Punkt "hoe" beginnend, in entgegengesetzter 1. Zählrichtung alle Eckpunktkoordinaten auf den Elementtyp DV2 um unter Berücksichtigung der Seitenmittenknotennumerierung.

2. Eingabe

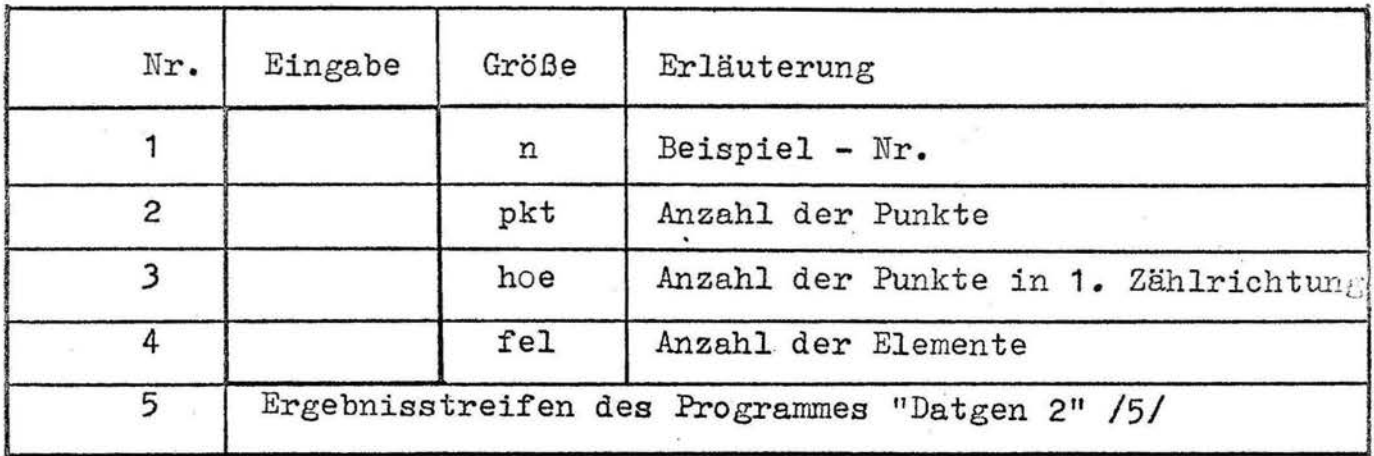

#### 3. Ergebnis

Die Ausgabe erfolgt auf dem Stanzer (BCD-Code) in folgendem FORTRAN-Format:  $I$  10, 2 E 15.5.
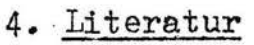

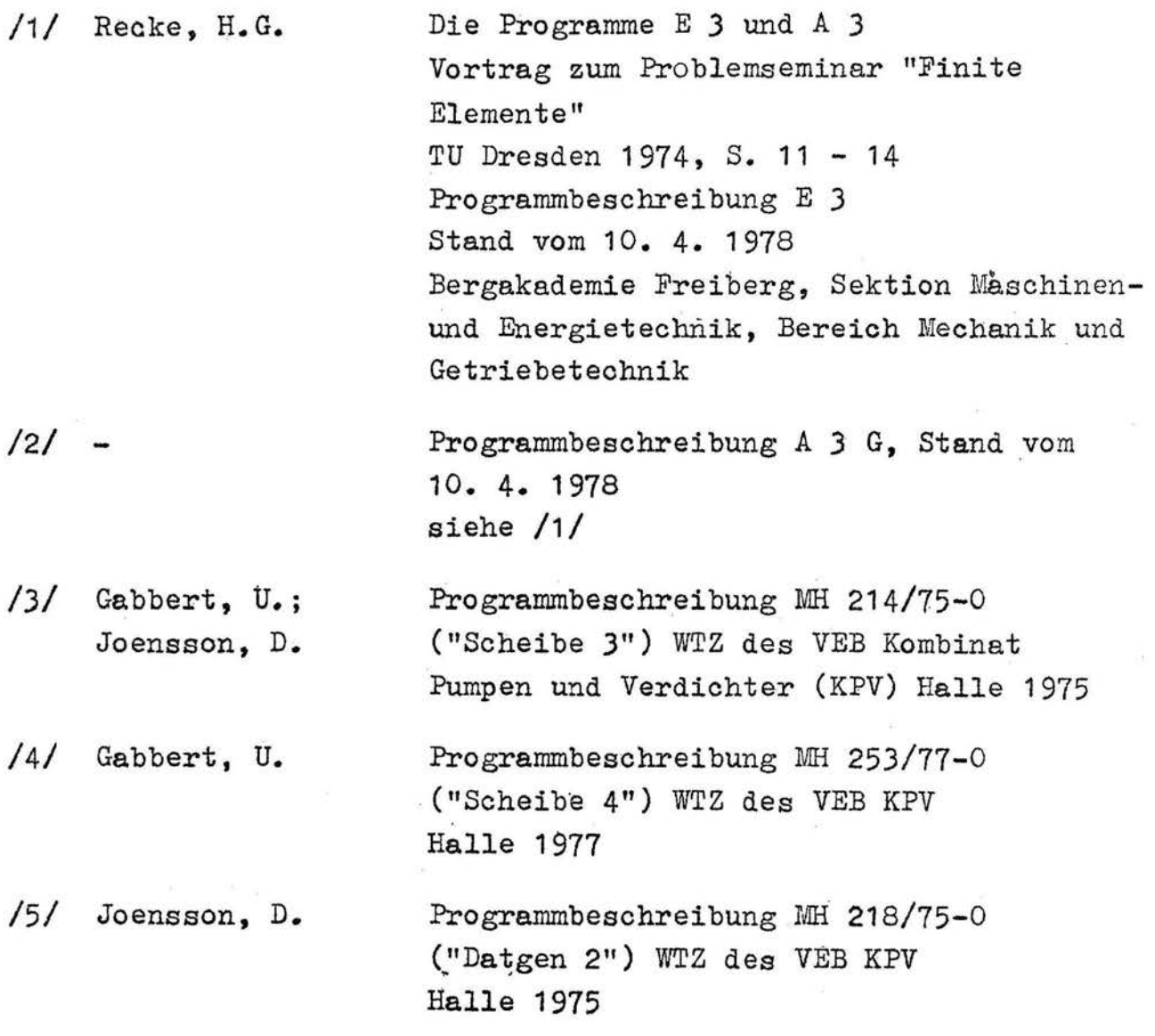

 $\begin{array}{c} \mathcal{M} \rightarrow \mathcal{M} \end{array}$ 

arna avent

Programmbeschreibung VDIG

 $-76$ 

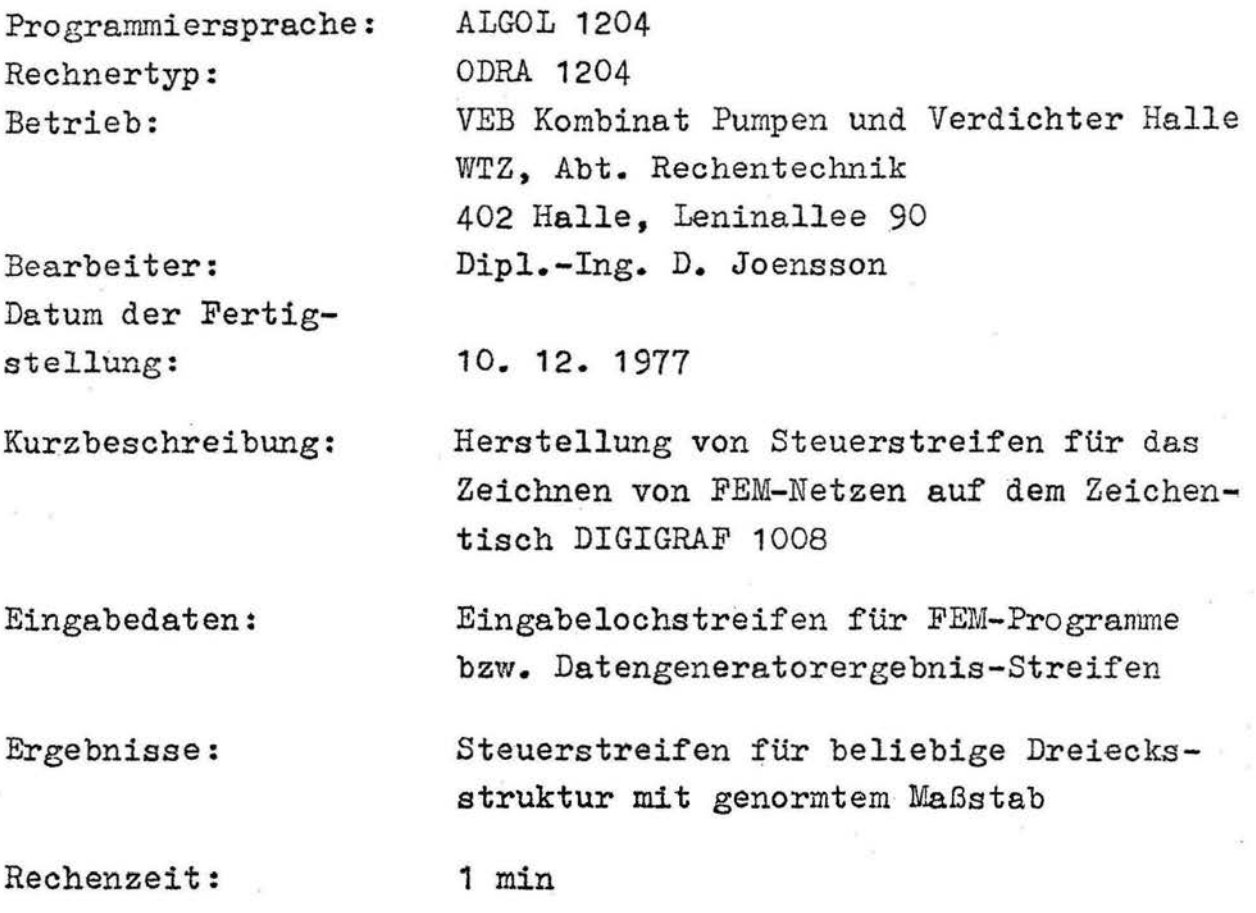

Umfang:

4 Blatt, 6 Seiten ALGOL-Text

1. Algorithmus

Das Programm VDIG ist eine Modifikation des Progranunes "Diginetz MD" von BERGER /1/.

Ausgangspunkt für die Berechnung in /1/ ist die Eingabe von FEM- Dreiecksstrukturen. Entsprechend der Topologie (Zuordnung der Knotenpunkte zu den Dreieckselementen) wird jedes Element einzeln gezeichnet.

Ein Nachteil des Programmes ./1/ besteht darin, daß der Eingabestreifen sofort mit den Knoten-Koordinaten beginnt. Das ist bei der Eingabe für die FEM-Programme /2/ und /4/ nicht gegeben, da am Anfang immer globale Netzangaben gemacht werden müssen.

Deshalb wurde in VDIG eine unterschiedliche Eingabe von unveränderten Streifen für die Programme  $/2/$ ,  $/3/$  und  $/4/$  gewährleistet. Für die Scheibe-Programme muß lediglich noch die Anzahl der Nullverschiebungen und Knotenkräfte (Erläuterung siehe /2/) angegeben werden.

Weiterhin wurde gegenüber /1/ in VDIG eine Normierung des Zeichnungsmaßstabes vorgegeben. Am DIGIGRAF 1008 sind nur die Maßstäbe 1 : 1, · 1 : 2 und 2 *:* 1 einstellbar. Bei der Beurteilung von FEM-Netzen kommt es weniger darauf an, einen bestimmten Maßstab zu betrachten, vielmehr interessieren qualitative Aussagen zur Struktur. Durch das Programm VDIG wird jedes FEM-Netz mit einer maximalen Ausdehnung von 23,5 cm bereitgestellt, so daß es bequem auf ein DIN-A 4-Blatt paßt.

2. Eingabe

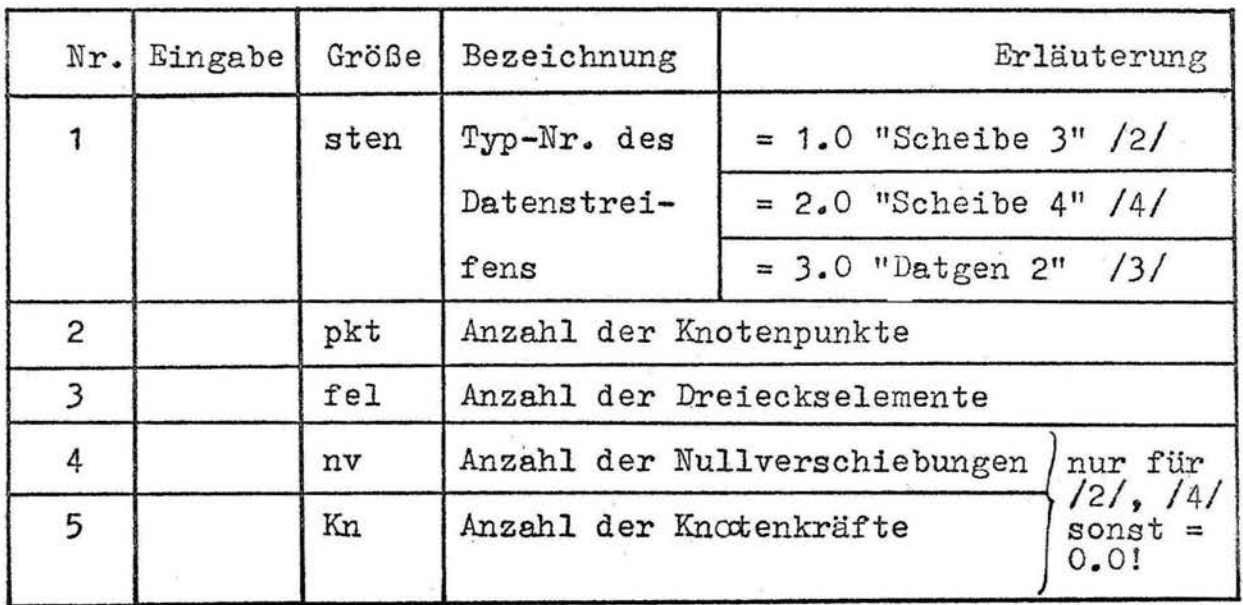

#### 3. Beispiel

Es soll ein Eingabestreifen für das Programm "Scheibe 4" /4/ grafisch kontrolliert werden.

Dazu lauten die Eingabedaten für das Programm VDIG:

sten = 2.0, pkt = 93,0, fel = 148.0, nv = 16.0,  $Kn = 5.0$ 

l

## 4. Literatur

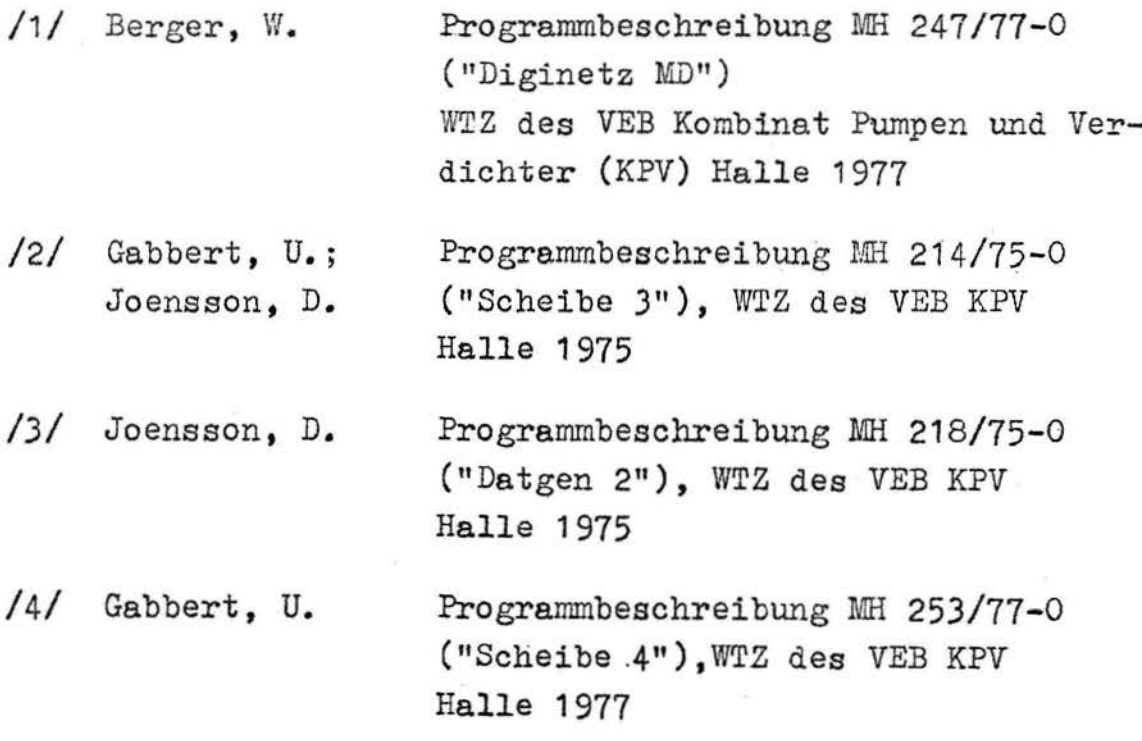

## Programmbeschreibung S 4 B

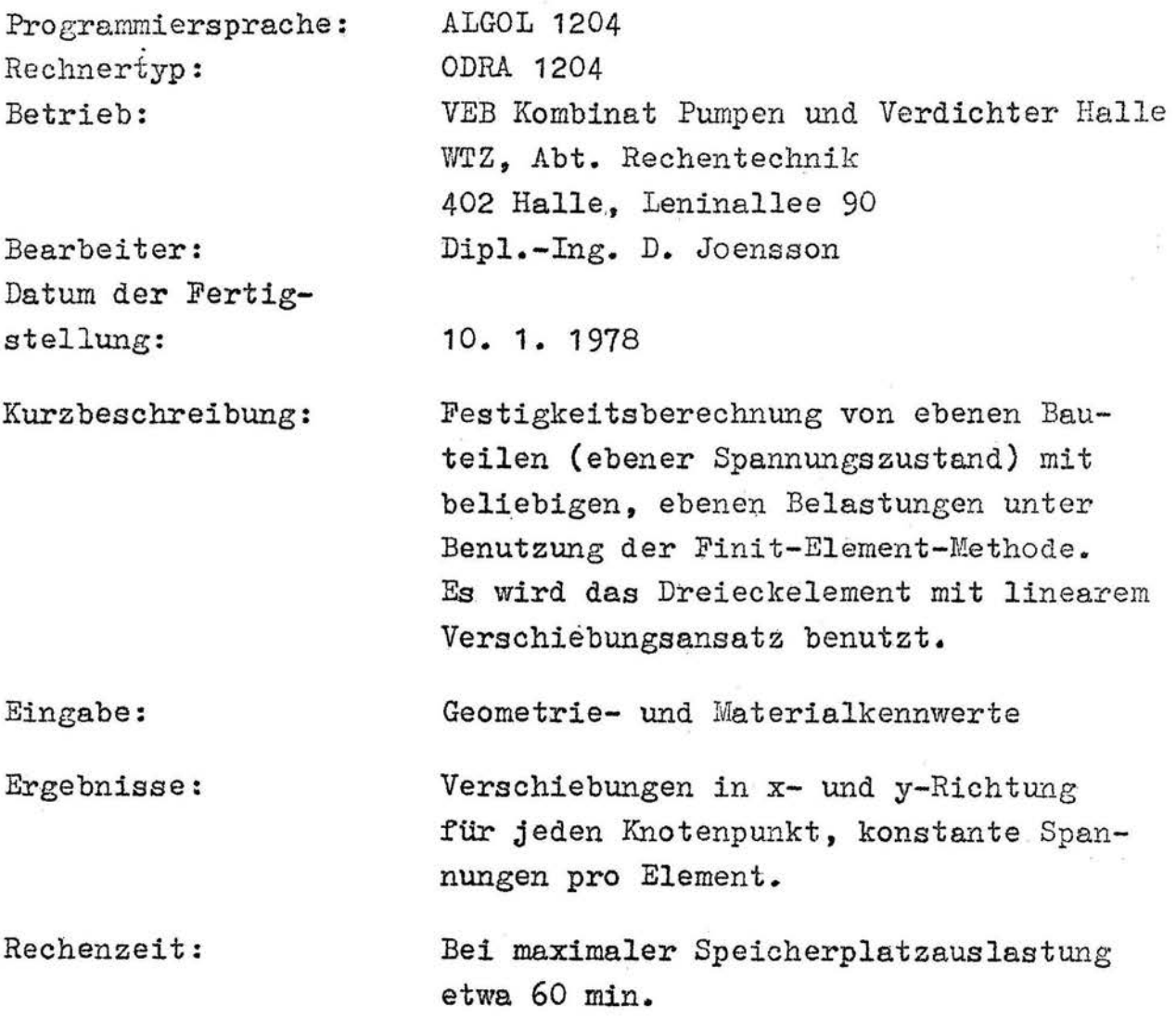

Umfang:

4 Blatt, 13 Seiten ALGØL-Text

 $\bar{N}$ 

la proposito de la proposito de la proposito de la proposito de la proposito de la proposito de la proposito de<br>La proposito de la proposito de la proposito de la proposito de la proposito de la proposito de la proposito d

#### 1. Algorithmus

Das Programm S 4 B stellt eine reduzierte Variante des Programmes "Scheibe 4" /1/ dar. Bei der Entwicklung des Programmes /1/ erweiterte GABBERT zunächst das Programm "Scheibe 3'' /2/ dahingehend, daß wahlweise rotationssymmetrischer oder ebener Spannungszustand gerechnet werden konnte. Beide Spannungszustände sind sich sehr ähnlich, dadurch muß nur die Berechnung der einzelnen· Elementsteifigkeitsmatrizen und der Element-Kraftvektoren unterschiedlich bereitgeste $\Omega$ t werden /3/.

Das so entstandene Programm hatte einen Umfang von 6270 Speicherplätzen. Eine Einsparung von Speicherplätzen wurde von GABBERT durch die Formulierung der auf Trommelspeicher zugeschnittenen Dreieckszerlegung und Lösung der Bandmatrix (siehe /2/, Abschnitt 2.4.) mittels externer Prozeduren erreicht. Somit konnten in /1/ 12 % des ursprünglichen Programmes wegfallen.

Wegen der geringen aktiven Speicherplatzkapazität des ODRA-Rechners ist es für größere Probleme günstiger, noch. mehr Einsparungen vorzunehmen. Deshalb wurde das ursprüngliche Programm "Scheibe 4" so modifiziert, daß jetzt eine Beschränkung ausschließlich auf ebene Probleme vorliegt.

Das neue Programm S 4 B hat nur noch einen Umfang von 75  $%$ des Programmes "Scheibe 4".

Außerdem ist das Druckbild gegenüber /1/ auf den ebenen Spannungszustand zugeschnitten.

Am Ende der Rechnung werden die Schwerpunktkoordinaten  $x_S$  und  $y_{\sigma}$  für jedes Dreieckelement berechnet und ausgegeben.

#### 2. Speicherplatzbeschränkung

Als verfügbarer Speicherplatz verbleiben auf dem ØDRA-Rechner nur 11 K Werte. Davon belegt bereits das Programm S 4 B 4751 Speicherplätze.

 $\begin{aligned} \mathbf{r} & \in \mathbf{R} \mathbf{R} \math$ ; }

Die Gleichung für die Speicherplatzbeschränkung unter Berücksichtigung aller vereinbarten Größen und Felder lautet:

14 \* pkt + 3 \* fel + 2 \* (bb + 1)<sup>2</sup> + 2 \* vt + 3 \* kn - nv  $\leq$  6013 Die Erläuterung der Größen befindet sich in /2/. FUr ein konstruiertes Beispiel mit bb = 20  $vt = 1$  $km = 5$  $nv = 20$ wjirden sich folgende Möglichkeiten filr die Netzstruktur ergeben:

z. B. 250 Punkte mit 545 Elementen

oder 250 Elemente mit J1J Punkten.

#### J. Eingabe

Die Eingabedaten entsprechen vollständig den Eingabedaten in /2/. Nur bei der Bereitstellung der Knoteneinzelkräfte muß man beachten, daß es sich jetzt nicht mehr um Linienlasten, sondern um Flächenlasten handelt.

Als zusätzliche Angaben werden benötigt:

- 1. Nach Eingabe Nr. 6 (Eingabeblatt 1/1) muß noch einmal der Wert der Größe "fel" angegeben werden.
- 2. Am Schluß der Dateneingabe (nach dem Einlesen der Punktzuordnung) wird die Dicke h in cm verlangt.

 $-3 -$ 

4. Literatur

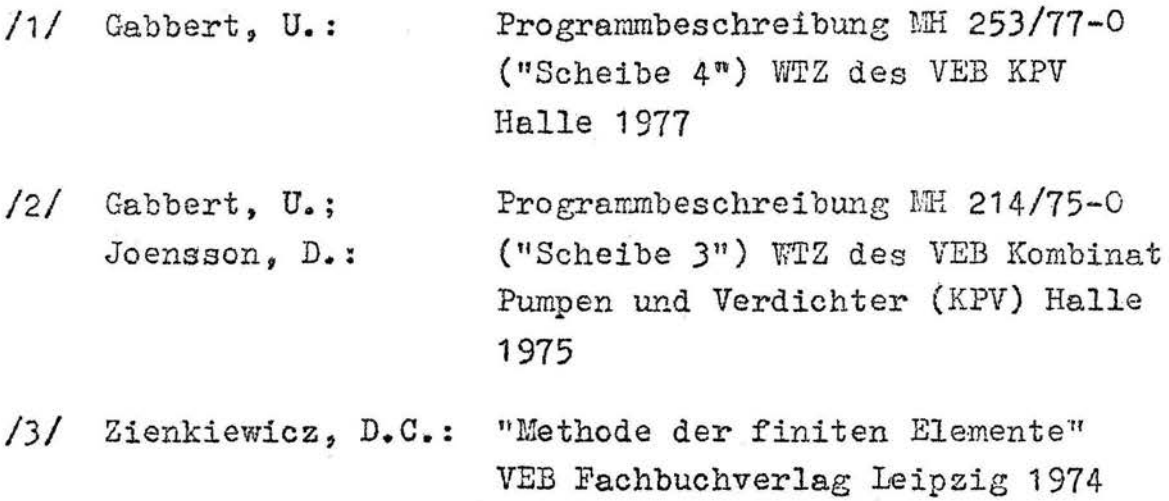

**Cytomates** 1

## Programmbeschreibung ALPHA/K

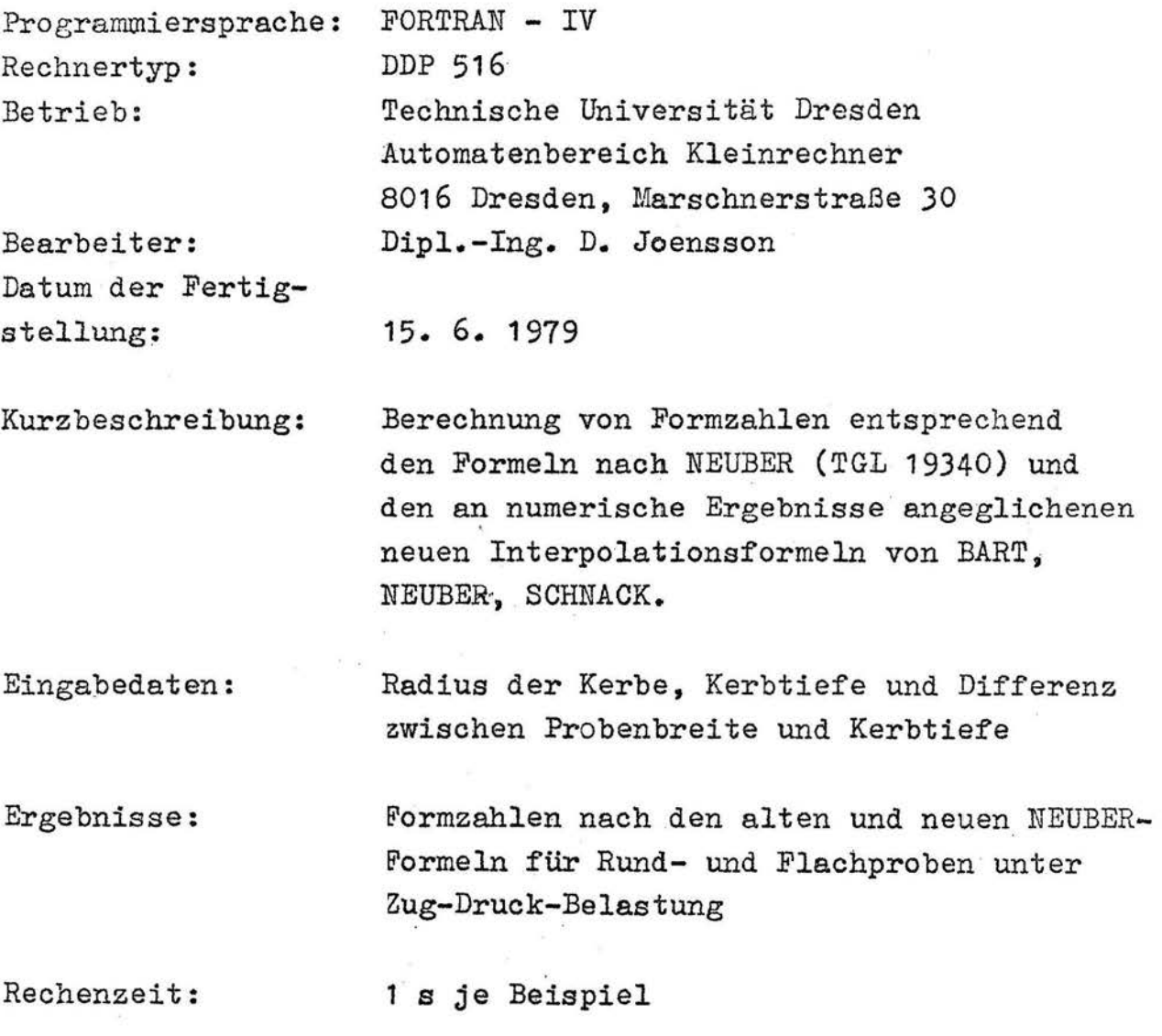

Umfang: 6 Blatt, 1 Seite FORTRAN-Text

#### 1. Theoretische Grundlagen

NEUBER leitet in /1/ für praktisch auftretende Kerben die Formzahl für endliche Körper aus Formzahlen für sehr flache und sehr tiefe Kerben mit folgendem Ansatz her:

$$
\alpha_{K} = 1 + \frac{(\alpha_{fK} - 1)(\alpha_{tK} - 1)}{\sqrt{(\alpha_{fK} - 1)^{2} + (\alpha_{tK} - 1)^{2}}}
$$
(1)

#### 1.1. Flachprobe

Die Formzahl  $\alpha_{\gamma\gamma}$ ffür zugdruck-belastete Scheiben (Flachprobe) mit beiderseitiger, flacher Außenkerbe lautet:

$$
\alpha_{\text{fK}}^{\text{F}} = 3 \sqrt{\frac{t}{2r}} - 1 + \frac{4}{2 + \sqrt{\frac{t}{2r}}} \tag{2}
$$

Für die tiefe Kerbe ergibt sich die entsprechende Formzahl  $\alpha_{\text{tK}}$ :

$$
\alpha_{\text{tK}}^{\text{F}} = \frac{2 \left( \frac{a}{r} + 1 \right) \sqrt{\frac{a}{r}}}{\left( \frac{a}{r} + 1 \right) \arctan \sqrt{\frac{a}{r}} + \sqrt{\frac{a}{r}}} \tag{3}
$$

Mit  $r =$  Kerbradius  $t =$ Kerbtiefe siehe Bild 1  $a =$  halbe Breite des Restquerschnittes im Kerbgrund

$$
\mathtt{Bild} \ \ 1:
$$

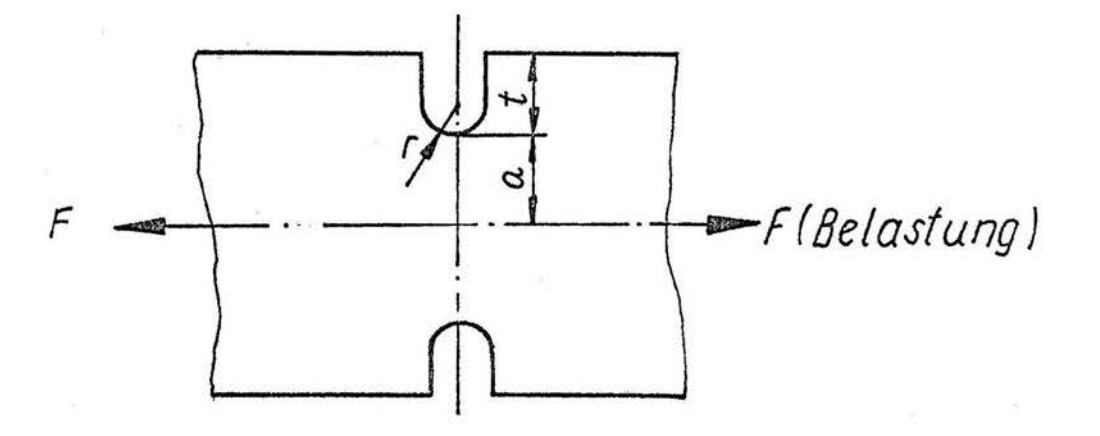

Die technische Formzahl für zugdruckbelastete Flachproben  $\alpha_{\kappa}^{\mathbb{P}}$  wird mit (1) errechnet:

$$
\propto_{K}^{F} = f(\alpha_{fK}^{F}, \alpha_{tK}^{F})
$$

#### 1.2. Rundprobe

Für einen Rotationshyperboloid mit sehr flacher Kerbe ermittelte NEUBER folgende Formzahl:

$$
\alpha_{\text{fK}}^{R} = \frac{1}{M} \left\{ 2 \left( \frac{t}{r} \right)^{2} - (1.5 - \frac{1}{m}) \frac{t}{r} + 1 - \frac{1}{m} + \left[ \frac{1}{m} - (1.5 + \frac{1}{m}) \frac{t}{r} \right] \frac{t}{r} \cdot c \right\}
$$
\nmit

\n
$$
c = \frac{\arctan \sqrt{\frac{t}{r} - 1}}{\sqrt{\frac{t}{r} - 1}}
$$
\n(gilt nur für  $\frac{t}{r} > 1$  !)

\n
$$
M = \frac{t}{r} + 1 - \frac{1}{m} + \left( \frac{t}{r} - 2 + \frac{2}{m} \right) \frac{t}{r} \cdot c - \left( 1 + \frac{1}{m} \right) \left( \frac{t}{r} \right)^{2} c^{2}
$$
\n
$$
\frac{1}{m} = \text{Querkontraktionszahl}
$$

Für die sehr tiefe Kerbe lautet die Formzahl:

$$
\begin{aligned}\n&\frac{\alpha}{t}R = \frac{1}{N} \left[ \frac{a}{r} \sqrt{\frac{a}{r} + 1} + (0.5 + \frac{1}{m}) \frac{a}{r} + (1 + \frac{1}{m}) (\sqrt{\frac{a}{r} + 1} + 1) \right] \\
&\text{mit} \quad N = \frac{a}{r} + \frac{2}{m} \sqrt{\frac{a}{r} + 1} + 2\n\end{aligned}
$$
\n(5)

Für beide Formzahlen gilt wieder

 $r =$  Kerbradius  $t =$  Kerbtiefe siehe Bild 2 a = halbe Breite des Restquerschnittes

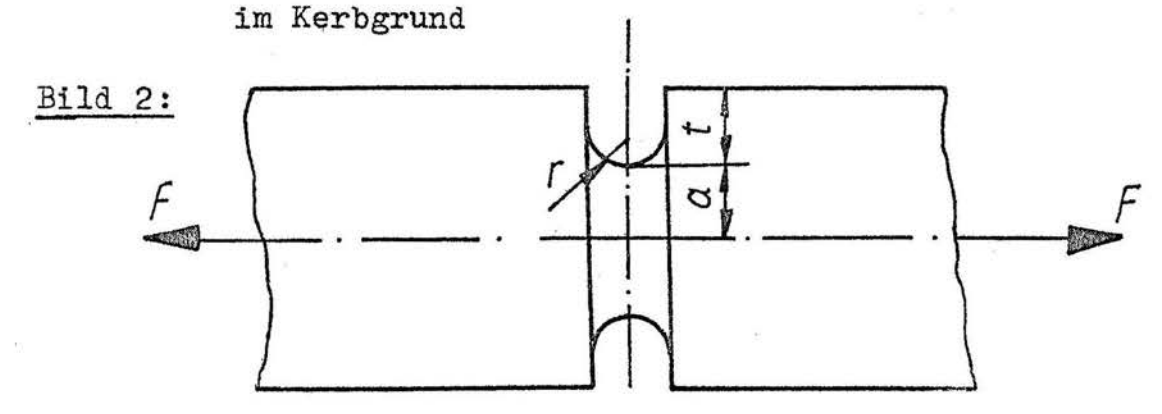

 $\overline{\phantom{a}}$ 

Die technische Formzahl für zugdruckbelastete Rundproben  $\alpha_{\rm w}^{\rm R}$ wird wieder mit (1) errechnet:

$$
\alpha_K^R = f(\alpha_{fK}^R, \alpha_{tK}^R)
$$

Zur Verbesserung der Formzahlberechnung wird in /2/ eine (an numerische Ergebnisse angepaßte) neue Formel vorgestellt:

$$
\alpha_{\mathbb{K}} = \mathbb{M} + \sqrt{\left[\frac{c_3 + c_4(t/a)}{1 + c_7(t/a)}\right]^2 + \frac{c_5 + c_6(t/a)}{1 + c_8(t/a) + c_9(t/a)^2} \cdot \frac{t}{r}}
$$
 (6)

$$
\text{Mit} \qquad \text{M} = \frac{C_1 + C_2 \text{ (t/a)}}{1 + C_7 \text{ (t/a)}}
$$

Die numerischen Ergebnisse wurden mit der Finite-Element-Methode (FEM) erzielt. Für ebene Probleme kam eine Kombination von Integralgleichungselementen mit FEM /3/ zur Anwendung, für Rotationssymmetrie krummlinig berandete Hybridelemente· /4/. Die Konstanten C, bis C, wurden mittels Ausgleichsrechnung bestimmt und für vier Fälle in /2/ angegeben:

- a) ebener Zugstab mit Kreiskerbe
- b) ebener Biegestab mit Kreiskerbe
- c) ebener Zugstab mit Langloch
- d) rotationssymmetrischer Zugstab mit Kreiskerbe.

#### 2. Algorithmus

F.s werden die Formzahlen für Flach- und Rundproben über Gleichung (1) berechnet. Anschließend erfolgt die Festlegung der Konstanten C<sub>1</sub> bis C<sub>9</sub> nach /2/ für die beiden Fälle:

- ebener Zugstab mit Kreiskerbe
- rotationssymmetrischer Zugstab mit Kreiskerbe.

Diese beiden Fälle werden über die Gleichung (6) durchgerechnet.

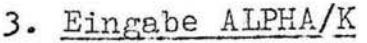

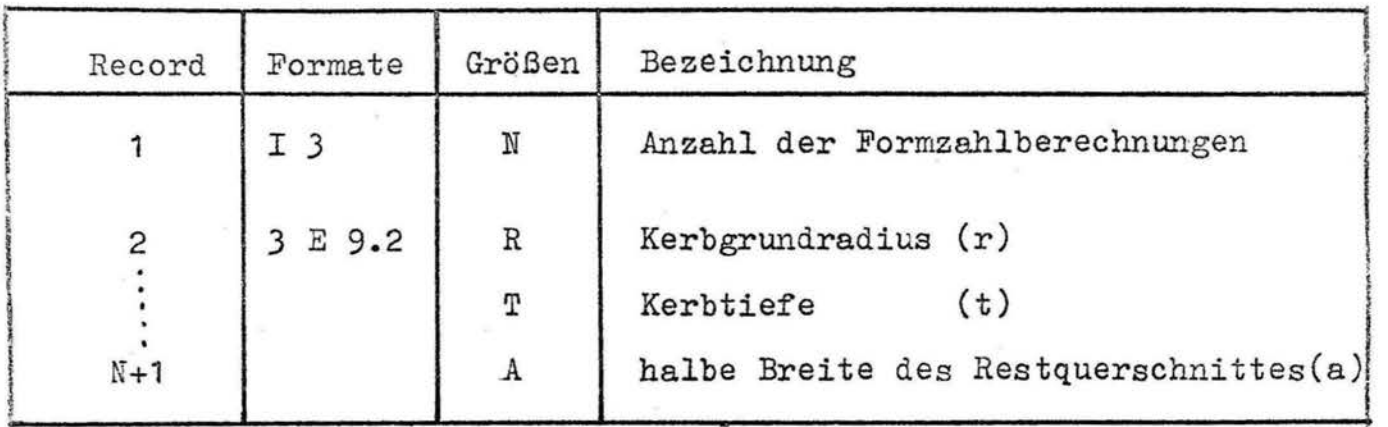

Alle Abmaße müssen in der gleichen Dimension angegeben werden  $(z. B. mm).$ 

4. Testbeispiel

Es sollen 3 Formzahlen berechnet werden:

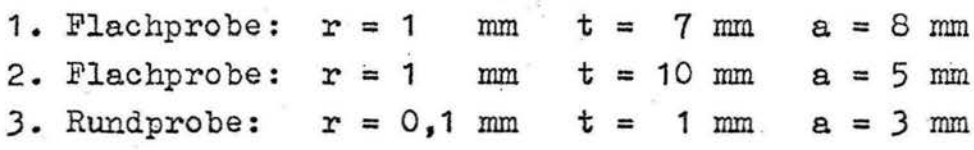

### Eingabe :

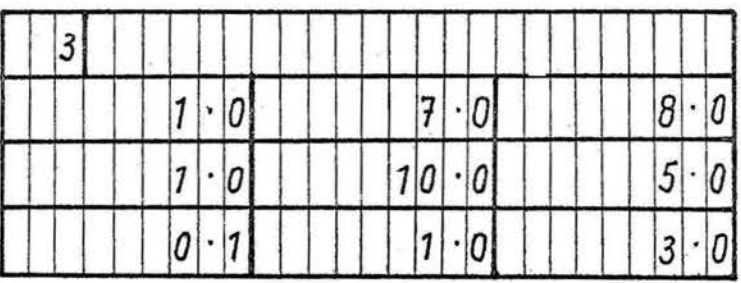

5. Ausgabe

Zeilenweise :

- NR = Nr . des Beispieles
	- R = Kerbgrundradius r

$$
\mathbb{T} = \text{Kerbtiefe } t
$$

 $A = a$ 

l<br>La provincia de la construcción de la construcción de la construcción de la construcción de la construcción de

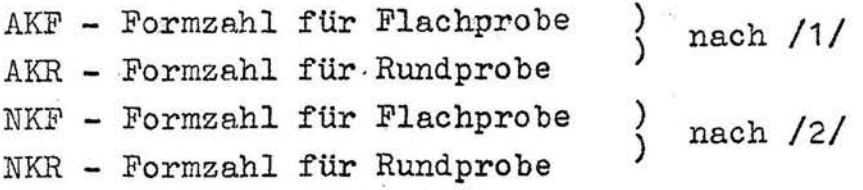

# 6. Literaturverzeichnis

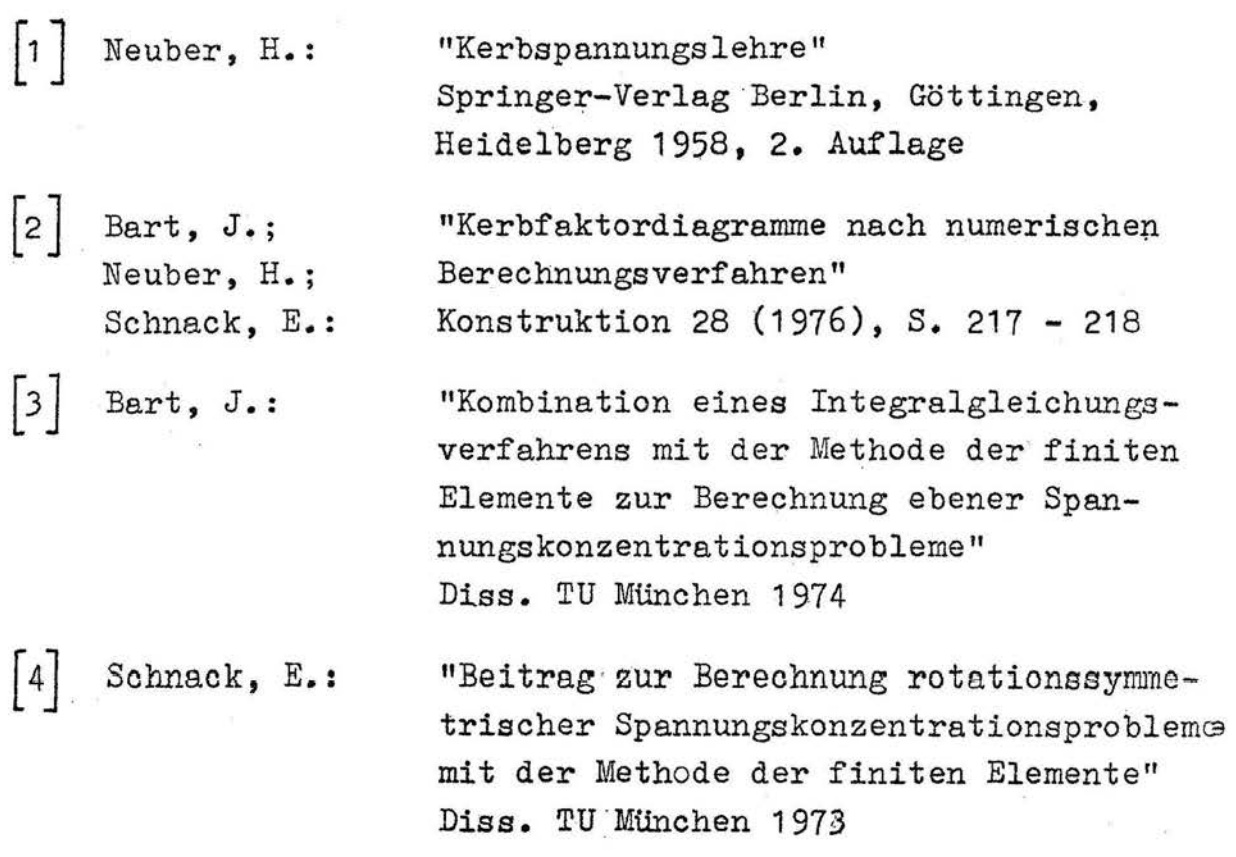